### mensuel elekitor **13 FF** no. 82 **100 FB** avril 5<sub>FS</sub> 1985 électronique

## **MODELISME:**

**commutation de voies, la commande des aiguillages**

## traceur X - Y

### **horloge en temps**  $r$ **éel** pour  $\mu$ **P**

**tout ce que vous avez toujours voulu savoir sur les moteurs pas à pas, les PAL...**

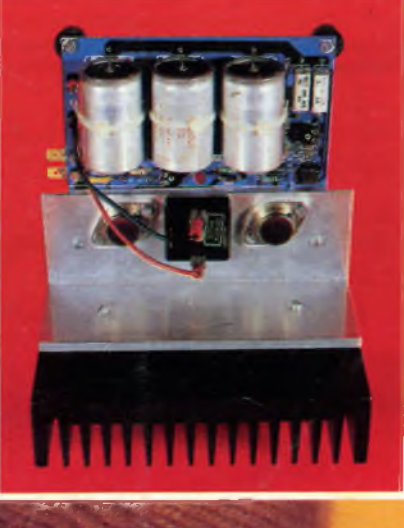

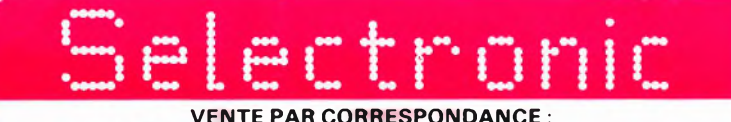

Paiement à la commande : ajouter 20 <sup>F</sup> pour frais de port et emballage. Franco de port <sup>à</sup> partir de 500 <sup>F</sup> • **Contre-remboursement :** Frais d'emballage et de port en sus. Nos kits comprennent le circuit imprimé et tous les composants néces-

stabilité à toute épreuve

de sortie

radiateurs

**ALIMENTATION DE LABO 3 A/30 V (décrite dans le n' 54 ELEKTOR EPS 82178)**

**UNE ALIMENTATION DIFFÉRENTE !** *- Tension de sortie* . 0 à 30 v. *- Limitation de courant :* réglable de 0 à 3 A

affichage numérique de la tension et du courant

système de rattrapage des pertes en ligne *- Encombrement total :* 300 x 120 x 260 mm av.

Le kit complet avec coffret, face avant spéciale, les galvas<br>numériques et accessoires . . . . . . . 15.1474 - T190,00 F

**L'ANALYSEUR LOGIQUE D'ELEKTOR** (EPS81094-81 141 -81577)

> **SÉRIE SPÉCIALE! QUANTITÉ LIMITÉE!**

Ce montage remanquable a été décrit dans les numéros 36 - 37/38 et 46.<br>d'EIEKTOR. Si vous posséde 1 oscillo double trace ce montage très sophis<br>l'qué vous permettra de visualiser jusqu'à 8 signaux digitaux simultanés, de<br>l

**tampons d'entrée pour circuits C MOS.** Kit complet avec circuits imprimés, alimentations et accessoires \_\_\_ \_ r (sans coffret ni face avant)........... **15.6061 2200,00 <sup>F</sup>**

**1. The CORRESPONDANCE:** The Term of the COGE CO, composants de qualité professionnelle, résistances<br>COGE CORRESPONDANCE : COGE COGE CORRESPONDANCE :<br>VENTE PAR CORRESPONDANCE : VENTE PAR CORRESPONDANCE :<br>11, RUE DE LA CLEF-59800 LILLE- Tél. (20) 55.98.98 source signing the late avant et le transformateur d'alimentation<br>Consistentionnés. Nos kits sont livrés avec supports de circuits intégrés.

**AU RIF**  $55$ 

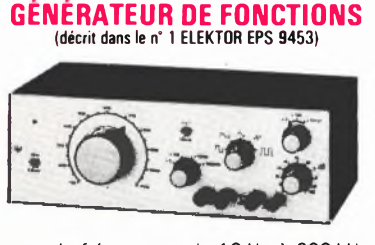

- *-Gamme de fréquences:* de 10 Hz à 220 kHz en 8 gammes (échelle linéaire) *-Signaux délivrés:* sinus, carré, triangle, dents de scie et impulsions
- *- Tension de sortie :* ajustable de 0 à <sup>1</sup> v. eff. en 3 gammes, plus une sortie TTL *- Distorsion en sinus* : 0,5 %
- **Le kit complet avec circuit imprimé sérigraphié, coffret spécial**
- peint, face avant percée et gravée, boutons,<br>notice et accessoires . . . . . . . . . . . . 17.1432 549,00 F

#### **GÉNÉRATEUR DE FONCTIONS (décrit dans le n" 78 ELEKTOR EPS 84111 )**

#### **NOUVEAU!**

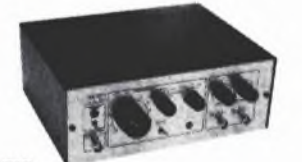

(Photo du prototype ELEKTOR)

- *-Gamme de fréquences:* de <sup>1</sup> Hz à 100kHz en 10 gammes
- 
- 

**TEST-AUTO (décrit dans le n" 63 ELEKTOR EPS 83083)**

- *Signaux délivrés :* sinus, carré, triangle<br>- *Sorties :* continue 50 Ω réglable de 100 mv à 10 v<br>- alternative 600 Ω réglable de 10 mv à 1 v<br>- *sor*tie TTL<br>- *Entrée :* VCO IN
- 

**ARTIST : Préampli. Guitare. Nombreuses possibilités.**

**AMPLI MQS-FET 2 x 70 W de haut de gamme.**

**gnées et le kit tempo et protection (83008)**

Le kit complet avec coffret ESM, face avant spéciale, boutons,<br>notice et accessoires . . . . . . . . . . . . . **15.1530 649,00 F** 

**1\* MULTIMETRE DIGITAL EN KIT POUR LE COMTRÔLE ET LA<br>
PRINCIPALES CARACTÉRISTIQUES<br>
- Affichage LCD: 3 1/2 digits<br>
- Mesure des courants : 10 mV à 200 V en 2 gammes<br>
- Mesure des resions : 10 mV à 200 V en 2 gammes<br>
- Mes** 

## **(décrit dans le n' 68 ELEKTOR EPS 84012)**

**CAPACIMÈTRE DIGITAL**

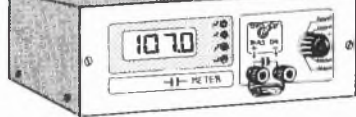

- *- Gamme de mesures :* de 0,5 pF à 20 000 pF en 6 gammes *- Précision* .'1 % de la valeur mesurée± <sup>1</sup> digit
- 10 % sur le calibre 20 000 pF *- Affichage :* Cristaux liquide
- *- Divers : -* Courant de fuite sans effet sur la mesure Permet de mesurer les diodes varicap

**Le kit complet avec coffret spécial peint, face avant percée et gravée, boutons, accessoires et condensateur <sup>1</sup> % pour étalonnage................................................... 15.1514 840,00 F**

#### **GÉNÉRATEUR D'IMPULSIONS (décrit dans le n" 70 ELEKTOR EPS 84037)**

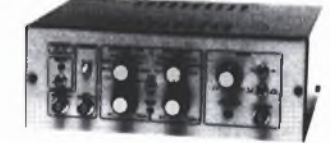

- *- Temps de montée :* 10 ms environ *-Largeur: 7* gammes de <sup>1</sup> ps à <sup>1</sup> s, rapport cycli-que réglable jusqu'à 100 %
- *-Période:* 7 gammes de <sup>1</sup> ps à <sup>1</sup> s + déclenche-ment externe en manuel
- *- Tension de sortie* : variable de <sup>1</sup> à <sup>1</sup> 5 v, sortie TTL, impédance de sortie 50 Q, signal normal ou inverse
- *-Divers:* sortie synchro, indication de fausse manœuvre, etc...

**Le kit complet avec coffret, face avant gravée, boutons et accessoires ...................................................15.1516 840,00 <sup>F</sup>**

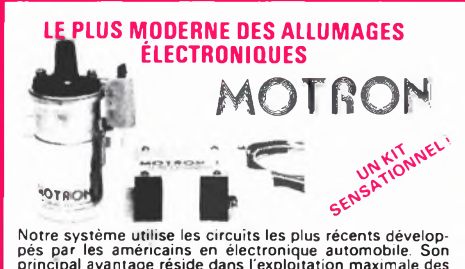

Notre système utilise les circuits les plus récents dévelop-<br>pés par les américains en électronique automobile. Son<br>principal avantage réside dans l'exploitation maximale des<br>possibilités de la bobine d'allumage. Energie c

**spéciale "MOTRON" '........................15.1595 520,00 <sup>F</sup> Le kit MOTRON seul ............................. 15.1592 349,50 <sup>F</sup> - Bougie LODGE spéciale pour ALLUMAGE ELECTRONIQUE . (Préciser le type exact du véhicule). 15.6055 27,50 <sup>F</sup>**

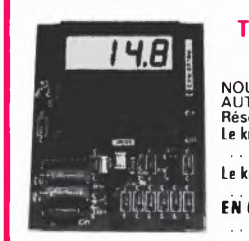

#### THERMOMÈTRE LCD **(décrit dans le n' 52 ELEKTOR EPS 82156)**

NOUVELLE VERSION GRANDE AUTONOMIE. -55 <sup>à</sup> <sup>+</sup> <sup>1</sup> 50 °C.

Résolution 0,1 °C (Sans boîtier). **Le kit <sup>1</sup> sonde .......... 15.1465 275,00 <sup>F</sup>**

**Le kit 2 sondes ............. 15.1467 320,00 <sup>F</sup> EN OPTION : Boîtier spécial moulé ........15.6052 59,50 <sup>F</sup>**

#### **HORLOGE PROGRAMMABLE TMS 1601 (décrite dans ELEKTOR <sup>n</sup>' <sup>58</sup> EPS 83041)**

Micro-ordinateur domestique spécialement conçu pour la communitation journalière ou hebdomadarie. AVEC : face avant à clavier single inferier surface avant à clavier surface de l'heure surface 4 different 4 different surfa

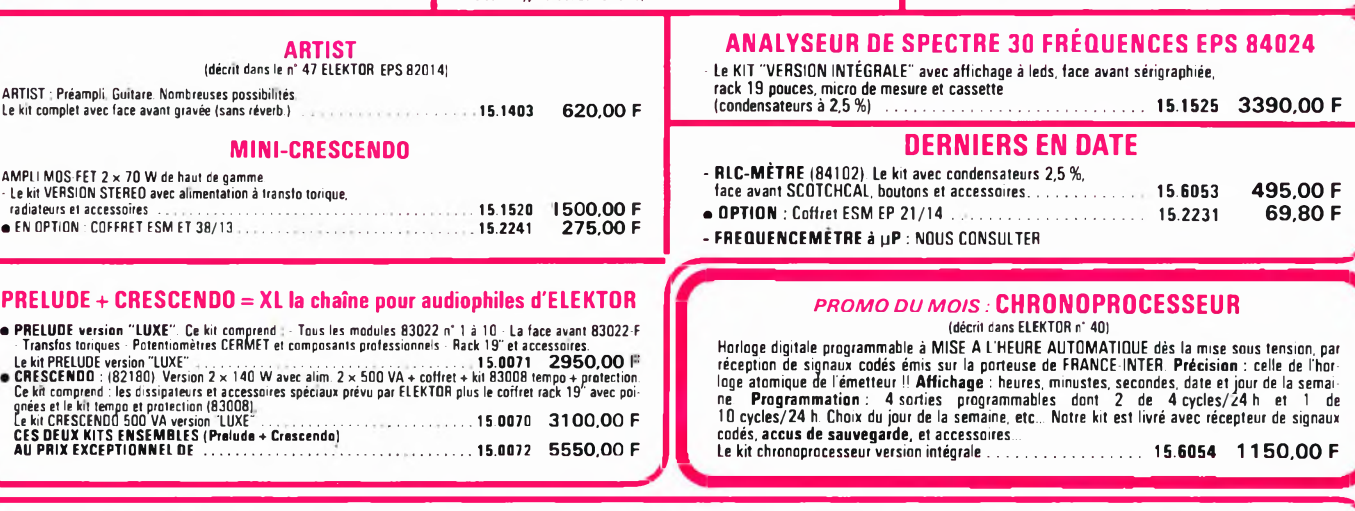

*POUR TOUTKITNON REPRIS Cl-DESSUS, VEUILLEZ NOUS CONSULTER.* **CATALOGUE "SELECTRONIC 85" ENVOI CONTRE 12,00 F EN TIMBRES-POSTE**

**41**

Notre kit complet comprend tout le matériel électronique, circuit<br>imorimé, coffret avec face avant sérioraphiée et percée, supports **de circuits intégrés, douilles et accessoires... Le kit complet............................................. 17.1499 569,00 <sup>F</sup>**

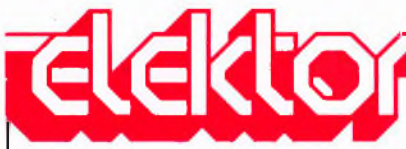

Tél.: (20) 48-68-04, Tél. Horaire: 8h30 à 12h00 et 12h45 à

*Pour toute correspondance*, *veuille enveloppe te service concerné.* Service ABONNEMENTS:

d'août sont combinés en une pari "circuits de vacances". Abonnemi

Pour la Suisse: adressez-vous à U CH2052 Fontainemelon Changement d'adresse: Veuillez au moins six semaines à l'avance velle et l'ancienne adresse en joigi

Service COMMANDES: Pour la

rangement, veuillez utiliser le bon Service RÉDACTION: Philippe Dubois, Denis Meyer, Guy Rédaction internationale: Euerien memanemaner.<br>Krempelsauer (responsable), H.

Documentation: P. Hogeboom.

Service PUBLICITÉ: Nathalie De

publiés dans Elektor bénéficient di

Conformément à l'art. 30 de la Loi circuits et schémas publiés dans E réalisés que dans des buts privés

Si la Société éditrice accepte pour

même en droit de traduire et/ou d

Etranger<br>180 FF

vendredi.

parutions):

du dernier numéro.

P. Theunissen.

réponse international.

DROITS D'AUTEUR:

ni à fortiori contrefaits. Certains circuits, dispositifs, comp dans cette revue peuvent bénéficie

non-commerciaux.

France<br>130 FF

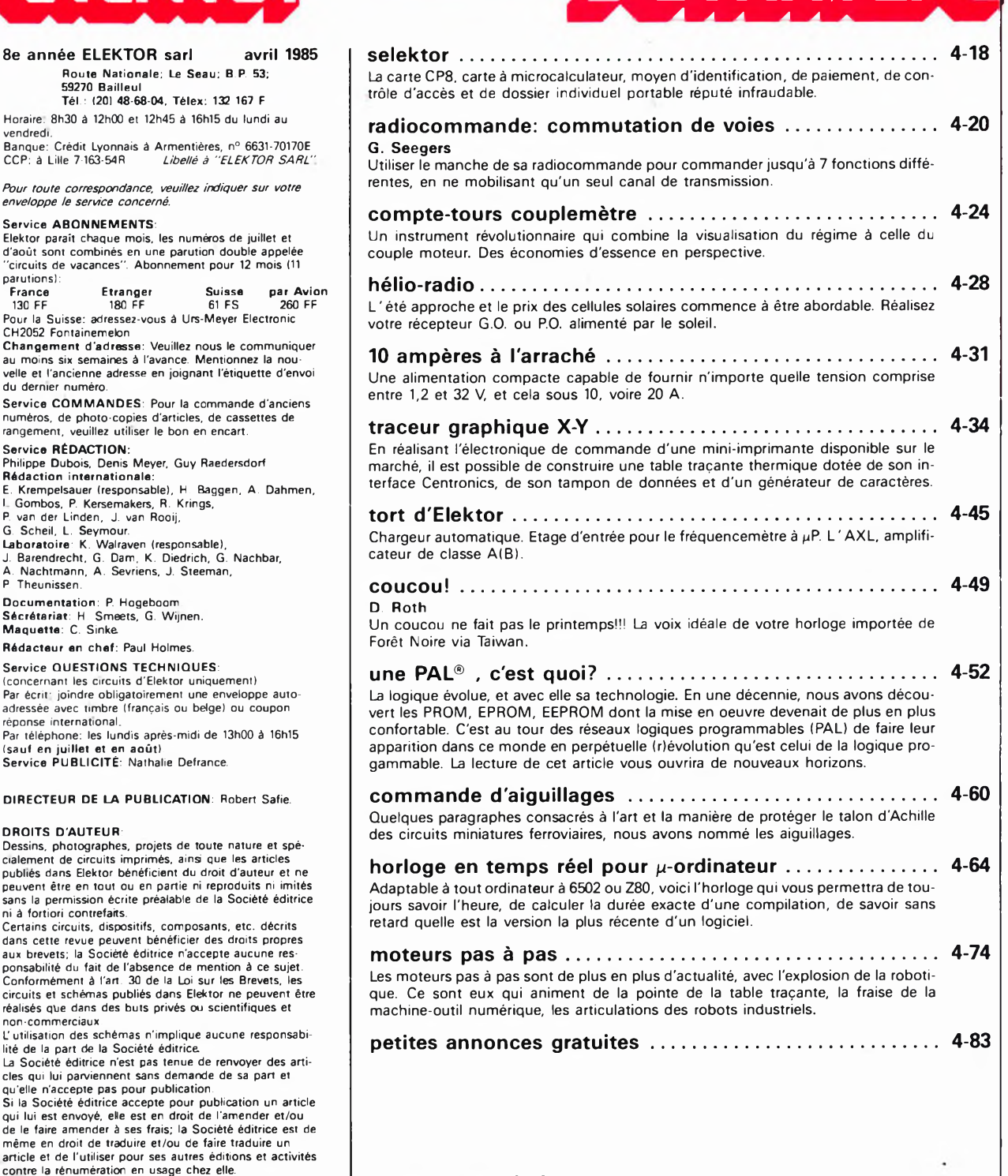

**ommair**

#### **Le mois prochain:**

- l'incroyable clepsydre, horloge programmable à 6809, le nec plus ultra du confort d'utilisation: 8 sorties, 149 cycles de commutation multiples ou 199 cycles simples.
- un moniteur automobile, à trois fonctions: tachymètre, indicateur de consommation horaire et visualisation de l'état de la charge de la batterie.
- un modulateur pour bougie d'allumage de moteur de modèle réduit.
- un bus d'entrées/sorties universel
- $\blacksquare$ un convertisseur A/N pour ce bus universel, etc...

**infocarte et encart entre les pages 4-02/4-03 et 4-90/4-91**

#### **n° 87 Septembre 5 Août**

DROIT DE REPRODUCTION

Elektor sari au capital de 100 000F RC-B 513.388.688 SIRET-313.388.688.000 27 APE 5112 ISSN 0181-7450 SIRET-313 388 688 000 27 APE 5112 ISSN 0181-7450<br>N° C.P.P.A.P. 64739 ⊙ Elektor sari 1985 -<br>Imprimé aux Pays-Bas par NDB 2382 LEIDEN<br>Distribué en France par NMPP et en Belgique par AMP

**Annonceurs Pour réserver votre espace publicitaire, pour insérer votre petite annonce: veuillez vous référer à nos dates limites. MERCI. Prochains numéros: n° 84 Juin <sup>→</sup> 6 Mai**<br>n° 85/86 Juillet/Août **→ 21 Juin n° 85/86 Juillet/Août "\* <sup>21</sup> Juin**

#### B **KITS composants et circuits imprimés suivant des réalisations publiées dans ELEKTOR**

E R

B E

 $\overline{c}$ 

R

C

B

E R

B E

R

B

R

B<br>E<br>R<br>C

E R

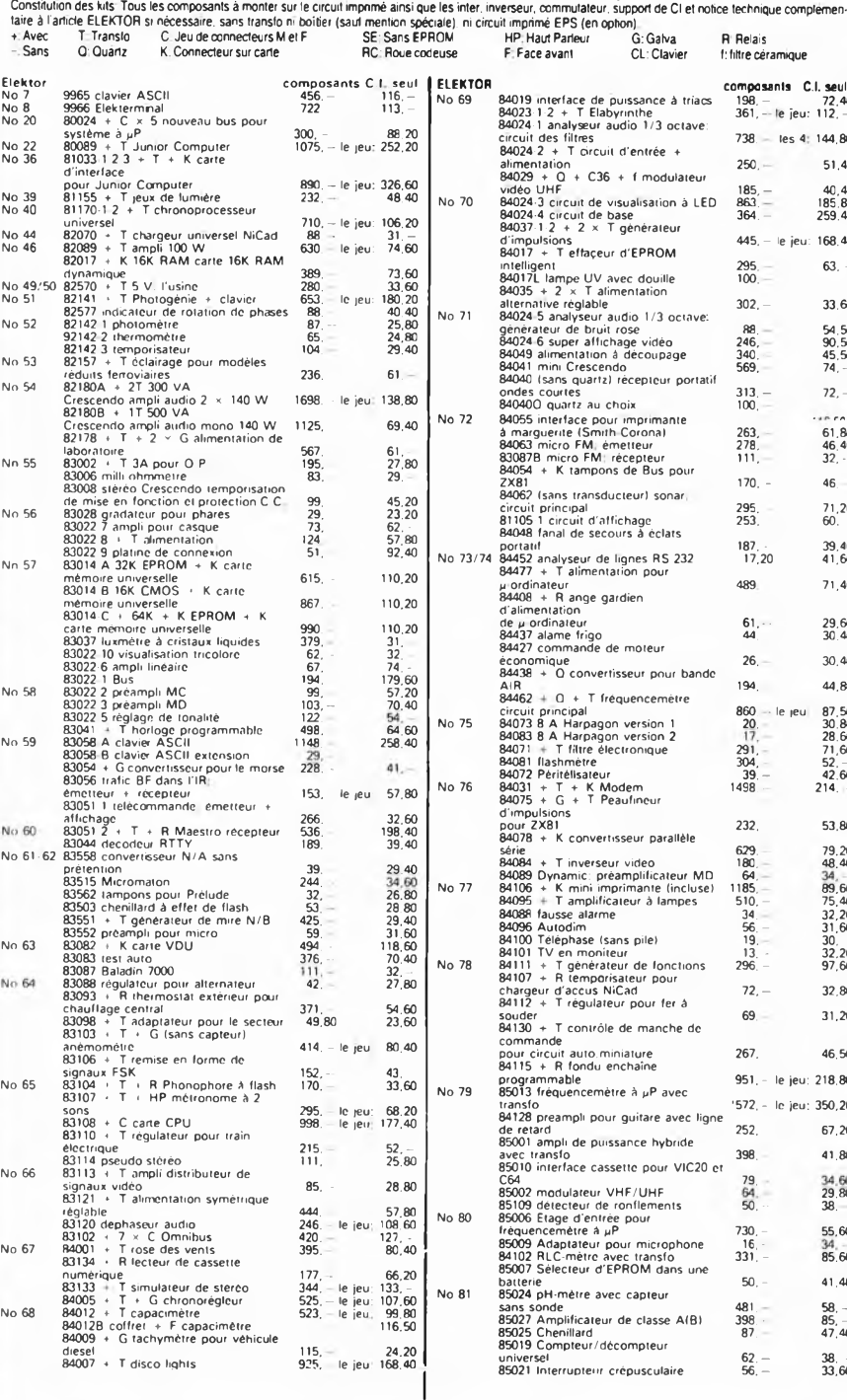

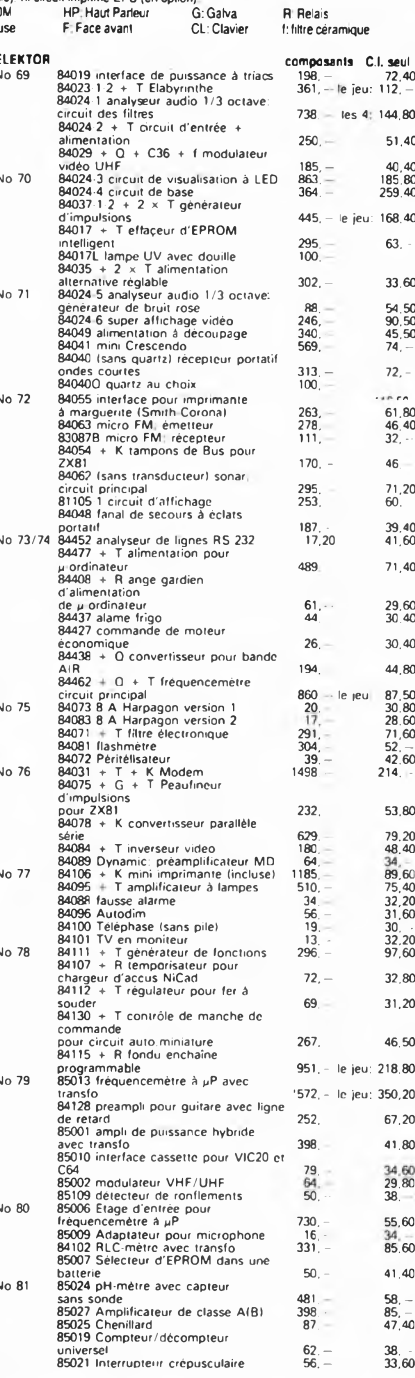

**CL: Clavier**

**CIRCUITS PROGRAMMES**

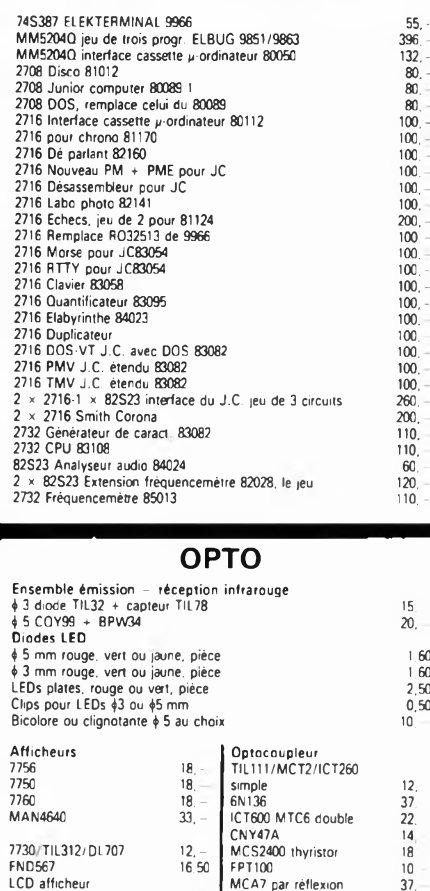

#### **POTENTIOMETRES**

**3'/? digits 114, MTC81 fourche 23, Photorésistance LDR MOC3020 triac 17, Miniature genre LDR03 7,50 Photo diode Standard genre LDR03 12,-**<br> **Standard genre LDR05 12,-**<br> **Photo diode**<br> **Photo diode**<br> **Photo diode**<br> **PHOTO 18,**<br> **ILIB1** pour MCA7 **14,-**<br> **BPX61 BPI04 15 Photosophy BPW34-IR BP104 14.** - **BPX61** 

**TIL81 pour MCA7 14, BPX61 42,**

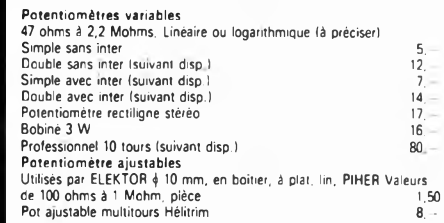

#### **QUARTZ**

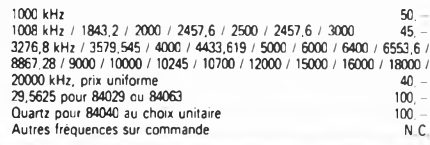

**Touche simple pour 9965 Touche space pour 9965 Transfert pour 9965**

**25, 75, 80, 75, 66, 30, 92, -**

+ la possibilité d'avoir les autres hits sur demande suivant disponibilité. Certains crouits imprimés, parmi les plus anciens, non référencés ci-dessus et dont la<br>labrication a été définitivement suspendue restant disponsa

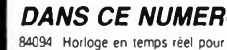

BERIC

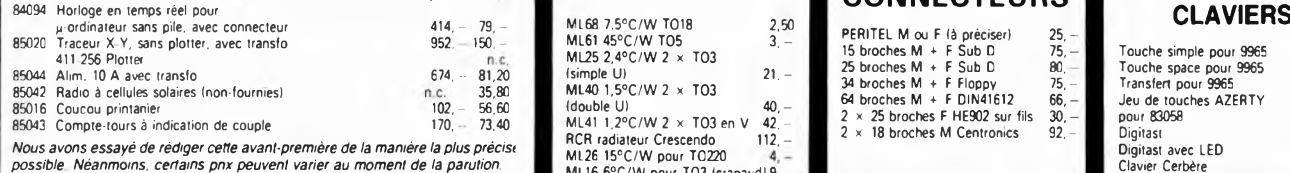

**D. CONNECTEURS CERCITY <b>CONNECTEURS CLAVIERS CLAVIERS** n.c. ML25 2,4°C/W 2 x TO3<br>
674. - 81,20 (simple U) 21. -<br> **1.c. 35,80 ML40** 1,5°C/W 2 x TO3 **2,50 3,- ML68 7.5°C/W TO18 ML61 45°C/W T05 ML25 2,4°C/W 2 x <sup>1</sup> (simple U) ML40 1,5°C/W2 x <sup>1</sup>**

**112, —**

40,<br>42,

#### PERITEL M ou F (à préciser)<br>15 broches M + F Sub D<br>25 broches M + F Sub D<br>34 broches M + F Floppy<br>64 broches M + F DIN4161; **2 x 25 broches F HE902 sur fils 2 x 18 broches M Centronics F Sub D F Sub D F Floppy F DIN41612**

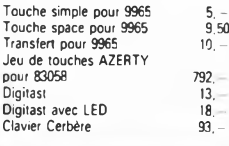

REMISES PAR QUANTITES. Nous consulter - EXPEDITION RAPIDE dans la limite des stocks dispo-<br>inhers. Nous garantissons a 100% i a qualite de tous les produits proposes. Ils sont tous neuts en de<br>marques mondialement connues.

ML16 6°C/W pour T03 (crapaud) 9, -

**{double U) ML41 1,2°C/W2 x <sup>1</sup>** T03enV 42,-

**RCR radiateur Crescendo ML26 15°C/W pour TO220**

AVEC EN PLUS LA GARANTIE APRES-KIT BERIC Tout kit monte conformed to the non-log-degree between the montage of the montage of the montage of the montage of the montage of the continue of the reparations of elements (of the

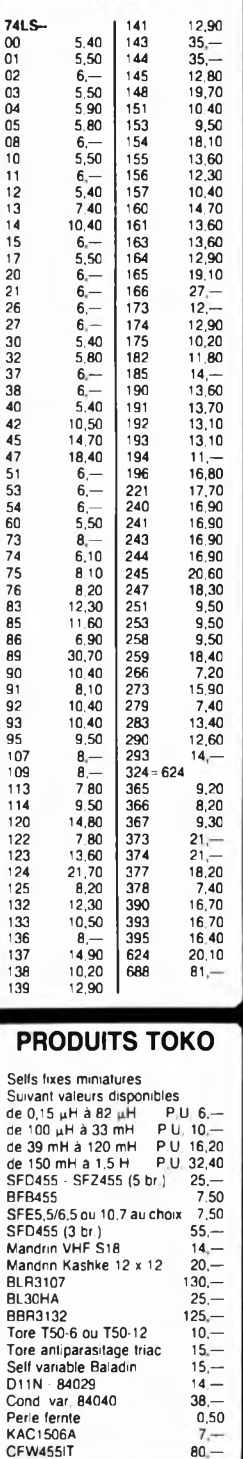

**TTL** 

**DIAC**

۳

DC1 32 V

MM2101<br>MM2112<br>MM2114<br>MM2708<br>MM2702<br>MM2764<br>MM5204Q<br>MM5204Q<br>HM6116LP<br>HM6147P

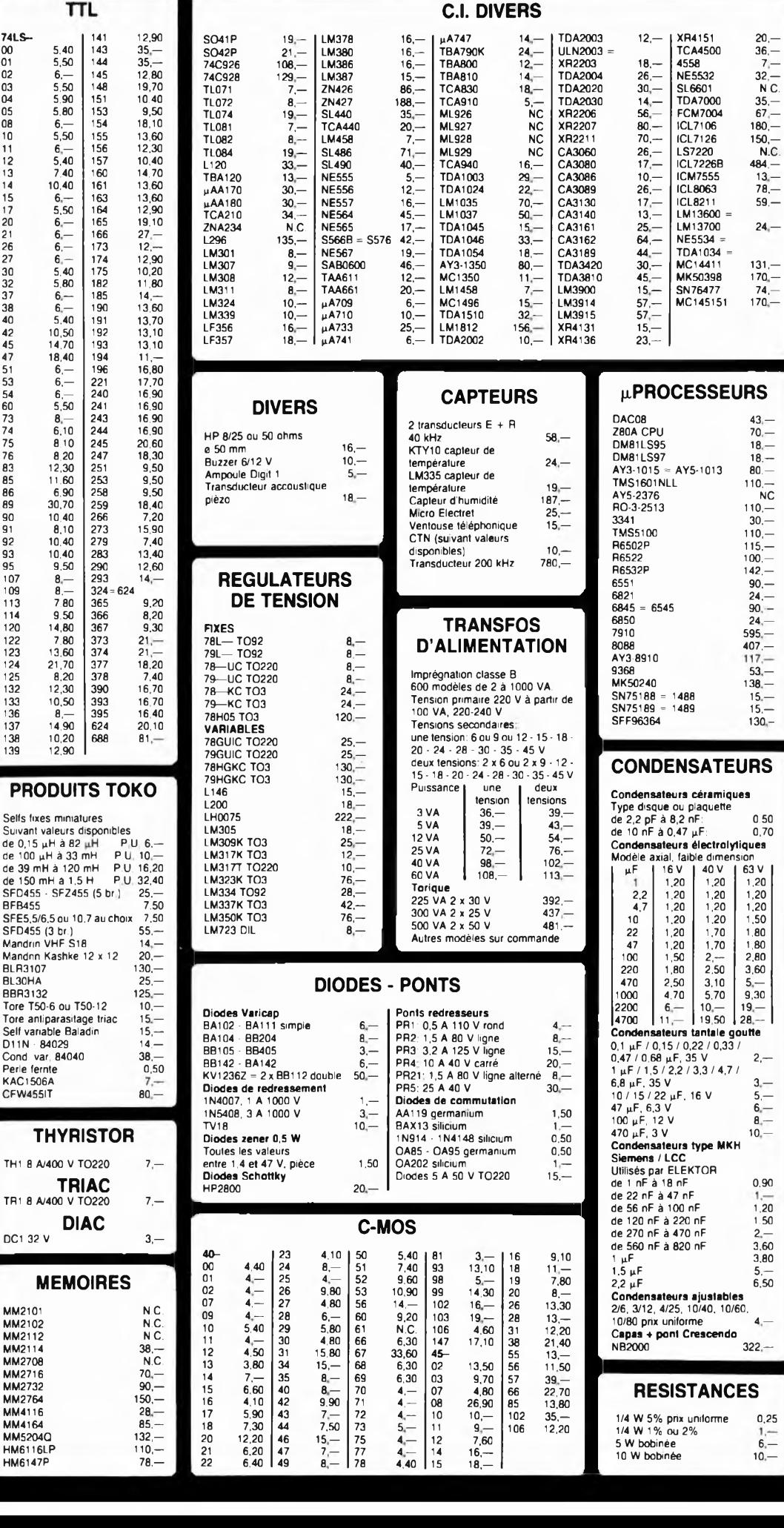

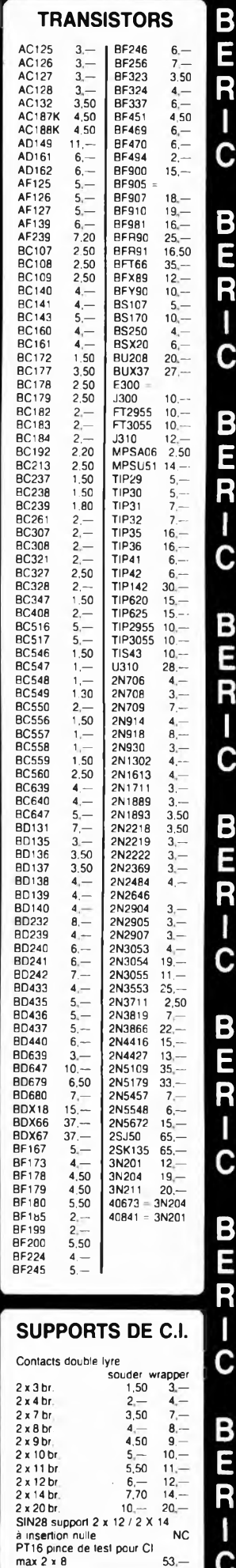

 $\mathbf C$ 

322 —

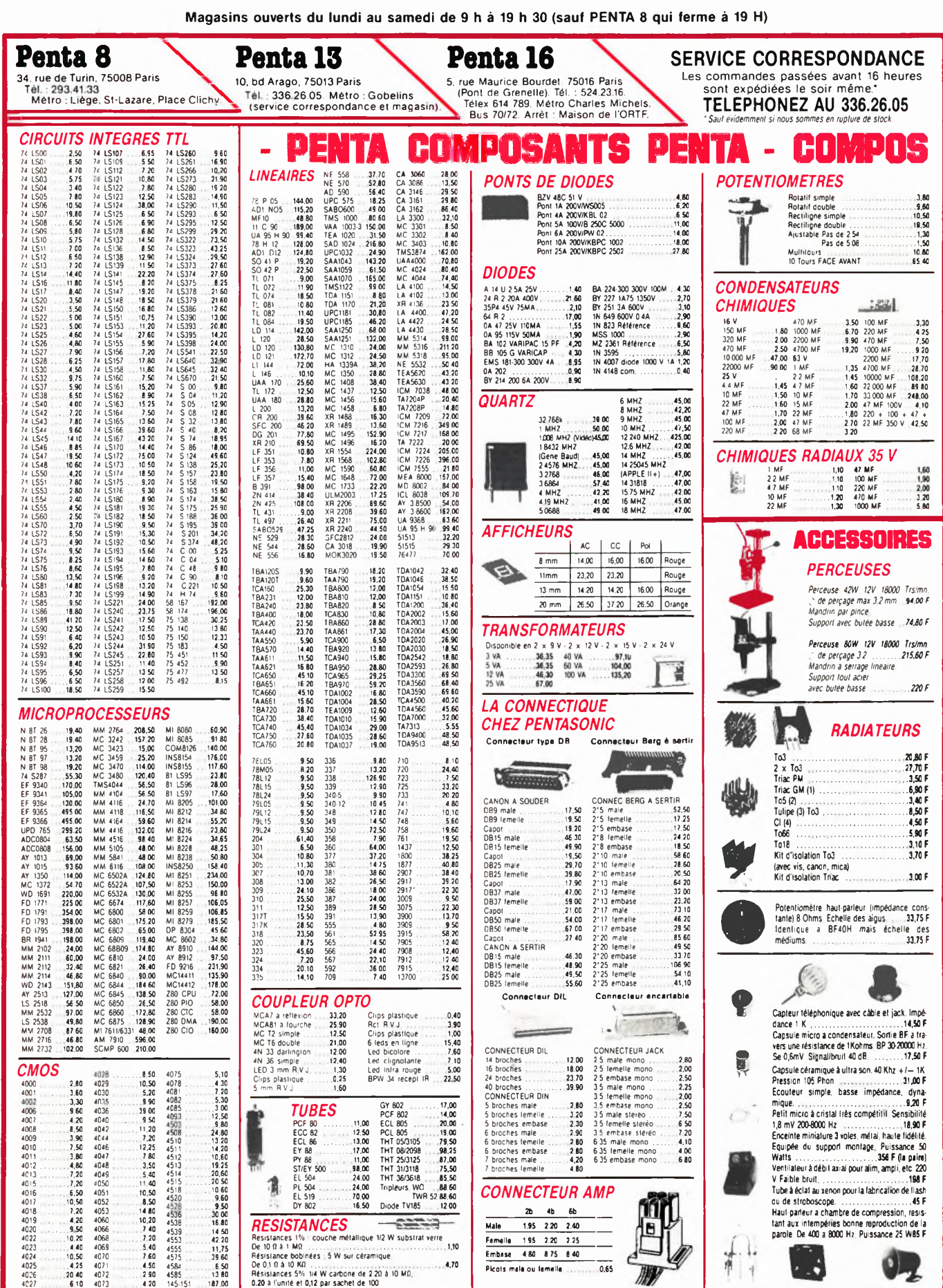

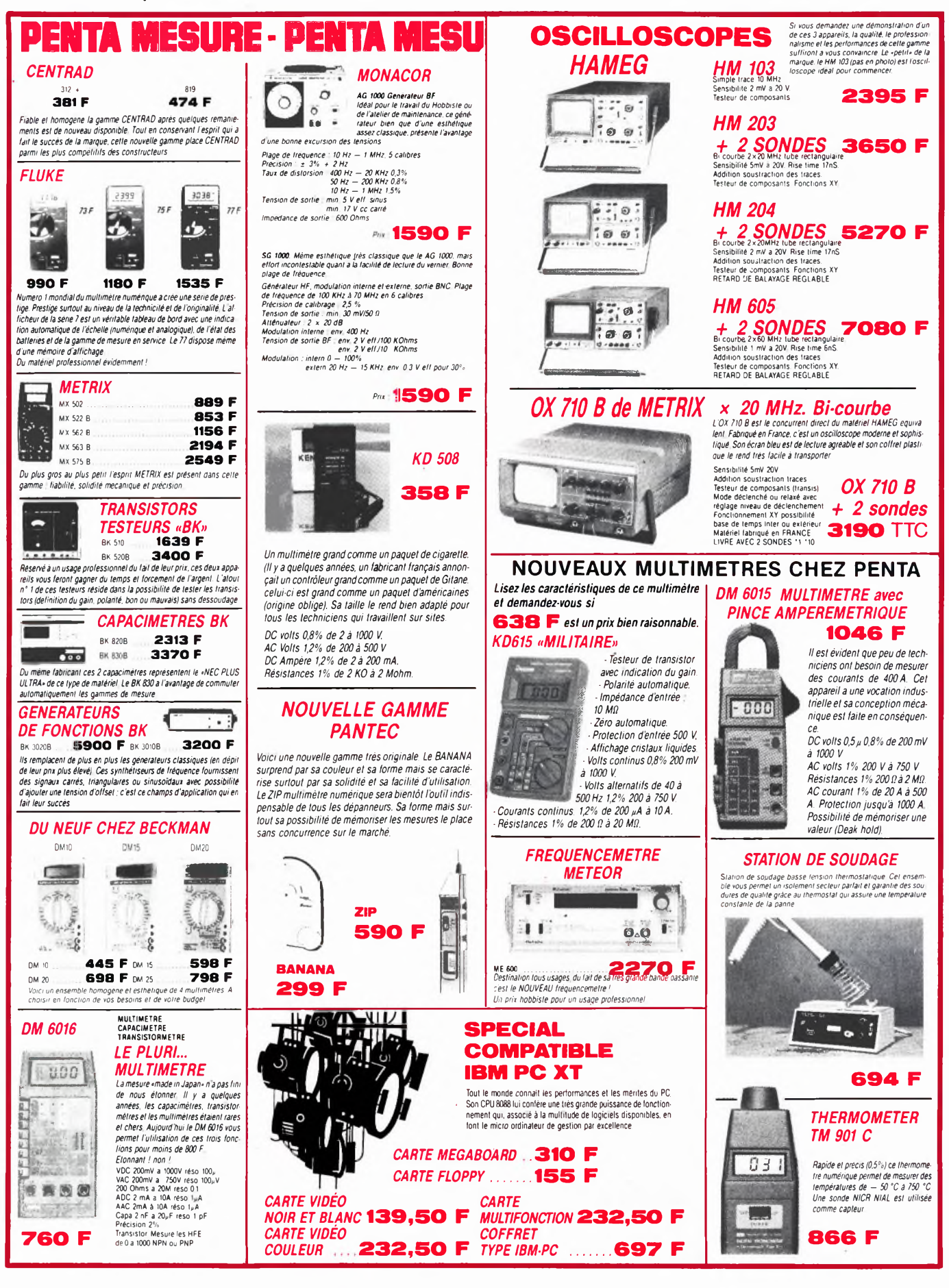

# 3 nouveautés chez

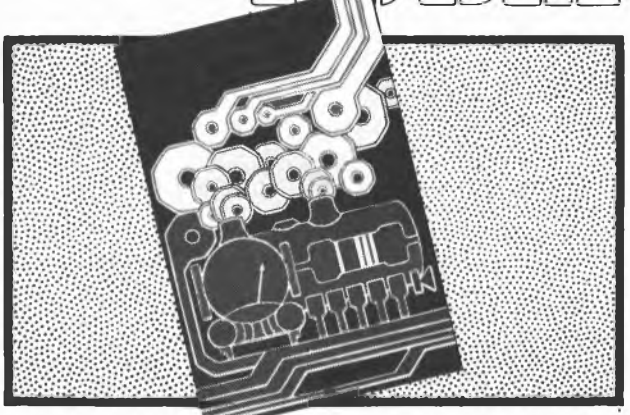

Automatisation d'un réseau ferroviaire prix 75 FF

Qui dit automatisation, dit électronique, et qui dit électronique aujourd'hui, dit microprocesseur et micro-ordinateur. Cet ouvrage décrit une automatisation par étapes d'un réseau ferroviaire complexe. Des alternatives électroniques aux dispositifs de commande électromécaniques, régulateur de vitesse numérique, commande électronique des aiguillages et des signaux, sécurisation des cantons; tous ces dispositifs sont adaptables à la quasi-totalité des réseaux miniatures. En fin de livre, une description étape par étape de ce ferroviaire "piloté" par ordinateur.

#### Dans la série "L'électronique pas à pas",

les 2 premiers livres de poche de passe-temps électroniques.

Des chapitres brefs, des résumés vous informent complètement sur l'appareillage, les composants, la technique de la soudure, les mesures tout en respectant la devise: le plus de pratique possible et le minimum de théorie. Le déroulement des montages est clairement décrit par le texte et l'image.

- Schéma de principe, platine Veroboard dotée de ses composants et liste des composants Construction par étapes du montage
- Contrôle du fonctionnement après chaque étape de construction avec indication des points de mesure
- Check-liste permettant de cerner une erreur en cas de problème et contrôle final

Tous les montages ont été conçus et essayés par le magazine d'électronique Elektor.

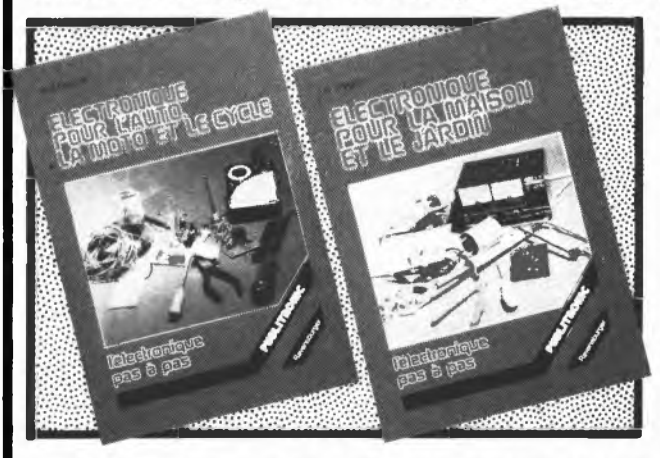

"électronique pour maison et jardin" prix 59 FF

"électronique pour l'auto, la moto et le cycle" prix 59 FF

Disponible: - chez les revendeurs Publitronic - chez Publitronic, B.P. 55, 59930 La Chapelle d'Armentières (+ 14 F frais de port) UTILISEZ LE BON DE COMMANDE EN ENCART

**Contact bancaire: Kreissparkasse Göppingen (BLZ 610 500 00) Kto. Nr. 10 409**

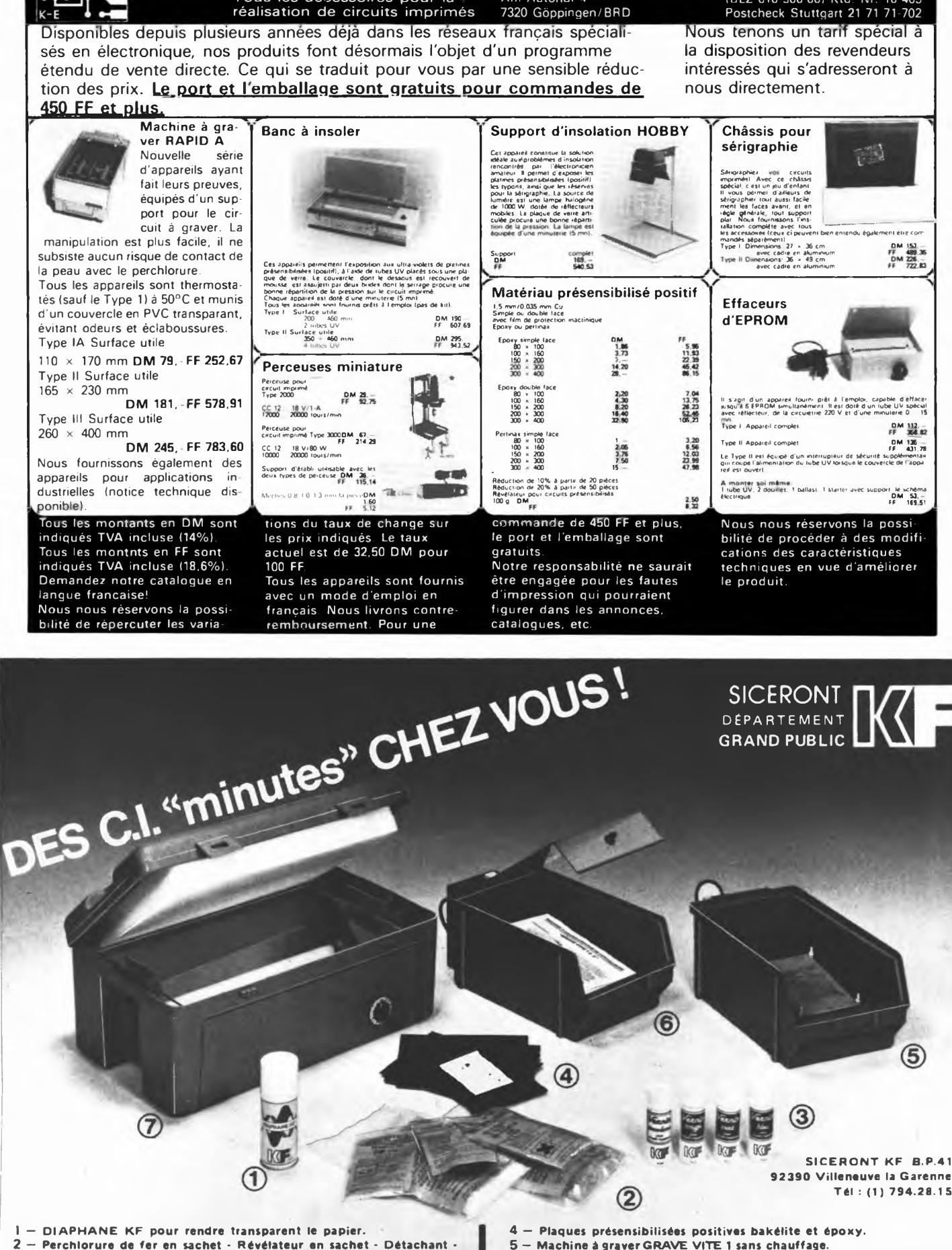

**Adresse: Köster Elektronik Am Autohof 4**

**Köster-Elektronik**

Tous les accessoires pour la

- **Gomme abrasive.**
- **3 — Vernis de personnalisation et de protection thermosoudables.**
- **5 — Machine è graver GRAVE VITE <sup>1</sup> sans chauffage. 6 — Machine à graver GRAVE VITE 2 avec chauffage (couvercle en option).**
	- **7 — Banc à insoler, livré en KIT.**

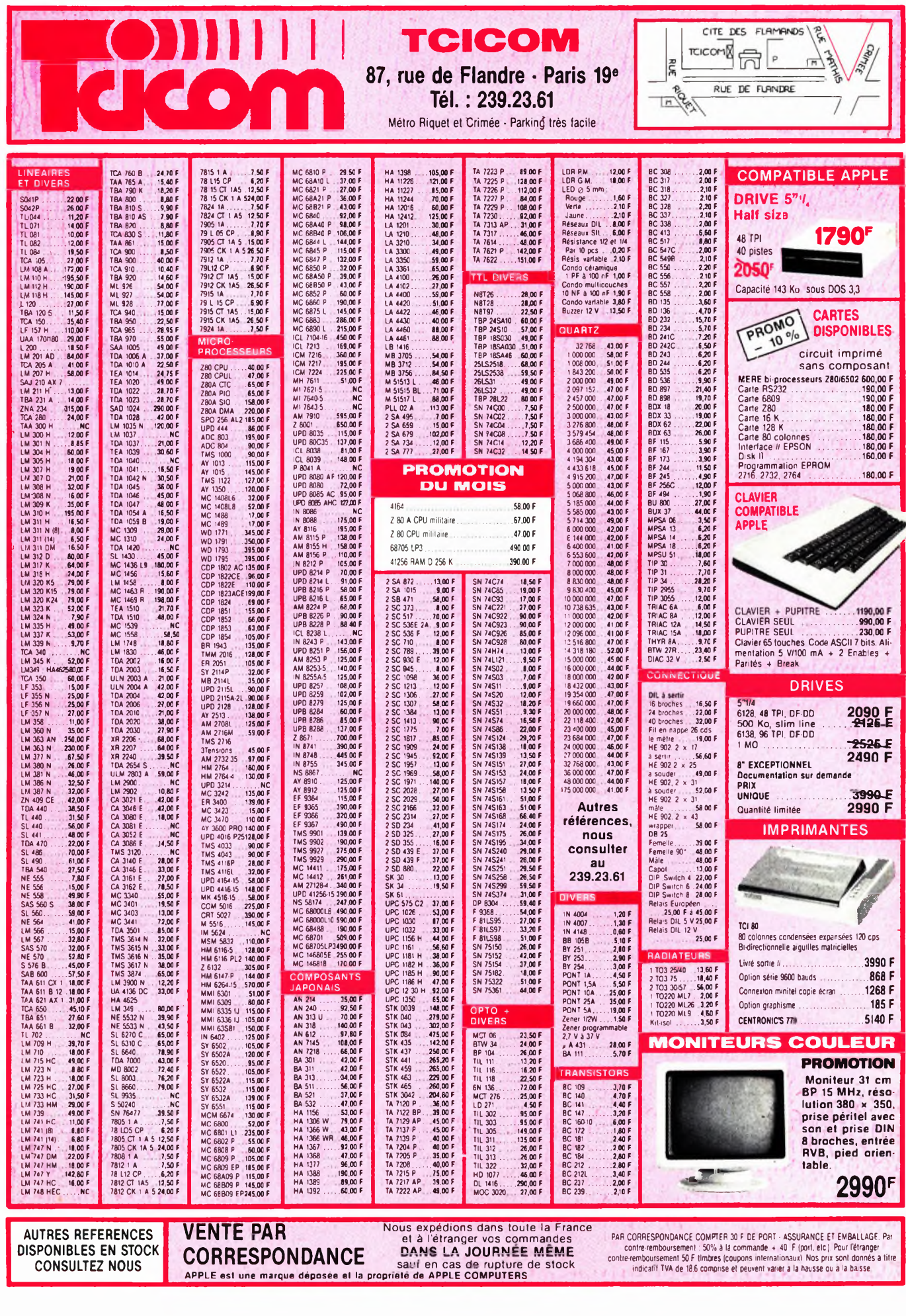

**PERTITE** 

**BIJJJJ** 

## **Appareils électroniques ^1 de mesure \_\_\_\_\_\_\_\_ —**

- Fréquencemètre <sup>600</sup> MHz.
- Fréquencemètre <sup>250</sup> MHz.
- Générateur de fonctions <sup>200</sup> KHz,
- Capacimétre <sup>1</sup> pF <sup>à</sup> <sup>9999</sup> pF.
- Banc de mesure :
	- fréquencemètre 600 MHz,
	- générateur de fonctions 200 KHz,
	- multimètre 2000 pts.
- **• Boîtiers métalliques peinture Epoxy et pieds béquilles.**
- **• Faces avant inaltérables en polycarbonate.**
- **• Circuits imprimés en Epoxy.**
- **• Facilité de lecture, affichage vert.**
- $\bullet$  **Grande** précision et bonne sensibilité.

**CONSTRUCTEUR :** EISA - 74250 Viuz-en-Sallaz - Tél. (50) 36.95.81 - Télex 385 269 **<sup>F</sup>**

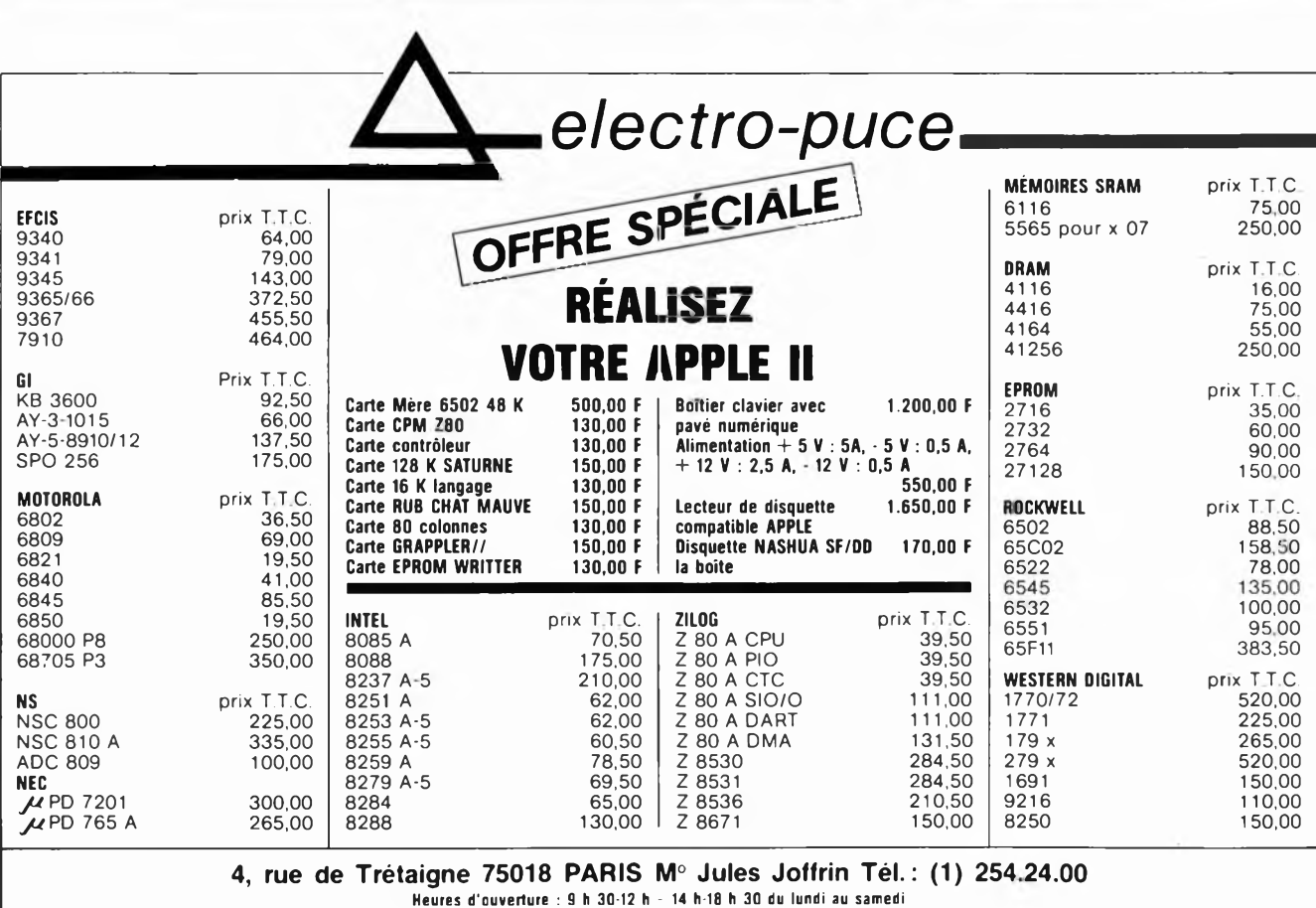

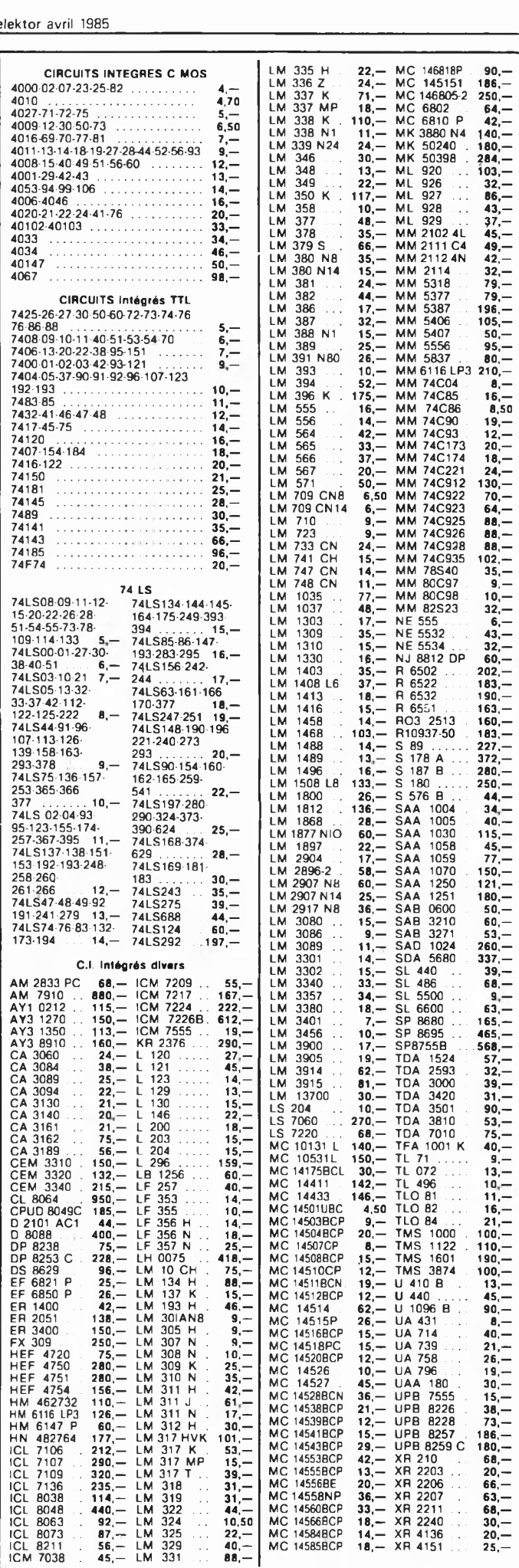

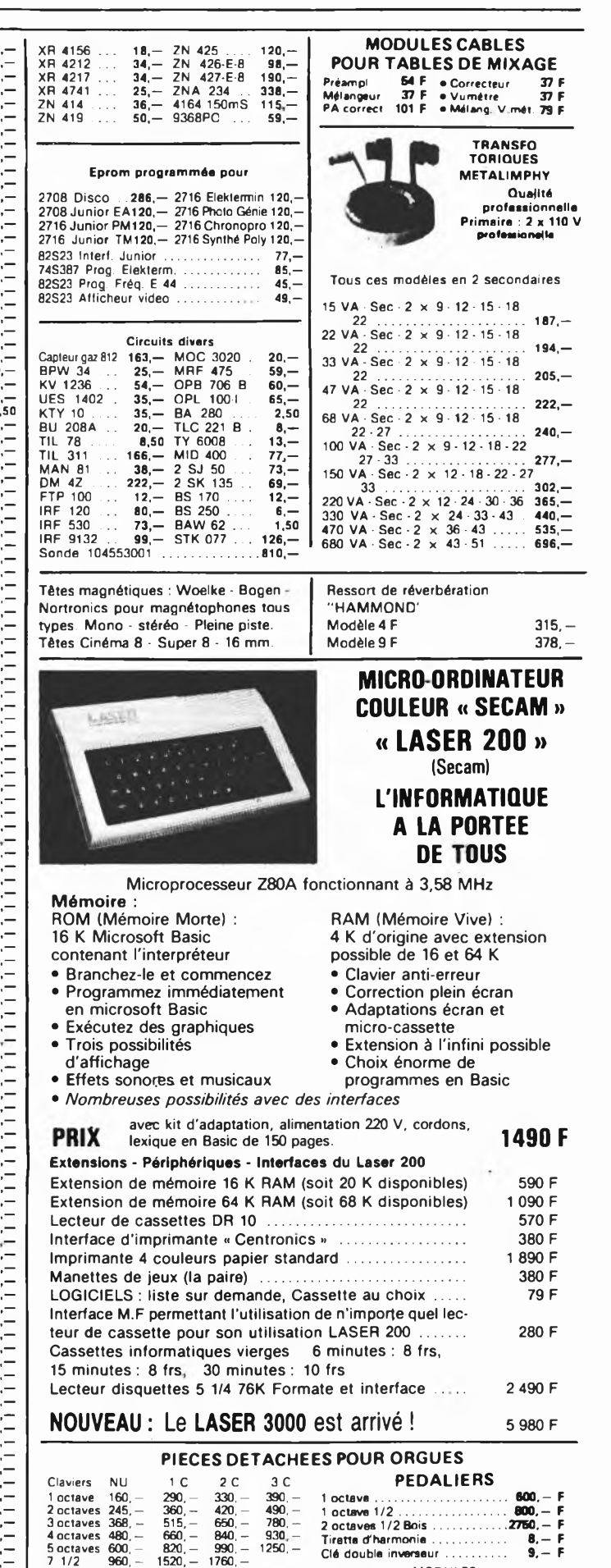

**NOUVEAU -** Prise PERITEL spéciale informatique Totalement blindée - Faible dia-<br>phonie - Réversible. Evite les erreurs de<br>programmation provoquées par l'éclateur du<br>programmation provoquées par l'éclateur du<br>téléviseur. P

MODULES Vibrato.........................................130,— F Repeat..........................................140,— F Percussion .................................200,— <sup>F</sup> Sustain avec clés....... ...............<sup>600</sup> - <sup>F</sup> Boîte de timbre............................ 440,— F

4-12

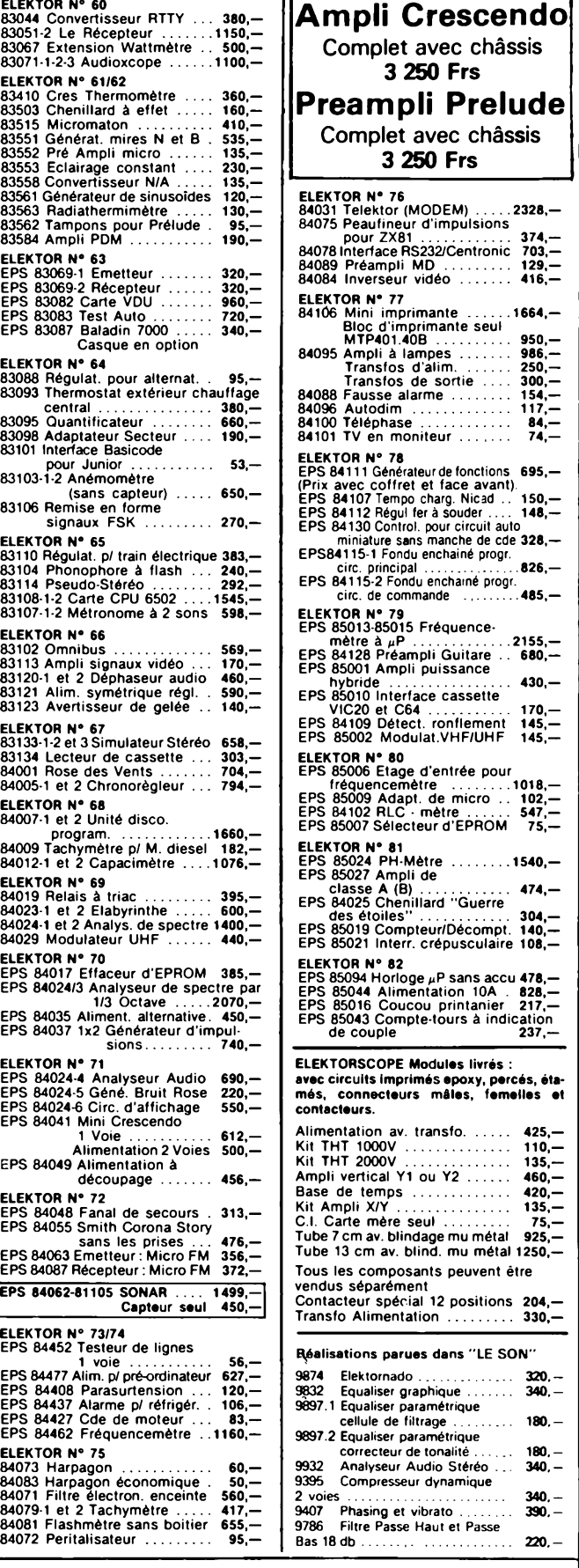

#### *MIUÍIIITIC* **11, Pl. de la Nation - <sup>75011</sup> Paris ouvert de 9 h 30 è 12 h et de 14 h à 19 h Tél. 379 39 88**

**ELEKTOR N' 75**

**ELEKTOR N® 60**

83558 Convertisseur N/A

83584 Ampli PDM

**ELEKTOR N® 64**

**ELEKTOR N® 65**

**ELEKTOR N® 66**

**ELEKTOR N® 68** 84007-1 et 2 Unité diSCO.

**ELEKTOR N® 69**

**ELEKTOR N® 72**

EPS 84087 Récepteur : Micro **EPS 84062-81105 SONAR .... 1499,—**

 $(sans \space cableur)$ ...

**CREDIT Nous consulter**

**MAGNETIC FRANCE vous présente son choix de kits élaborés d'après les schémas de ELEKTOR. Ces kits sont complets avec circuits imprimés et contiennent tous les composants énumérés** *i* **la suite de la réalisation.**

Possibilité de réalisation des anciens kits non mentionnés dans la liste ci-dessous. Nous consulter.

#### Tous les composants des KITS sont vendus séparément.

#### **Garantie Kit**

Tous les kits complets, circuit imprimé + composants livrés par MAGNETIC FRANCE et montés conformément aux schémas ELEKTOR bénéficient de la garantie pièce et main d'œuvre. Sont exclus de cette garantie les montages défectueux, transformés ou utilisant d'autres composants que ceux fournis. Dans ce cas les frais de réparation, mise au point retour, seront facturés suivant tarif syndical.

> **ANCIENS Circuits imprimés Elektor disponibles** Nous consulter

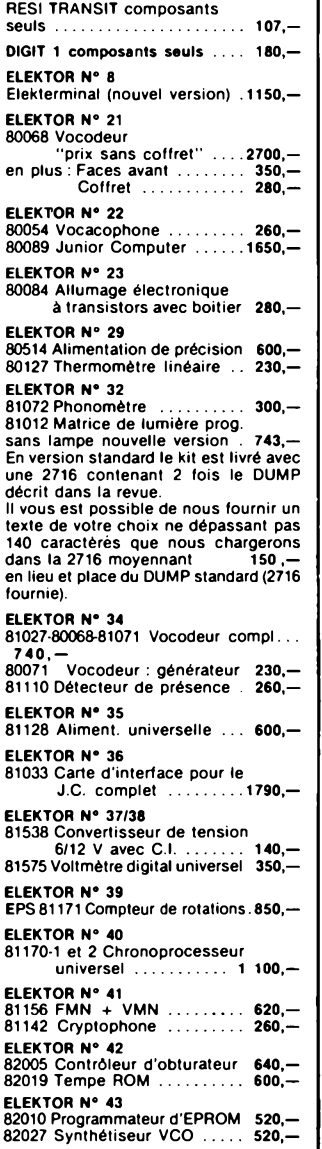

![](_page_12_Picture_4095.jpeg)

*fMHCl* **FERME DIMANCHE ET LUNDI PRIX AU 1-4-85 DONNES SOUS RESERVE EXPEDITIONS : 10% à la commande, le solde contre remboursement**

4-13

# MAQUETTE • MODELE REDUIT **6\* SALON INTERNATIONAL**

![](_page_13_Picture_2.jpeg)

**4<sup>e</sup> CHAMPIONNAT EUROPEEN** BOURSES D'ECHANGES (6 7 8 Avril) EVOLUTIONS PERMANENTES 200 EXPOSANTS SPECIALISES

#### avec cette année

**MANU-ARTEC** Carrefour des Loisirs Manuels Artistiques et Techniques Produits • Matériaux • Outillages •Activités artistiques» Initiations techniques • Ateliers...

V<sup>e</sup> Convention Nationale du **JEU DE REFLEXION** Jeux de rôles, de simulation, wargames, légendes, sortilèges...

![](_page_13_Picture_7.jpeg)

![](_page_13_Picture_8.jpeg)

AVIONS . AUTOS . TRAINS BATEAUX . FIGURINES. HOBBIES (1 000 modèles et maquettes)

![](_page_13_Picture_10.jpeg)

![](_page_13_Picture_11.jpeg)

## **30 MARS** au **8 AVRIL 1985 DE 10 à 19 H**

**NOCTURNE VENDREDI 5 AVRIL 22 H**

![](_page_13_Picture_14.jpeg)

![](_page_14_Picture_1.jpeg)

![](_page_14_Picture_2.jpeg)

Un certain nombre de schémas parus dans le mensuel Elektor sont reproduits en circuits imprimés, gravés et percés, de qualité supérieure. **PUBLITRONIC diffuse ces circuits, ainsi que des faces avant (film plastique) et des cassettes de logiciel.** Sont indiqués ci-après, les références et prix des disponibilités, classés par ordre de parution dans le mensuel Elektor.

![](_page_15_Picture_3513.jpeg)

![](_page_15_Picture_3514.jpeg)

**ité limitée. Avant de passer commande, nous zous conseillons de prendre contact avec PUBLITRONIC, en utilisant le bon de com-mande en encqrt.**

![](_page_15_Picture_3515.jpeg)

![](_page_15_Picture_3516.jpeg)

![](_page_15_Picture_3517.jpeg)

#### **NOUVEAU**

![](_page_15_Picture_3518.jpeg)

### **eps Faces vant**

# aristic and the example of the state of the data<br>
Preliude programmable and the state of the state of the state<br>
Photoge programmable and the state of the state<br>
Maestro analyseur autio 1.3 octave 84024. F 58,20<br>
capacimet

### **< ess software service**

![](_page_15_Picture_3519.jpeg)

#### **UTILISER LE BON DE COMMANDE PUBLITRONIC EN ENCART**

![](_page_16_Picture_1.jpeg)

![](_page_16_Picture_2.jpeg)

#### **La cassette de rangement ELEKTOR Ne laissez plus votre magazine à la traîne... Avec le temps il prend de la valeur... Une solution élégante...**

**ELEKTOR a conçu cette cassette de rangement pour vous faciliter la consulation d'anciens numéros et afin que vous puissiez conserver d'une façon ordonnée votre collection d'ELEKTOR.**

**Chez vous, dans votre bibliothèque, une cassette de rangement annuelle vous permettra de retrouver rapidement le numéro dans lequel a été publiée l'information que vous recherchez. De plus, votre collée tion d'ELEKTOR est protégée des détériorations éventuelles. Vous éviterez aussi le désagrément d'égarer un ou plusieurs numéros avec cette élégante cassette de rangement.**

**La cassette de rangement ELEKTOR ne comporte aucun système d'attache compliqué. Vous pourrez retirer ou remettre en place chaque numéro simplement et à votre convenance.**

**Ces cassettes se trouvent en vente chez certains revendeurs de composants électroniques, ou pour les recevoir par courrier, directement chez vous et dans le plus brefs délais, faites parvenir votre commande, en joignant votre règlement (+ 14F frais de port) à:**

**ELEKTOR**

**BP 53 59270 BAILLEUL**

## OKW Boîtiers en éléments modulaires

# nouveau 19" Norme DIN 41494

- Le premier boîtier entièrement plastique fabriqué par injection.
- Matériau (ABS) antichocs et antistatique.
- Fentes d'aération.
- Blindage : peut-être obtenu, avec un vernis conducteur ou par métallisation sous vide.
- *documentation, prix, stock.* Combinable :2U-3U-4U-6U.

![](_page_16_Picture_19.jpeg)

![](_page_17_Picture_1.jpeg)

#### **La carte à puce**

Cela fait maintenant une dizaine d'années qu'un inventeur français, Roland MORENO, proposa le concept d'une carte intégrant un microprocesseur, et destinée à certaines utilisations nécessitant un haut niveau de sécurité. Vu la vitesse inhabituelle à laquelle se font les mises au point, expériences et autres accords (inter)nationaux, son entrée dans les moeurs n'est plus qu'une question de mois.

Aussi avons-nous pensé qu'il vous intéresserait de faire connaissance avec votre futur porte-monnaie, avant qu'il ne devienne votre futur porte-feuilles.

On peut définir la Carte à Mémoire comme un support autonome d'informations personnalisées protégées par des codes secrets.

Ses dimensions, forme et composition matérielle sont conformes aux normes ISO des cartes de crédit. Elle peut d'ailleurs également comporter une ou plusieurs pistes magnétiques. Mais sa particularité est cachée dans son épaisseur (0,76 mm I): un microcircuit regroupant:

- un microprocesseur 8 bits gérant les communications avec le lecteur de carte.
- une mémoire EPROM ou EEPROM.
- un système interface bidirectionnel, incluant les 8 contacts dorés (dont 6 sont utilisés).

Cette (petite) prouesse technique <sup>a</sup> été rendue possible grâce aux recherches du LEP sur la circuiterie double face sur film polyimide, qui ont été effectuées dans le cadre d'un projet interbancaire développé pour le compte du Groupement d'intérêt Economique Carte à Mémoire et de la Direction Générale des Télecommunications. La "puce" est actuellement fabriquée, pour l'Europe, par Motorola et Eurotechnique. Enfin, il semblerait que l'on s'oriente vers une norme "en peigne" pour l'emplacement de la puce, ceci afin de rendre compatibles les différentes cartes à

![](_page_17_Picture_11.jpeg)

mémoire, dont les japonaises (Casio.. . ).

La mémoire est organisée en quatre zones dont les dimensions sont fonc tion de l'application:

- zone secrète: informations de référence inscrites de facon permanente:
	- code confidentiel du porteur de la carte
	- code(s) confidentiel(s) du (des) prestataire(s) de services
	- la chaîne (secrète) de 96 bits utilisés pour le calcul des clés de chiffrement.
- sone de transaction: données afférentes aux opérations effectuées avec la carte:
	- références de paiement, d'abonnements, etc... (le montant des transactions est codé sur 19 bits)
	- contenu d'un dossier (santé, étudiant, ... )
- zone de contrôle d'accès: enregistrement des accès à la zone transaction si celle-ci est protégée, conditions de gestion des erreurs lors des contrôles de code, et états de blocage/déblocage temporaires de la carte.
- zone de lecture libre: informations

![](_page_17_Figure_23.jpeg)

![](_page_17_Figure_24.jpeg)

de nature non confidentielle. Le format interne des mots enregistrés dans la carte est de 32 bits.

#### *Fonctionnement*

L'utilisation de la carte se fait en trois étapes:

- **Procédure automatique d'authenti**fication entre carte et machine.
- **Procédure d'identification: le por**teur doit se faire reconnaître de la carte par entrée de son code confidentiel. La carte gère elle même toutes les erreurs de code et s'auto-invalide après un certain nombre d'essais erronés. Ce code porteur est aléatoire à la création et peut encore être modifié une seule fois en présence de la carteclé prestataire (banque, etc. . .).

Du reste, certaines opérations spéciales ne sont exécutables par la carte qu'avec la présence simultanée du code confidentiel porteur et de la clé banque, tel le chargement d'un plafond de dépenses, ou l'entrée de résultats universitaires (carte d'étudiant Paris VII).

Procédure d'échange d'informations: vérification du pouvoir d'achat résiduel, chargement d'un programme, etc. . .

Ces procédures sont cryptées selon le schéma suivant:

- les données émises par la carte le sont sous la forme d'une fonction de deux paramètres: une clé aléatoire générée à partir d'une chaîne secrète de 96 bits et l'information proprement dite codée selon un algorithme de transformation.
- $\blacksquare$ les données reçues sont décryptées en calculant la clé aléatoire <sup>à</sup> partir de la fonction inverse de celle utilisée à l'émission et à l'aide de celle-ci, en décodant le message émis.

*k* noter que la clé aléatoire peut varier dans le temps, selon une période prédéterminée.

#### *Applications*

- La première qui vient à l'esprit est le paiement électronique:
	- Le paiement à la caisse chez

les commerçants (70 à 80% des terminaux points de vente en seront équipés en 1988). La sécurité et la responsabilité du porteur de la carte sont renforcées par le fait que c'est la carte elle-même et non la machine qui contrôle les paramètres tels que période de validité et pouvoir d'achat. Point délicat: les commerçants sont dans leur ensemble, opposés à la généralisation des commissions prélevées par les banques sur les ventes, si celles-ci ne cor respondent pas à un service supplémentaire ou à une garantie.

— Le publiphone (150 000 prévus): ce sont des cabines téléphoniques acceptant trois types de cartes: la Télécarte (pré-paiement), la Télécom (post-paiement par report sur la facture de l'usager) et la Carte à Mémoire "multiservices''. Ce type de paiement devrait éliminer le problème de vol, sinon celui du vandalisme.

- Autres, tels paiements de servi ces Vidéotex.
- L'accès aux lieux protégés (armée, laboratoires de recherches, etc. . .). Lautorisation peut être permanente ou limitée à une période ou un nombre d'accès fixé au préalable et les passages peuvent être mémorisés.
- Le dossier portable "électronique":
	- Les étudiants de l'Université Paris VII possèdent depuis la rentrée 1983 un dossier pédagogi que de 47 cm<sup>2</sup> environ qui ren-

![](_page_18_Picture_11.jpeg)

ferme les principaux éléments de leur cursus universitaire. La consultation de la carte est libre, mais la saisie de nouvelles données est réservée aux porteurs d'une carte d'habilitation (personnels administratifs) similaire à la carte clé prestataire évoquée plus haut.

— Le Dossier Santé: il sera le futur dossier des assurés

sociaux et regroupera les principales données médicales les concernant.

— Ultérieurement viendront les cartes d'affiliation, d'assurances, de transport. Outre le dossier médical, nous aurons aussi un dossier bancaire, professionnel (curriculum vitae, dossiers de gestion.. . ) Dans quelques années, nous

aurons peut-être tous une carte d'identité sous la forme d'une carte à puce??? Finies les fraudes...

La protection du logiciel: la carte dialogue avec un jeu de fonctions "fondu" dans le logiciel d'appli-

![](_page_18_Picture_18.jpeg)

cation par messages aléatoires et codés que le logiciel devra reconnaître. Cette application permet de nouveaux modes de commercialisation des logiciels (facturés au temps d'utilisation, au nombre d'utilisations, ou mise à l'essai), mais n'est réservé actuellement qu'aux logiciels de prix assez élevé.

#### *Le Futur Proche*

Les choses vont vite, très vite, pour la Carte à Mémoire. Des accords ont été conclus avec la RFA, l'Italie, la Norvège dans le domaine monétique. Bull et Philips se sont entendus sur un standard commun de Carte à Mémoire, et cet "axe européen", renforcé par Motorola (qui fournit le microcircuit) et l'appui inattendu des firmes japonaises, devrait pouvoir faciliter sensiblement l'entrée de la Carte à Puce dans le club très fermé des normes ISO internationales. D'autant plus que les Etats-Unis s'y intéressent de près et viennent de démarrer un test à Chicago où 50 000 cartes CP8 de Bull seront en concurrence avec le même nombre de cartes à Mémoire Casio. Que le meilleur gagne, mais on dit déjà que le marché américain est assez grand pour deux!

#### documents photos: Bull

*Références: LEP Laboratoires d'Electronique et de Physique Appliquée BULL-CP8 Le Monde Informatique Acta Electronica Philips Data Systems France*

**radiocommande: commutation de voies elektor avril 1985**

![](_page_19_Picture_1.jpeg)

<span id="page-19-0"></span>G. Seegers

## **radiocommande: commutation de voies**

**Avec le printemps, revient la saison favorite des amoureux de la radiocommande Les longues nuits d'hiver leur ont permis de fourbir leur attirail en vue d'entraînements futurs. Nous avons imaginé à leur intention ce montage relativement simple, dont la réalisation ne leur demandera guère plus d'une soirée, (+ nuit??). Il s'agit d'une extension pour radiocommande permettant à l'aide d'un seul manche de commande de commander jusqu'à 7 fonctions différentes.**

7 fonctions marche-arrêt avec un unique manche de commande

La majorité des radiocommandes ont un trait commun: elles comportent un ou plusieurs manches de commande. Grâce à lui, (ou eux), le pilote peut assurer la commande analogique (proportionnelle) des différentes fonctions que possède son modèle réduit (positions des ailerons, de la profondeur et de la manette des gaz, par exemple) les appareils les plus sophistiqués disposant en outre de quelques fonctions de commutation. Ces dernières permettent de rendre le modèle réduit plus réaliste, le ''pilote" pouvant allumer et éteindre les feux de positions sortir le train d'atterrissage et pour les plus guerriers, larguer des bombes ou des torpilles. Quel est le modéliste qui n'ait rêvé de doter son modèle de fonctions de ce genre, mais en règle générale, les émetteurs en question sont très onéreux.

L'une des solutions les usitées consiste à

réaliser une fonction de commutation en dotant le modèle d'un micro-interrupteur actionné par l'intermédiaire d'une servocommande. Ce procédé nécessite la réservation d'un canal de servo par fonction à exécuter. D'autres techniques exigent une intervention sur l'émetteur. Aucune de ces solutions ne nous ayant semblé optimale, nous avons décidé d'aborder le problème sous un angle différent. Le circuit né de ces cogitations possède plusieurs qualités: il n'exige aucune modification de l'émetteur, un unique canal analogique permet de commuter 7 fonctions, son utilisation est en outre fort simple.

La commutation des différentes fonctions se fait par action sur le manche de commande, un mouvement vers l'avant pour l'activation de la fonction, une action vers l'arrière pour sa coupure. Le nombre de mouvements nécessaire, (vers l'avant ou

vers l'arrière), correspond au numéro de la fonction concernée. Ainsi si l'on veut activer la fonction du canal 4, il faut pousser le manche de commande 4 fois vers l'avant: 3 actions vers l'arrière coupent la fonction commandée par le canal 3. Ce montage possède un avantage supplémentaire, à savoir qu'il mémorise le dernier mouvement du manche de commande, de sorte que la fonction correspondante reste active lorsque le manche de commande retrouve sa position centrale (neutre).

#### **Une entrée, sept sorties**

Chaque canal d'un récepteur MDI (modulé en durée d'impulsion) d'une radiocommande est conçu pour fournir des impulsions ayant une largeur comprise

![](_page_20_Figure_3.jpeg)

1a

 $10m$ 

**radiocommande: commutation de voies elektor avril 1985**

**Figure 1a. Pour le passage d'une position extrême à l'autre d'un manche de commande, la largeur de l'impulsion de sortie du récepteur passe de <sup>1</sup> à 2 ms.**

entre <sup>1</sup> et <sup>2</sup> ms. Chaque seconde il reçoit 50 impulsions dont la largeur est fonction de la position du manche de commande, situation illustrée par la **figure la.** Le neutre du manche de commande correspond à une impulsion de 1,5 ms à la sortie du récepteur; l'une des positions extrêmes (vers l'avant par exemple), <sup>à</sup> une impulsion de <sup>2</sup> ms, l'autre extrême correspondant elle à une impulsion de <sup>1</sup> ms. Pour éviter tout malentendu, il nous faut préciser ce que nous entendons par impulsion du manche de commande. Le terme "impulsion" n'est pas totalement correct, sachant que "l'impulsion" en question est en fait constituée par un train d'impulsions dont les impulsions ont toutes la même largeur. Dans ce montage, les impulsions intéressantes sont d'une part celles ayant une largeur comprise entre 1,0 et 1,2 ms et d'autre part celles dont la largeur est comprise entre 1,8 et 2,0 ms (en grisé sur la **figure 2a).**

Le schéma synoptique de la **figure 1b** et le chronodiagramme de la **figure 2b** explicitent le fonctionnement du montage. La première phase consiste à détecter à la sortie du récepteur les impulsions du manche de commande. Le multivibrateur MMV1 prend en compte les impulsions dont la largeur dépasse 1,8 ms, celles qui

ont une largeur inférieure à 1,2 ms sont détectées par MMV2. La bascule R/S est selon le cas, soit positionnée, soit remise à zéro. Dans les deux cas, le multivibrateur MMV3 est activé; ses impulsions de sortie servent d'impulsions d'horloge pour le compteur IC5 et MMV4. Le compteur compte les impulsions de sortie de MMV3 dont le nombre correspond à celles produites par le manche de commande. Chaque impulsion d'entrée provoquant le redéclenchement de MMV4, ses sorties restent actives pendant une durée approximative de 2,5 secondes après la dernière impulsion de MMV3. Dans ces conditions, le verrou octuple (IC6) est activé par MMV4, quelque 2 secondes et demie après la dernière action sur le manche. A cet instant, l'information présente <sup>à</sup> l'entrée de données de la bascule est envoyée au verrou choisi, le verrou concerné étant désigné par le signal de sortie du compteur, ce dernier nous le savons, dépendant du nombre d'impulsions fournies par le manche de commande.

L'information mémorisée dans le verrou est envoyée <sup>à</sup> la sortie par l'intermédiaire d'un tampon, de sorte que l'une des sept lignes est activée ou désactivée. MMV4 remet ensuite le compteur à zéro.

**Figure 1b. Les impulsions fournies par le manche de commande servent de signal d'entrée au montage, dont on retrouve ici les principaux éléments constitutifs. On y retrouve deux** *détecteurs d'impulsions* **(MMV1 et MMV2) qui déterminent le type de donnée à stocker dans une** *bascule bistab/e.* **Un** *compteur* **totalise le nombre d'actions sur le manche de commande, information servant à déterminer quel est le** *verrou* **de IC6 devant stoc ker l'information de la bascule RS. Les sorties sont commandées par le** *verrou, à* **travers un** *tampon.*

#### **radiocommande: commutation de voies elektor avril 1985**

**Figure 2b. Les impulsions provenant du manche de commande ont bien évidemment une influence sur les divers signaux du montage, comme l'illustrent les diagrammes cicontre.**

 $2<sub>b</sub>$ 

 $MMV1$   $\overline{O}$ <sup>1</sup>

 $N104$ 

**MMV2 Q2** 

 $N3010$ 

 $N604$  $(FF)$ 

N4 o'11

**Figure 2b. Dans ce montage, les impulsions du manche de commande nous important sont celles dont la longueur est, soit comprise entre 1,0 et 12 ms, soit entre 1,8 et 2,0 ms, les premières servant à commander l'activation d'une fonction, les secondes sa désactivation (coupure).**

![](_page_21_Figure_3.jpeg)

**85017-2b**

 $1,8$ ms

**Du manche de commande au**

 $\overline{O}$ 

 $\Omega$ 

Le schéma de principe du montage est illustré en **figure 3.** Rassurez-vous, il n'est pas nécessaire de modifier l'émetteur. Mais comme le circuit occupe un canal, il faudra se passer d'une servo. En cas de passage d'une position extrême <sup>à</sup> l'autre du manche de commande (de plein avant à plein arrière, par exemple), la durée des impulsions de sortie de ce canal passe de <sup>1</sup> à 2 ms. Une largeur d'impulsion inférieure à 1,2 ms est détectée par MMV2, ce multivibrateur faisant passer la sortie de la bascule N5/N6 au niveau haut. Ainsi le verrou IC6 reçoit un niveau logique haut. A l'inverse, si la largeur d'impulsion dépasse 1,8 ms, la sortie QT de MMV1 fait passer la broche 4 de N6 au niveau logi-

que bas, niveau transmis à IC6.

Les réseaux RC R3/C3 et R4/C4 servent d'une part à éliminer d'éventuels signaux parasites qui pourraient influer sur le contenu de la bascule et d'autre part à empê-

**commutateur**

cher un déclenchement intempestif de MMV3.

Quelle que soit la caractéristique courte ou longue de l'impulsion du manche de commande, il importe que cette impulsion soit ajoutée au contenu de IC5, car seul compte le nombre d'actions vers une extrême ou l'autre. Un niveau bas <sup>à</sup> la sortie de N4 déclenche MMV3. Le flanc montant de l'impulsion de sortie de ce monostable possède une double action: il sert d'impulsion d'horloge pour IC5 (une impulsion par action sur le manche) et déclenche IC4b. Lorsque le pilote a envoyé le nombre d'impulsions correspondant au canal désiré, il remet le manche de commande au neutre, MMV4 ne reçoit plus d'impulsion de déclenchement. 2,5 secondes plus tard environ, l'état de la sortie de MMV4 change et l'entrée de validation (E) du verrou IC6 passe au niveau bas. Le circuit intégré utilisé possède des caractéristiques particulières: lorsque sa broche 4 est mise au niveau logique bas, les données appliquées à la broche 3 constituent le signal d'entrée pour le verrou sélectionné par les entrées d'adresses (AO...A2). Le premier verrou n'est jamais utilisé, sachant qu'il constitue le point de départ du circuit intégré après une impulsion de remise à zéro. (Soit dit entre parenthèses, C8 et R9 remettent à zéro les bascules du verrou lors de la mise sous tension du circuit). Les sorties Ql.. .Q7 de IC6 sont connectées directement aux entrées de IC7 dont les sorties servent à commander les différentes fonctions de commutation.

Lorsque MMV4 envoie une impulsion de verrouillage à IC6, sa sortie Q2 passe au niveau logique haut, provoquant la remise à zéro du compteur IC5 (après un court retard dû à N7 et N8).

#### **Les sorties**

Chaque sortie (broches 10... <sup>16</sup> de IC7) peut servir à la mise en fonction ou à l'arrêt d'une fonction. Toutes ces sorties étant identiques, nous n'en représentons qu'une (encadré de la **figure 3,** qui dotée d'un darlington, est capable de supporter

![](_page_22_Figure_0.jpeg)

un courant maximal de 500 mA et une tension maximale de 30 V.

Si ces sorties doivent attaquer une charge inductive (un relais par exemple), il est indispensable de mettre en circuit les diodes disponibles <sup>à</sup> l'intérieur du tampon, de façon <sup>à</sup> protéger le circuit <sup>à</sup> l'encontre d'éventuels pics inductifs. Pour ce faire, il suffit de relier la broche 9 de IC7 au pôle positif de l'alimentation.

#### **Construction et réglage**

En raison de sa simplicité nous n'avons pas conçu de circuit imprimé pour ce montage: un petit morceau de circuit d'expérimentation à pastilles fait parfaitement l'affaire. Prenant la place de l'une des servos, l'entrée du circuit est branchée à la sortie du récepteur. A la fin du réglage, les sorties du montage sont reliées aux fonctions à commander. Avant de commencer le réglage on met l'ajustable Pl <sup>à</sup> sa valeur maximale, l'ajustable P2 étant mis lui à sa valeur minimale. On branche ensuite un multimètre (placé en gamme de mesure tension continue <sup>10</sup> V) entre la broche 6 de IC4 et la masse. On met ensuite l'émetteur puis le récepteur en marche. La sortie, (broche 6), se trouvant au niveau logique bas, le multimètre doit indiquer 0 V.

Actionner le manche de commande vers l'avant jusqu'<sup>à</sup> atteindre une position milieu entre le neutre et le débattemment plein avant. Agir sur P2 jusqu'à obtenir une indication du multimètre, variation indiquant le passage <sup>à</sup> l'état haut de la sortie.

En cas de relâchement du manche de commande, il revient au neutre. Le multimètre doit alors indiquer 0 V.

![](_page_22_Picture_1267.jpeg)

Mouvoir le manche de commande à michemin vers l'arrière. Agir sur Pl jusquà ce que le multimètre signale le passage au niveau logique haut de la bro-

che 6.

En cas d interruption de l'action sur le manche, ce dernier revient au neutre, le multimètre indiquant alors 0 V. Ce dernier ajustage termine la procédure de réglage.

#### **Utilisation du manche de commande pour commuter**

Une fois construit et branché ce montage aura vite fait de vous convaincre de son utilité. Avouons que la méthode choisie n'est pas celle qui permet la commande la plus rapide de fonctions de commutation, mais elle convient parfaitement à de nom breuses applications où la vitesse d'exécution n'est pas le critère primordial. En cas de fonctions de commutation multiples, l'utilisateur ne devra pas oublier quelle fonction commande chaque "canal". Il serait du plus mauvais effet de voir votre maquette jeter l'ancre alors qu'après trois actions vers l'avant, vous auriez aimé allumer ses feux. Hormis cet effort de mémorisation, la mise en oeuvre du montage est d'une simplicité enfantine. X action(s) du manche de commande vers l'avant provoque(nt) l'activation de la fonction correspondant au canal X; Y action(s) vers l'arrière entraine(nt) la coupure de la fonction commandée par le canal Y. Que demander de plus simple!

**Figure 3. La photo d'illus tration de cet article montre le prototype de ce montage dont le faible encombrement est une des caractéristiques remarquables, la seconde étant une consommation pratiquement négligeable, le montage étant réalisé exclusivement à l'aide de circuits intégrés CMOS.**

**Un compte-tours ordinaire ne donne qu'une seule indication, à savoir le régime du moteur, alors qu'en fait, il est une information aussi importante vojre plus, son couple, ce couple variant (malheureusement pas linéairement et dans un seul sens) en fonction de la vitesse de rotation. Le moteur culmine, à un régime donné, à son couple maximum; ce point correspond à son rendement optimal. Pour être ergonomique, le compte-tours optimal devrait visualiser simultanément et le régime et le couple, c'est très précisément ce que sait faire ce compte-tours couplemètre.**

## <span id="page-23-0"></span>**compte-tours couplemètre**

à visualisation par rangée de LED multicolores

**Figure 1. A titre d'exempie, voici une courbe visualisant la relation existant entre le couple et le régime; il s'agit de celle d'une BMW 316, voiture dotée d'un moteur de technologie moderne, nous aurions bien évidemment pu prendre celle d'une Renault 18, (à la prochaine occasion).**

**Figure 2. La particularité de ce compte-tours est de restituer la caractéristique couple/régime par une rangée de LED.**

Trop peu de conducteurs savent que le compte-tours dont est pourvu leur véhicule, (le cas échéant, implanté par leurs soins), constitue un dispositif très efficace pour en contrôler la consommation, sachant qu'il suffit de connaître la relation entre le régime et le couple de la voiture en question. La **figure <sup>1</sup>** donne la caractéristique du couple en fonction du régime pour la BMW 316, voiture-type dotée d'un moteur à combustion interne moderne. <sup>L</sup>'étude de la courbe montre que l'on atteint le couple maximum à 4 000 tr/mn, ce régime étant, pour le véhicule concerné, le plus économique et le plus respectueux de l'environnement. En généralisant, on peut dire ici que l'on roule ''économi-

![](_page_23_Figure_7.jpeg)

![](_page_23_Figure_8.jpeg)

quement", tant que le régime adopté se situe entre 3 000 et 4 500 tr/mn. La question qui vient immédiatement à l'esprit est de savoir comment construire un compte-tours visualisant cette information sans que l'on ait besoin de faire de gymnastique cérébrale. Une rangée de LED épousant la forme de la caractéristique évoquée plus haut nous a paru constituer l'une des solutions possibles. La **figure 2** donne un exemple de réalisation concrète pour le type de voiture indiqué, (pas trop de pub!). Nous avons ''peint" en jaune la partie de la courbe correspondant aux régimes inférieurs à la plage optimale, en vert ceux de la plage optimale et en rouge ceux qui la dépassent. Un simple coup d'oeil au compte-tours couplemètre donne ainsi immédiatement l'information **et** de régime **et** de couple.

#### **Schéma synoptique**

Pour travailler avec une résolution suffisante, nous avons opté pour une visualisation comportant 30 LED La seule fonction qu'ait à remplir le circuit est de faire en sorte que chaque LED s'allume au régime correspondant à sa place dans la rangée. A première vue il ne s'agit pas là d'une ''mission impossible"...

Le schéma synoptique de la **figure 3** nous montre, une fois n'est pas coutume, combien le principe utilisé est simple. Nous extrayons de la connexion bobine-rupteur la fréquence d'allumage, qui a pour particularité d'être, tout mécanicien amateur le sait, proportionnelle au régime. Cette fréquence d'allumage est convertie en une tension continue proportionnelle, tension utilisée par le dispositif de commande des LED pour provoquer l'illumination de la LED ''adéquate".

La **figure 4** illustre le schéma de principe correspondant. Rll, D35 et C5 transmettent les impulsions d'allumage <sup>à</sup> l'entrée de la porte NI. Les portes NI et N2 associées à C6, R12 et P3 constituent une bascule monostable dont l'impulsion de sortie est régénérée par les tampons N3 et N4. Le filtre passe-bas construit <sup>à</sup> l'aide des résistances R13... R15 et des condensateurs C7.. .C9 convertit l'impulsion de sortie de la bascule en une tension continue proportionnelle à la fréquence; il fonctionne en intégrateur.

L'ajustable P2 signale l'entrée du système de commande des LED le dispositif de commande proprement dit étant constitué par les deuk circuits intégrés du type

UAA <sup>170</sup> montés en cascade. Comme il ne s'agit pas là d'une nouveauté, (déjà décrit en mars 1979), nous ne ferons qu'effleurer les détails de leur fonctionnement. Le montage en cascade des deux UAA 170 et le fait que quelques-unes des sorties ne commandent pas de LED, expliquent la présence de PI qui sert à assurer le transfert correct entre les deux circuits intégrés. La photo-résistance (LDR) R9 réalise une commande automatique de la luminosité des LED, diminuant cette dernière en cas d'obscurité (et inversement bien sûr). Une mini-alimentation centrée sur le régulateur de tension (IC3) fournit la tension stabilisée et régulée nécessaire au montage.

#### **Construction**

Comme le dirait le pâtissier, en ce qui concerne la partie électronique propre-

![](_page_24_Figure_3.jpeg)

#### **compte-tours couplemètre elektor avril 1985**

**Figure 3. Schéma synoptique illustrant le principe de conversion d'impulsioris en indication linéaire.**

![](_page_24_Figure_6.jpeg)

**Figure 4. On retrouve aisément sur le schéma de principe du comptetours couplemètre les deux sous-ensembles qui le constituent: convertisseur et visualisation.**

![](_page_25_Picture_0.jpeg)

#### **Liste des composants**

![](_page_25_Picture_1644.jpeg)

#### **Condensateurs:**

![](_page_25_Picture_1645.jpeg)

**Semiconducteurs:**

**D1...D30 <sup>=</sup> LED rectangulaire, (aux couleurs choisies en fonction de la courbe caractéristique couple/régime du moteur), épaisseur 1/10" D31... D33 <sup>=</sup> 1N4148 D34 = diode zener 4V7/400 mW D35 = diode zener 9V1/400 mW IC1.IC2 = UAA 170 IC3 = 78L05 IC4 = 4093**

ment dite, ''c'est du gâteau", pour peu que l'on utilise un circuit imprimé similaire <sup>à</sup> celui illustré par la **figure 5.**

C'est la construction du sous-ensemble de visualisation qui constitue le point délicat de ce montage, sachant qu'il doit correspondre aux caractéristiques du moteur du véhicule auquel est destiné le comptetours couplemètre, et qu'il nous est impossible pour cette raison, de proposer une solution toute faite.

Avant de commencer l'implantation des LED sur le circuit de visualisation, il faut connaître la courbe couple/régime du véhicule concerné. Dans la plupart des cas, le manuel technique du véhicule donne cette courbe, sinon, le régime correspondant au couple maximum y est certainement indiqué. Si on dispose de cette courbe, il faut l'agrandir pour lui donner une largeur de 7,5 cm. Cela donnera l'occasion <sup>à</sup> ceux d'entre nos lecteurs possédant un pantographe de l'utiliser; en ce qui concerne les autres, la solution la plus pratique (pas nécessairement la plus économique), consiste à aller voir un photographe et à lui demander un agrandissement de X%. Ceux auxquels restent quelques bribes de souvenirs des cours de géométrie dans l'espace de leurs tendres années, pourront tenter d'effectuer une projection parallèle, (une règle et un rapporteur sont alors les instruments nécessaires et suffisants).

Le dessin de la courbe concernée terminé, vous pouvez poursuivre la lecture de cet article. Comme vous vous en êtes sans doute rendu compte, le dessin du circuit imprimé de la **figure 5** comporte deux parties qu'il faudra séparer. On reporte sur le sous-ensemble prévu à cet effet, la fameuse courbe ressemblant à celle de la figure 2 (les possesseurs de BMW 316 sont chouchoutés cette fois-ci, il leur suffit d'utiliser le dessin de la courbe de la figure 2). On commencera par recopier la

courbe sur papier calque. On place ensuite une feuille de papier carbone sur la face piste de cuivre du circuit imprimé, on superpose le calque **inversé** et on reproduit la courbe en appuyant modérément.

En se penchant sur l'épure obtenue, on voit que la ligne coupe chacune des colonnes à proximité d'une pastille. Le point (de chaque colonne) situé le plus près du tracé est soigneusement supprimé avec toutes les précautions d'usage (la piste est donc interrompue, vérifiez-le à l'aide d'un multimètre ou d'un testeur de continuité). On perce ensuite (avec une mèche de 0,8 mm, ne pas dépasser <sup>1</sup> mm !!!), les orifices correspondant aux pastilles situées immédiatement de part et d'autre de l'interruption effectuée sur chaque colonne. On implante dans les paires d'orifices ainsi percés, les 30 LED ( en veillant à ne pas se tromper dans leur polarité).

Le travail d'orfèvre est terminé.

#### **Réglage**

Pour le réglage de ce montage, il vous faut disposer d'un générateur de fonctions ayant une échelle de fréquences correcte (si tel n'est pas le cas, s'aider d'un oscilloscope ou d'un fréquencemètre). La fréquence du signal extrait du rupteur est fonction de la vitesse de rotation du moteur (son régime), et se calcule <sup>à</sup> l'aide de la formule suivante:

$$
f = \frac{N \cdot C \cdot A}{60}
$$

dans laquelle N est le régime (en tr/mn), C le nombre de cylindres et A le nombre d'allumages par cylindre et par tour. Sur la majorité des moteurs (la 2CV constituant l'une des exceptions françaises confirmant la règle), chaque cylindre est "allumé" un

![](_page_26_Picture_0.jpeg)

tour sur deux. Dans le cas d'un moteur <sup>4</sup> temps, le terme A est donc égal à 1/2. Pour illustrer la procédure de réglage, nous allons reprendre sur la courbe précédente les valeurs de couple correspondant d'une part à un régime minimal de <sup>2</sup> 000 tr/mn et d'autre part à un régime maximal de 6 000 tr/mn.

Pour la vitesse de rotation minimale on calcule une fréquence de:

$$
f = \frac{2000}{60} \cdot 4 \cdot \frac{1}{2} = 66,67 \text{ Hz}
$$

pour le régime maximal on a une fréquence de:

$$
f = \frac{6000}{60} \cdot 4 \cdot \frac{1}{2} = 200 \text{ Hz}
$$

En début de procédure de réglage, on mettra les ajustables Pl.. .P3 en position médiane et le générateur de fonctions sur 130 Hz environ. On ajuste P2 et P3 de façon <sup>à</sup> obtenir l'illumination de l'une des LED située au centre de l'échelle. On ajuste ensuite Pl de façon à ce que le passage de la LED D15 à la LED D16 se fasse sans heurt, (l'allumage de D16 succédant immédiatement l'extinction de D15 et viceversa). <sup>11</sup> nous va falloir peaufiner ce réglage grossier. Par ajustages successifs on détermine les positions de P2 et P3 telles que l'on ait l'illumination de Dl <sup>à</sup> 66,67 Hz et celle de D30 à 200 Hz. En fin de réglage, on vérifie le bon fonctionnement du montage (et des LED en particulier) en balayant lentement le domaine des fréquences situé entre les deux extrêmes indiquées et en <sup>s</sup>'assurant qu'<sup>à</sup> l'extinction d'une LED succède immédiatement l'illumination de la suivante, (il <sup>n</sup>'est pas exclu qu'il soit, pour atteindre le résultat recherché, nécessaire de jouer sur la position de Pl). Pour d'autres valeurs de régime ou un nombre de cylindres différent, il vous faudra recalculer les fréquences

minimale et maximale, le principe restant valable. Ainsi, le lecteur désirant utiliser le compte-tours couplemètre pour obtenir une indication permanente du régime, devra refaire les calculs en se basant sur un régime minimal de ralenti (800 tr/mn environ) et trouver pour les ajustables les positions correspondant <sup>à</sup> l'affichage recherché. Si la courbe que l'on possède ne descend pas jusqu'au ralenti, on pourra extrapoler sans trop d'inconvénients, le domaine important étant celui situé de part et d'autre du régime de couple maximum.

On pourra ensuite faire quelques calculs permettant d'associer certaines des LED <sup>à</sup> certains régimes-clés, (1 000, <sup>1</sup> 500, <sup>2</sup> 000.. .5 000, 5 500 tr/mn) et d'indiquer ces derniers en regard. Il ne reste plus qu'à trouver pour ce montage un emplacement ergonomique sur ou à proximité du tableau de bord et à effectuer la connexion au rupteur. Nous ne pouvons guère vous donner de conseils à ce sujet, il vous faudra improviser en fonction des circonstances.

Une indication cependant: c'est volontairement que le côté composants de la platine de visualisation peinte en noir ne comporte pas d'indications. Elle peut ainsi faire office de face avant pour le comptetours couplemètre, le circuit de l'électronique monté en sandwich derrière. Après avoir mis le montage dans un petit boîtier, on pourra fixer la platine de visualisation sur un morceau de matériau transparent (plexiglass par exemple). **M**

**Figure 5. Représentation du dessin des pistes et implantation des composants d'un circuit imprimé en deux parties conçu pour le compte-tours couplemètre.**

![](_page_27_Picture_1.jpeg)

mini-récepteur alimenté par cellules solaires

# **hélio-**r

**Les baladeurs, ont une caractéristique commune que l'on peut qualifier d'inconvénient, et ceia quelle que soit leur taille, celui de dévorer des piles à grande vitesse. Ces réservoirs énergétiques ont en effet l'habitude diabolique de rendre l'âme aux moments les plus importuns. Un mini-récepteur alimenté par le soleil devrait ne pas avoir cette tare, du moins tant qu'on ne le met pas dans l'obscurité...**

Voici déjà plus de <sup>10</sup> ans que le moto "économisons l'énergie" <sup>a</sup> pris son envol et à première vue il ne semble pas près de quitter son piedestal. Parmi les diverses sources d'énergie possibles il en est une qui bénéficie d'un préjugé favorable: l'énergie solaire. Dans certaines contrées une bonne part de l'électricité domestique est fournie par de grands panneaux solaires implantés sur les toits. La tendance actuelle est à la miniaturisation, raison pour laquelle la volonté d'assurer l'alimentation des montages de petite taille à l'aide d'une énergie alternative se répand telle une avalanche, d'autant plus que le rendemement des cellules solaires augmente et que leur prix baisse. Résultat, on retrouve ce type de composants de plus en plus fréquemment sur nombre d'appareils, montres, calculatrices, pour ne citer que ceux là.

La suite logique de ces considérations est bien évidemment la conception d'un minibaladeur dont les piles seraient remplacées par quelques cellules solaires. Lors de vos prochaines vacances, vous n'aurez plus à vous soucier du remplacement de la source d'alimentation. Il vous suffira de prendre le récepteur en main, de l'orienter vers le soleil, (ce qui ne devrait pas poser trop de problème en été), et vous pourrez faire une petite sieste musicale. Pour réduire la consommation de ce genre de récepteur radio au minimum, il faut arriver à le miniaturiser le plus possible, car plus il est grand, plus il lui faut d'énergie, plus la surface de cellules solaires nécessaire est importante, plus... Comme il n'est pas dans nos intentions de vous forcer à traîner un lourd panneau solaire, nous avons réalisé un minirécepteur. Personne ne niera les charmes d'un baladeur logé dans une poche de veston.

#### **L'idée de base**

Nous avons opté pour un récepteur P.O. (il est facile de le modifier pour le faire travailler en G.O.). Un poste AM est bien moins énergie-vorace qu'un récepteur FM. Un unique circuit intégré conçu spécialement pour la réception AM, le ZN416 en constitue le coeur. "<sup>11</sup> me semble déjà avoir entendu ce nom-là", allez-vous dire. Et avec raison. Les prédécesseurs du ZN416, les ZN414 et ZN415 pour ne pas les nommer, sont des circuits intégrés très utiles, déjà utilisés dans différents montages publiés précédemment dans Elektor (voir les numéros de mai 82 et décembre 83). Le ZN416 est en fait un ZN414 (un récepteur AM complet doté d'une CAG (commande automatique de gain séparée) associé à un petit amplificateur BF capable d'attaquer un casque haute impédance. Le ZN415, compatible broche à broche avec le ZN416 lui est très similaire à la seule différence près qu'il est doté d'une puissance moindre. L'adjonction d'une demi-douzaine de composants

![](_page_28_Figure_3.jpeg)

externes permet de réaliser un récepteur P.O. ou G.O. La tension d'alimentation nécessaire, comprise entre 1,5 et 2 V est fournie par les cellules solaires. Le schéma de la **figure <sup>1</sup>** vous surprendra sans doute par sa simplicité: un circuit intégré, un circuit d'accord (syntonisation) et quelques condensateurs, il rien faut pas plus. Le condensateur variable Cl et la bobine sur ferrite L1 constituent le circuit d'accord, cette dernière formant le détecteur du signal HF. Pour obtenir un fonctionnement correct du montage, il faut rechercher un facteur Q (qualité) élevé. Les valeurs des condensateurs C2.. ,C5 sont choisies en fonction des caractéristiques HF et LF du circuit intégré et ne doivent pas être modifiées. On branche à la sortie un casque d'écoute d'impédance supérieure à 32 Q, tels ceux vendus pour les baladeurs du commerce. Il suffit de mettre les deux haut-parleurs qu'ils comportent en série pour avoir une impédance de 64 Q, valeur parfaitement convenable.

Quelques mots concernant la source d'alimentation. Nous avons utilisé des cellules solaires de 20 x <sup>10</sup> mm, cellules capables

![](_page_28_Picture_6.jpeg)

**Figure 1. Schéma de principe du récepteur. L'énergie solaire permet l'écoute des Petites ou des Grandes Ondes. On peut supprimer l'interrupteur S1 sans autre forme de procès, l'énergie solaire étant gratuite.**

#### **Liste des composants**

**Condensateurs: C1 = condensateur variable d'accord 500 p C2, C3 = 22 <sup>n</sup> C4 = 100n C5 = 470 n**  $C6 = 470 \mu/10$  V **Semiconducteurs: IC1 = ZN 416E (Ferrant!)**

**Bobines: L1 = voir texte**

**Divers: S1 = interrupteur simple Casque d'écoute d'impédance supérieure à 32 Q Z1..,Z4 <sup>=</sup> cellule solaire ou pile de 1,5 à 2 V boîtier (pastique) transparent (éventuellement)**

**Figuie 2. Représentation du dessin des pistes et de la sérigraphie de l'implantation des composants d'une platine étudiée pour l'hélio-radio. Après avoir implanté les composants, il restera à connecter les cellules solaires.**

de fournir chacune une tension de 0,5 V à un courant de 45 mA au maximum; quatre d'entre elles connectées en série fournissent 2 V à un courant de 45 mA (un jour ensoleillé s'entend!). Pour une luminosité plus faible, le courant maximal fourni diminue. La consommation de courant du circuit intégré dépend du signal et de la charge appliquée en sortie; elle peut de ce fait, varier entre 5 et 8 mA. Comme on ne peut ici parler de micro-courant, nous avons quelque peu "sur"dimensionné la taille des cellules solaires. Il est possible de faire chuter la consommation à une valeur de 1,5 mA environ, en utilisant un casque d'écoute d'impédance très élevée (4 kQ) ou un écouteur à cristal. C6 sert à filtrer les variations de la tension d'alimentation pouvant naître d'un changement de la luminosité frappant les cellules solaires. Les amateurs de musique noctambules pourront bien évidemment doter

#### **Réalisation**

Etant donnée la simplicité de ce montage, nous ne pensons pas que sa construction puisse poser le moindre problème. La **figure** 2 donne le dessin des pistes et la sérigraphie de l'implantation des composants d'un circuit imprimé conçu pour l'hélio-radio. Pour éviter des effets d'ombre lors de la recherche d'accord, il faut veiller à ce que la connexion "froide" de Cl soit reliée à la broche 8 du circuit

leur pseudo"hélio" -radio d'une pile de 1,5 V.

## **Photo. Exemple d'application "pratique" du**

**ZN416E: une visière**

**musicale.**

![](_page_29_Picture_6.jpeg)

intégré; par connexion froide, on entend celle reliée à la partie rotative du condensateur d'accord, (le rotor). Il peut être nécessaire d'inverser les connexions vers la platine. Prudence donc.

La bobine L1 est réalisée sur un bâtonnet de ferrite de <sup>1</sup> cm de diamètre et de 5 cm de long. On commence par doter d'une (ou plusieurs) couche(s) de papier ou de film plastique la partie du bâtonnet de ferrite destinée à recevoir la bobine. Pour la réception de station P.O., la bobine comporte 60 spires serrées de fil de cuivre émaillé de 0,3 à 0,5 mm de section. Pour la réception en G.O., on multipliera ce nombre par 3,5 (soit 210 spires). On pourra donner à la bobine une certaine résistance mécanique en la fixant <sup>à</sup> l'aide de vernis à ongle ou de colle à prise rapide. On peut éventuellement remplacer le fil de cuivre émaillé par un fil multibrins émaillés (facteur Q plus élevé). Il faudra dans ce cas veiller à ce que chacun des brins soit pris dans les soudures des extrémités. Le bâtonnet de ferrite est fixé au circuit imprimé <sup>à</sup> l'aide d'un collier en plastique (ne pas utiliser de fil de cuivre ou de fer!!! dont <sup>1</sup>' effet sur le facteur Q est désastreux!!!).

Une fois terminé, le montage est placé dans un boîtier non métallique, sur lequel on pourra fixer les cellules solaires à l'aide d'adhésif double face. La photographie ci-contre et celle de la couverture donnent un exemple de réalisation. Les cellules solaires sont montées en série. On utilisera un multimètre pour en déterminer la polarité. Les liaisons sont réalisées <sup>à</sup> l'aide de fil de faible section souple, la soudure devant se faire le plus rapidement possible, car la cellule solaire est un composant adorant la lumière, mais détestant la chaleur!

#### **Performances**

Lorsque la construction est terminée, il doit être possible, de jour, de recevoir bon nombre de stations. Le soir, la réception est encore meilleure, à condition de se mettre sous un éclairage artificiel de forte puissance, le soleil étant allé se coucher!

Si le récepteur présente des tendances au sifflement ou <sup>à</sup> l'entrée en oscillation, on pourra commencer par essayer l'inversion des connexions de la bobine sur la ferrite. Le domaine d'accord s'étend selon la version choisie, soit approximativement de 450 kHz à 2,2 MHz (en P.O.), soit de 125 kHz à 650 kHz (en G.O.). Si les gammes obtenues ne correspondent pas à ces valeurs, il suffira selon le cas d'ajouter ou d'enlever quelques spires.

Comme nous l'indiquions en début d'article, le niveau de courant dépend de la quantité de lumière frappant les cellules. Si leur surface s'avère trop faible, il faudra l'augmenter soit en ajoutant <sup>4</sup> autres cellules connectées en parallèle, soit en en prenant d'autres de surface plus importante.

**Quoi que l'on fasse, en électronique tout commence par une alimentation. Il n'y a pas grand-chose à attendre d'un circuit quelconque, qu'il soit micro-ordinateur ou CB si son garde-manger n'est pas fourni en proportion de ses besoins.**

**Avec deux régulateurs de puissance, voici une alimentation qui de 1,2 V à 32 V, peut délivrer n'importe quelle tension sous 10 A, et même 20 A!**

# <span id="page-30-0"></span>**10 ampères à l'arraché**

Il serait intéressant de comparer, à performances égales, une alimentation comme celle-ci et une alimentation de fabrication industrielle; la différence de prix est de quelques centaines de francs. Et encore faut-il trouver le modèle d'alimentation industrielle qui donne précisément la tension comprise entre 1,2 et 32 volts que l'alimentation d'Elektor vous permet de déterminer vous-mêmes! **Attention:** ce n'est pas une alimentation réglable; il convient ici de choisir et d'appliquer soimême la tension d'entrée non stabilisée convenable par rapport à la tension de sortie souhaitée.

Les régulateurs intégrés sont freinés dans leur ardeur par une limitation de courant, de sorte que l'ensemble du circuit acquiert une fiabilité remarquable. Bien

entendu, nous n'avons pas négligé de faire une étude de circuit imprimé.

#### **Une régulation série classique**

Le circuit de l'alimentation <sup>10</sup> A se décom pose en deux parties: l'une pour l'établissement d'une tension brute, c'est-à-dire non stabilisée, et l'autre pour la régulation, avec ICI, IC2 et IC3. Le transformateur devra être choisi de telle sorte que sa tension de sortie efficace soit d'environ 4 V supérieure à la tension de sortie stabilisée souhaitée. Voici quelques exemples: 5 V  $\circ$  + environ 9 V<sub>eff</sub>, 12 V  $\circ$  + environ 16 V<sub>eff</sub>, 14 V  $\circ \rightarrow$  environ 18 V<sub>eff</sub>. Le pont redresseur est moulé dans un boîtier métallique qu'il convient de refroidir, bien que le courant maximal ne soit que

une alimentation baraquée

10 ampères à l'arraché elektor avril 1985

![](_page_31_Figure_1.jpeg)

**Figure 1. Le circuit de l'alimentation 10 A est sans surprise. La tension redressée par B1 est lissée par C1.. .C3, puis stabilisée par ICI et IC2. L'amplificateur opérationnel répartit le courant entre les deux régulateurs.**

de <sup>10</sup> A, alors qu'il en supporterait 25. Les condensateurs électrochimiques de filtrage restent les mêmes, quelle que soit la valeur de la tension de sortie. Le courant de charge est réparti entre deux régulateurs intégrés du type LM 338K en boîtier TO-3, capables de fournir chacun 5 A. L'amplificateur opérationnel IC3, monté en comparateur, assure une répartition équitable du courant entre les deux régulateurs.

#### **Electromécanique**

La réalisation d'une alimentation <sup>10</sup> A ne comporte pas de pièces mobiles, et pourtant la mécanique y joue un rôle certain. Nous attirons votre attention sur le fait qu'au début il vaut mieux ne pas monter ICI (voir le paragraphe ''réglage"). La photographie du dispositif de refroidissement indique clairement comment le réaliser à partir d'une cornière en aluminium. N'oubliez pas la pâte thermoconductrice sur les surfaces de contact. La valeur de la résistance de limitation de courant RIO pour la LED varie en fonction de la tension de sortie choisie. Si vous décidez de mettre l'ensemble dans un boîtier, radiateur compris, n'oubliez pas de prévoir une aération passive, voire une ventilation active. Les liaisons â établir entre le circuit imprimé et le redresseur seront aussi courtes que possible et en fil de cuivre de forte section. Si vous ne soudez pas les câbles directement sur les pistes, proscrivez tout type de connection autre que celui que nous avons nous-mêmes adopté pour le prototype. A savoir des cosses poignard de type automobile, à visser. Il riest pas superflu de rajouter une goutte de soudure entre la tête de la vis (ou le boulon), la rondelle et la piste de cuivre. Cela améliore à la fois le contact électrique et la rigidité mécanique. Les liaisons du redresseur seront soudées, de préférence, directement sur les broches (évitez l'usage des cosses).

#### **Réglage**

Avec Pl on commence par compenser la tension de décalage de l'amplificateur opérationnel. Il faut que l'alimentation soit hors charge (aucun circuit branché à la sortie) et que ICI ne soit pas monté. Ajuster Pl de telle sorte que la tension de sortie d'IC3 soit nulle On charge ensuite la sortie de l'alimentation, avec une résistance de sorte qu'il y circule un courant de 100 à 300 mA; on doit constater une augmentation de la tension de sortie d'IC3. Il suffit ensuite de régler, à l'aide de P2, avec précision la tension de sortie souhaitée.

Il y a également diverses possibilités de modifier le circuit. L'usage de deux LM 350K permet de réaliser une alimenta tion de 6 A. Avec deux LM 317K, le courant maximal riest plus que de 3 A, tandis que deux LM 396 permettront d'atteindre 20 A! Dans ce dernier cas, la mise en service d'un ventilateur devient indispensable. Les résistances R3... R6 doivent en tous cas être pécises à 1% près. Leur valeur doit rester comprise en 4,7 et 5 K. Et pour finir, nous rappelons la formule qui permet de calculer RIO:

$$
R10 = \frac{U_S - 1.5 V}{25 mA}
$$

où le résultat est exprimé en kiloohm; une tolérance de 10. . . 20% est acceptable.  $\blacksquare$ 

![](_page_32_Picture_1.jpeg)

#### **Liste des composants**

**Résistances:**  $R1, R2 = 0$  $\Omega$ 1/4 W **R3. . . R6 = 4k7/1% R7 = 2k2 R8 = 120 Q**  $R9 = 220$   $\Omega$ **R10 = (selon Us) PI = 500 Q aj. (Cermet!) P2 = 1 k aj.**

**Condensateurs:**  $C1...C3 = 4700 \mu/40$ **C4,C6,C8 = 100 n MKT**  $C5 = 10 \mu/25$  $C7 = 1 \mu/25$ **C9 = 47 p cér.**

#### **Semiconducteurs:**

**B1 = redresseur (en boîtier métallique) 40 V/25 A**  $D1, D2 = 1N400$ **D3 = LED rouge IC1JC2 = LM 338K IC3 = CA 3140E**

#### **Divers:**

**F1 = fusible 2 A retardé avec porte-fusible S1 = interrupteur bipolaire 220 V/2 A**  $Tr1 =$  **(selon**  $US$ **cornière en aluminium (longueur 16 cm) voir photo et fig. 2 radiateur à ailettes (longueur 16 cm, hauteur 10 cm, par ex. SK 85/100 5 A, 100 mm) 4 cosses à visser (M3) avec vis et écrous**

**fil de forte section**

**Figure 2. A l'exception du transformateur et du fusi ble, tous les composants du schéma de la figure 1 peuvent être montés sur cette plaquette. IC1, IC2 et B1 sont montés sur une cornière en alu minium.**

![](_page_33_Picture_0.jpeg)

TTO<br>450

**Uzili = Takius** 

**Photo 1. Non, ce n'est pas un stylo géant, c'est un traceur X-Y miniature: la largeur de papier utile est de 9 cm!**

MEXT: RETURN TENERY DERSTHENNEENE+1:RETURN **GOSHIP XXISTHENRETURE** GOSUB1760: JFR\$<>>>>>>>FHENRETURN<br>
E\$="9"-FR\$="######"+GOSUB1780:POKEI+6 +0:POKEI+7 +0: RET

**SERVIE** 

IFD\$=""THEND\$="A" U and depress RETURN <A> ";D\$<br>IFD\$<"A"ORD\$>"O"ORLEN(D\$)<>1THENGOSUB1850:GOTO1430<br>DISK!"SE "+D\$:RETURN<br>PRINT"Do you want to life the

irectoru"

**Construire soi-même une machine qui soit à la fois un traceur X-Y et une imprimante à matrice avec entrée Centronics, et tout cela sans toucher le moins du monde à la mécanique? Qu'est-ce que vous me chantez?**

**C'est impossible, trop difficile et trop cher!**

**Eh bien non, ce n'est ni impossible, ni hors de portée de Ha bourse d'un amateur, si, comme le propose Elektor dans cet article, on fait l'acquisition d'un mécanisme complet, avec deux moteurs et une tête d'impression thermique, du type de celui que nous avons utilisé pour le prototype. En fait de bricolage, il n'y a ni tringlerie ni roulements, ni aucun autre casse-tête de précision; tout juste quatre vis de fixation. Pour le reste, un circuit parfaitement mis au point dans notre laboratoire, et surtout un logiciel complet pour la gestion de l'interface Centronics, du tampon de données reçues, et du générateur de caractères; et un logiciel original pour le tracé de vecteurs point par point avec une bonne résolution.**

## <span id="page-33-0"></span>**traceur graphique X-Y**

Réalisez une table traçante sans vous soucier de la mécanique!

A la fois imprimante à matrice et traceur X-Y à haute résolution, cette nouvelle réalisation d'Elektor est un morceau de choix pour tous ceux qui, par plaisir ou par nécessité — ou les deux — aiment mettre la main à la pâte. L'idée de réaliser un traceur graphique X-Y n'est pas nouvelle en soi; mais pour obtenir un résultat satisfaisant, il faut d'abord relever un périlleux défi: celui d'une mécanique de haute précision.

#### **Un compromis réaliste**

Or, si Elektor est en mesure de fournir à ses lecteurs un soutien vigoureux pour tout ce qui concerne l'électronique et le logiciel de commande, il n'en va pas de même pour le genre de mécanique de précision dont il est question ici. On ne peut pas tout faire à la fois, n'est-ce pas?

C'est pourquoi notre traceur X-Y est conçu à partir d'un module mécanique de fabrication industrielle, tel que ceux que propose le fabricant japonais Seiko (voir **photo 1).** Précisons cependant d'emblée que ce choix n'est pas exclusif: **le circuit aussi bien que le logiciel pourront être adaptés facilement à d'autres modules mécaniques** (faits "maison" par exemple, ou récupérés sur des machines réformées, etc).

Avant de continuer, il conviendrait de définir ce que l'on entend ici par imprimante à matrice et traceur graphique X-Y. Les imprimantes à matrice ordinaires (Epson, Seikosha, Nec, etc) connaissent, certes, un mode (pseudo) graphique qui leur permet d'imprimer des dessins. Mais le logiciel résident n'est pas capable de traiter directement des coordonnées vectorielles sur un repère cartésien (X-Y) comme le fait une table traçante. Ce que

#### **Caractéristiques**

**Mécanisme d'impression thermique bidirqctionnelle**

**Seiko STP 411-256 ou STP 411-320 (type A, B ou C)**

*comportant*

**2 moteurs pas-à-pas**

**tête d'impression thermique à 8 ou 9 éléments mécanisme d'entraînement du papier: tambour à**

**friction**

**mécanisme d'entraînement de la tête: arbre hé-**

**licoïdal**

**micro-interrupteur "home position"**

#### **Unité centrale 6502 avec logiciel complet**

- *pour le fonctionnement*
- **en mode imprimante <sup>à</sup> matrice 7 x 5 ou 9x5 en mode traceur graphique X-Y (avec procédure**
- **de test automatique)**

#### **Générateur de caractères en EPROM**

**impression normale (noir sur blanc) ou impression inversée (blanc sur noir)**

#### **Interface Centronics**

*complète pour la réception* **de caractères alphanumériques (code ASCII) de coordonnées vectorielles X-Y (code ASCII des valeurs décimales) de caractères de commande**

**©'•"d'impr«siton**

**^2^ ruban de liaiton de le tête**

**(T) connecteur**

**arbre guide**

**arbre d'entraînement hélicoïdal**

- 6 **circuit imprimé**
- 
- **^7^ micro-interrupteur**
- $\left( \mathbf{e}\right)$ **moteur pâté pai bidirectionnel (entraînement du papier)**
- **(9<sup>J</sup> moteur pas** *i* **pas bidirectionnel (entraînement de la tête d'impression)**

permettent ces imprimantes en fait de dessin est plutôt un vidage *(hard copy)* intégral d'une mémoire (généralement la mémoire d'écran ou mémoire vidéo) dans laquelle le dessin à reproduire aura été ''tracé" au préalable. De la même manière que le dessin existe **point par point** sur l'écran, il existe **bit par bit** dans la mémoire. Et c'est en envoyant le contenu de cette mémoire **octet par octet** vers l'imprimante à matrice (commutée au préalable en mode graphique) que l'on obtient **une copie** du dessin sur papier. Mais il riest pas possible d'obtenir le tracé du dessin directement sur l'imprimante <sup>à</sup> partir d'un système de coordonnées (abscisse et ordonnée). Et c'est précisément cela que permet le traceur graphique que nous proposons de réaliser; la procédure est extrêment simple: on commence par envoyer, via l'interface Centronics bien sûr, le caractère ESC *(escape* = échappement) pour indiquer que les codes ASCII qui suivent ne sont pas ceux de caractè res à imprimer, mais ceux des coordonnées d'un vecteur à tracer. Puis on envoie les coordonnées du vecteur, séparées par le caractère ASCII "/". On commence toujours par l'origine du vecteur, par exemple  $X = 2$ ,  $Y = 6$ pour terminer avec la fin du vecteur, par exemple  $X = 15$ ,  $Y = 12$  (voir **figure 1).**

- **Tampon de réception de**
- **l***<sup>A</sup>* **Koctets** *selon la capacite de la* **ou 7** *'A* **Koctets <sup>J</sup>** *RAM <sup>12</sup> K ou 8 K!*
- **Vitesse d'impression: en moyenne 0,5 s par ligne de texte**
- **Résolution horizontale: 256 ou 320 points**
- **45 ou 56 caractères par ligne de 9 cm Dimensions du mécanisme (mm): 153 (L) x**
- **45 (I) x 20 (h)**

**Poids du mécanisme : 135 g**

 $\mathbf{2}$ 

 $\mathbf{9}$ 

1

**Longévité du mécanisme: 500 000 lignes <sup>1</sup> taux d'impression Longévité de la tête : 300 000 lignes <sup>J</sup> de 50%**

 $\widehat{\mathbf{5}}$ 

**Alimentation CC: 5 V/5 A (max)**

**Figure 2. Le mécanisme d'impression thermique de Seiko est utilisé ici comme une espèce de prétexte. Si vous disposez d'un autre type de bloc, il vous sera relativement facile de l'utiliser avec le circuit proposé ici. Une telle adaptation ne va évidemment pas sans quelques modifications, notamment du logiciel.**

**traceur graphique X-Y elektor avril 1985**

![](_page_34_Figure_39.jpeg)

![](_page_34_Picture_40.jpeg)

**Figure 1. Comme il est impossible de tracer une "vraie ligne droite d'un point ORG à un point END, on procède par segments d'approximations successives.**

**Photo 2. L'entraînement de la tête d'impression est effectué par un arbre hélicoïdal; on devine, au fond du boîtier, la liaison vers la tête d'impression, réalisée à l'aide d'un circuit imprimé souple.**

**Figure 3. Selon que l'on est en présence d'une version à 256 ou 320 points, leurs dimensions sont différentes. La plus haute résolution de la version à 320 points la désigne pour les applications graphiques de précision.**

![](_page_35_Figure_2.jpeg)

Pour ce vecteur, la séquence d'instructions sera donc la suivante: PRINT CHR\$ (27);

"/";"2";"/";"6";"/";"15";"/"12";'7"

A ce propos nous attirons votre attention sur le fait que la plupart des interpréteurs BASIC acceptent l'instruction PRINT sans le point-virgule entre les chaînes de caractères (elles-mêmes entre guillemets) et entre les variables (qui ne sont pas placées entre guillemets).

Pour revenir au tracé de vecteurs, précisons encore que lorsque la fin du vecteur est égale <sup>à</sup> l'origine de ce même vecteur, on obtient le tracé d'un point. En résumé, nous savons maintenant que pour le tracé de vecteurs, les paramètres sont les suivants:

<ESO/OX/OY/EX/EY/<CR> où OX et OY désignent l'origine du vecteur, et EX et EY la fin du vecteur. C'est très simple. Mais pour en arriver là, il nous faut assurer une communication parfaite entre le circuit électronique, la mécanique et le logiciel.

#### **La mécanique d'impression**

Sur la figure 2 nous découvrons le bloc d'impression avec ses deux moteurs pas-àpas bidirectionnels et sa tête d'impression thermique sur un arbre d'entraînement hélicoïdal. Nous n'entrerons pas ici dans le détail du fonctionnement de ce dispositif d'entraînement de la tête d'impression: c'est une belle pièce de mécanique de

![](_page_35_Figure_10.jpeg)

4-36
précision (voir **photo** 2) mise en oeuvre avec des moyens somme toute assez simples, et par conséquent bon marché. Le moteur est bidirectionnel (les phases sont couplées deux à deux) et couplé directement à l'arbre hélicoïdal: à chaque impulsion la tête se déplace d'un pas (dans un sens ou dans l'autre). Selon le type de mécanisme choisi, la résolution horizontale est de 256 points ou de 320 points; la longueur du pas varie en conséquence. Elle est de 0,35 mm dans le premier cas et de 0,28 mm dans le second (figure 3). Le fabricant du bloc d'impression signale un angle mort équivalant 2 ou 3 points selon la version du bloc, dont il faut tenir compte lors du changement de direction de la tête d'impression. C'est le logiciel qui se chargera de cette correction. Pour le déplacement du papier, la longueur du pas est la même que pour le déplacement de la tête et varie aussi avec la résolution (256 ou 320 points). Mais comme le second moteur pas à pas n'est pas couplé directement avec le tambour d'entraînement du papier, il faut tenir compte d'un facteur de démultiplication de 4 à 1: pour un pas de déplacement du papier (avance ou recul), il faut quatre pas du moteur.

La démultiplication (voir **photo 3)** est elle aussi affectée par un angle mort non négligeable lors des changements de direction dans le déplacement du papier. On imagine aisément les conséquences de cet échappement si l'on <sup>n</sup>'y remédie pas: le dessin est déformé par un décalage qui s'accentue à chaque changement de direction. Malheureusement pour nous, Seiko n'a pas jugé nécessaire (?) de mentionner ce détail, pourtant important, dans sa notice technique. Et il nous aura fallu quelques heures de recherche avant de mettre le doigt sur ce douloureux talon d'Achille!

Comme il n'était pas question de changer quoi que ce soit à la mécanique par ailleurs excellente, et comme l'erreur est parfaitement prévisible et qu'elle se répète toujours identique à elle-même, il a été relativement aisé de la corriger dans le logiciel. Nous reviendrons sur ce point. Pour en finir avec les moteurs, signalons encore que leur consommation maximale à 5V5 est de 500 mA chacun au maximum. Nous avons déjà signalé l'existence de deux types de bloc d'impression. C'est au niveau de la tête d'impression qu'ils diffèrent pour l'essentiel. Celle-ci comporte <sup>8</sup> éléments thermiques dans la version à 256 points et 9 éléments dans la version à 320 points. Comme le montre la **figure** 3, la dimension des points varie en conséquence. Le courant appliqué aux éléments thermiques est corrigé en fonction de la température ambiante. C'est en agissant sur le rapport cyclique du signal appliqué <sup>à</sup> la tête d'impression que l'on obtient cette régulation du courant. Sa valeur maximale est de 3,5 A lorsque tous les éléments thermiques sont activés simultanément.

En mode traceur X-Y, un seul élément

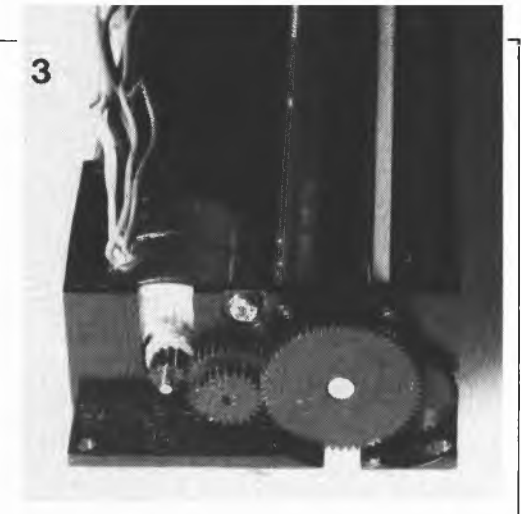

**tableau 3**

**Entrées/sorties**

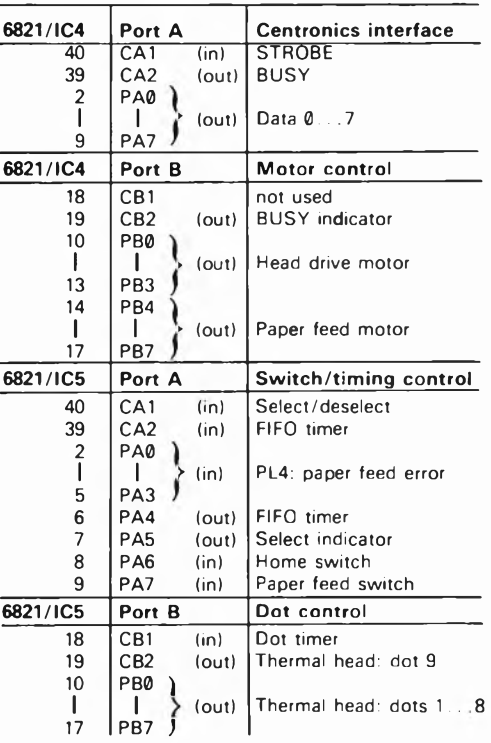

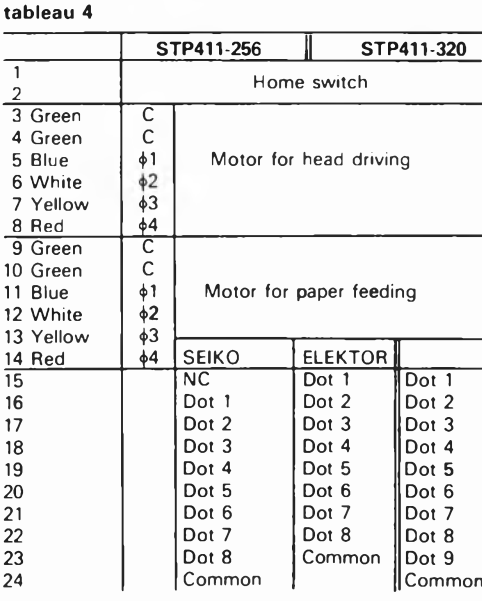

**traceur graphique X-Y elektor avril 1985**

**Photo 3. Le mécanisme de démultiplication au premier plan est affecté par un échappement (angle mort) dont Seiko ne fait malheureusement pas mention dans sa notice technique.**

**Figure 5. Conçu pour un mécanisme d'impression précis, ce schéma présente cependant une structure assez universelle pour permettre de l'adapter à d'autres systèmes mécaniques.**

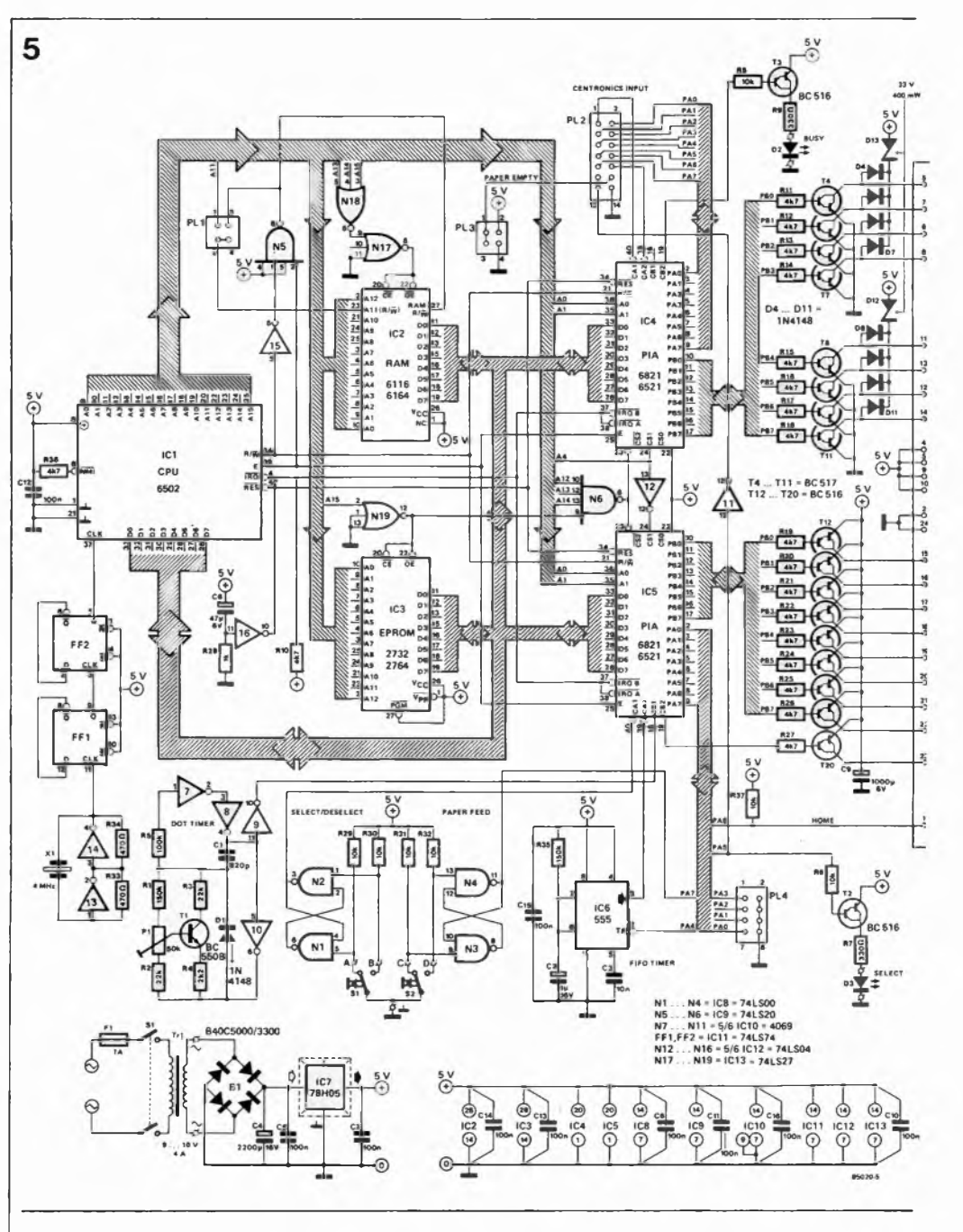

thermique (aiguille) est utilisé. En mode imprimante à matrice, touts les éléments sont utilisés comme les aiguilles d'une imprimante ordinaire.

Cette vue d'ensemble du bloc mécanique sera complète lorsque nous aurons mentionné le détecteur ''home", un microinterrupteur mécanique ouvert lorsque la tête d'impression est en fin de course à l'extrême gauche. On notera <sup>à</sup> ce propos que nous ne nous contentons pas de laisser la tête d'impression où elle est au moment où l'on détecte l'ouverture du micro-interrupteur. En effet, pour l'initialiser, on lui fait faire quelques pas vers la droite, puis on la ramène vers la gauche pour obtenir un nouveau signal du micro interrupteur et on la déplace à nouveau vers la droite de trois pas; alors seulement la position de la tête est initialisée. Cette mesure de précaution garantit la bonne position de la tête même lorsque celle-ci a été manipulée ou freinée par une main plus ou moins bien intentionnée.

A présent, nous connaissons la mécanique d'impression; voyons de quoi est faite l'électronique.

### **Un micro-ordinateur complet**

Mais oui, le synoptique de la **figure 4** ne permet aucun doute à ce sujet, il s'agit d'un véritable petit micro-ordinateur, avec son unité centrale (6502), sa mémoire vive (2 K ou 8 K), sa mémoire morte (4 K ou 8 K) et ses ports d'entrée-sortie (18 lignes), sans oublier l'horloge et le dispositif d'initialisation automatique. Cette organisation ne mérite aucun commentaire particulier. Plus spécifiques à notre application sont les autres pavés de ce synoptique: le commutateur permettant de mettre le traceur en/hors service *(select),* un autre commutateur pour l'avance manuelle du papier *(paper feed),* l'entrée Centronics, les etages de puissance <sup>à</sup> transistors, l'horloge qui détermine le rapport cyclique du signal de commande des éléments thermiques en fonction de la température

ambiante *(dot timef)* et un temporisateur qui détermine la vitesse à laquelle les données prélevées dans le tampon de réception sont imprimées *(FIFO tímer). R* droite de la figure 4, nous retrouvons les organes du bloc d'impression: le moteur pour l'entraînement du papier, le moteur pour l'entraînement de la tête, la tête ellemême et le détecteur de retour de la tête. Forts de ces indications, il nous est facile de nous frayer un chemin à travers le schéma de la **figure 5.**

L ' initialisation lors de la mise sous tension est assurée par R28 et C8. L ' horloge est constituée par N13 et N14 dont la fréquence d'oscillation de 4 MHz (ces quartz sont meilleur marché que ceux de <sup>1</sup> MHz) est ramenée à <sup>1</sup> MHz par les bascules FF1 et FF2. Le signal RAM-R/W est obtenu à l'aide de N5 et N15, tandis que N19 fournit le signal de décodage d'adresses de la mémoire morte IC3. <sup>S</sup>'il s'agit d'une EPROM de 8 K, elle occupe les adresses comprises entre E000HEX et FFFFHEX. S'il s'agit d'une EPROM de 4 K, comme c'est le cas ici, elle occupe les adresses F000... FFFF<sub>HEX</sub>. On aura compris que les 8 K de mémoire morte sont prévus pour des extensions éventuelles du logiciel résident. Le décodage d'adresses de la mémoire vive est effectué par N17 et N18. Selon le type de circuit utilisé pour IC2, on disposera de 2 ou 8 K de RAM, adressés entre 0000 et 07FF ou 0000 et 1FFF. Dans le premier cas, le tampon de réception ne compte qu'un Koctet et demi, alors que dans le second il comptera <sup>7</sup> K et demi. Si IC2 est un 6116, il faut mettre en place le cavalier entre les broches <sup>3</sup> et <sup>4</sup> de PLI; si c'est un 6164, c'est le cavalier entre les broches <sup>1</sup> et 2 qui sera mis en place.

Le décodage d'adresses des circuits d'entrée-sortie IC4 et IC5 est effectué par N6 et N19 pour ce qui est du décodage global en page 7XXX, et par N12 pour la distinction entre les deux circuits: IC4: 7010HEX IC5: 7000HEX

Autour de SI et S2 sont construites de simples bascules bistables anti-rebonds dont le niveau logique de sortie est examiné par le processeur via les lignes CAI et PA7 d'ICS: SI commande la mise en/hors service du traceur, tandis que S2 commande l'avance manuelle du papier. L'interface Centronics dont le brochage est donné en détail dans le **tableau <sup>1</sup>** est centrée sur PL2 et le port A d'IC4. Les LED BUSY et SELECT sont commandées par les lignes CB2 d'IC4 et PA5 d'ICS. Comme le bloc d'impression de Seiko ne signale pas la présence ou l'absence de papier, l'interface Centronics ne comporte pas à proprement parler de signal PAPER EMPTY (absence de papier). C'est en implantant l'un ou l'autre des cavaliers sur PL3 que l'on forcera la ligne Paper Empty de l'interface Centronics au niveau logique (inactif) qui convient:

PL3:  $1 - 2$ , si l'ordinateur attend un signal PE ou 3 - 4, si l'ordinateur attend un signal PE.

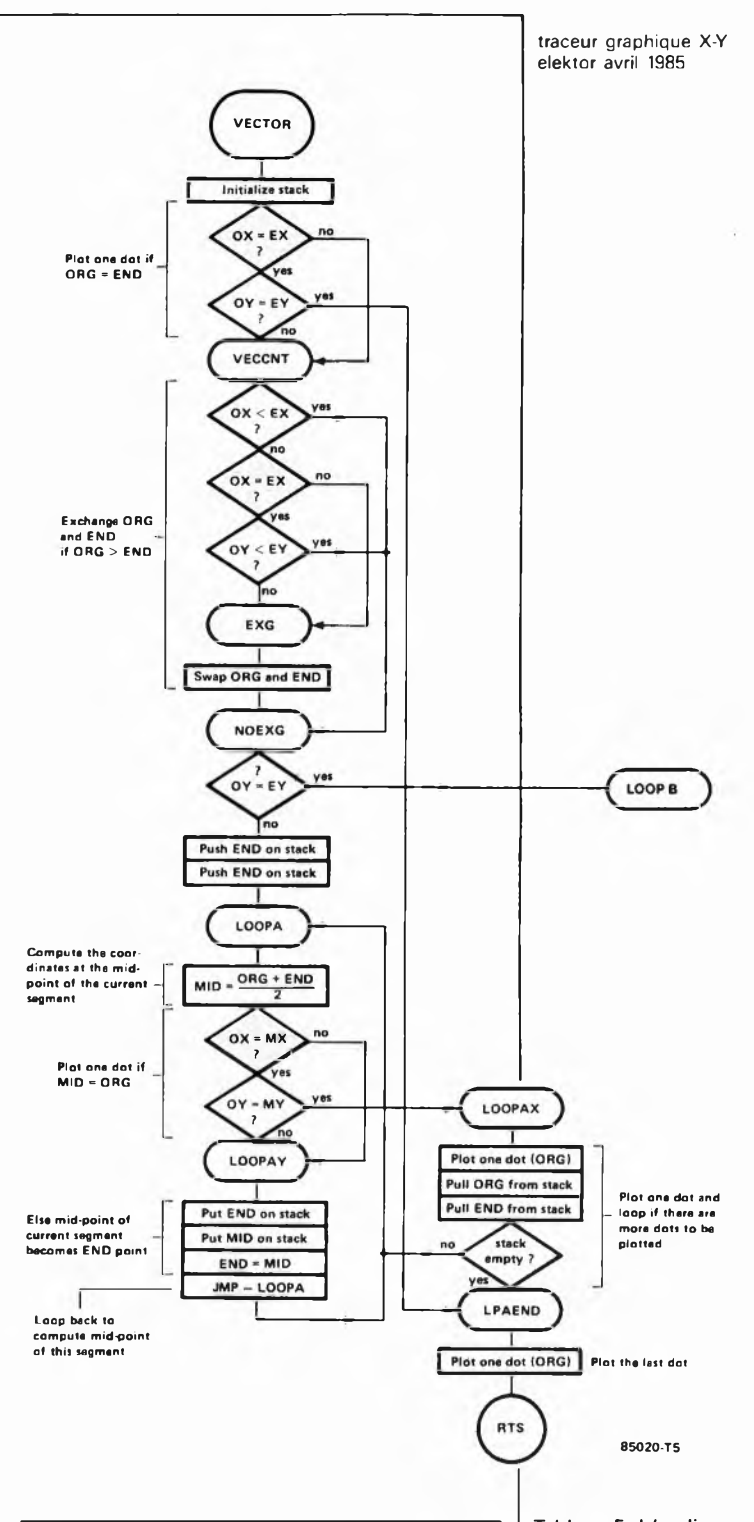

Le **tableau 2** indique comment implanter sur PL4 les cavaliers pour la compensation de l'angle mort du mécanisme d'entraînement du papier; celui-ci est de 2 pas dans la version à 256 points et de 3 points dans la version à 320 points. Mais il est possible qu'<sup>à</sup> l'usage ce défaut s'accentue; c'est pourquoi nous avons prévu un facteur de correction maximal de 7 pas. C'est également sur PL4 que l'on effectue le choix entre les versions à 256 et 320 points. En fonction du niveau logique relevé sur la ligne PA3, le logiciel s'adapte automatiquement <sup>à</sup> l'un ou l'autre modèle. Comme on peut s'y attendre, c'est avec

les lignes d'entrée-sortie qui restent encore à décrire que nous abordons le fonc**Tableau 5. L'ordinogramme de la routine de tracé de vecteur montre comment une série de calculs des coordonnées du milieu du vecteur permet d'obtenir le tracé de façon à la fois simple et rapide.**

### **traceur graphique X-Y elektor avril 1985**

6 85020 الأاتاا

tionnement proprement dit du circuit. Les 6821, retenus ici pour leur ''prix doux", ne comportent pas de temporisateur comme certains de leurs homologues (au prix plus dur); il a donc fallu en réaliser un avec un 555. Celui-ci est chargé de fournir une impulsion qui cadence la gestion du tampon de réception par le 6502. En effet, le processeur est toujours partagé entre deux tâches essentielles: recevoir des caractères et les stocker dans un tampon

d'une part, et d'autre part les en ressortir pour les imprimer. En résumé, les choses se passent comme suit:

l'imprimante vient d'être initialisée, elle est prête pour la réception de don-

nées; avant de commencer la réception, le logiciel envoie une impulsion de déclenchement au monostable 1C6.

tant que dure l'impulsion d'IC6, l'imprimante reste dans une boucle de réception; les caractères reçus sont sauvegar-

**Figure 6. Hormis le transformateur d'alimentation, tous les composants de la figure 5 sont logés ici, même le bloc d'impression que l'on montera à l'aide d'entretoises. Lors de la mise en boîte, il faudra songer au parcours du papier, depuis le rouleau dévideur jusqu'à la sortie, en passant par le mécanisme d'impression.**

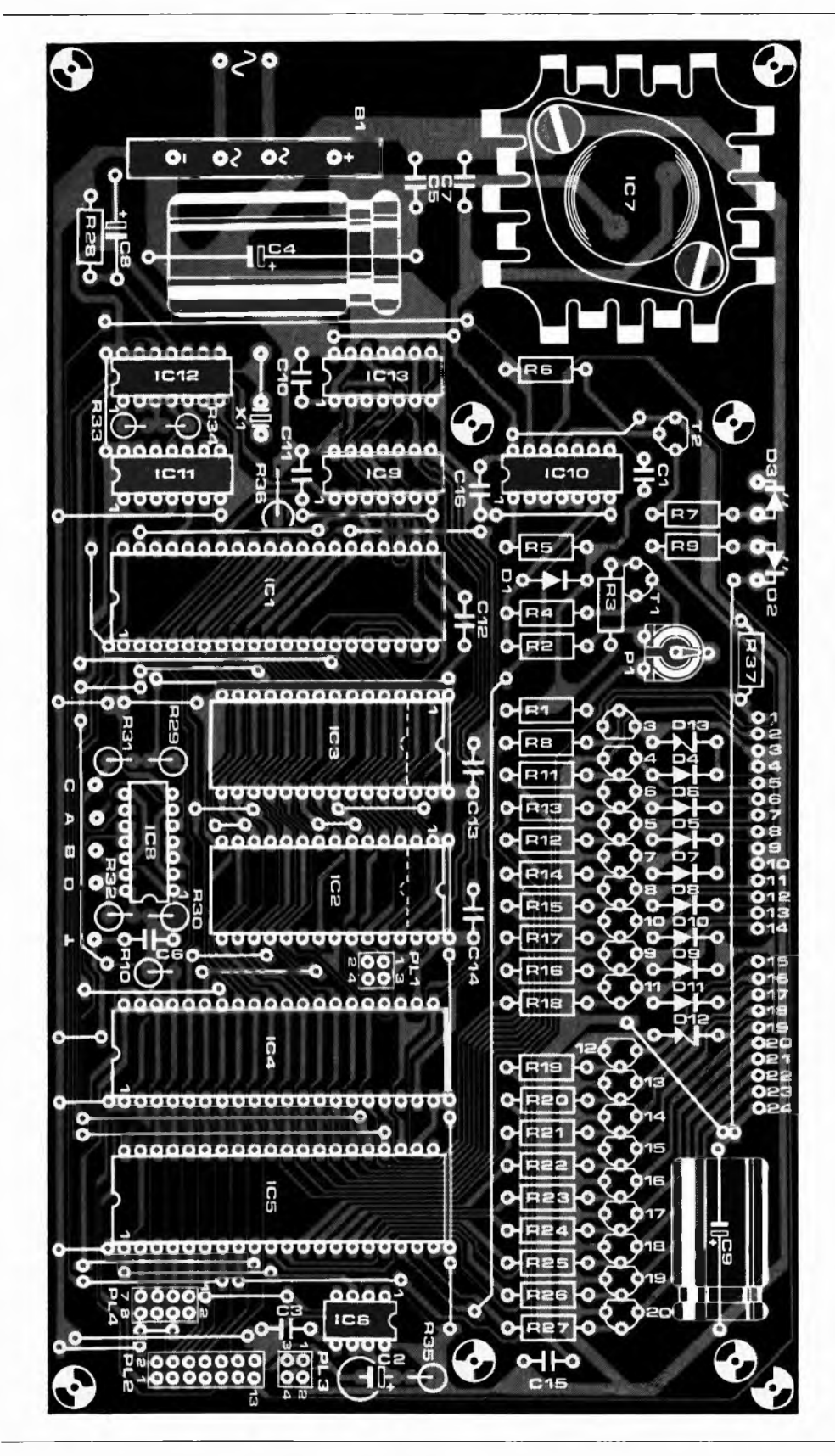

**traceur graphique X-Y elektor avril 1985**

### **Liste des composants**

**Résistances: R1.R35 = 150 <sup>k</sup>**

**R2,R3 = 22 k R4 = 2k2 R5 = 100 <sup>k</sup> R6.R8.R29.. R32, R37 = 10 <sup>k</sup> R7,R9 = 330 Q R1C.. R27.R36 = 4k7 R28 = <sup>1</sup> k R33.R34 = 470 Q P1 = 50 k aj. Condensateurs: C1 = 820 p**  $C2 = 1 \mu / 16$  V  $C3 = 10n$  $C4 = 2200 \mu/16$  V **C5,C6,C7,C10.. C16 = 100 n**  $C8 = 47 \mu/6$  V **C9 = 1000 p.'16 V Semiconducteurs: D1,D4...D11 = 1N4148 D2 = LED rouge D3 = LED verte D12.DI3 = zener 33 V/400 mW T1 = BC550B T2,T3,T12...T20 = BC516 T4.. T11 = BC517 ICI = 6502 IC2 = 6116 (6164) IC3 = 2732 (2764) IC4.IC5 = 6821 (6521) IC6 = 555 IC7 = 78H05 (T03) IC8 = 74LS00 IC9 = 74LS20 IC10 = 4069 IC11 = 74LS74 IC12 = 74LS04 IC13 = 74LS27 Divers: F1 = fusible <sup>1</sup> A retardé B1 = pont redresseur B40C5000/3300 Tr1 = transformateur d'alimentation 9...10 V/4 <sup>A</sup> mécanisme Seiko X-Y**

**plotter, type STP 411-256 ou STP 411-320 radiateur "nid de cigogne" pour IC7 (boîtier TO3) supports pour cavaliers**

**enfichables en double rangée 8 broches (1 x ), 4 broches**

**(2x ), 14 broches (1 x )**

dés dans une pile du type FIFO (tampon de réception)

une fois l'impulsion achevée, on imprime une ligne de caractères s'il y en <sup>a</sup> une dans le tampon (présence d'un CR) le logiciel redéclenche le monostable

et examine l'entrée Centronics: si un nouveau caractère est apparu, on le charge dans le tampon et l'on continue la réception jusqu'<sup>à</sup> la fin de l'impulsion; <sup>s</sup>'il riy a pas de nouveau caractère à recevoir, le logiciel continue d'imprimer les lignes de caractères déjà reçus et ce jusqu'à ce que le tampon soit vide ou jusqu'à ce que l'impulsion de temporisation fournie par le 555 soit achevée.

Ce cycle est répété indéfiniment; bien entendu, le logiciel surveille constamment la pile du tampon de réception pour éviter tout dépassement, lequel signifierait une perte de données irrémédiable. L'oscillateur construit autour de N6.. .N9

est également un élément de temporisation essentiel lors de l'impression; c'est sa fréquence qui détermine directement le rapport cyclique des impulsions appliquées via T12... <sup>20</sup> aux éléments de la tête d'impression. La quantité d'énergie appliquée à ces éléments est à surveiller attentivement; l'application du courant ne saurait être continue (d'où il résulterait une surchauffe destructrice). La compensation des variations importantes de la température ambiante est effectuée à l'aide de PI, dont le curseur polarise la base de Tl, monté en source de courant variable, de sorte que la fréquence du multivibrateur croît ou décroît à mesure. C'est également <sup>à</sup> l'aide de ce circuit que l'on rend l'électronique de cette imprimante compatible avec les différents types d'éléments thermiques montés sur les mécanismes fabriqués par Seiko. Ceux-ci comportent une suffixe (A, B ou C) désignant la résistance de la tête d'impression. Peu importe leur valeur exacte puisqu'elle est compensée à l'aide de PI: plus la résistance des éléments thermiques sera faible, plus la fréquence de l'oscillateur (dont dépend directement le courant) sera basse.

Les moteurs pas à pas sont commandés à travers deux groupes de quatre transistors (T4.. .T7 et T8.. .TU), munis chacun d'un jeu de diodes de protection (les moteurs constituent des charges inductives qui peuvent se comporter en générateurs et provoquer "un choc en retour"). Nous n'entrerons pas plus avant dans la description du fonctionnement des moteurs pas à pas, puisque nous leur consacrons un article entier ailleurs dans ce numéro. Pour en finir avec la figure 5, signalons encore que l'alimentation réalisée autour de IC7 fournit leur courant non seulement au processeur et à ses périphériques, mais aussi aux moteurs de l'imprimante et aux éléments thermiques. Il n'y a donc rien d'étonnant à ce qu'elle chauffe: en cours d'impression, le courant de crête est de 4,5 A environ!

# **Peu encombrant**

Le faible encombrement de ce traceur n'est certainement pas une qualité négligeable. Le circuit de la **figure 6** a été conçu de telle sorte que le bloc d'impression pourra être monté sur la platine a l'aide de quatre entretoises. Le câblage <sup>à</sup> effectuer entre le circuit imprimé et le bloc d'impression le sera <sup>à</sup> l'aide de fil en nappe: il suffit d'établir directement la liaison entre les 24 pastilles du circuit impri-

mé et les 24 pastilles du bloc d'impression dans l'ordre où elles sont disposées. Mais avant d'en venir là, il est préférable de tester l'alimentation (sans les autres composants), puis l'horloge, les bascules antirebonds et l'oscillateur N6.. .N9. Lorsque PI est monté sur le circuit imprimé et vu de dessus, il faut mettre son curseur en butée à droite: le contraste d'impression est alors minimal; il n'y a ainsi aucun risque de surchauffe dans la tête d'impression. Mais en principe, à ce stade la mécanique n'est pas encore connectée. Une fois le circuit initialisé, vérifiez le niveau logique sur la base de T12.. .T20: il doit être haut afin que ces transistors soient bloqués et qu'il ne puisse circuler de courant dans les éléments thermiques! A présent, nous pouvons établir la liaison entre l'électronique et la mécanique. Si vous avez opté pour un modèle STP 411-320, établissez les liaisons 1.. .24 comme indiqué. Si vous avez préféré le modèle à plus faible réso-

### **Les adresses importantes**

A défaut de publier un listing source complet (trop encombrant) nous imprimons ici un vidage mémoire en format hexadécimal de l'EPROM du traceur XY. Le vecteur NMI en FFFAHEX et FFFBHEX pointe vers le début d'une routine de test en FB41<sub>HEX</sub>. Pour le reste, le contenu de l'EPROM est divisé en deux parties: d'une part les routines de réception et d'impression (alphanumérique) avec le générateur de caractère, et d'autre part les routines pour le tracé de vecteurs. Nous en donnons ci-dessous les adresses principales, en hexadécimal bien entendu.

**F000... F02C:** *internal jump-table* **F02D... F034:** *stepper look-up tables* **F039:** *delay subroutine* **F04'.:** *SIGMA initialisation (reset vector}* **F092:** *turn paper feed stepper right* **F0AC** *turn paper feed stepper left* **F0BC: step** *print head left* **F0D6:** *step print head right* **F0E6:** *feed paper and increment* **F10D:** *eat paper and increment* **F13B:** *head right and increment* **F144:** *head left and decrement* **F154:** *home head* **F194:** *print character in A* **F308:** *print line buffer* **F384** *bad head* **F393:** *receive a character* **F41A:** *printer main program* **F586:** *character generator* **F935.** *graphic sigma* **F976.** *plot origin* **FA4F:** *graphic handler* **FB41:** *test program (NMI vector}* **FB90:** *vector plotter*

**Photo 4. Afin d'utiliser le même générateur de caractères pour les versions à 320 et 256 points, il faut décaler le connecteur de la version à 256 points d'un cran vers la gauche.**

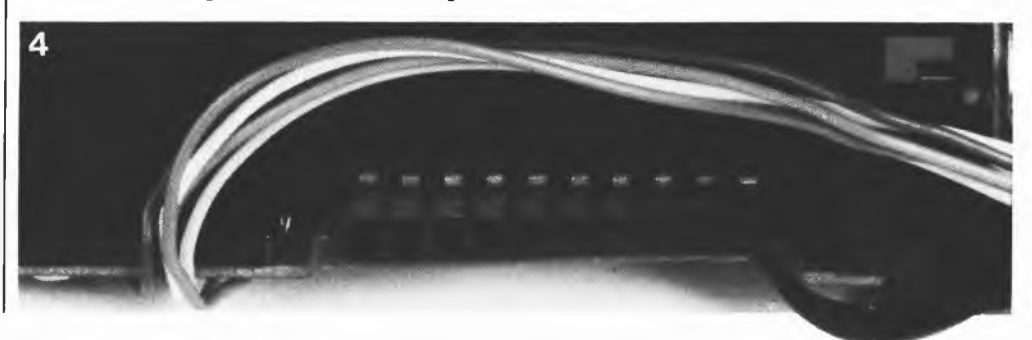

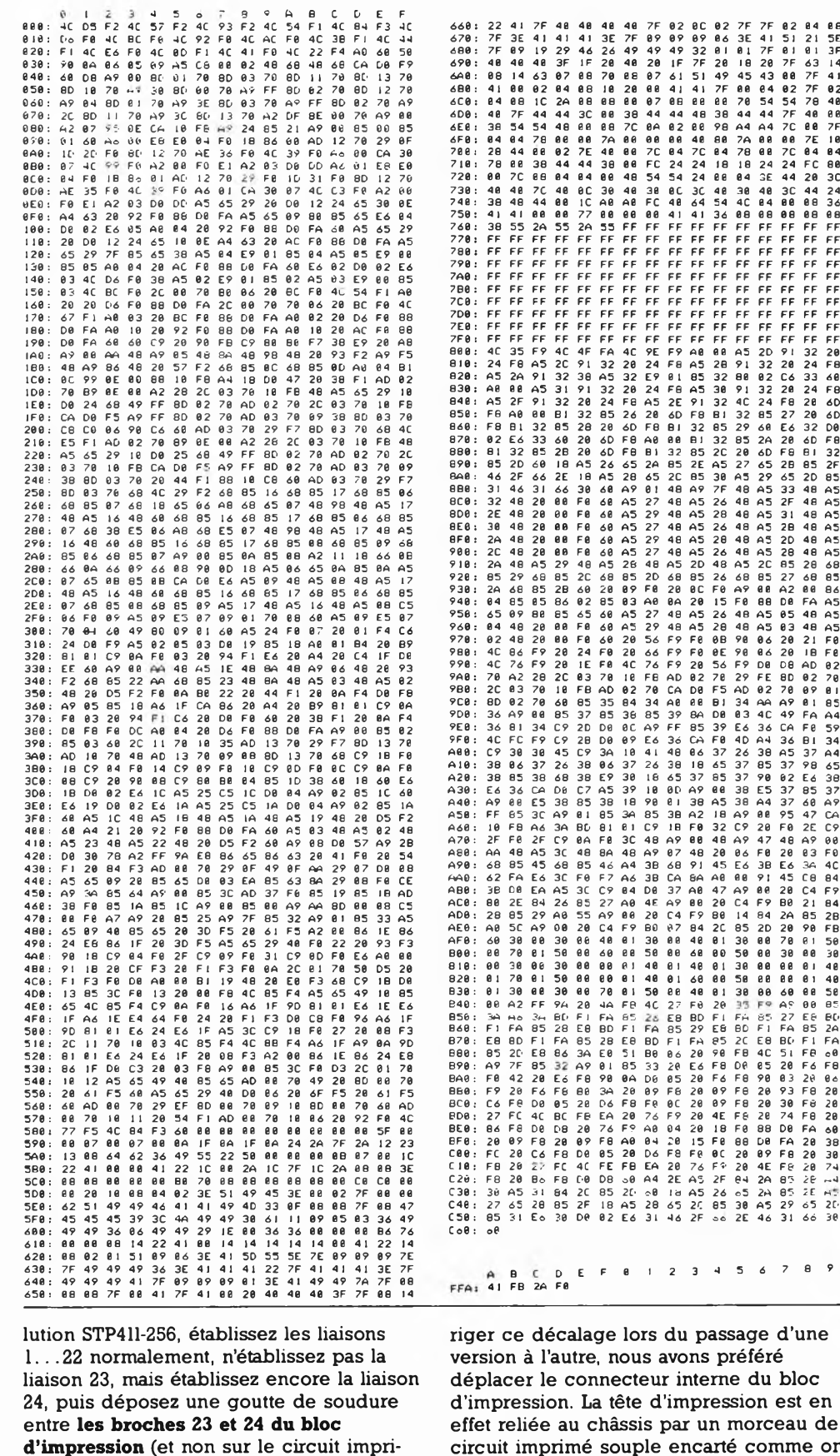

u passage d'une ons préféré interne du bloc npression est en ur un morceau de ncarté comme on le voit en gros plan sur la **photo 4:** dans la version à 320 points les <sup>10</sup> pistes disponibles sont utilisées; dans la version à 256 points par contre, seules 9 des <sup>10</sup> pistes disponibles sur le connecteur femelle sont utilisées sur le connecteur mâle. Ce qui signifie que celui-ci laisse une piste libre à droite ou à gauche du connecteur femelle. Dans la configuration ''Seiko", la

piste libre est celle l'extrême gauche (elle correspond à la broche <sup>15</sup> du tableau 4); **dans la version ''elektor", la piste libre doit être celle de l'extrême droite** (elle correspond à la broche 24 du tableau 4). Pour effectuer ce décalage, il faut extraire, avec précaution bien sûr, le connecteur femelle encarté dans le châssis, le décaler d'une piste vers la gauche, et le remet tre en place. N'utilisez pas d'outil contondant: faites-le tout simplement avec vos doigts.

*Si le curseur de Pl est en butée à droite, l'ensemble électronique-mécanique est prêt maintenant pourle baptême du feu...*

# **Le logiciel**

Il nous est impossible, dans le cadre de cet article, d'entrer dans le détail du programme contenu dans l'EPROM IC3. Dans sa version actuelle, c'est une 2732. Le programme est le même, quel que soit le type de RAM implanté: il détermine luimême, lors de l'initialisation quelle est la capacité de la mémoire vive disponible pour le tampon de réception *(spooler).* Ce tampon est mis à profit aussi bien en mode imprimante à matrice (données alphanumériques) qu'en mode traceur graphique X-Y. Ainsi, l'ordinateur relié <sup>à</sup> l'interface Centronics peut envoyer les données très rapidement, sans attendre qu'elles soient imprimées. Le taux de tranmission moyen est d'environ 300 bauds. La vitesse d'impression varie selon la fréquence de l'horloge de points qui détermine elle-même l'intensité du contraste: elle est en moyenne de deux lignes de caractères par seconde.

Nous avons déjà indiqué que les paramètres pour le tracé d'un vecteur doivent être précédés par la commande ASCII ESC. Ces paramètres sont toujours au nombre de quatre, séparés par le caractère ASCII "/":

coordonnée de l'origine sur l'axe X **"/"**

coordonnée de l'origine sur l'axe Y **"/"**

 $\blacksquare$  coordonnée de la fin sur l'axe X<br> $\blacksquare$  ''/''

■ coordonnée de la fin sur l'axe Y<br>■ ''/''

<sup>S</sup>'il manque l'un de ces paramètres, ou si la syntaxe présente une erreur quelconque (attention: <sup>n</sup>'oubliez pas le dernier "/" après la coordonnée de la fin sur l'axe Y!), l'ensemble de la commande est purement et simplement ignorée.

Avant de commencer le tracé d'un dessin, il convient d'initialiser les pointeurs et les compteurs du logiciel graphique. C'est ce que l'on obtient avec la commande CTL-D (CHR\$ 4).

Au vu de ce qui précède, on aura compris qu'il est donc aisé de combiner les caractères alphanumériques et les tracés graphiques.

Le tracé de vecteurs est effectué <sup>à</sup> l'aide d'un algorithme d'approximations successives des coordonnées de tous les points constituant la ligne droite définie par les

coordonées d'origine et de fin du vecteur à tracer **(tableau** 5). Cet algorithme permet de traiter les coordonnées vectorielles sur un plan carré fictif de 32768 x <sup>32768</sup> points. A l'usage, les plus perspicaces d'entre nos lecteurs remarqueront peut-être que lorsque d'un vecteur la coordonnée d'origine (sur un axe ou sur les deux) est plus petite que la coordonnée de fin, le traceur X-Y inverse de luimême le sens du tracé. Ceci ne provoque aucune gêne, mais nous a permis de faire l'économie de deux routines de calcul (sur quatre)!

En mode imprimante, le caractère de commande CTL-I (CHR\$ 9) commute une bascule logicielle: tous les caractères reçus après cette commande sont imprimés en blanc sur fond noir (inversion), et ce jusqu'à la réception d'une nouvelle commande CTL-I. On notera également que le caractère ASCII LF *(line feed)* n'est pas nécessaire après CR *(carnage retumj,* mais sa présence ne perturbe cependant nullement le fonctionnement de l'imprimante. D'autre part, les caractères reçus dans le tampon sont traités ligne par ligne; ce qui permet au logiciel de déterminer, selon la position de la tête d'impression au moment où survient le CR à la fin d'une ligne, par où il commencera l'impression de la ligne suivante *(bidirection logical seek):* une ligne donnée pourra donc être imprimée normalement de gauche à droite, ou, si c'est plus propice en fonction de la position momentanée de la tête d'impression, de droite à gauche.

# **Imprimatur**

Vous pouvez tester votre nouvelle imprimante/table traçante même si vous ne disposez pas (encore) d'une interface Centronics. Nous avons en effet prévu un programme de vérification automatique qui se trouve <sup>à</sup> demeure dans l'EPROM IC3. Ce programme dessine une pyrami de en trois dimensions. Pour le lancer, il suffît d'une très brève impulsion négative sur l'entrée NMI *(non maskable interrupf)* du 6502 (un bouton poussoir à contact travail placé entre la broche 6 d'ICl et la masse fera l'affaire).

Déplacez le curseur de Pl peu à peu vers la gauche pour augmenter le contraste. Ce réglage est très progressif, ne vous en étonnez pas: à mi-chemin, le contraste ne sera encore que relativement faible, pour ne devenir acceptable que relativement tard. Si vous constatez une dérive du tracé aux quatre coins de la base de la pyramide, implantez le cavalier entre les broches 7 et 8 de PL4 et donnez une nouvelle impulsion NMI: à présent, la dérive devrait être réduite d'un pas. Si c'est insuffisant, implantez le cavalier suivant, et recommencez. Continuez ainsi, en suivant les indications du tableau 2, jusqu'à ce que vous obteniez une pyramide aussi parfaite que possible... Une fois le taux de correction optimal établi, vous pouvez supprimer le poussoir: votre imprimante/traceur n'attend plus qu'une mise en boîte digne d'elle. **M**

*Note: Si vous constatez des problèmes lors de la RAZ (mise sous tension), remplacez IC12 (74LS04) par un 74LS14, ou rajoutez une résistance de polarisation de la sortie de N16 au niveau logique haut (entre la broche 10 d'IC12 etle <sup>+</sup>SV)*

# $I'AXL$ , amplifica**teur de classe A(B)**

### **Elektor n°81, mars 1985, page 3-50 et suivantes**

**Pour éviter de nous répéter, nous faisons référence à plusieurs reprises au montage du Crescendo. Il est un point cependant sur lequel nous n'avons pas suffisamment insisté, a savoir l'isolation des transistors T13, T14, T15 et T16. Si l'on suit la notice de montage du Crescendo, il ne devrait pas y avoir de problème.**

**Dans la liste des composants il y avait un indice qui aurait pu vous mettre la puce à l'oreille. Il y est écrit: "petit matériel d'isolation pour T13 et T16". Il faut lire pour T13. . .T16. Il est donc important que ces 4 transistors soient correctement isolés du radiateur sur lequel ils se trouvent.**

# **Chargeur automatique**

**Elektor n° 73/74, juillet/août 1984, page 8-14**

**Il semblerait que dans certains cas, lorsque la batterie est arrivée à son niveau de charge maximal, la coupure du chargeur ait bien lieu, mais ce dernier se remet immédiatement en fonction, le montage entrant en oscillation. Cela pourrait être dû aux tolérances des composants utilisés.**

**La solution consiste à prendre**

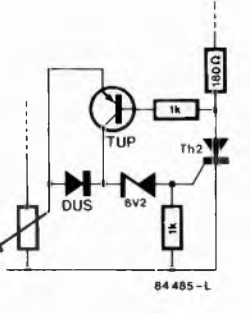

**pour D4 une diode zener de 6,2 V et à connecter une DUS (diode universelle silicium) en série avec elle. Cette DUS est pontée à l'aide d'un TUN (transistor universel NPN) (voir schéma joint), lorsque Th2 <sup>a</sup> été amorcé. De ce fait, Th1 ne peut être réamorcé que lorsque la tension de la batterie sera retombée aux environs de 12 V.**

**L'augmentation de la valeur de R2 à 180 ohms n'a aucune conséquence sur le fonctionnement du montage, mais permet une diminution du courant de repos et de la dissipation de chaleur.**

# **Etage d'entrée pour le fréquencemètre à MP**

**Elektor n°80, février 1985, page 2-52 et suivantes Le texte donne une liste de**

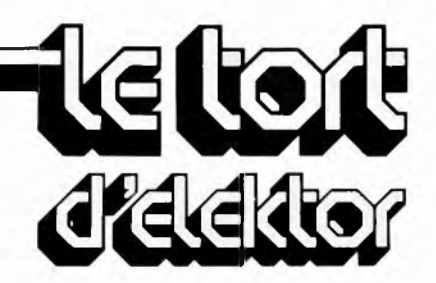

**composants dont une (ou**  $devx$ ) *connexions* **être soudées sur les deux faces du circuit imprimé. Il en manque un, C9, dont une des connexions doit être soudée sur les deux faces. Certains lecteurs ont pu se demander s'il existait plusieurs versions du circuit de prédivision de Plessey. Non. Son appellation exacte est SP8755, comme le prouve la majorité des deux tiers, et non pas SP7588 ou SP7855, comme deux coquilles ont pu le faire écrire. Ah ces chiffres!**

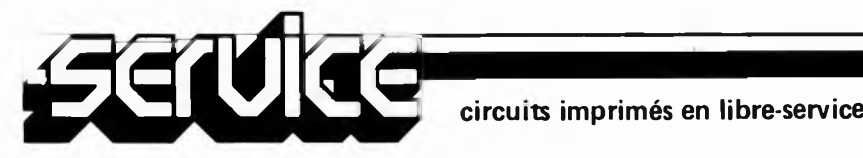

Si vous avez décidé de réaliser votre circuit imprimé vous-même, pour quelque raison que ce soit, il faut commencer par faire un saut chez votre revendeur de composants habituel; il devrait pouvoir vous fournir une bombe aérosol de produit transparent (transparent spray). Ce produit rend le papier translucide, pour la lumière ultraviolette en particulier. Il faut également acheter soit du circuit imprimé photosensible dont on enduira le circuit imprimé.

On recouvre la surface cuivrée photosensible ou photosensibilisée d'une bonne couche de produit transparent. La reproduction du dessin du circuit choisi est découpée et posée sur la surface humide, dessin appliqué sur le cuivre. On presse ensuite fortement de manière à éliminer les dernières petites bulles d'air qui auraient pu être emprisonnées entre les deux surfaces.

On peut maintenant exposer i'ensemble

aux rayons UV. Il n'est pas nécessaire de poser une plaque de verre par dessus le tout, le produit transparent assure une bonne adhérence. Ne perdez pas trop de temps entre l'application du dessin sur le cuivre et l'insolation proprement dite, le produit devant assurer la transparence ayant tendance à sécher et à décoller du circuit imprimé. Si l'insolation doit durer un certain temps, il est préférable de mettre en place la plaque de verre que nous avons mentionnée plus haut, sans oublier dans ce cas-là d'augmenter la durée d'insolation légèrement, la plaque de verre constituant un léger écran pour les rayons UV. Le verre cristallin et le plexiglas n'ont pas l'inconvénient que nous venons de souligner.

La durée d'insolation dépend de nombreux facteurs: le type de lampe UV utilisé, la distance lampe — circuit, le matériau photosensible, le type de circuit imprimé choisi. Avec une lampe UV de 300 W insolant un circuit situé <sup>à</sup> 40 cm la durée d'insolation d'un dessin recouvert de plexiglass peut varier entre 4 et 8 minutes.

A la fin du processus d'insolation, on retire le dessin du circuit imprimé (il devrait éventuellement pouvoir resservir), et on rince le circuit insolé à grande eau. On procède ensuite au développement de la surface photosensible dans une solution de soude caustique, (9 grammes pour <sup>1</sup> litre d'eau), on peut alors effectuer la gravure du circuit imprimé dans une solution de perchlorure de fer  $(Fe<sub>3</sub>C<sub>12</sub>)$ , 500 grammes pour un litre d'eau). Lorsque la gravure est terminée, on rince à grande eau (le circuit et les mains!Il) et on enlève la couche photosensible à l'aide d'une éponge à récurer. Il ne reste plus qu'à percer les trous.

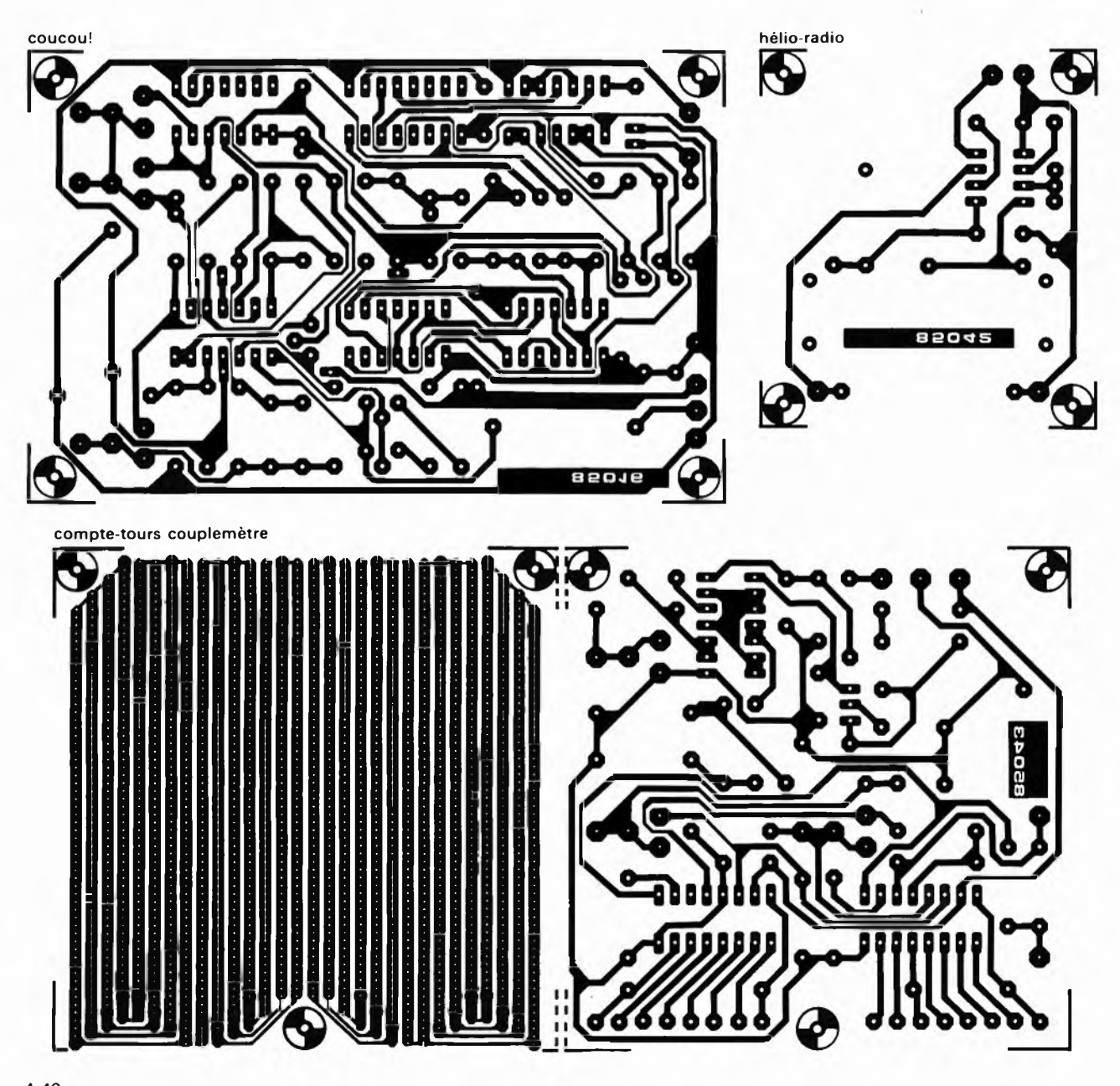

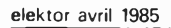

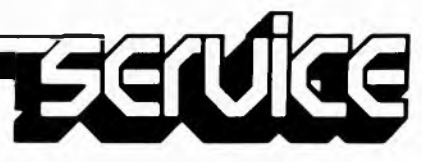

**Pour des raisons d'encombrement et d'espace disponible, nous n'avons pas pu ajouter le dessin du circuit imprimé du traceur X-Y.**

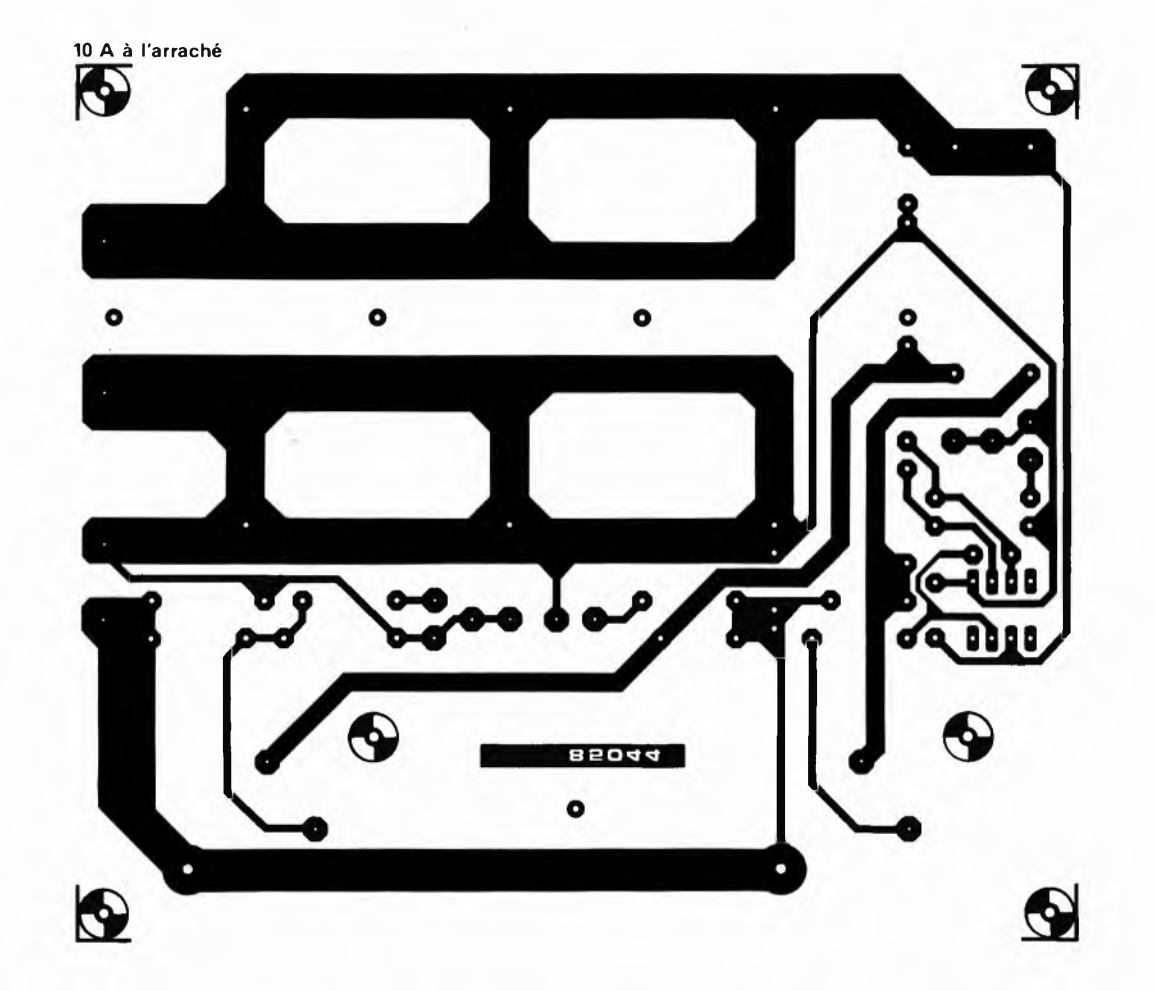

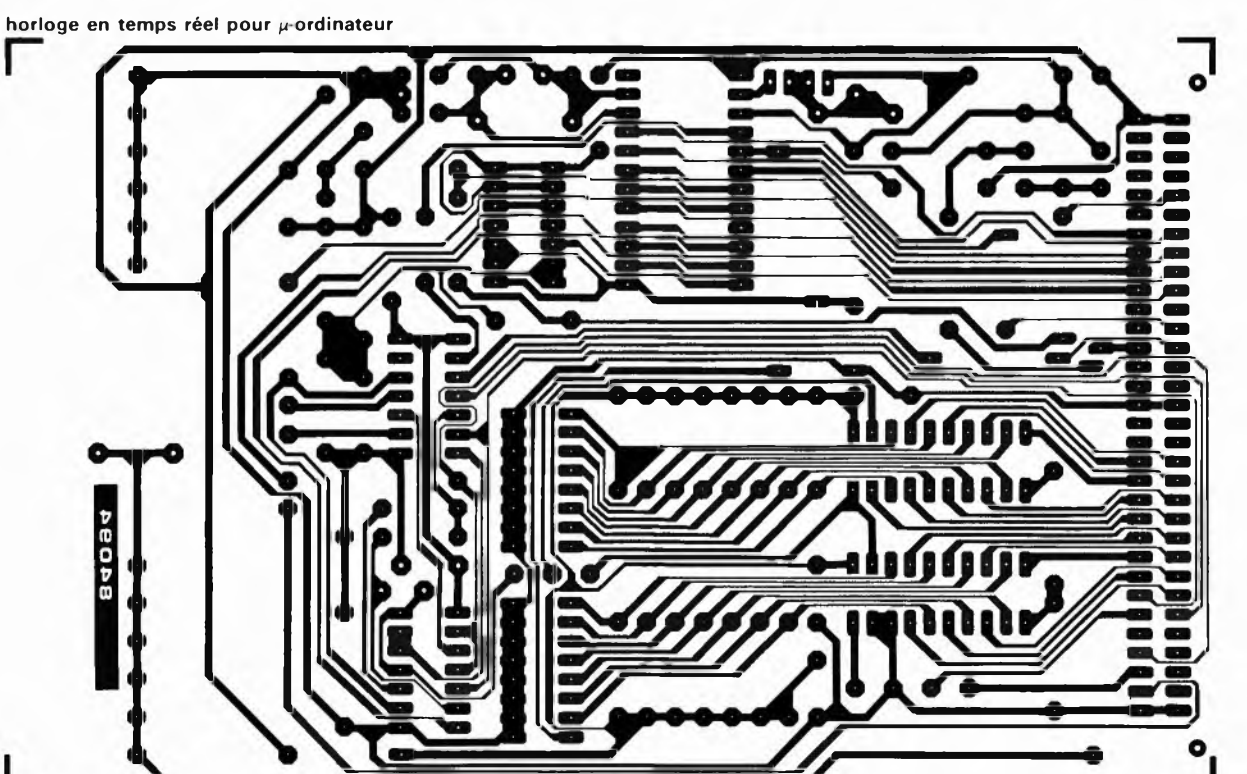

 $4 - 47$ 

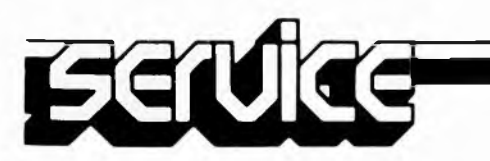

**elektor avril <sup>1985</sup> Le coucou est cet oiseau dont le chant salue l'arrivée du printemps et dont la femelle à la curieuse habitude de pondre ses oeufs dans le nid d'autres oiseaux comme les fauvettes (cf. cocu). S'il nous intéresse ici, c'est pour son chant, plutôt que pour son infidèle moitié. Nos lecteurs se souviennent sans doute de notre "poule électronique" — le fameux** *sablier qui caquette* **du numéro 7 en Janvier 1979 — qui ne pondait pas d'oeufs, mais en surveillait la cuisson dont la fin était signalée par un cot-cot-cot plus vrai que nature. Aujourd'hui notre gallinacée cède sa place à un coucou.**

**coucou!**

Dans la forêt lointaine, on entend le...

Certains lecteurs — nous le savons parce qu'ils ne manquent pas de nous le faire savoir — feuilletteront ces pages avec une irritation mêlée de mépris, en grommelant: "N'ont-ils donc vraiment rien d'autre <sup>à</sup> publier que ce genre de c...?", et ils n'auront pas tort. Car il est certain que ce montage ne peut pas intéresser tout le monde, et nous en sommes conscients. Mais cela ne nous empêche pas de faire plaisir aussi à ceux qui réalisent des gimmiks, des bandes-annonces, des bruitages

**coucou!** et autres trucages sonores en tous genres; à ceux aussi qui sonorisent les jouets de leurs enfants (qui adorent ça!)... leurs D. Roth

oiseaux empaillés ou leur pendule élec ironique, pourquoi pas? A tous ceux précisément qui voient dans ce genre de

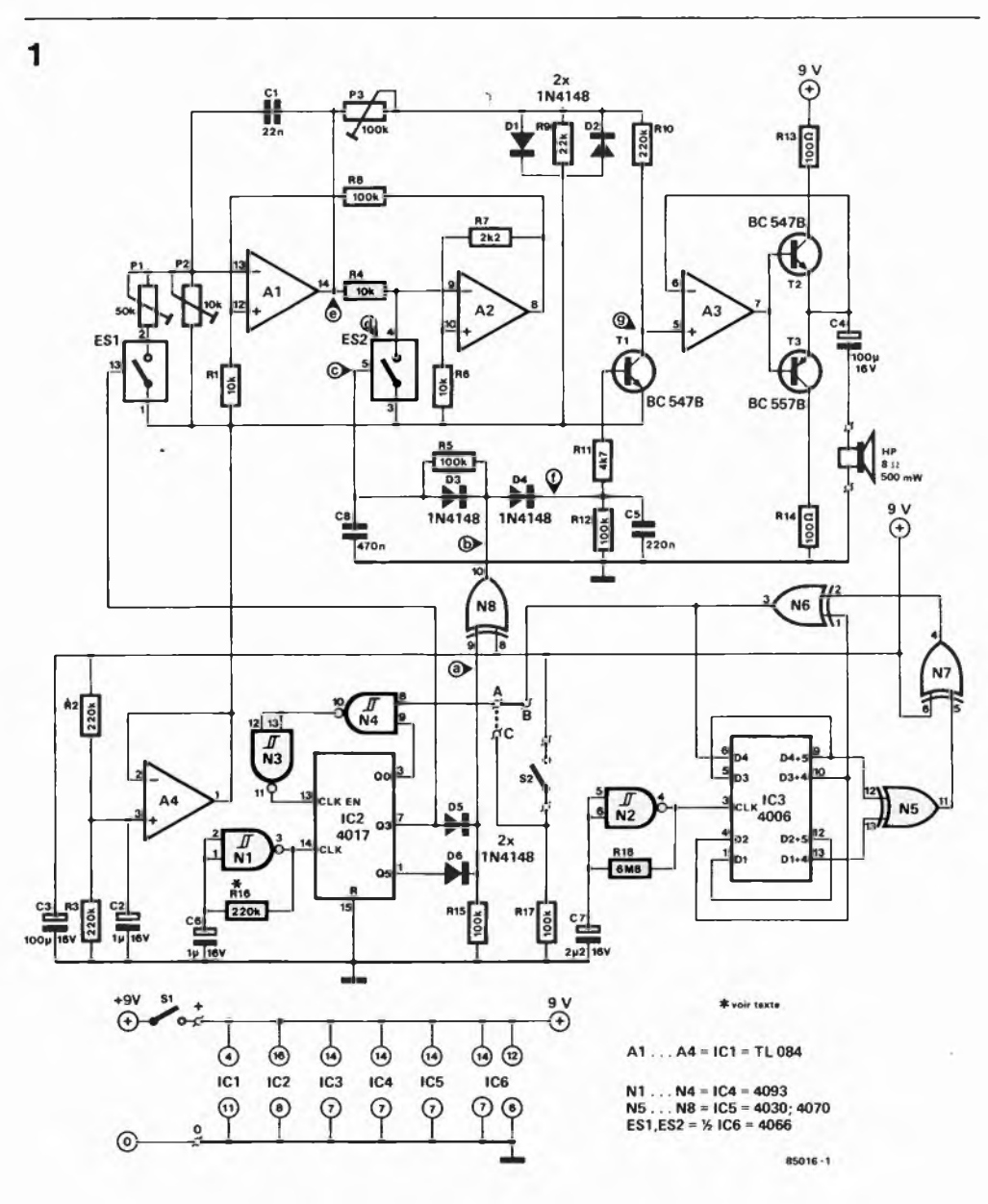

**Figure 1. Un coucou ne fait pas le printemps, mais une poignée de composants fait un cou cou fort convaincant.**

montages une ouverture de l'électronique sur son environnement, et cela dans le sourire et la bonne humeur. A bon entendeur, coucou.

# **Du haut de son circuit**

Al et A2 constituent un classique oscillateur (avec intégrateur et déclencheur) dont le signal de sortie est triangulaire. Les diodes DI et D2 rabotent les pointes de ce signal pour le rendre quasi sinusoïdal à moindres frais. C'est la glotte de notre coucou d'où sortiront les sons amplifiés par T2 et T3. Le reste du circuit s'occupe de commander la fréquence des deux sons émis ("cou" et "cou", bien sûr), ainsi que leur amplitude IC2 et les composants associés déterminent l'instant où chacun de ces sons est émis; il interrompt périodiquement l'oscillateur A1/A2. Tandis que IC3, associé à N2, N5, N6 et N7, est un générateur aléatoire qui déclenche le cri du coucou à intervalles irréguliers; c'est plus réaliste. Sur le diagramme de la figure 2, on trouvera un électroencéphalogramme de notre animal: à chaque impulsion d'horloge fournie par l'oscillateur NI, le compteur décimal IC2 incrémente ses sorties Ql.. .Q10 qui passent au niveau logique haut l'une après l'autre. En <sup>n</sup>'utilisant qu'une combinaison de deux de ces sorties on obtient une séquence rythmique périodique. Ici nous avons choisi Q3 et Q5: la broche 9 de N8 est au niveau logique haut pendant un cycle d'horloge de NI (Q3 est actif), puis elle passe au niveau logique bas (Q4 est actif); elle repasse au niveau logique haut quand Q5 est actif, et reste ensuite au niveau logique bas le temps de <sup>7</sup> impulsions d'horloge de NI. Lorsque Q3 est actif, l'interrupteur analogique ESI se ferme, et provoque ainsi l'élé-

**Figure 2. Ce coucou n'est pas simple; c'est pourquoi nous avons relevé les signaux en divers points du montage. Quand l'électronique touche à l'ornithologie, il ne faut pas s'étonner que la logique confine à l'ana logique.**

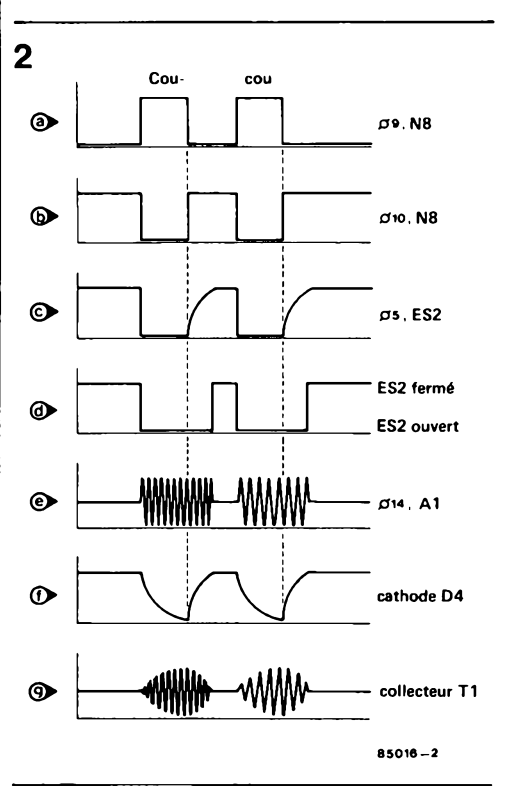

vation de la fréquence du premier "cou" émis: PI est connecté en parallèle sur P2. Quand ni Q3 ni Q5 ne sont actifs, l'interrupteur analogique ES2 est fermé, et l'oscillateur A1/A2 <sup>n</sup>'oscille plus. Le réseau R5/C8 retarde cependant l'extinction du signal (figure 2, courbes "c" et "d"). Voici la raison de ce décalage: Tl est un amplificateur commandé en tension (assez primitif) qui assure au son émis une apparition et une extinction progressives (100 ms environ). On peut en effet considérer le circuit collecteur-émetteur de Tl comme une résistance variable commandée en tension: lorsque la tension de base de ce transistor augmente, sa jonction collecteur-émetteur devient de plus en plus passante. De sorte que RIO et Tl se comportent en ''potentiomètre électronique" qui agit sur le volume de l'oscillateur triangulaire comme le montre la courbe "g" de la figure 2. En d'autres termes, lorsque les flancs ascendants et descendants attaquent l'amplificateur commandé en tension (Tl), D4 et C5 se comportent en générateur d'enveloppe. La phase d'extinction de l'enveloppe est amorcée par le flanc ascendant du signal sur la broche <sup>10</sup> de N8. Il faut donc que le signal de l'oscillateur triangulaire soit disponible tant que le volume n'est pas nul; c'est ce que l'on obtient avec le signal de la figure 2, courbe "d".

Le générateur aléatoire (IC3) est un registre à décalage à <sup>18</sup> étages associé à un oscillateur (N2) et trois portes EXOR. La sequence d'impulsions en sortie de N6 n'est pas aléatoire du tout, puisqu'en réalité elle est périodique; c'est-à-dire qu'elle se répète. Mais la longueur du cycle est telle que cette répétion n'est pas perceptible.

# **L'accord du coucou**

Comme nous l'avons vu, P2 détermine la fréquence du deuxième "cou", le plus grave (quand ESI est ouvert). Son réglage est affaire de goût... et de réalisme. Le réglage de PI est plus difficile, puisqu'il détermine la fréquence du premier "cou", le plus aigu, qui doit se trouver une tierce (mineure) au-dessus de l'autre. Notez bien que chaque fois que vous modifierez le réglage de P2, il conviendra de reprendre aussi celui de PI.

Pour obtenir un signal aussi pauvre en harmoniques que possible, il importe que l'amplitude de l'onde triangulaire aux bornes des diodes soit, en l'absence de ces diodes, de 0,6 V supérieure ou inférieure au potentiel de masse artificiel fourni par A4. C'est la seule manière d'obtenir une limitation en douceur. En fait, il suffira d'agir sur P3 de telle sorte que le signal émis par le HP sonne aussi sinusoïdal que possible.

Selon que l'on désire un coucou permanent ou plutôt un coucou occasionnel, on implantera le strap convenable; mieux encore est de prévoir un inverseur entre les points C et B (A est relié au point commun).

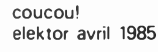

### **Liste des composants**

**Résistances: R1,R4,R6 = 10 <sup>k</sup> R2,R3,R10,R16\* = 220 k R5,R8,R12,R15,R17 = 100 k R7 = 2k2 R9 = 22 <sup>k</sup> Rll = 4k7 R13,R14 = 100 Q R18 = 6M8 P1 = 50-k aj. P2 = 10-k aj. P3 = 100-k aj. Condensateurs: C1 = 22 <sup>n</sup> C2,C6 = <sup>1</sup> p/16 V**  $C3.C4 = 100 \mu/16$  V **C5 = 220 n**  $C7 = 2\mu2/16$  V **C8 = 470 n Semiconducteurs: Dl .. D6 <sup>=</sup> 1N4148 T1.T2 = BC 547B T3 -- BC 557B ICI = TL 084 IC2 = 4017 IC3 = 4006 IC4 = 4093 IC5 = 4030 (4070) IC6 = 4066 Divers: S1 - interrupteur**

**S2 = interrupteur ou bouton poussoir <sup>1</sup> haut-parleur, 8 Ohms, 0,5 W**

**\* voir texte**

**Figure 3 Jolie, la cage de notre coucou électronique!**

Pour l'alimentation, une pile de <sup>9</sup> V peut faire l'affaire. Un potentiel de masse artificiel est obtenu par division de la tension d'alimentation par deux (R2 et R3), de sorte que les amplificateurs opérationnels Al et A2 s'acquittent de leur tâche sans problème.

Si la cadence des ''coucou" ne vous convient pas, vous pouvez modifier la valeur

de R16. Et pour finir, le coucou sonne mieux lorsque le haut-parleur est monté dans un petit boîtier. Pour rendre le côté assourdi et lointain du chant de cet oiseau, il est efficace d'emmailloter le haut-parleur dans un chiffon. Eh oui, l'orni*thologie électronique à des filtres que la haute-fidélité ne connaît pas!* **M**

G c г

**une PAL® , c'est quoi? elektor avril 1985**

**Dans le passé, Elektor a montré à travers de nombreux articles comment les mémoires mortes programmables (PROM, EPROM) pouvaient être utilisées non seulement pour le logiciel, mais aussi comme pseudo opérateurs booléens et comme encodeurs relativement complexes: il y a eu récemment le clavier programmable, le super afficheur vidéo, les différents jeux de lumière programmables, l'interface pour machine à écrire, le quantificateur.. .et bien d'autres.**

**Aujourd'hui, la logique programmable a ses composants spécifiques, mieux adaptés aux besoins du concepteur moderne que les familles logiques traditionnelles (TTL), plus souples et plus rentables que les désormais traditionnelles PROM bipolaires. Nous avons nommé les** *réseaux logiques programmables***, plus connus sous leur petit nom de PAL** *(programmable array logic}.*

**® PAL est une marque déposée de Monolithic Memories**

# **une PAL®, c 'est quoi?**

# Monsieur Boole fait peau neuve

Une PAL, c'est un réseau intégré d'opérateurs logiques (inverseurs, AND, OR) et de bascules dont la programmation permet d'obtenir une énorme variété de combinaisons logiques. On distingue les **dispositifs combinatoires** (qui ne comportent que des opérateurs logiques) des **dispositifs séquentiels** (qui comportent en plus des bascules bistables et que l'on peut donc synchroniser avec une horloge extérieure). <sup>L</sup> ' un et l'autre type de dispositifs existent avec une possibilité de réinjection des signaux de sortie sur le réseau programmable. Les plus performants parmi les dispositifs séquentiels évoqués ci-dessus associent également des opérateurs EXOR aux autres opérateurs déjà cités. Nous reverrons tout cela en détail ultérieurement. Auparavant, nous vous proposons de refaire avec nous le chemin qui mène de la logique discrète aux réseaux logiques programmables.

# **Paléologique**

Si l'on ose une comparaison gastronomique, la logique telle que nous la connaissons avec les opérateurs logiques booléens en TTL (et CMOS) serait le *plat du jour,* tandis que la logique programmable, ce serait la logique "à *la carte"...* Pour être sérieux, disons que la logique en réseaux **programmables** est à mi-chemin entre la logique discrète comme on la trouve cataloguée dans un "TTL databook" et les réseaux logiques **programmés** (et non programmables!) tels qu'on les trouve de plus en plus fréquemment dans des appareils fabriqués en très grandes quantités: par exemple l'ULA de l'Electron d'Acom Computers. Ces

réseaux logiques programmés sont des circuits à forte densité d'intégration, faits sur mesure pour une application industrielle, dans laquelle ils se substituent à une pléiade de circuits, discrets... mais encombrants. On aura compris que ces réseaux-là sont ruineux tant qu'ils ne sont pas fabriqués en très grande quantité. Avec (ou malgré) l'escalade du taux d'intégration de fonctions logiques complexes vécue ces dernières années, le concepteur n'en a pas moins à manipuler constamment une logique d'interfaçage, de décodage, de validation et/ou de multiplexage de ces circuits LSI; pour cela les circuits logiques ordinaires se présentent comme des accessoires de première main universels, faciles d'accès, pratiques et bon marché. Autant de qualités indéniables de nos 7400, 7402, 7408, 7430 et autres 74XX, qui cimentent nos édifices numériques. C'est l'indispensable menu fretin parmi les CPU, RAM, ROM EPROM, PIA, PIO et autres seigneurs de cet acabit. A mesure que la complexité des applications augmente, l'encombrement et le manque de souplesse de la logique discrète devient de plus en plus sensible. Son rendement se révèle catastrophique: pour un circuit de décodage d'adresse par exemple, il faut trois ou quatre boîtiers de la famille TTL. C'est pourquoi, depuis quelques années, on a pu assister à une systématisation de la mise en oeuvre de PROM bipolaires (vous souvenezvous du programmateur de PROM publié par Elektor dans le n° 27 de Septembre 1980?): ces composants ont ouvert des horizons nouveaux au concepteur. En l'espace de quelques dizaines de secon des, leur matrice neutre et vierge devient un dispositif de logique combinatoire. On ne parle plus alors d'adresses et de données (c'est pourtant de cela qu'il s'agit) comme pour le logiciel, mais de **configurations d'entrée et de sortie,** liées entre elles par autant d'équations booléennes. Les nombreux circuits d'Elektor cités dans l'introduction au présent article sont autant d'exemples d'utilisation de PROM, voire d'EPROM, comme dispositifs de logique combinatoire de toutes sortes (décodeurs,

encodeurs, transcodeurs). Nous n'en reprendrons qu'un seul ici **(figure 1),** tiré du schéma du super afficheur vidéo (Elektor n° 71, mai 1984 page 5-32), où une PROM assure le codage de l'information de couleur sur 3 bits (RVB). Un exemple de décodage d'adresses aurait été tout aussi bienvenu, puisque c'est là un des champs d'applications privilégiés des PROM bipolaires.

Ce qui compromet l'efficacité des PROM est la relation rigide (binaire) entre le nombre de configurations d'entrée et celui des configurations de sortie. Imaginons un dispositif logique pourvu de <sup>10</sup> entrées et 8 sorties, auquel on ne demande que <sup>13</sup> configurations de sortie; avec une PROM de <sup>1</sup> K x 8, le rendement est plutôt minable, puisque parmi les 1024 configurations d'entrée et 256 configurations de sortie disponibles, seules <sup>13</sup> seront effectivement utilisées. Et pour cela, il nous faudrait griller des milliers de fusibles...! C'est ainsi que nous en arrivons aux limites de ce que peuvent offrir les PROM: disponibilité en sortie de toutes les combinaisons possibles à partir d'un nombre donné de variables d'entrée (ça c'est le bilan positif), mais restriction du nombre des variables d'entrée (c'est le bilan négatif).

# **Griller des fusibles**

Certains de nos lecteurs se souviennent sans doute des matrices de diodes pro-

**Symboles**

On remarquera, à la lecture de cet article, qu'il y est fait usage de symboles nouveaux que l'on trouvera expliqués ci-dessous.

un signal d'entrée est toujours acheminé vers un tampon qui restitue le signal vrai d'une part (non inversé) et le signal complémenté (inversé) d'autre part; pour éviter de multiplier le nombre de tampons, on n'en représente qu'un seul par entrée, mais avec deux sorties pour chacun.

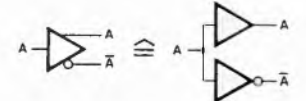

les opérateurs (portes) logiques à entrées multiples et matricées sont simplifiés également. Les fusibles intacts sont représentés par des croix <sup>à</sup> l'intersection des lignes concernées.

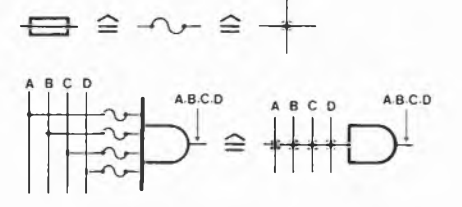

Note: tant que les fusibles de toutes les entrées d'un même opérateur sont intacts, on ne les représente pas chacun afin d'éviter de surcharger le schéma; par convention, on place alors une croix sur le symbole de l'opérateur lui-même:

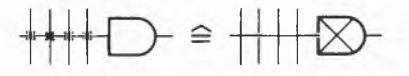

Le niveau logique de **sortie** de cet opérateur AND est forcément **bas.**

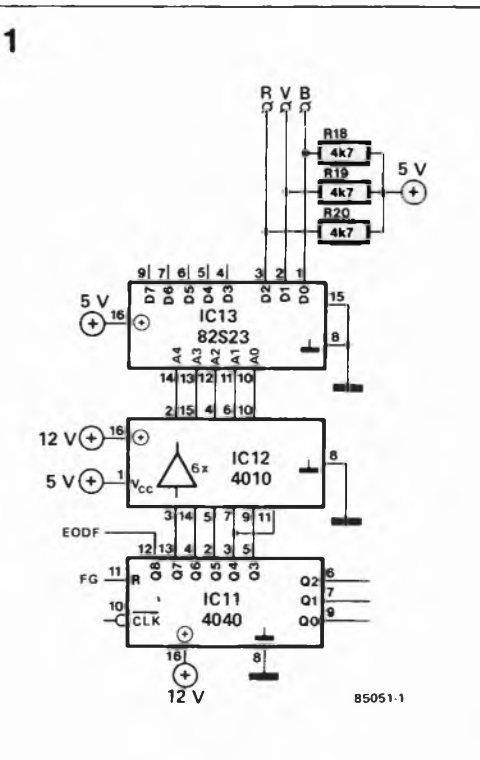

grammables telles qu'elles apparurent dans les années 60: chaque intersection comportait un fusible qu'il suffisait de détruire pour supprimer la fonction OR sur les lignes correspondantes. Plus tard, les PROM prirent la relève en offrant la possibilité de combiner les variables d'entrée dans une matrice AND (non pro-

### **une PAL" , c'est quoi? elektor avril 1985**

**Figure 1. Les PROM bipolaires comme celle qui est utilisée ici pour l'encodage d'un signal RVB (vidéo couleur) ont ouvert l'horizon de la logique programmable. Leur efficacité a été démontrée dans de nombreux circuits d'Elektor.**

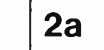

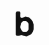

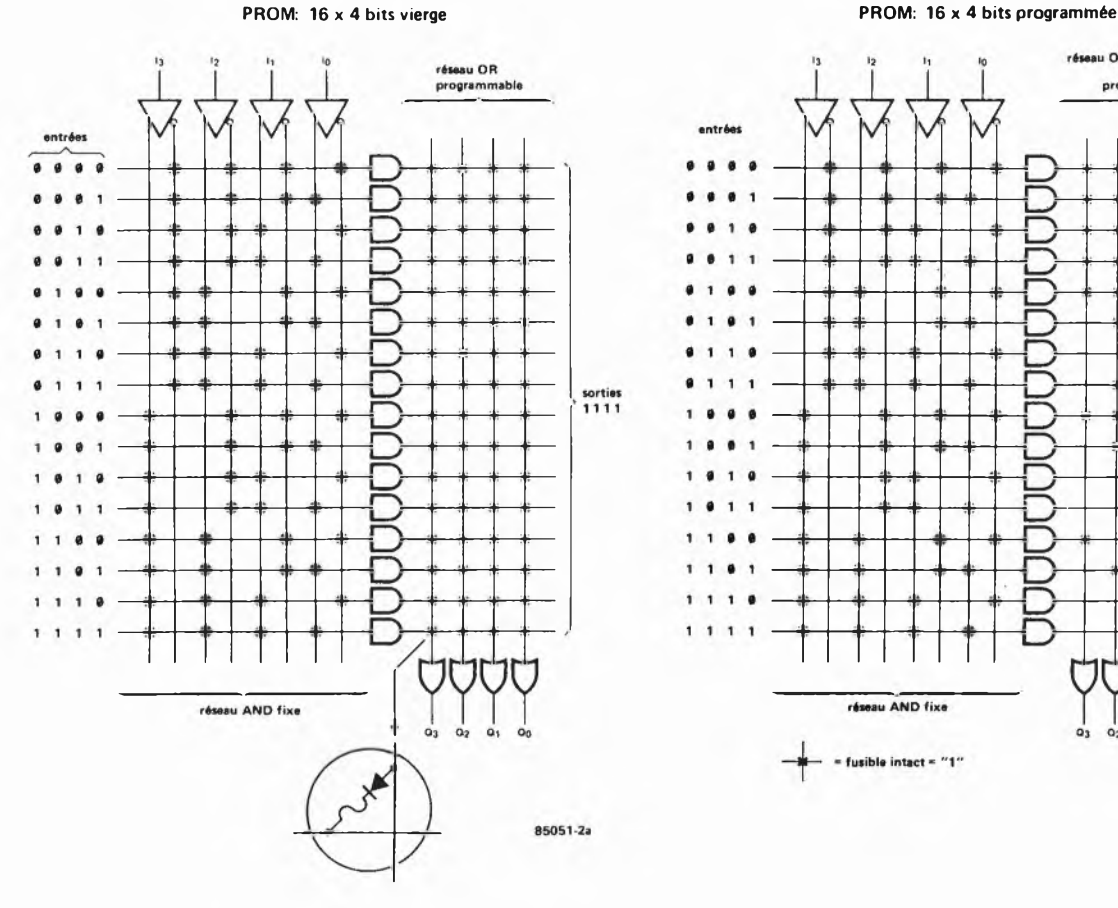

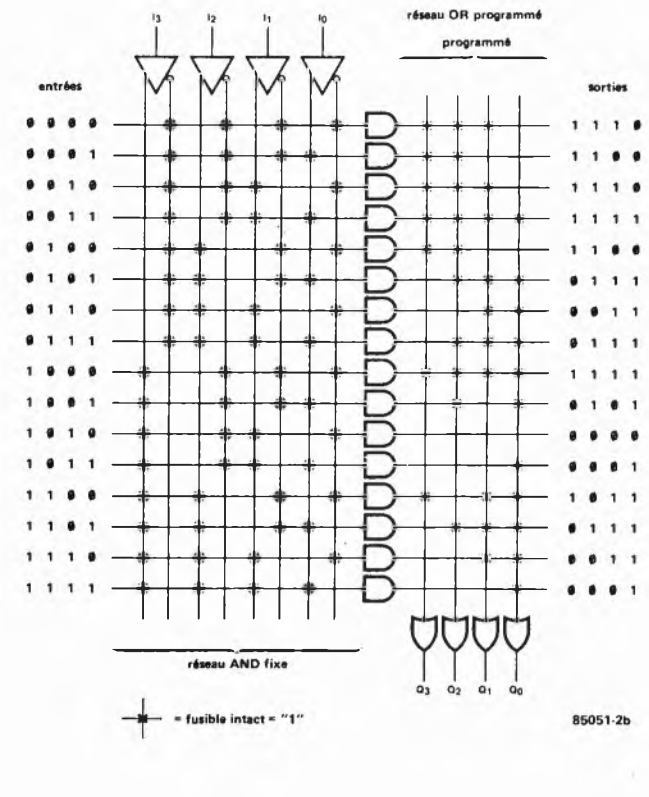

**Figure 2a. Une PROM vierge à quatre entrees et quatre sorties se présente sous la forme d'une matrice AND fixe dont les produits sont organisés en matrice OR programmable. Lorsque tous les fusibles sont intacts, les sorties sont forcées au niveau logique haut.**

**Figure 2b. En détruisant certains fusibles de la matrice OR d'une PROM bipolaire, on fait passer les lignes de sortie correspondantes au niveau logique bas. Ce que l'on entend ici par "entrées", ce sont les adresses, tandis que les "sorties" sont les données.**

**Figure 3. Comme les PROM. les PAL associent un réseau AND et un réseau OR; mais ici c'est le premier qui est programmable, tandis que le second est fixe. Dans une PROM, on utilise systématiquement toutes les combinaisons possibles des lignes d'entrée (adresses); dans une PAL, on a plutôt tendance à augmenter le nombre de paramètres d'entrée, pour n'en utiliser que certaines combinaisons: on ne raisonne plus en termes d'adresses et de données.**

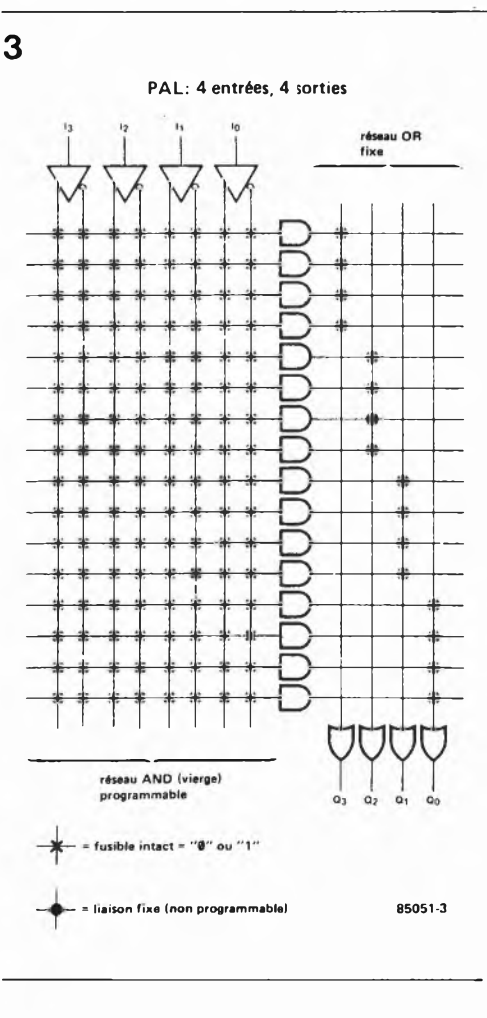

grammable). C'est cette structure qu'illustre la **figure 2a:** chaque variable d'entrée est combinée, tour à tour vraie et complémentée, avec les autres variables disponi bles. En termes d'ordinateur, les variables d'entrée sont appelées adresses (colonne de gauche), et les configurations de sorties sont appelées données (colonne de droite).

Le choix entre ces combinaisons AND est effectué par le programmeur dans une matrice OR programmable. Sur la **figure 2b** nous retrouvons notre PROM, mais cette fois programmée: certains fusibles ont été détruits, le niveau logique des lignes de sortie correspondantes est donc bas. Le nombre de configurations possibles est de 24.

Avec la **figure** 3, nous abordons le vif du sujet: il s'agit de la structure interne d'une PAL à 4 entrées et 4 sorties. La seule différence perceptible entre ce schéma et les précédents est qu'ici on programme le réseau AND, tandis que le réseau OR est fixe. Un examen plus approfondi révèle aussi que cette fois un fusible intact voit passer des niveaux logiques aussi bien hauts que bas. Mais l'essentiel réside dans la gamme de PAL disponibles:

nombre d'entrées: 8, 10, 12, 14, 16, <sup>18</sup> et même 20

- nombre de sorties: 2,4, 6, 8, 10
- sorties verrouillées avec réinjection
- entrées/sorties programmables

fonctions arithmétiques

**Tableau 1.**

**une PAL® , c'est quoi? elektor avril 1985**

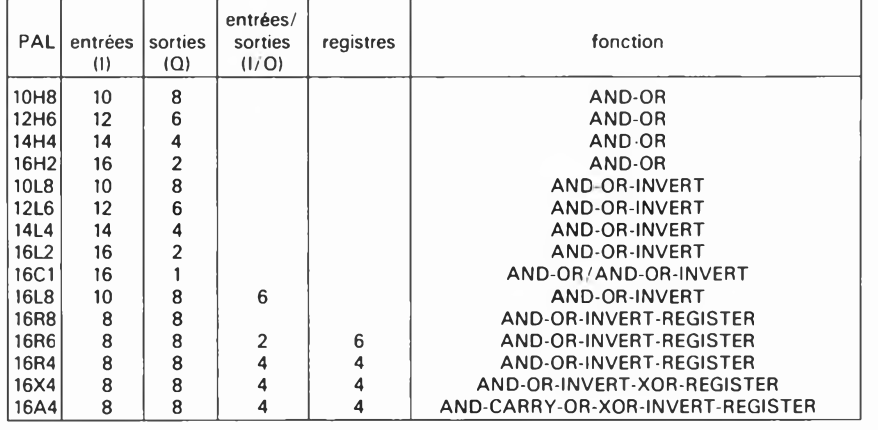

Un programme alléchant, non? Pour éviter toute confusion, et avant d'aborder les PAL en détail, il nous faut attirer l'attention du lecteur sur l'existence d'un autre type de réseaux logiques programmables, les PLA ou FPLA, dont on peut programmer aussi bien le réseau AND que le réseau OR: c'est alors le *nec plus ultra* de la flexibilité.. .qui se paie . bien entendu. En outre, ces circuits sont beaucoup plus difficiles à programmer que les PROM ou les PAL; ce qui les met hors de portée de l'amateur. Car l'un des avantages essentiels apportés par les PAL est l'accroissement de la flexibilité par rapport aux PROM, précisément sans sacrifier la facilité de programmation de ces circuits, laquelle avait si fortement contribué <sup>à</sup> en généraliser l'usage. C'est du moins ainsi que l'entendent fabricants et professionnels. Pour l'amateur, ce n'est pas tout à fait aussi simple. Nous reviendrons là-dessus à la fin de cet article.. .et il n'est pas impossible qu'un jour ou l'autre Elektor propose <sup>à</sup> ses lecteurs de réaliser eux-mêmes un programmateur de PAL! En attendant, il est tout de même encourageant de constater que les PAL sont bel et bien programmables sur les programmateurs de PROM existants moyennant l'adjonction d'un module d'adaptation *(personality module).*

# **PAL à tout faire**

Le **tableau <sup>1</sup>** donne les différents types de PAL; il y a là de quoi couvrir, en principe, tous les besoins courants. Certains fabricants, plus spécialisés que d'autres, proposent une variété de PAL encore plus grande. Pour identifier une PAL, on utilise deux données chiffrées l'une pour le nombre d'entrées, l'autre pour le nombre de sorties (par exemple <sup>10</sup> x 8: <sup>10</sup> entrées, 8 sorties) et une lettre qui définit le type d'opérations effectué:

- H : AND-OR; une sortie est active au niveau logique haut
- L: AND-NOR; une sortie est active au niveau logique bas
- C : AND-OR ou AND-NOR; programmation

possible du niveau logique de sortie actif

- R : AND-NOR: niveau logique de sortie verrouillable dans une bascule *(registered output)* et réinjecté dans la matrice AND programmable
- X : AND-NOR-EXOR-verrouillage
- A : introduction d'un bit de retenue dans la matrice AND.

**Figure 4a . .e. Les différentes PAL disponibles peuvent être réparties en cinq groupes, appartenant eux mêmes à 2 catégories: d'une part celle des PAL combinatoires et d'autre part celle des PAL séquentielles (avec bascules). Sur les figures 4a.. .e, nous n'avons représenté à chaque fois qu'une seule ligne d'entrée et une seule ligne de sortie, afin de simplifier les choses. Par ailleurs, ces PAL sont vierges, donc tous les fusibles (non représentés) sont intacts.**

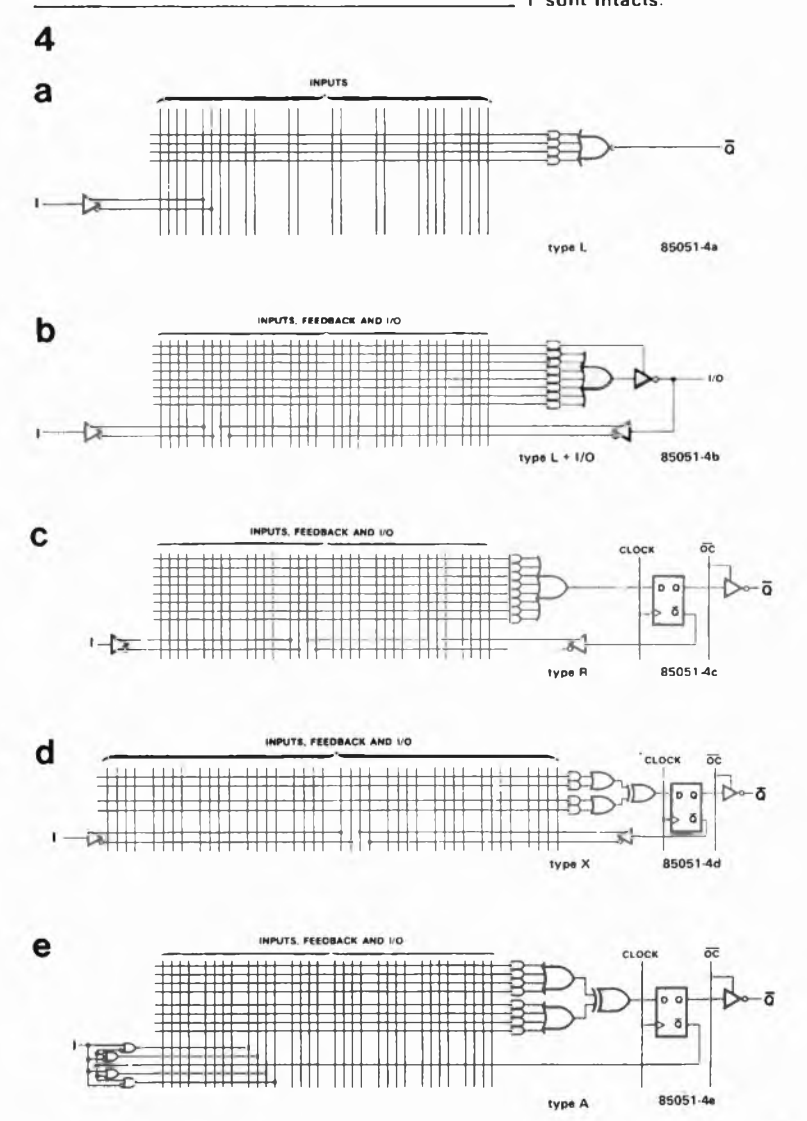

**Figure 5. Brochage et représentation symbolique de quelques unes des PAL les plus courantes. Remarquez les boîtiers à 20 broches et leur similitude quant à la disposition des lignes d'entrée et de sortie.**

Sur la figure 3, nous avions vu à quoi ressemblait la structure interne d'une PAL combinatoire (opérateurs AND et OR uniquement). Sur la **figure 4** on trouvera la structure simplifiée du circuit d'une entrée de la sortie correspondante pour une PAL du type L (AND-NOR). Puis, sur la **figure 4b,** un circuit avec réinjection de la sortie dans un autre étage de la matrice et commutation de cette sortie en entrée; cette dernière possibilité est particulièrement intéressante pour réaliser un dispositif de décalage ou de rotation de données: lorsque l'inverseur de sortie est commuté en mode ''haut impédance", la ligne de sortie peut être utilisée comme entrée!

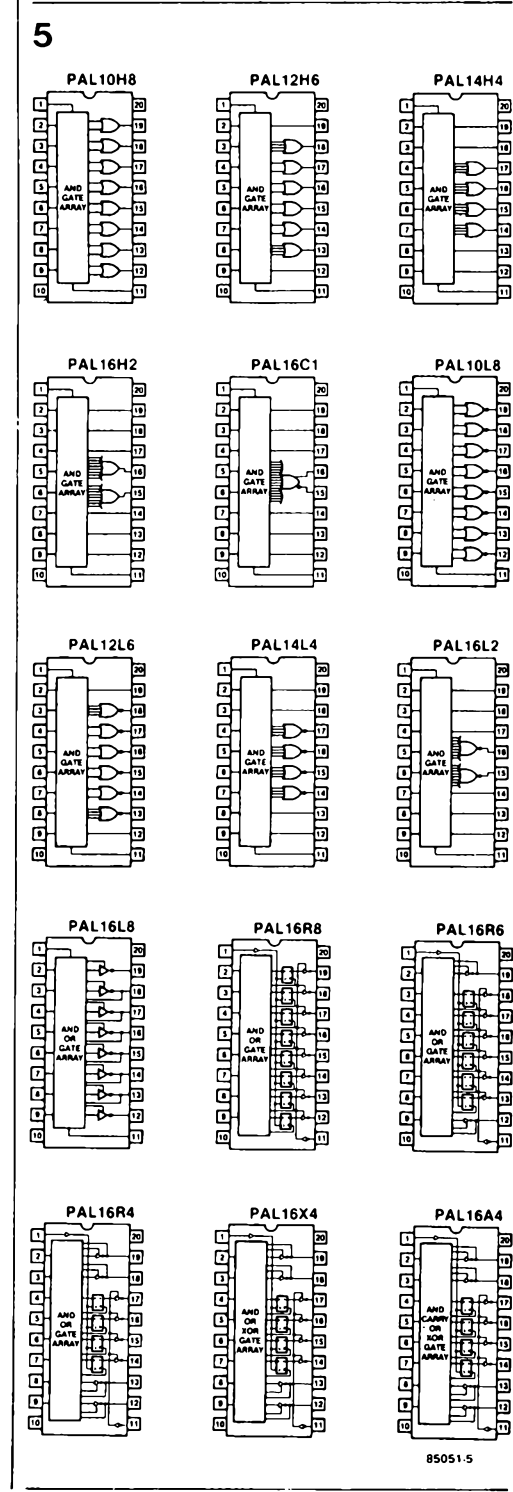

Sur la **figure 4c,** nous avons une sortie verrouillée dans une bascule, et réinjectée dans la matrice. La sortie Q de la bascule pourra être bloquée au niveau de l'inverseur de sortie qu'une ligne de commande, commune à toutes les sorties commute en mode ''haute impédance". Cette configuration de la sortie permet de mémoriser un état antérieur et de le réinjecter (utile dans les opérations de comptage, décomptage, décalage, etc). Sur la **figure 4d** (type X) un opérateur XOR est intercalé entre l'entrée de la bascule et les opérateurs de sommation. Sur la **figure 4e** (type A) enfin, nous retrouvons le même circuit, avec en plus un opérateur arithmétique qui génère les combinaisons  $I + Q$ ,  $I + \overline{Q}$ ,  $\overline{I} + Q$  et  $\overline{I} + \overline{Q}$ avant de les injecter dans la matrice AND. Avec ce dernier type de circuit, on peut espérer un facteur de réduction du nombre de composants mis en oeuvre avec de la logique ordinaire, d'environ 12 : l. Avec les autres circuits, ce facteur est toujours d'au moins <sup>4</sup> : 1. En outre, une fois que l'on maîtrise un tant soit peu ce genre de dispositif, on est réellement en mesure <sup>d</sup>'...

### **Ecrire sur le silicium**

٦ı

 $\overline{\phantom{a}}$ 

Ы

٦J

π

규

Pour nos premiers pas dans la programmation d'une PAL, nous n'allons pas nous imposer un exercice trop difficile: tentons de substituer une PAL aux opérateurs logiques tels qu ils sont combinés sur la **figure 6a.** Il s'agit d'un circuit vraisemblable, qui n'a cependant aucune autre utilité que celle de nous servir de prétexte ici. Comme plus de la moitié des signaux sortent inversés, le choix d'une PAL du type L semble s'imposer. Pour <sup>10</sup> entrées et 6 sorties, une 10L8 devrait faire l'affaire; mais comme le montre la figure 5, aucun de ses opérateurs NOR ne compte plus de deux entrées, alors que la 12L6 voisine comporte deux opérateurs NOR à 4 entrées. Comme nous avons 3 signaux à combiner pour Q5, notre choix se fixera donc sur la 12L6. Selon le théorème de DeMorgan, nos sorties pourront être définies comme suit:

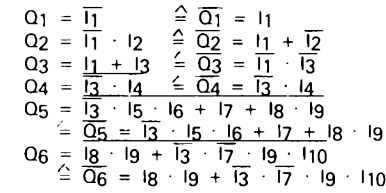

Sur la **figure 6b** se trouve notre PAL 12L6 vierge: tous les fusibles sont intacts. Pour que  $Q_1 = \overline{I_1}$  ou  $\overline{Q_1} = I_1$ , il faut que, sur la **figure 6c** les trois entrées inutilisées de la porte NOR NI soient au niveau logique bas: tous les fusibles des lignes 9, <sup>10</sup> et <sup>11</sup> peuvent donc rester intacts. Sur la ligne 8, seule la liaison avec la colonne 2 reste établie; tous les autres fusibles doivent etre détruits.

La sortie Q2 doit combiner  $\overline{I_1}$  et I2; mais

comme notre sortie est inverseuse, nous aurons plutôt  $\overline{Q2}$  = 11 + 12. Sur la figure 6b, nous ne laisserons subsister aux entrées de la porte NOR N2 que les fusibles les reliant aux colonnes <sup>1</sup> et 2, c'està-dire respectivement à la sortie vraie de Il et à la sortie complémentée de I2. Pour Q3, nous n'utilisons à nouveau qu'une ligne d'entrée de N3, pour appliquer la sortie complémentée de II et <sup>13</sup> <sup>à</sup> l'autre entrée, via le même opérateur AND. En continuant ce petit jeu, on en arrive finalement au diagramme complet tel qu'il est donné par la figure 6b. Exercez votre

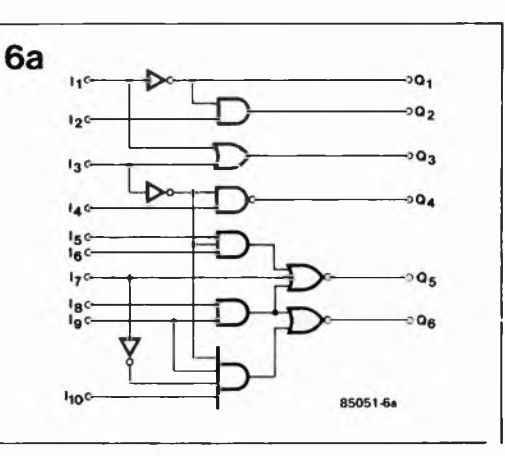

**une PAL® , c'est quoi? elektor avril 1985**

**Figure 6a. Ceci est un circuit "prétexte" que nous vous proposons de remplacer par une seule PAL.**

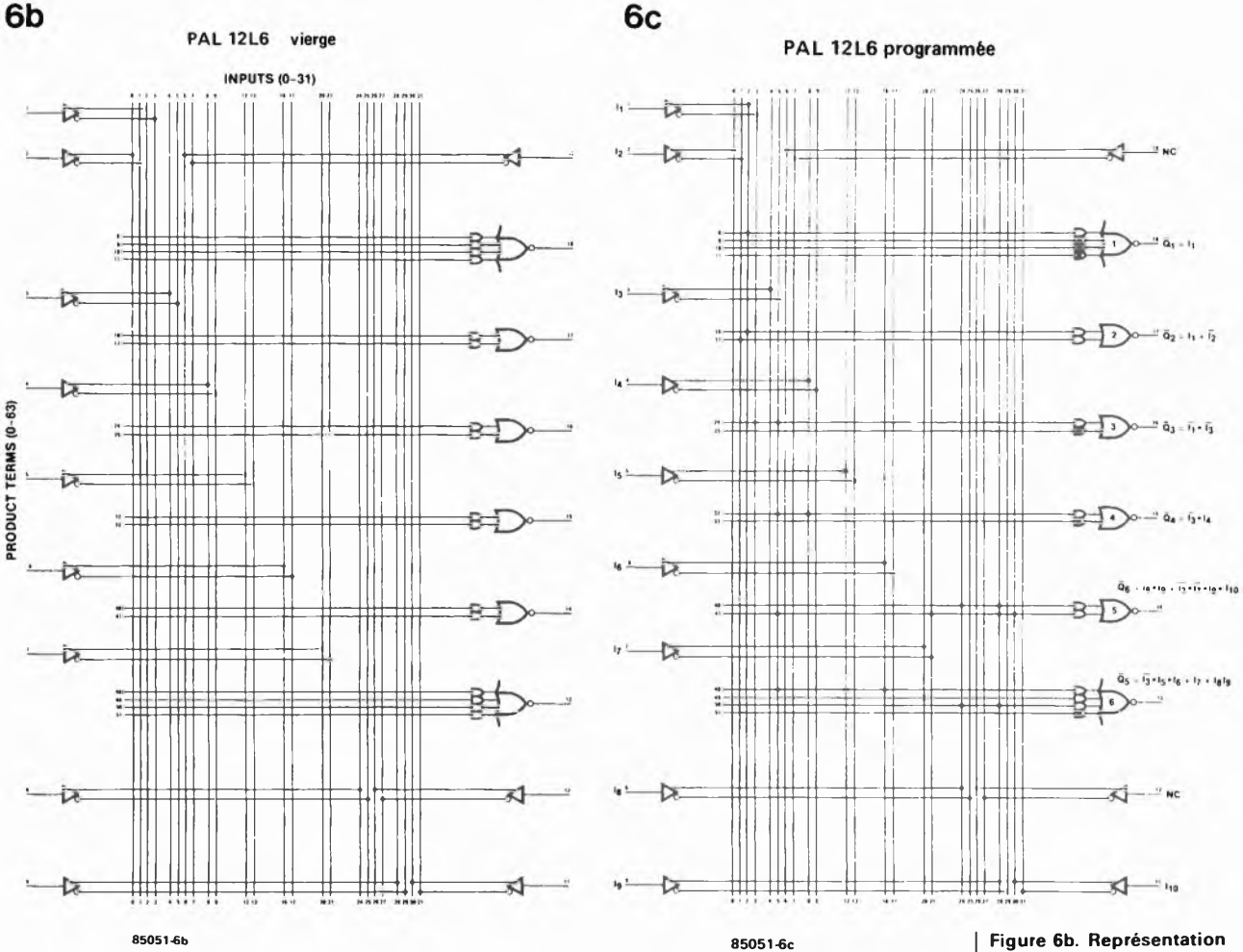

sens de la logique en essayant de retrouver vous-même le codage des autres sorties.

Et que diriez-vous de l'exercice suivant: créer une PAL <sup>à</sup> l'aide de laquelle il serait possible de réaliser simultanément toutes les fonctions logiques primitives de la **figure 7a.** Il y a là un inverseur, un opérateur AND, OR, NOR, EXOR et même un NAND à trois entrées. Soit <sup>12</sup> entrées et 6 sorties actives au niveau logique haut: aucune hésitation, c'est une PAL 12H6 qu'il nous faut. Etablissez les équivalences comme nous l'avons fait pour l'exemple précédent, et vous trouverez la configuration de la **figure 7b.**

Ecrire sur le silicium, disions-nous. Oui, c'est possible, comme l'ont montré, <sup>à</sup> un niveau encore élémentaire, les figures 6 et 7. Mais en fait, pour l'instant, nos diagram-

i.

mes aussi convaincants soient-ils ne sont encore écrits que sur du papier. Et vous vous demandez sans doute comment passer à la pratique.

### **La programmation**

Nous n'entrerons pas ici dans le détail de la procédure de programmation; il faudra se contenter, pour l'instant, d'un survol rapide. La tension de programmation est de 11,5 V  $(\pm 0.5 \text{ V})$  et l'impulsion de programmation doit durer entre 10 et 50  $\mu$ s. Pour accéder aux fusibles un à un, le réseau est divisé en deux groupes: le premier pour les fusibles des lignes de matrice 0 à 31 et le second pour les fusibles des lignes 32 à 63. Côté colonnes de la matrice (1 à 31) la sélection est faite à l'aide des signaux I0... I7 et de la ligne

**Figure 6b. Représentation schématique de la PAL 12L6 non programmée telle que nous l'utilisons pour réaliser les fonctions logiques du circuit de la figuro 6a. Par convention, les fusibles intacts ne sont pas représentés dans le schéma d'une PAL vierge.**

**Figure 6c. Représentation schématique d'une PAL 12L6 programmée pour remplacer le circuit de la figure 6a. On remarque qu'ici les fusibles intacts sont représentés. Soit par une croix à une intersection, ce qui signifie que tous les autres fusibles de cette ligne sont détruits, soit par une croix sur l'opérateur AND, ce qui signifie que tous les fusibles de la ligne sont intacts.**

**une PAL® , c'est quoi? elektor avril 1985**

**Figure 7a. Autre exercice d'application d'une PAL: caser dans un circuit à 20 broches chacun des opérateurs logiques représenté d'une part sous sa forme conventionnelle et d'autre part, pour faciliter la compréhension, sous une forme qui ne fait appel qu'à trois opérations: l'inversion, OR et AND.**

7b

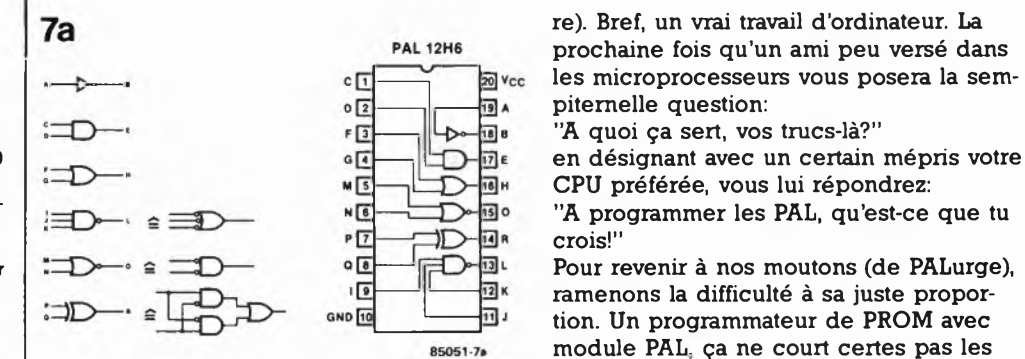

**Figure 7b. Représentation schématique d'une PAL 12H6 programmée pour réaliser les opérations logiques de la figure 7a. Nous vous laissons le soin d'établir les équations logiques qui ont abouti à cette configuration.**

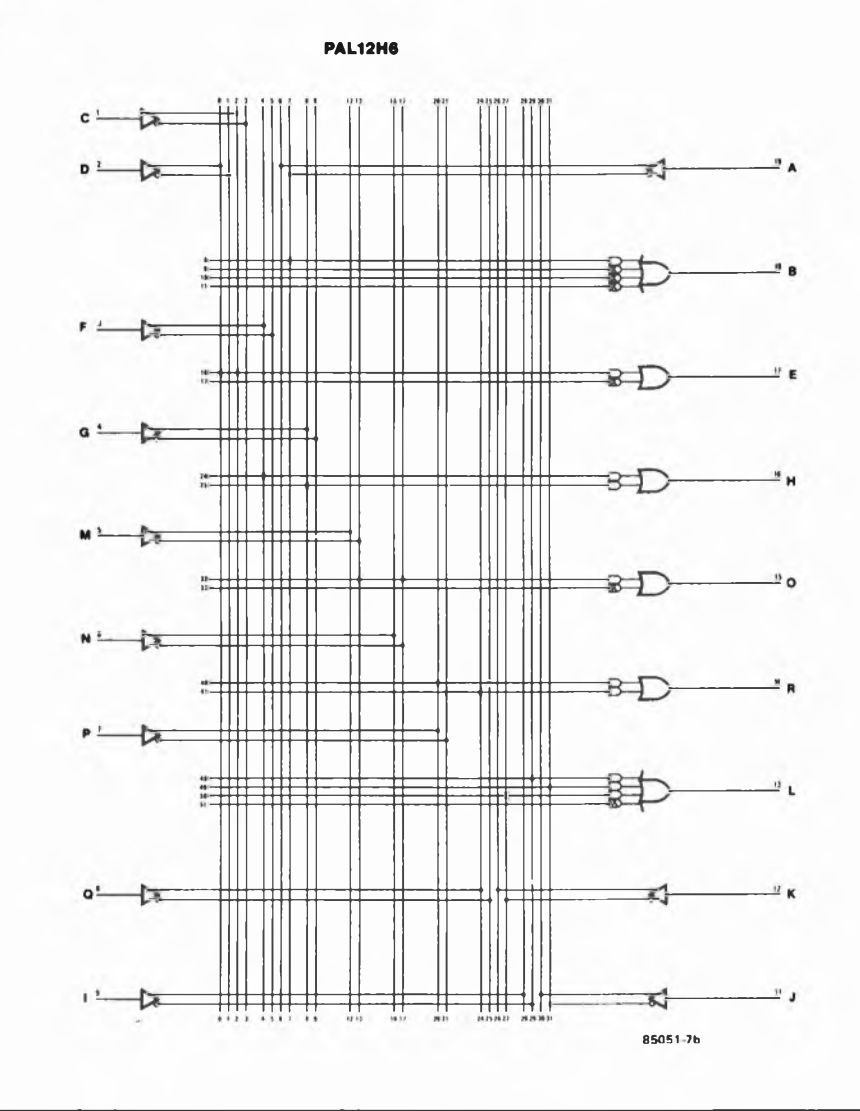

L/R. Côté lignes, la sélection s'opère à l'aide de signaux A0... A2 et O0... O3. Selon que l'on adresse le premier ou le second groupe de lignes de la matrice, le brochage du circuit intégré n'est pas le même. Les **tableaux 2 et 3** indiquent comment est faite cette sélection, tandis que la **figure 8** donne le brochage de programmation des deux groupes. La **figure 9** enfin donne.. .le coup de grâce: il s'agit du diagramme des signaux et tensions de programmation et de vérification. En effet, un fusible ne grille pas à tous les coups et les fabricants indiquent que lorsque le résultat de la vérification est négatif, il faut réitérer le processus de programmation (jusqu'à *cinq fois consécutives* si nécessai-

rues. mais on en trouve; notamment dans certains magasins de composants (très) sérieux. Bien entendu, ils ne sont pas à vendre, mais ils sont là pour programmer vos PAL, moyennant le paiement d'une somme en principe modique. Alors, en attendant que vous soyez en mesure de transformer votre ordinateur en programmateur de PAL, c'est une bonne solution. Le tout est de passer du diagramme tel que ceux des figures 6b et 7b à un code comestible pour le programmateur de PROM, c'est-à-dire des adresses et des données en format hexadécimal. Il existe pour cela un logiciel spécial appelé PALASM, écrit en FORTRAN-IV, qui transforme vos équations logiques en données

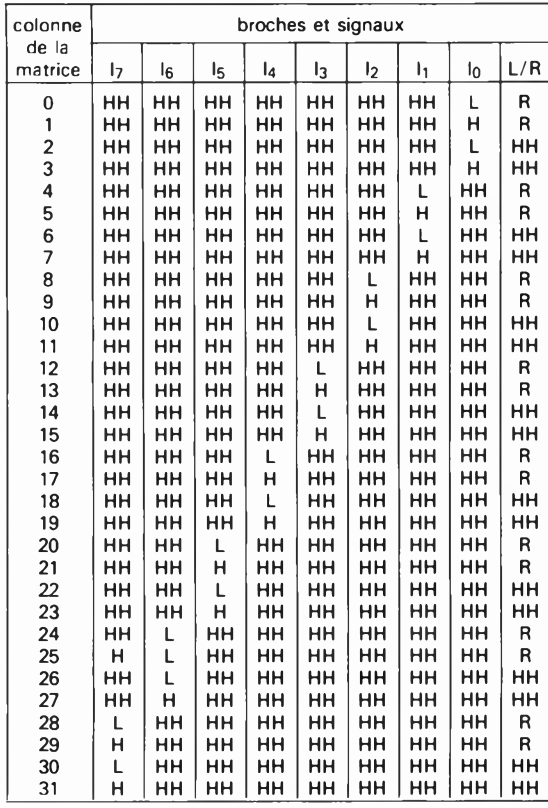

**Tableau 2. Tableau 3.**

**une PAL® , c'est quoi? elektor avril 1985**

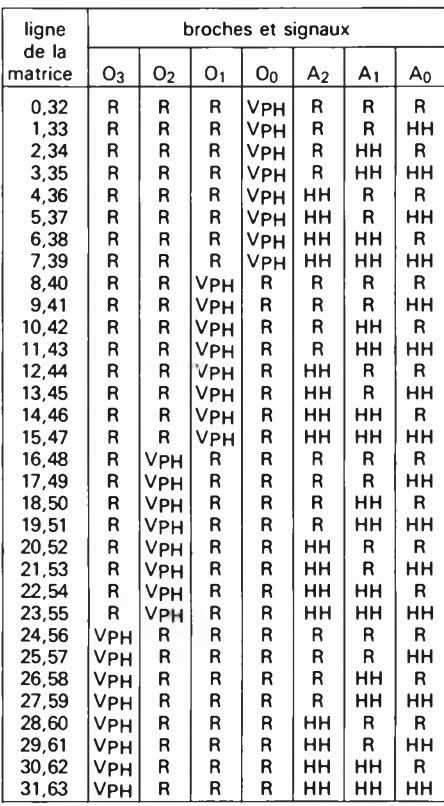

**L = tension du niveau logique d'entrée bas (V|L)**

**H = tension du niveau logique d'entrée haut (V|H)**

**HH = tension du niveau logique de programmation haut (V|HH)**

**R = 10 k vers 5 V**

**VPH = impulsion de programmation**

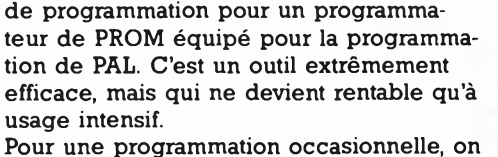

peut faire cela à la main, en s'aidant d'une grille de programmation. Il ne faut pas se faire d'illusions, c'est un travail fastidieux; mais quand on songe qu'une seule PAL remplace toujours au moins 4 circuits intégrés de logique discrète, et si l'on dispose d'un moyen de faire programmer ses PAL, le jeu vaut certainement la chandelle. Dans son "PAL Databook" National Semiconductor donne des grilles de programmation pour les <sup>15</sup> PAL de son catalogue. Si le sujet vous intéresse, procurez vous ce fascicule au plus vite. On y trouve également de passionnants exemples d'applications de PAL dans les domaines les plus divers.

En guise de conclusion, nous voudrions rassurer ceux d'entre nos lecteurs qui ont eu la patience de venir jusqu'au bout de cet article, mais se sentent encore dans le brouillard: l'usage des circuits intégrés nous rend myopes; tant qu'on s'en sert comme de boîtes noires, ça va, mais dès lors qu'il s'agit de comprendre leur contenu, ou, ce qui est plus difficile encore, d'intervenir dessus, nous sommes désarmés. Mais si vous avez un tant soit peu la fibre logique, les PAL vous passionneront, et, tôt ou tard, elles vous seront aussi familières que n'importe quel 74 XX. **M**

### *Bibliographie:*

*PAL Databook, National Semiconductor PAL Handbook, Monolithic Memories*

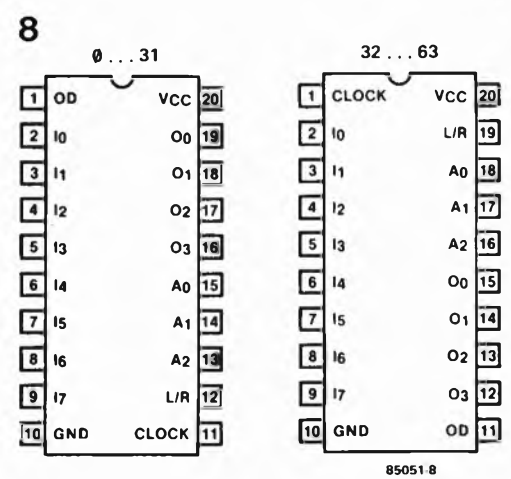

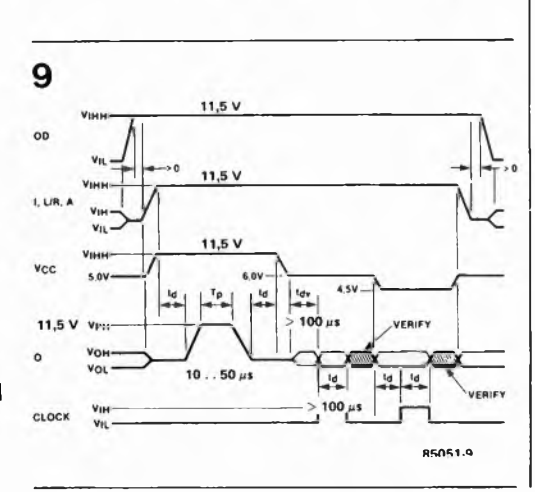

**Figure 8. Lors de la programmation d'une PAL, son brochage est différent selon que l'on programme les fusibles du premier groupe de lignes de la matrice (0.. .31) ou ceux du second (32.. .63).**

**Figure 9. Diagramme des signaux de programmation et de vérification d'un fusible.**

**la commande d'aiguillages elektor avril 1985**

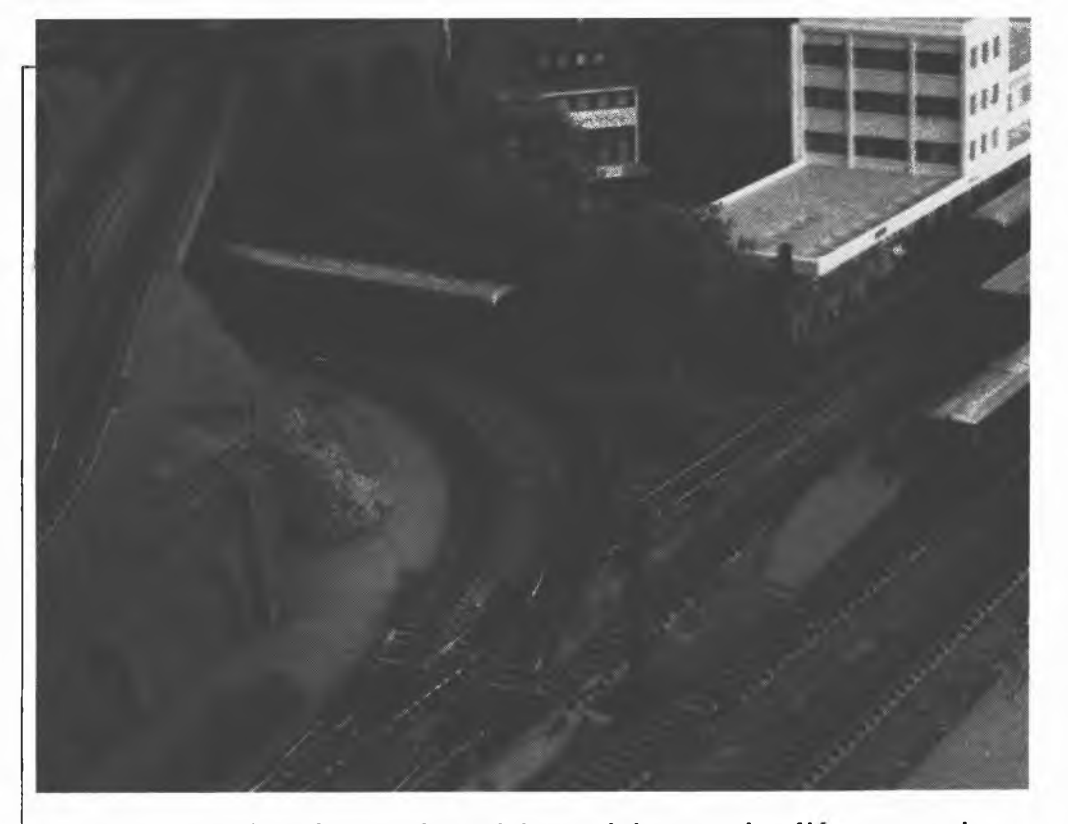

avec ou sans micro-ordinateur

> **Sur la plupart des réseaux ferroviaires miniatures, la télécommandé des aiguillages se fait à l'aide d'électro-aimants (solénoïdes) auxquels on applique une brève impulsion de courant. Il n'est pas rare que tout ne se passe pas comme prévu, une application d'une impulsion de durée trop importante faisant littéralement partir les bobines en fumée. La commande électronique et l'alimentation décrites dans cet article devraient vous mettre à l'abri de telles mésaventures.**

# **la commande d'aiguillages**

Tant que la commande des aiguillages électriques d'un réseau ferroviaire miniature se fait manuellement, les choses ne prennent pas de tournure trop catastrophique, le "chef de district" se rendant en effet compte <sup>à</sup> temps que l'impulsion de courant <sup>a</sup> été trop brève et que l'aiguillage se trouve toujours dans la position précédente; mais il peut arriver, situation potentiellement bien plus dangereuse, que la bobine du solenoïde se mette à bourdonner signalant que la coupure de la tension normale en fin de course, ne s'est pas encore faite.

Il n'est plus sorcier aujourd'hui d'automatiser un réseau miniature avec un microprocesseur, mais comme il manque à ce dernier quelques-uns des sens dont est, à sa naissance, doté notre chef de district, ouïe, vue et **odorat,** le cahier des charges d'un automatisme de commande des aiguillages est bien plus complexe que les qualifications que l'on exigerait d'un opérateur humain.

C'est là une des raisons qui nous ont fait regarder d'un oeil critique la commande électrique des aiguillages. En guise de

conclusion, nous lâcherons, la fin de cet article, les rênes de notre imagination effrénée pour voir quelle forme prendrait un réseau piloté par micro-ordinateur et en particulier, comment réaliser un projet de cette ampleur.

# **Les aiguillages**

Les fabricants d'actionneurs d'aiguillages électromagnétiques supposent que les bobines de ces derniers ne se voient appliquer que des impulsions de courant de brève durée, celles-ci convenant parfaitement à une modification de la position de l'aiguillage, le maintien de cette dernière n'exigeant pas la présence de courant. Le changement de la position d'un aiguillage demande un niveau de courant relativement important et comme on cherche à réaliser les bobines les moins chères et ayant les dimensions les plus faibles possible, le courant d'impulsion est en fait trop important pour la faible section du fil utilisé pour la fabrication de ces bobines. Si on maintient une telle bobine sous tension pendant un certain temps, la dissipation de chaleur en résultant ne tarde pas à provoquer la combustion de <sup>1</sup> isolation du fil qui la constitue.

Le basculement d'un aiguillage peut également se faire <sup>à</sup> l'aide d'un inverseur <sup>à</sup> contact "momentané", composant qui ne garantit en rien une impulsion correcte, car il se peut que cette action soit trop longue ou que l'inverseur reste ''bloqué" (en cas de panne). Pour éviter une catas-

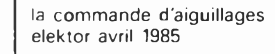

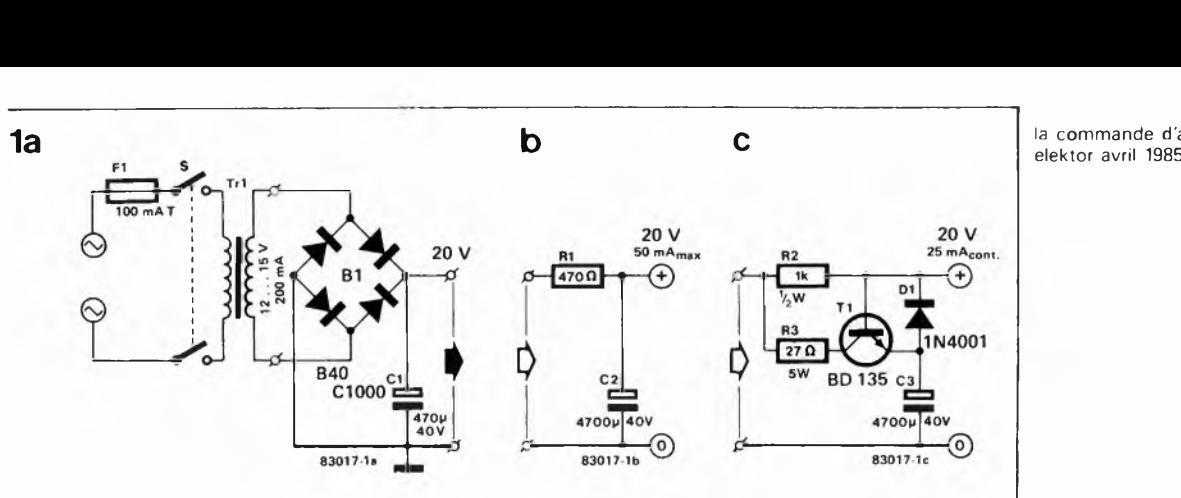

trophe de ce genre, la plupart des aiguillages comportent un ''détecteur de fin de course", un micro-interrupteur (switch) placé dans l'aiguillage, qui interrompt le courant dès que l'aiguillage <sup>a</sup> atteint la position désirée. Dans la majorité des cas, il s'agit là du seul dispositif de sécurité dont l'aiguillage soit doté lors de sa fabrication.

Il reste bien d'autres façons de provoquer des catastrophes. Le problème le plus fréquent est que l'aiguillage n'atteint pas la position désirée, soit en raison d'une intensité de courant trop faible conjuguée à la présence de poussière, soit qu'il la dépasse à la suite d'un rebond sur le micro-interrupteur de fin de course. Dans les deux cas, ce dernier est mis ''horsjeu", avec les conséquences que l'on peut imaginer. On ne peut donc se passer d'un dispositif de sécurisation, domaine de prédilection de l'électronique.

# **Alimentation pour aiguillages**

En règle générale, les aiguillages reçoivent leur tension d'alimentation d'un transformateur délivrant une tension alternative de <sup>14</sup> V. Cette tension alternative est loin d'être pratique dès qu'il faut assurer la commande électronique d'aiguillages, car notre électronique n'apprécie une tension que lorsqu'elle est **continue.** Il va nous falloir commencer par transformer cette tension alternative en tension continue, opération simple s'il en est, comme l'illustre la **figure la.** Le redressement par B1 et le filtrage par Cl font passer à 20 V le niveau de la tension, donnant ainsi plus de force aux aiguillages qui basculeront ainsi plus facilement, mais malheur, si la durée pendant laquelle le courant est appliqué à la bobine est trop longue... On court d'autre part le risque de voir l'aiguillage frapper la butée de fin de course avec tant de violence qu'il rebondit. L'électronique peut à nouveau apporter une solution à ce problème. L'implantation d'un réseau RC permet de donner plus de force au début de l'impulsion, cette dernière conservant une énergie identique sur l'ensemble de son développement. Ainsi, grâce à la puissance du début de l'impulsion, un aiguillage réticent se libère quand même et change de position comme le fait tout aiguillage décent.

La mise en place d'une résistance dans la

ligne d'alimentation permet de limiter le courant circulant par la bobine. La **figure 1b** donne le schéma (ultra-simple) d'un "circuit" de protection de la bobine de l'aiguillage. La présence, <sup>à</sup> la suite de la résistance de 470 Q, d'un condensateur de forte capacité s'explique par la nécessité de pouvoir fournir un courant suffisant lors du basculement. Quelques essais de condensateurs de valeurs différentes devraient vous permettre de déterminer la capacité convenant au type (lire marque) d'aiguillage utilisé.

Le schéma de la figure 1b n'est pas sans inconvénient: un courant de court-circuit de 50 mA peut, dans certains cas, être trop élevé, sans oublier d'autre part, qu'après fourniture d'une impulsion, il faut au condensateur-tampon C2 un certain temps avant de retrouver une charge qui lui permette de faire changer de position un nouvel aiguillage.

Il existe deux solutions à ce problème. La plus simple consiste à doter chaque aiguillage de sa résistance de limitation et son condensateur tampon propres. La durée nécessaire au condensateur pour retrouver sa pleine charge reste, cependant, trop importante pour permettre le basculement ininterrompu de l'aiguillage concerné, mais rien n'interdit ie basculement simultané de plusieurs aiguillages différents. S'il est dans vos intentions d'automatiser votre réseau ferroviaire, c'est la solution qui s'impose, sachant qu'il est fort peu vraisemblable que vous ayez a basculer plusieurs fois un même aiguillage entre le passage de deux trains successifs. Si au contraire vous préférez la manière forte (commande manuelle), il est préférable de choisir la solution du schéma de la **figure le.** La durée de rétablissement du condensateur est très courte (i seconde environ), de sorte qu'un unique exemplaire devrait permettre l'alimentation de tous les aiguillages du réseau. Ce circuit est moins adapté en cas d'automatisation , car il ne permet pas le basculement simultané de plusieurs aiguillages (l'impulsion de courant devenant trop faible). Si vous ne vous contentez que du summum, rien ne vous interdit de doter chaque aiguillage du circuit de la figure le.

# **Electronique de commande**

La commande d'un aiguillage se passe alors de bouton-poussoir, un inverseur (SI **Figure I.Pour se mettre à l'abri d'une destruction fumante de la bobine d'un aiguillage alimenté par le circuit de la figure 1a, l'adjonction d'un circuit de protection tel celui de la figure 1b ou 1c est chaleureusement recommandée. Le courant continu appliqué à la bobine est faible (car limité par R1 ou R2), l'énergie nécessaire à l'activation de l'aiguillage étant extraite de C2 ou C3. Le circuit 1c est une version améliorée de celui de la figure 1b: si le circuit reçoit une bobine comme charge, T1 bloque, le basculement de l'aiguillage étant réalisé à l'aide de la charge de C3. Ce n'est qu'après mise hors circuit de la bobine que C3 se recharge rapidement à travers T1.**

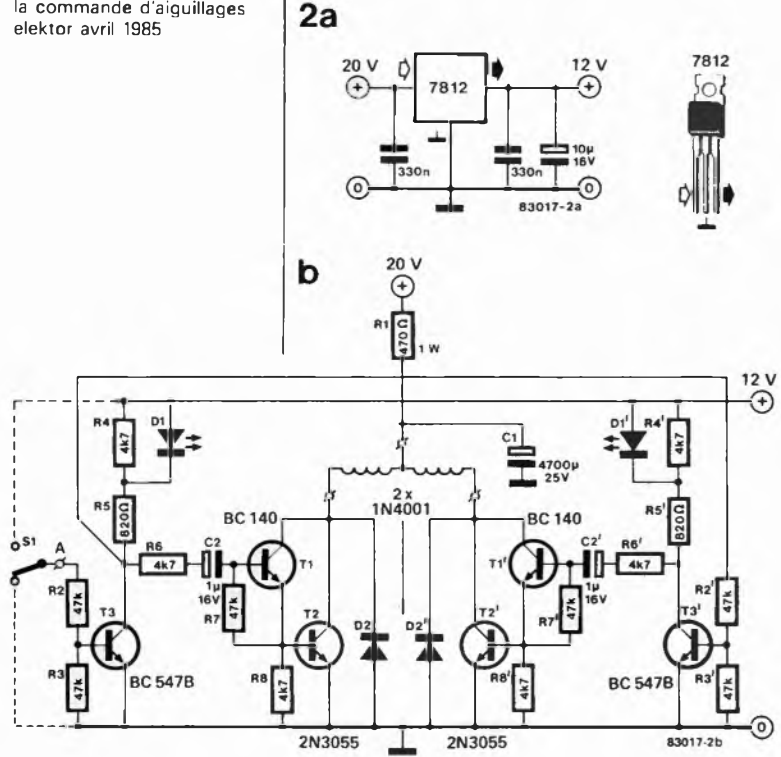

**Figure 2. Le commutateur électronique représenté ici sert à commander un aiguillage. Le basculement de l'inverseur S1 provoque la conduction de T1 et T2 (ou TT et T2'). La bobine de l'aiguillage est activée entraînant son changement de position.**

**Figure 3. Les choses ne deviennent vraiment intéressantes qu'après adjonction de ce circuit. Il permet de passer d'une commande manuelle à un "pilotage" par ordinateur.**

de la **figure 2)** suffit. Ce circuit fait naître une impulsion de courant dans l'une des deux bobines que comporte l'aiguillage lors de chaque basculement de SI et lorsque l'entrée passe de zéro <sup>à</sup> douze volts ou inversement. Deux LED donnent la position de l'aiguillage.

Bien qu'on ne puisse, en quelque domaine que ce soit, garantir qu'une mesure de précaution soit efficace à 100%, il est peu vraisemblable que l'utilisateur de ce montage puisse, <sup>à</sup> l'avenir, réussir <sup>à</sup> provoquer la calcination d'une bobine d'aiguillage. On dispose en effet de trois protections: Rl et Cl limitent la tension à 20 V, R6 et C2 font d'autre part en sorte que les transistors Tl et T2 ne soient passants que pendant un court instant, et pour finir, l'aiguillage possède sa sécurité mécanique.

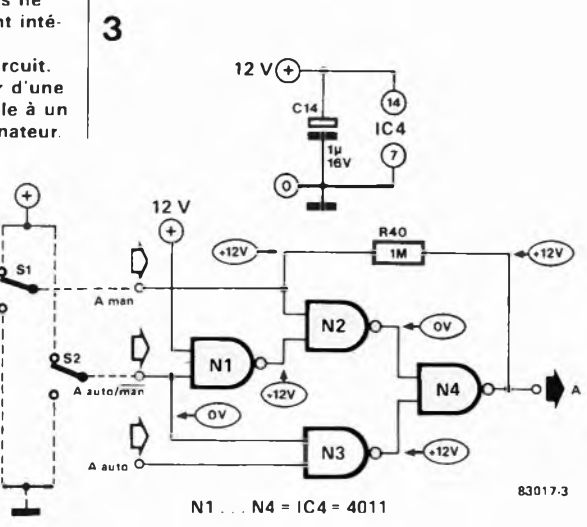

Un exemplaire du circuit de la **figure 2a** suffit à assurer l'alimentation de 10 aiguillages, voire d'une cinquantaine, pour peu qu'on utilise un transformateur de l<sup>A</sup> et un condensateur de 2 000µ pour Cl.

# **Automatisation**

Tel que décrit, le montage peut se targer d'une utilité certaine, car il augmente notablement la fiabilité des aiguillages. L'adjonction d'une petite extension permet de choisir entre une commande manuelle ou électronique **(figure** 3). On y voit une entrée "A auto/man" qui telle qu'elle est placée sur le schéma, se trouve position "automatique". Le signal de commande de l'aiguillage, "A

auto" est transmis si la sortie de N4 est reliée <sup>à</sup> l'entrée (point A) de la figure 2, (SI étant basculé vers le haut, en position "A man"); dans ces conditions, la position de l'aiguillage dépend du signal "A auto", signal fourni par l'ordinateur chargé de la surveillance de la circulation ferroviaire sur le réseau miniature. Notez que la tension d'alimentation de l'ordinateur est de 5 V, celle du montage de la figure 3 de <sup>12</sup> V; il faut donc prévoir une adaptation de niveau, par porte à collecteur ouvert, par exemple.

# **Commande par ordinateur**

Le paragraphe précédent a suggéré la possibilité d'une automatisation par microordinateur, mais il nous faut quelque peu tempérer votre enthousiasme, car, en dépit des progrès de l'électronique moderne, il riest pas encore possible de décrire un système d'automatisation complet en quelques pages. Nous avons, comme ce fut le cas pour le Formant, le Junior Computer, l'ordinateur pour jeux TV et d'autres sujets spécifiques, choisi de consacrer un ouvrage à ce sujet, (voir à ce sujet la bibliographie). Cet ouvrage se penche sur, et tente de répondre à, un certain nombre de questions telles que: faut-il être ingénieur en électronique pour réaliser l'automatisation par microordinateur d'un réseau ferroviaire? Un non-expert peut-il lui aussi s'en dépêtrer? Pour pouvoir répondre en toute connaissance de cause à ces questions il faut commencer par se pencher un moment sur la philosophie régissant l'automatisation d'un réseau miniature.

En tout premier, il faut que les trains puissent circuler; nous avons donc besoin d'un (bon) régulateur de vitesse (permettant en outre un démarrage en douceur). Un régulateur de ce genre est universel, sachant qu'il est pratiquement indispensable, même si l'on choisit d'assurer la circulation soi-même. Nous n'allons pas revenir ici sur l'importance d'une excellente commande des aiguillages, (objet de plusieurs des paragraphes précédents). L'étape suivante dans le processus d'automatisation consiste à diviser le reseau en 'blocs" (et cantons) et à les doter de signaux. Au

cours de cette phase, la présence d'un dispositif de sécurité prend toute son importance, que la commande de la circulation se fasse manuellement ou par ordinateur. Le choix de l'électronique garantit une sécurité supérieure à celle assurée par les dispositifs conventionnels (tels que relais) proposés par la majorité des fabricants

Ce n'est qu'après la mise en place des différents éléments évoqués au cours des phases précédentes que l'on peut envisager la commande du réseau par un microprocesseur. Le résultat de cette métamorphose est un réseau sur lequel les trains suivent des trajets (apparemment) mystérieux, sans le moindre incident de parcours et en l'absence de toute action humaine.

Il est donc possible, de réaliser l'automati sation d'un réseau miniature en plusieurs ''plans quinquennaux" où l'on pourra le cas échéant remplacer la notion d'année par celle de mois. Chaque phase se suffit à elle même, qu'il y ait automatisation ou non. Indépendante de la suivante, elle nécessite cependant la présence de la précédente; on peut de cette façon aller. sur la voie de l'automatisation, aussi loin qu'on le désire (et/ou que le permettent les finances).

Le livre traitant de ce sujet suit la même philosophie. La description du régulateur de vitesse qu'il propose est suffisamment simple pour que chaque possesseur de réseau électrique miniature puisse le réaliser. Les derniers chapitres sont consacrés à la description d'un réseau ferroviaire piloté par un Junior Computer doté d'une carte d'E/S (entrées/sorties) exigent plus d'attention, mais lorsque vous en serez arrivé là, vous aurez accumulé les connaissances et l'expérience nécessaires!

L'ultime question restant posée est de savoir si l'automatisation d'un réseau ferroviaire se justifie ou non. Il n'y a pas de réponse aussi simple que oui ou non, car il n'est pas exclu que certains des réalisateurs de ce réseau piloté par ordinateur le démontent quelques jours après en avoir terminé la construction pour essayer leur talent à autre chose, tandis que d'autres passeront des mois à suivre les évolutions de leurs trains, modifiant les trajets, variant les sens de circulation.. .etc, car quoi que l'on fasse, il y aura toujours les partisans acharnés et les adversaires irréductibles de la "circulation programmée". L ' ordinateur est en fait un tableau de commande sophistiqué qui fait basculer les aiguillages <sup>à</sup> l'instant adéquat, met les signaux aux couleurs nécessaires et assure une circulation souple des trains II s'agit là d'un spectacle de toute beauté qui <sup>a</sup> cependant l'inconvénient de mettre le ''chef de district" prématurément à la retraite.

*Littérature:*

*Automatisation d'un réseau ferroviaire, avec et sans microprocesseur, Paul de Bra, Publitronic*

# **6<sup>e</sup> SALON INTERNATIONAL DE LA MAQUETTE ET DU MODELE REDUIT 1985**

# CE QU'IL FAUT VOIR ET NE MANQUER SOUS AUCUN PRETEXTE

# **LE TRAIN**

**50 stands,** soit une bonne partie de l'aile gauche du salon est réservée, cette année, au modélisme ferroviaire. De nombreuses nouveautés avec participation d'entreprises étrangères.

La FFMF organise 2 trophés, l'un en HO avec Jouef, l'autre en N avec Lima, et présente diverses facettes du modélisme ferroviaire.

**L'AFAN** offre un gigantesque réseau de plus de 60 m de développement. La **Confrérie des Amateurs de Vapeur Vive** expose près de 10 machines différentes sur 2 voies en 5' et 7' d'environ 100 m.

Venue de Belgique une magnifique Pacific SNBC modèle 1935 circulant sur une voie de 50 m de long.

# **L'AVION**

Les grandes marques françaises et étrangères répondent à votre curiosité et vous présentent leurs nouveautés.

**L'Aire d'évolution:** c'est l'une des grandes animations du salon. En effet, 3 fois par jour, de 11h à 11h25, de 15h15 à 15h25 et de 17h à 17h25, la grande voûte du CNIT est réservée aux engins volants, de l'avion de 5 g à l'hélicoptère. Des filets de protection assurent la sécurité du public qui assiste là à des démonstrations indoor uniques en France et en Europe.

La FFAM organise des présentations et contribue à la promotion de l'aéromodélisme.

Avec l'association **MACH 2.2,** vous aurez l'impression de prendre de la vitesse. Les avions exposés sont des engins à turbine ou à pulsoréacteur qui évoluent à très grande vitesse. Comme il leur faut énormément de place, on comprend qu'ils n'évoluent pas à l'intérieur du salon.

La **Presse spécialisée** réserve **aux** visiteurs quelques attractions de qualité préparant quelques vols spectaculaires, mais ne dévoile pas encore ses batteries, désirant jouer sur l'effet de surprise.

**L'Association modéliste vélivole** fait du planeur une des vedettes du CNIT. Lui seui est autorisé à sortir, (pour quelques instants seulement) des filets de sécurité, offrant au spectateur un vol presque libre.

# **L'AUTOMOBILE**

La presse spécialisée et les colletions privées illustrent Paris-Dakar ou l'age d'or de l'automobile avec le concours de quelque 800 miniatures. Le **spectacle** se renouvelle 3 fois par jour, de 12h à 12h25, de 16 à 16h25 et

de 18h à 18h25 sur la piste de vitesse dont la moitié est réservée aux voitures électriques. En indoor point de compétitions bruyantes et polluantes, mais de courtes démonstrations de qualité.

Une nouveauté: la **piste tout terrain** pour les inconditionnels du buggy et autres 4 x 4. La piste permet à la fois la vitesse et le gymkhana... attention aux dégâts.

# **LE BATEAU**

Des marques françaises et étrangères en grand nombre, mais aussi des modèles de particuliers, constituent la plus garnde vitrine de modélisme naval jamais réalisée.

Le **spectacle:** comme l'an passé, les bateaux, voiliers, porte-avions, galères, sous-marins, chalutiers, occuperont les tranches horaires de 11h30 à 11h55, de 15h30 à 15h55 et de 17h30 à 17h55.

# **LA FIGURINE**

Les **marques** sont là, célèbres ou moins connues, pour le plaisir de tous ceux que le monde de la figurine passionne.

La FNFH, dévoile sur son stand les secrets de fabrication et de peinture qui conduisent le visiteur aux chefs d'oeuvre exposés en vitrines.

Le **Cheval de Troie** réalisé par les handicapés de Sucy en Brie, constitue une figurine de taille puisqu'elle mesure 8 m de haut et qu'il a fallu 3 ans pour la réaliser.

# **LES MAQUETTES**

Françaises ou étrangères, les marques vous attendent. Elles sont toutes au Salon, sans exception et présentent les nouveautés 85.

Sur quelque 50 m de vitrine, le Championnat Européen de Modélisme et de Maquettisme.

**L'atelier** permet **<sup>à</sup>** tout un chacun de s'initier au maquettisme en demandant conseil aux spécialistes.

**horloge en temps réel pour p-ordinateur elektor avril 1985**

pour avoir l'heure exacte à tout instant et en toute occasion

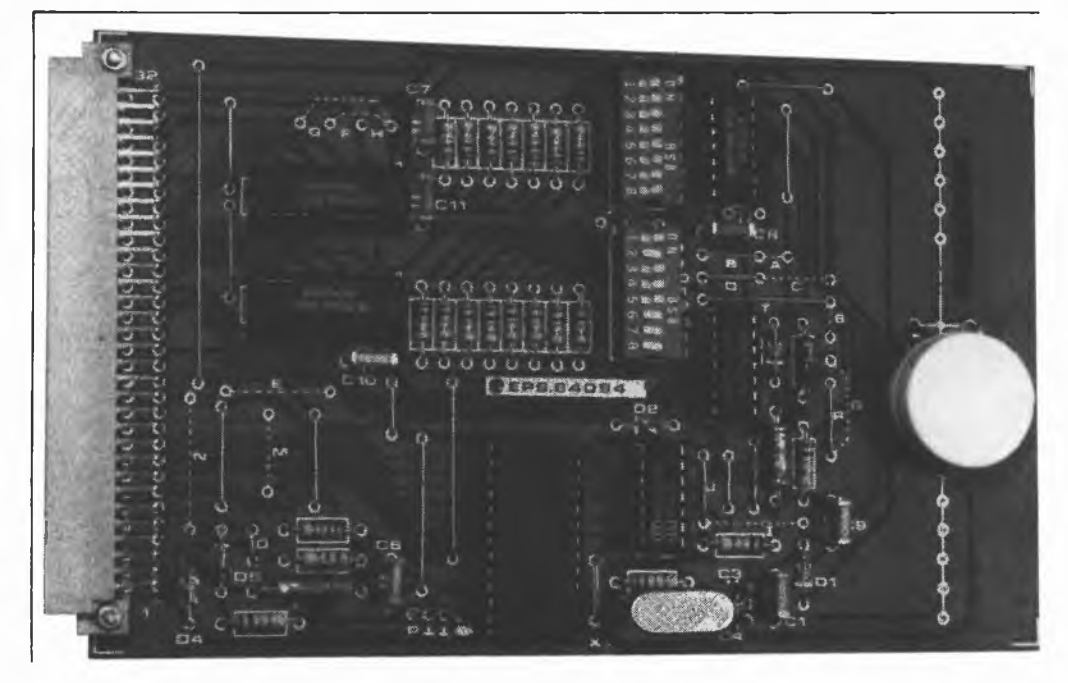

# **horloge en temps réel pour ¿¿-ordinateur**

**De nos jours, le possesseur d'un micro-ordinateur ne peut plus s'offrir le luxe de ne pas avoir à tout instant une indication précise de l'heure exacte. Il ne lui reste de ce fait qu'une solution: le doter d'une horloge intégrée. Grâce à elle il saura toujours à la seconde près quel est le moment auquel le soleil sort de son lit nuageux, alors que luimême n'a pas encore rejoint le sien!!! L'utilisation d'un circuit intégré en technologie CMOS (= consommation très faible) permet d'envisager la mise en place d'un accu tampon assurant l'alimentation de l'horloge, même lorsque l'ordinateur est débranché. On évite de cette façon d'avoir à remettre l'horloge à l'heure à chaque mise en fonction de l'appareil. Cette horloge en temps réel fonctionne tant avec un 6502 qu'avec un Z80.**

L'une des caractéristiques de tout ordinateur digne de ce nom, dit de nouvelle génération, est son horloge en temps réel, (c'est-à-dire recevant sa fréquence non pas d'un signal d'interruption, mais d'un circuit spécialement conçu à cet effet). Grâce à elle, il est possible d'afficher à tout moment l'heure exacte sur l'écran. Outre le fait de donner l'heure exacte, cette horloge a de nombreuses applications sérieuses, (savoir quelle est la version la plus récente d'un programme corrigé maintes fois, mesurer la durée nécessaire <sup>à</sup> l'éxécution d'un programme, compilation Pascal par exemple), ou ludiques, (mesure du temps de réaction, des durées de jeu allouées à chacun des joueurs d'une partie d'échecs). La plupart des ordinateurs de construction personnelle ne disposent pas d'un outil de ce genre, instrument dont on se rend assez vite compte combien il est indispensable.

Voici expliquées en quelques lignes les raisons qui nous ont poussé à concevoir une horloge utilisable pour tout ordinateur à 6502 ou Z80 doté du bus Elektor (ou d'une extension équivalente), rien ne vous empêche en effet de doter un TRS80, un Video Genie ou Atom d'une extension de ce genre, (voir <sup>à</sup> ce sujet l'article ''extension de bus", décembre 1983, page  $12-64...$ ).

L ' intelligence du montage est un circuit d'horloge CMOS à facettes multiples, le MC146818 de Motorola. Sa consommation ridicule en mode "stand by" en permet l'alimentation par accu, évitant de cette façon que le coeur de notre horloge, (l'oscillateur), ne s'arrête, à la suite d'une disparition momentanée ou prolongée du courant d'alimentation.

L'implantation d'un circuit intégré inconnu ne peut se faire sans que nous nous penchions quelques instants sur sa struc-

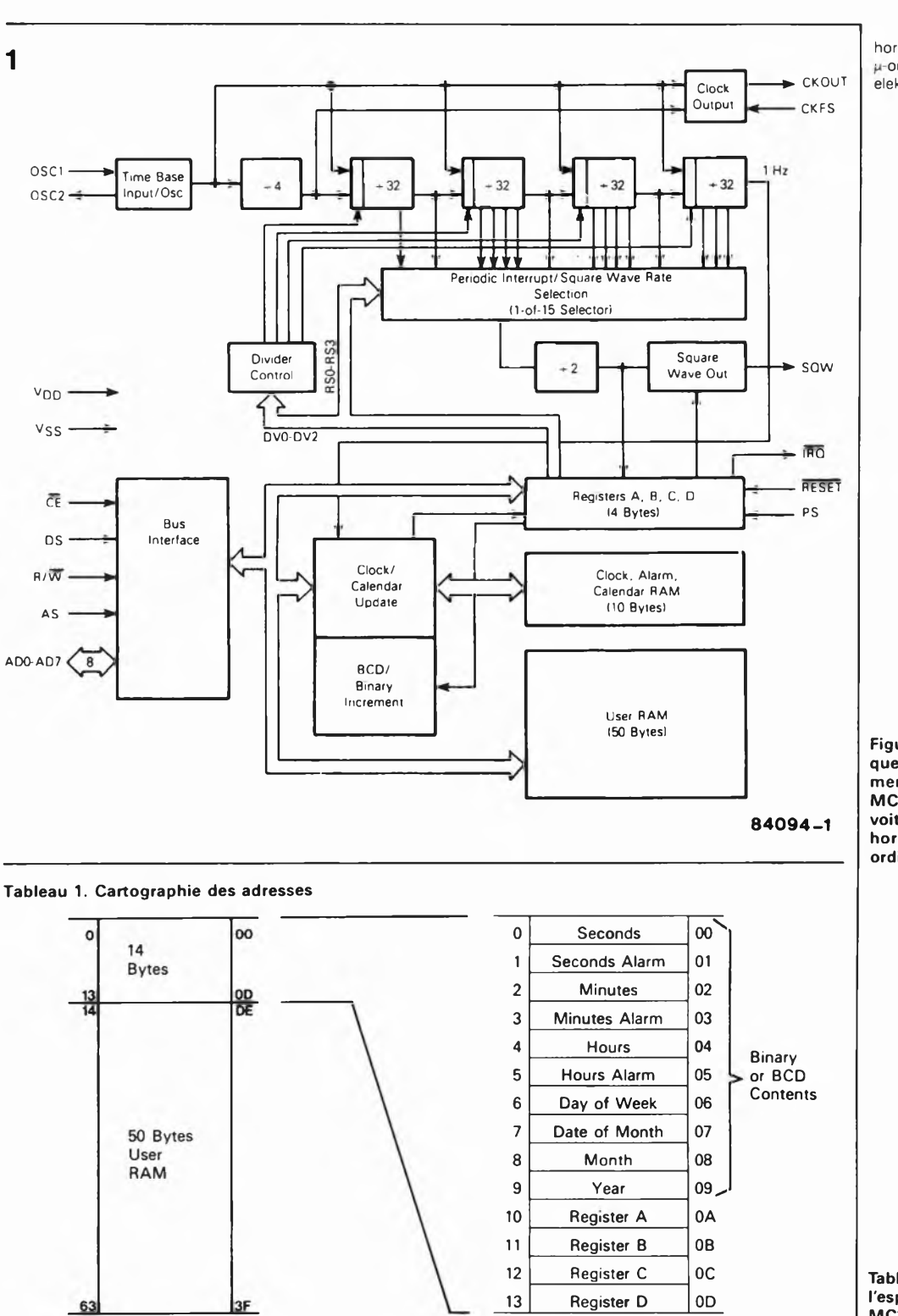

**horloge en temps réel pour ordinateur elektor avril 1985**

**Figure 1. Schéma synoptique montrant les éléments constitutifs du MC146818. Comme on le voit, il ne s'agit pas d'une horloge numérique ordinaire.**

**Tableau 1. Distribution de l'espace mémoire du MC146818. Les 10 premiers bits contiennent les données de l'heure**

ture interne, d'où enchaînement évident...

# **...le MC146818**

Ce circuit intégré conçu pour des applications spécifiquement microinformatiques, comporte une horloge avec alarme, un calendrier s'étendant sur 100 ans, une interruption périodique programmable avec générateur de signal rectangulaire, et 50 octets de RAM statique à faible consommation, (low powe r). L'ensemble est prévu pour être connecté sur un système ayant une fréquence d'horloge de <sup>1</sup> MHz.

Avant de nous intéresser au schéma synoptique de la **figure 1,** il nous faut parler de l'organisation de l'espace mémoire, un point de repère auquel nous reviendrons fréquemment lors de la description du montage, organisation donnée dans le **tableau 1.** L'ensemble <sup>s</sup>'étend sur 64 octets. Les <sup>10</sup> premiers contiennent les données de l'heure, du calendrier et de l'alarme, les 4 suivants sont des registres contenant tous les bits d'état et de contrôle. Les 50 octets restants sont à la disposition du processeur qui en fait l'usage qui lui convient. Le contenu des 4 registres, **<A.. .D),** est explicité dans le **tableau 2,**

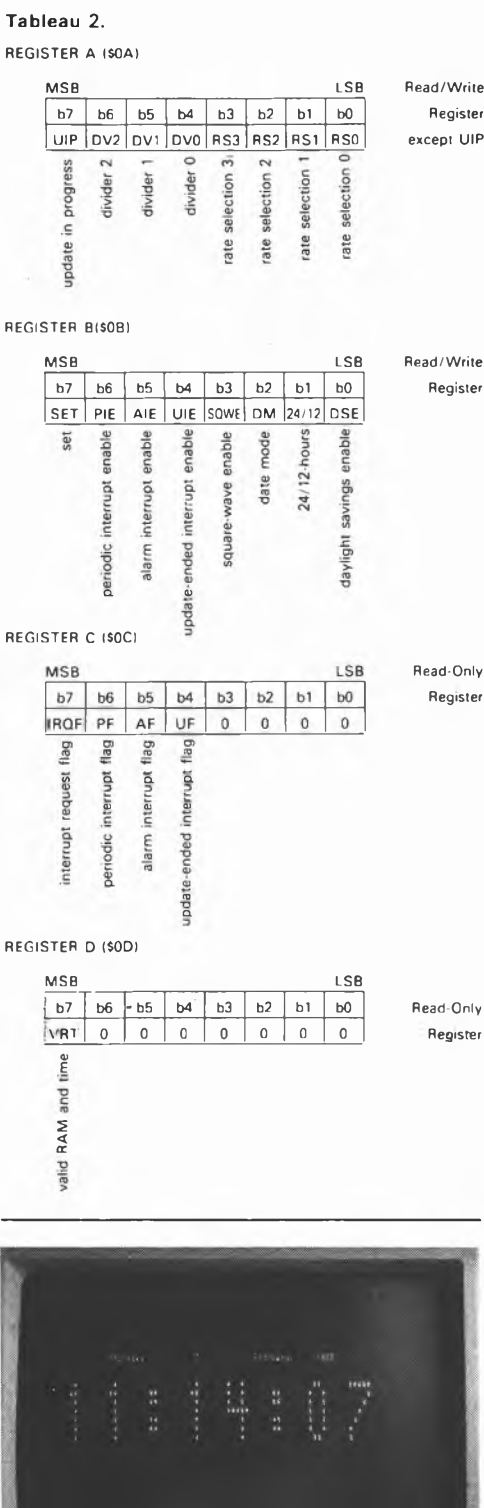

de même que la signification de chaque abbréviation. Nous reprendrons en détail la fonction de chaque bit du registre au cours de cet article.

### *Schéma synoptique*

La **figure <sup>1</sup>** montre la constitution interne du MC146818. Il suffit de connecter un quartz <sup>à</sup> l'entrée OSC1 pour donner vie <sup>à</sup> l'oscillateur intégré; en ce qui concerne la fréquence du quartz, on a le choix entre 3 fréquences: 4,194304 MHz, 1,048576 MHz et 32,768 kHz. L'indication de la fréquence choisie se fait <sup>à</sup> l'aide des bits DV2 DV1 et **DVO** du registre **A,** (voir **tableau 3).** L ' entrée CKFS permet de déterminer la fréquence disponible à la sortie CKOUT. Le **tableau 4** montre de quelles fréquences on dispose à cette sortie. On peut par exemple, utiliser la sortie CKOUT pour fournir la fréquence d'horloge de l'ensemble de l'ordinateur, (32,768 kHz excepté). Il nous reste à parler d'une sortie, la sortie SQW, (square wave), dont la fréquence dépend des bits RS3... RSO du registre A, (voir **tableau 5).** Le bit SQWE du registre <sup>B</sup> permet de mettre cette sortie en (ou hors) fonction.

**AD0... AD7** constituent un bus d'adresses et de données bidirectionnel multiplexé, convoyant les adresses et les données. L'entrée AS sert à commuter le bus en mode transfert d'adresses, l'entrée DS en mode transfert de données. Un flanc descendant appliqué sur l'entrée AS fait interpréter les niveaux logiques présents sur le bus comme étant une adresse. Le bus fait office de bus de données tant que l'impulsion appliquée à l'entrée DS est au niveau logiqu<sup>e</sup> haut, le niveau logique de l'entrée R/W indiquant s'il s'agit d'une lecture ou d'une écriture. Il nous reste l'entrée CE de l'interface de bus. Le MC146818 ne réagit à un signal numérique externe que lorsque cette entrée se trouve au niveau logique bas ("0"). La sortie IRQ peut servir à transmettre un signal d'interruption vers le processeur. Il existe plusieurs façons de' commander cette sortie. Mise hors fonction, elle présente une haute impédance, de sorte qu'elle ne gêne nullement les autres sousensembles de l'ordinateur pour l'envoi d'interruptions.

<sup>A</sup> l'inverse de ce que l'on pourrait penser, la broche RESET <sup>n</sup>'<sup>a</sup> aucun effet sur l'horloge, le calendrier ou la RAM. Lors de la mise en fonction de l'ordinateur il faut appliquer un niveau logique bas à cette

**Tableau 3. Configurations de division**

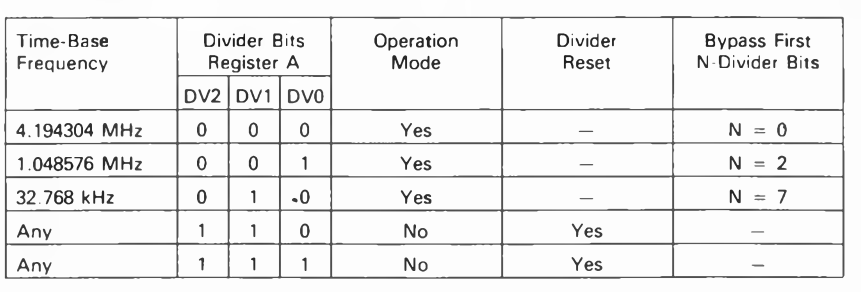

**Tableau 2. Contenus des registres A, . D avec explication des abbréviations utilisées.**

**Tableau 3. Choix des facteurs de division en'fonction de la fréquence du quartz utilisé.**

entrée jusqu'à ce que la tension d'alimentation se soit stabilisée. De ce fait, divers bits présents dans les registres B et C sont remis à zéro, à savoir, PIE, AIE, UIE, UF, IRQF, PF, AF, SQWE. En outre, cela provoque la mise à haute impédance de la broche IRQ.

La dernière entrée non documentée est l'entrée PS, (power sense, détection de la tension d'alimentation), qui surveille l'apparition de problèmes, (interruptions), sur la ligne d'alimentation. Cette entrée détermine l'état du bit VRT du registre D, qui indique la validité (ou non) des données présentes dans la mémoire.

### *Heure, calendrier et alarme*

Le tableau <sup>1</sup> nous a explicité le contenu des différents registres, les registres 0... <sup>9</sup> étant utilisés pour la mémorisation de l'heure, du calendrier et de l'alarme, emplacements mémoire où le processeur peut procéder à des opérations de lecture ou d'écriture. Le **tableau 6** est une version détaillée du tableau 1. Tous les octets de ces dix registres peuvent être lus ou écrits soit en binaire, soit en BCD, (le choix se faisant par le bit DM du registre B).

Avant de pouvoir écrire dans l'un de ces registres, il faut commencer par mettre le bit SET (registre B) <sup>à</sup> "1", opération qui provoque l'arrêt de l'horloge interne et du comptage dans les registres 0... 9. Tous les registres sont ensuite mis au format désiré, (binaire ou BCD). A la fin de la modification des registres ou lorsqu'ils sont pleins à la suite d'une opération d'écriture, on peut remettre le bit SET à zéro.

Outre les dix registres précédemment

**Tableau 5.**

évoqués, il reste un bit situé dans le registre B ayant une influence sur le découpage de l'heure: 24/12. Vous l'avez sans aucun doute deviné, ce bit permet de choisir un affichage sur 12, (pays anglosaxons), ou 24 heures. On ne peut modifier ce bit que lors d'une modification du registre des heures.

Les octets de l'heure, du calendrier et de l'alarme ne peuvent pas être lus en permanence par l'ordinateur, car il faut, une fois par seconde, quelques instants au MC146818 pour ajouter une seconde aux contenus des <sup>10</sup> registres et pour vérifier si oui ou non, est arrivé le moment de ''donner" l'alarme. Pendant cette courte durée, il faut inhiber la lecture, les données recherchées n'étant pas stables. Le **tableau** *1* donne les durées nécessaires pour cette remise <sup>à</sup> l'heure, baptisée update cycle time, qui varient selon la fréquence du quartz utilisé.

Les trois octets de l'alarme permettent de définir une heure précise à laquelle doit être déclenchée une alarme. On peut également mettre un code ''indifférent" (don't care) dans l'un des registres de l'alarme provoquant une alarme à répétition. Ainsi, un code ''indifférent" placé dans l'octet

**Tableau 4. Fréquences disponibles à la sortie CKOUT**

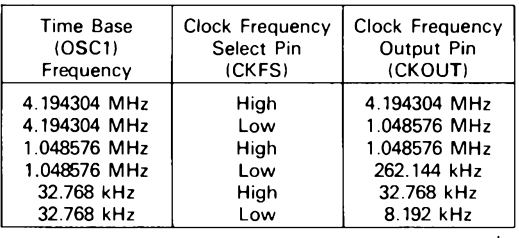

**horloge en temps réel pour p-ordinateur elektor avril 1985**

**Tableau 4. Fréquences disponibles sur la sortie CKOUT en fonction de la fréquence du quartz et du niveau logique sur la broche CKFS.**

**Tableau 5. Fréquences disponibles à la sortie SQW selon les valeurs données**

Taux d'interruption périodique et fréquence du signal rectangulaire disponible en sortie | aux bits RS3...RS0.

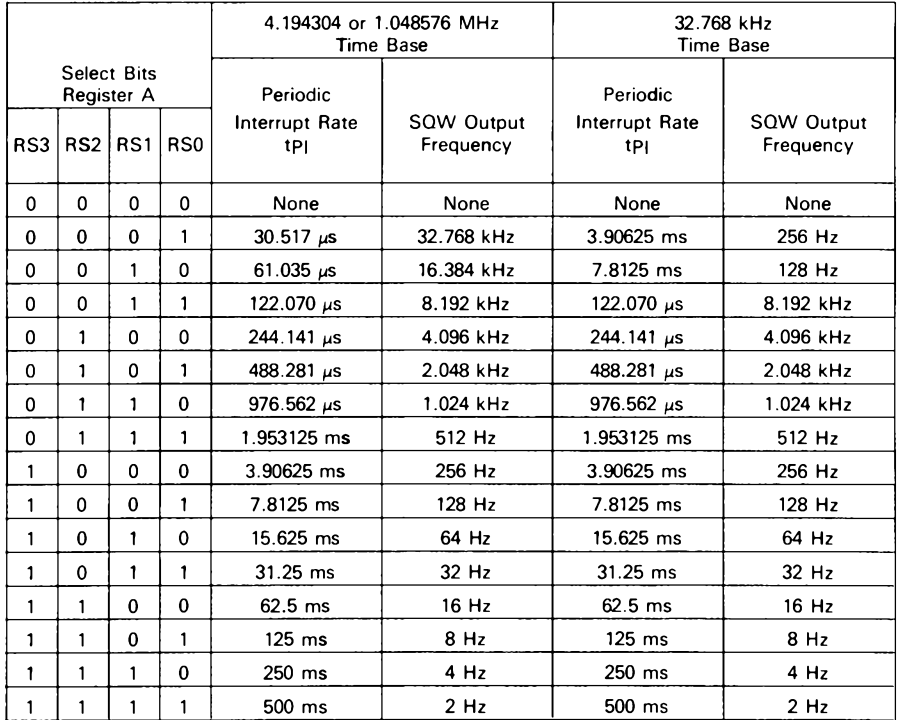

### **horloge en temps réel pour p-ordinateur elektor avril 1985**

### **Tableau 6. Adresses des emplacements réservés à l'heure avec leur contenus licites. L'exemple choisi ne date pas d'hier, puisqu'il s'agit du jeudi 15 février 1979 à 05:58:21 du matin.**

# **Tableau 7.**

 $\overline{L}$ 

**5**

**6**

**Durées du cycle de remise à jour d'heure)**

**Hours Alarm (12 Hour Mode) Hours Alarm (24 Hou; Mode)**

**Day of the Week Sunday = <sup>1</sup>**

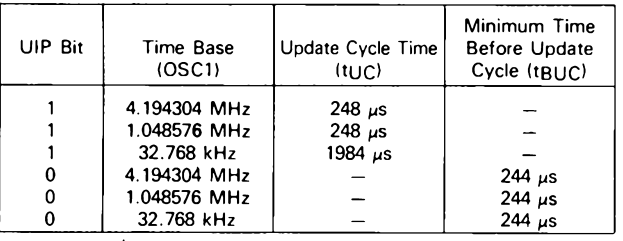

**Tableau 7. Durées du cycle de remise à l'heure en fonction de la fréquence d'horloge choisie.**

des heures provoquera un déclenchement de l'alarme toutes les heures. Ce code "indifférent" peut prendre toute valeur comprise entre C0 et FF, (nombres dans lesquels les deux bits les plus significatifs sont <sup>à</sup> "1").

### *Les contenus des registres*

Les registres A. . . <sup>D</sup> contiennent de nombreuses données pouvant être lues ou modifiées par l'ordinateur. La signification des différentes abréviations est donnée dans le **tableau** 2, nous allons ici consacrer une ligne à chacune d'entre elles.

# *Registre A*

- **UIP —** Est <sup>à</sup> "1" lorsque le cycle de remise à zéro démarre ou est en cours. <sup>S</sup>'il est <sup>à</sup> "0", toutes les données des registres 0... <sup>9</sup> restent stables pendant 244  $\mu$ s au moins, (voir à ce sujet le tableau 7). Une remise à zéro ou initialisation, (reset), n'influe pas sur ce bit qui ne peut être que lu.
- **DEV2, DV1, DVO —** Leur contenu indique la fréquence de la base de temps utilisée. Ces bits permettent d'autre part de remettre à zéro les chaînes de division, (voir tableau 3). Une remise à zéro n'a aucune influence sur ces trois bits.
- **RS3, RS2, RS1, RSO —** permet soit de sélecter l'une des <sup>15</sup> sorties intermé-

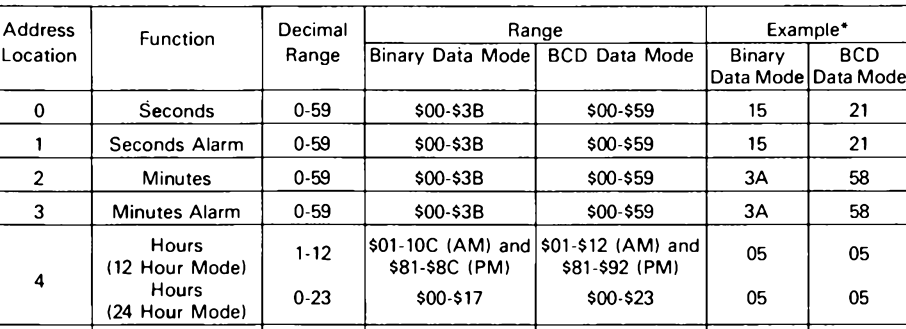

**\$81-\$8C (PM) \$00-\$17**

**7 Date of the Month 1-31 \$01 -\$1 F \$01-\$31 OF 15 8 Month <sup>1</sup> 12 \$01-\$0C \$01-\$12 02 02 9 Year 0-99 \$00-\$63 \$00-\$99 4F 79**

**S01 -\$0C (AM) and \$01 -\$12 (AM) and**

**\$81-\$92 (PM) \$00-23**

**1-7 \$01-\$07 \$01 \$07 05 05**

**Tableau 6. Modes des données de l'heure, du calendrier et de l'alarme**

**<sup>1</sup> 12 0-23**

**"Exemple: 5:58:21 du matin, le 15 février 1979.**

daires de la chaîne de division à 22 étages et de la connecter à la sortie SQW, soit de mettre la sortie du diviseur hors fonction. Voir tableau 5.

**05 05** **05 05**

### *Registre B*

- **SET —** <sup>S</sup>'il est à zéro, les fonctions de remise <sup>à</sup> l'heure se font normalement, une fois par seconde. <sup>S</sup>'il contient un "1", le cycle de remise <sup>à</sup> l'heure est arrêté permettant ainsi au processeur d'y effectuer les modifications voulues. Une remise à zéro n'a pas d'influence sur ce bit.
- **PIE —** Un "1" <sup>à</sup> cet endroit libère l'indicateur. (flag), d'interruption périodique (PF), de sorte que ce dernier peut mettre la broche IRQ au niveau logique bas à la fréquence donnée dans le tableau 5. Un "0" inhibe la sortie IRQ sans bloquer l'indicateur PF; ce bit passe à zéro lors d'une remise à zéro.
- **AIE —** Un "1" libère l'indicateur d'alarme (AF) lui permettant de commander la sortie IRQ. Un "0" bloque la sortie IRQ pour le bit AF. AIE passe a zéro lors d'une remise à zéro.
- **UIE —** Permet de libérer le bit UF pour la commande de la sortie  $\overline{\text{IRO}}$ . Un flanc descendant de RESET ou montant de SET met le bit UIE à zéro.
- **SQWE —** Si ce bit est <sup>à</sup> "1", on dispose <sup>à</sup> la sortie SQW d'un signal rectangulaire dont la fréquence, (donnée dans le tableau 5), dépend des contenus des registres RSO.. .RS3. Un "0" verrouille la sortie SQW à zéro. Ce bit passe à zéro lors d'une remise à zéro.
- **DM —** Détermine le code binaire ou BCD pour les registres 0... 9. Une remise à zéro est sans influence sur ce bit. "1" indique le code binaire, "0" le code BCD.
- 24/12 Fixe la division horaire du registre des heures. "1" correspond <sup>à</sup> une

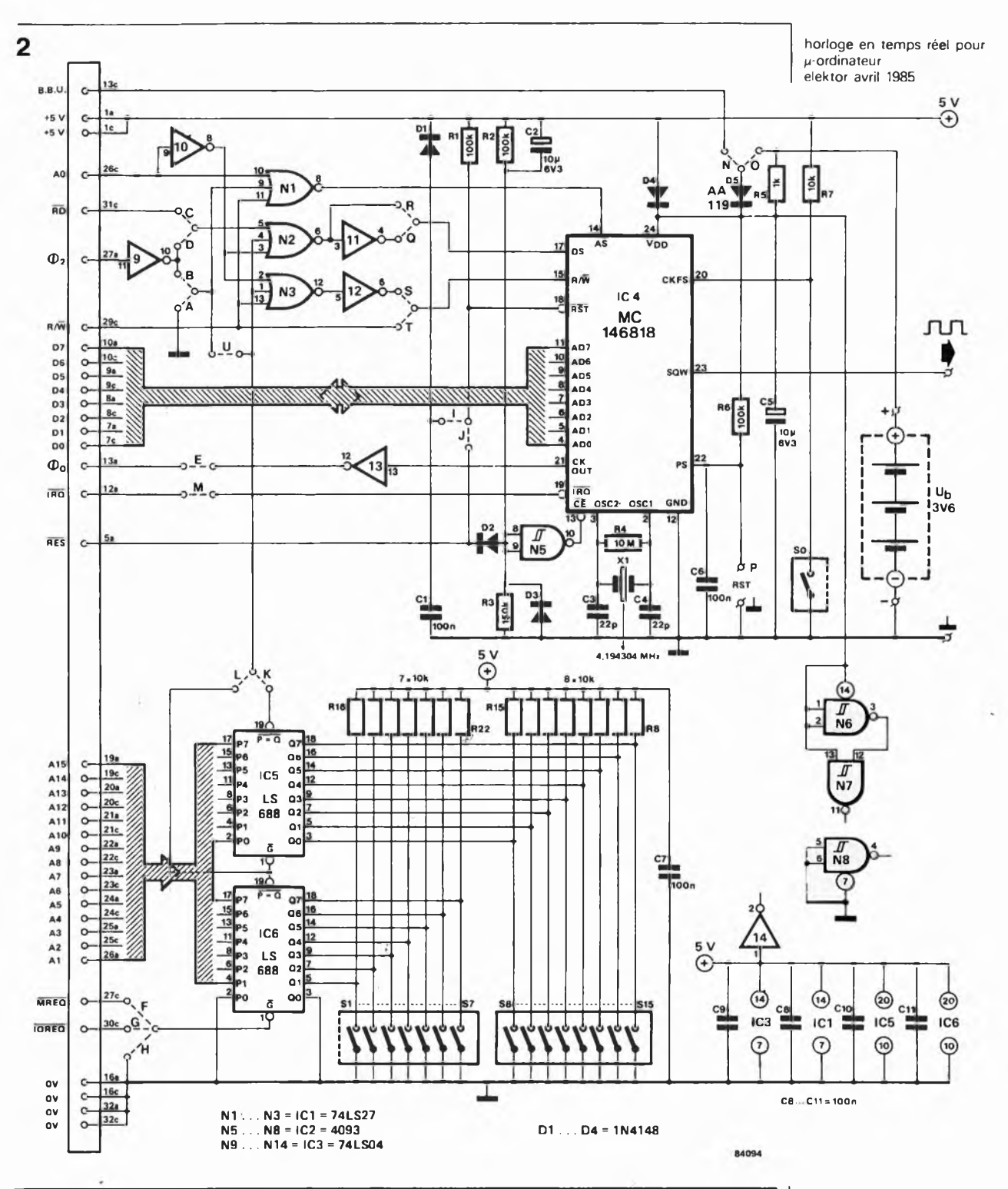

division par 24 du registre des heures, un "0" <sup>à</sup> une division duodécimale (par 12).

**DSE —** Commutation entre l'heure d'été et l'heure d'hiver lorsque ce bit est <sup>à</sup> "1" (changement se faisant les derniers dimanches d'avril et d'octobre respectivement). Une remise à zéro est sans effet sur ce bit.

# *Registre C*

- **IRQF —** Passe <sup>à</sup> "1" dans l'une des situations suivantes:
	- PF et PIE sont tous deux <sup>à</sup> "1", AF et AIE sont simultanément <sup>à</sup> "1", UF et UIE sont tous deux <sup>à</sup> "1". Si ce bit se trouve <sup>à</sup> "1", la sortie IRQ

est mise au niveau logique bas ("0"). Tous les bits des indicateurs sont mis à zéro après lecture du registre C par le processeur ou lors d'une remise à zéro.

- **PF —** Ne peut être que lu. Passe <sup>à</sup> "1" lors de l'apparition d'un flanc sur l'embranchement sélecté de la chaîne de division. Ce bit est indépendant de PIE. PF produit un signal IRQ et met le bit IRQF <sup>à</sup> "1" si PIE est lui aussi <sup>à</sup> "1". Une remise <sup>à</sup> zéro ou une lecture du registre C le fait passer à zéro.
- **AF —** La présence <sup>d</sup> un "1" dans cet indicateur signale la concordance entre l'heure présente et l'heure de déclenchement l'alarme. De ce fait, la sortie

**Figure 2. Schéma de principe de l'horloge en temps réel pour pordinateur. Le MC146818 constitue le cerveau du montage, le quartz son coeur. On y découvre en outre le décodage d'adresses (IC5, IC6 associés aux interrupteurs DIL S1.. .S15), l'interface entre le bus multiplexé et le bus d'Elektor (non multiplexé) réalisée à l'aide des portes N1... N3 et N9 .. N12I.**

**3**

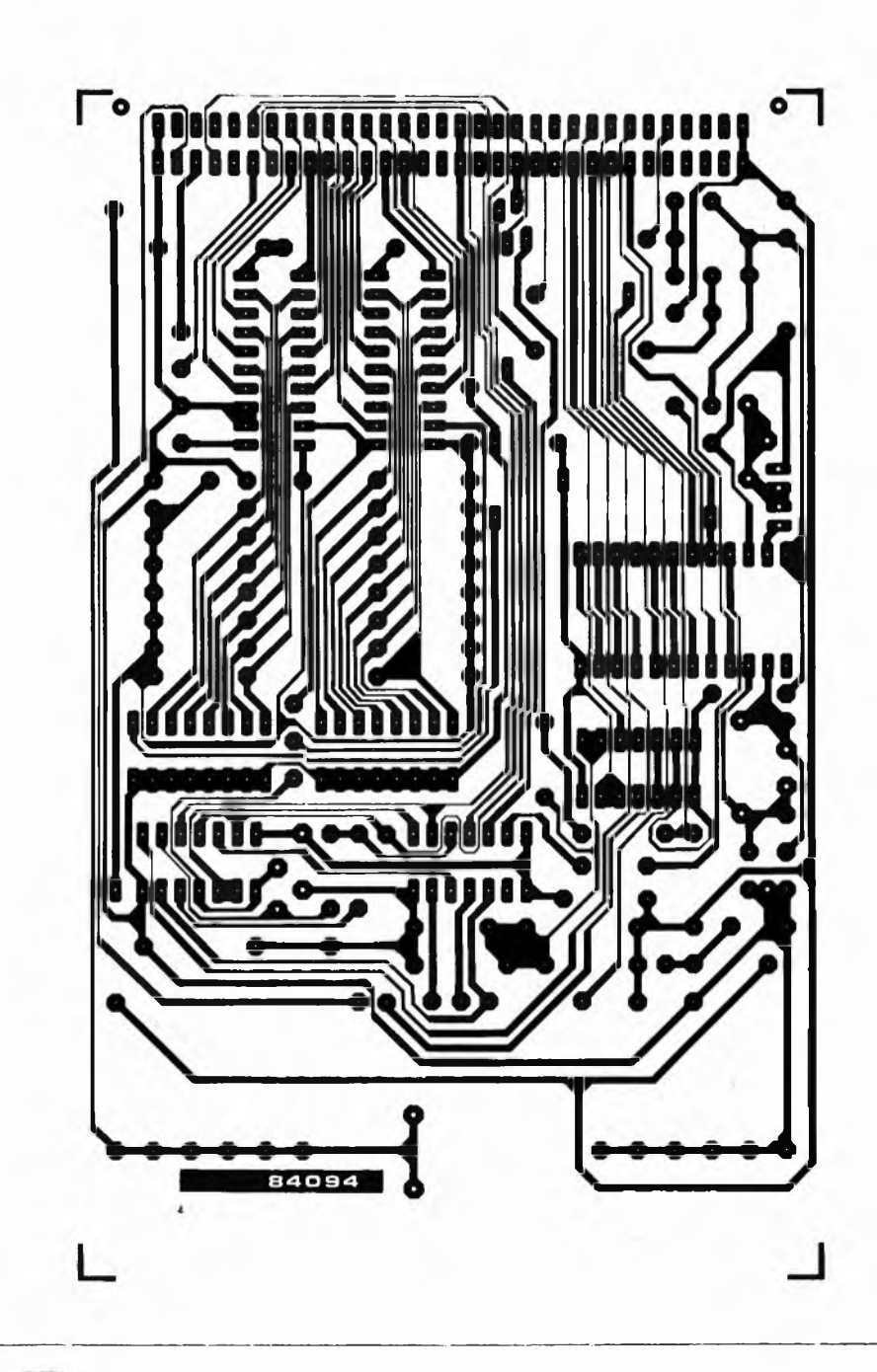

- **Figure 3. Dessin des pis tes et sérigraphie de l'implantation des composants pour un circuit imprimé étudié pour l'horloge en temps réel. Nous avons vu large quant à la place disponible pour l'accu ou de la pile tampon pour la tension d'alimentation.**
- IRQ passe <sup>à</sup> "0" et IRQF est mis <sup>à</sup> "1" si AIE est lui aussi <sup>à</sup> "1". Une remise à zéro ou la lecture du registre C fait passer AF à zéro
- **UF —** Est mis <sup>à</sup> "1" après chaque cycle de remise <sup>à</sup> l'heure. Si UIE se trouve <sup>à</sup> "1" <sup>à</sup> ce moment-là, le bit IRQF passe lui aussi <sup>à</sup> "1", provoquant la libération de IRQ. UF est remis à zéro par une lecture du registre C ou une remise à zéro.

### *Registre D*

**VRT —** Indique l'état de la RAM. Se trouve <sup>à</sup> "0" lorsque la broche "power-sense" est au niveau logique bas. Le processeur peut faire passer le bit VRT <sup>à</sup> "1", pour indiquer le bon état de la RAM et la validité des données horaires, en lisant tout simplement ce registre

Nous en arrivons à la fin de la description du circuit intégré et de sa mémoire. Il nous faut maintenant voir comment faire pour connecter le bus multiplexé de ce circuit au bus non-multiplexe qu'est le bus Elektor.

### **De multiplexé à non-multiplexé**

Le circuit intégré d'horloge utilisé ici est conçu pour un bus multiplexé, qui comme tout le monde le sait, fait tour à tour office de bus de données et de bus d'adresses. En fait, les 8 bits de poids faible (LSB) des adresses prennent le chemin du bus de données. Il faut pouvoir distinguer les deux moitiés d'un cycle multiplexé. Cette distinction est effectuée soit par l'intermédiaire de la ligne de validation d'adresse, (adress strobe), qui envoie un signal lorsque l'adresse présente sur le bus est valide, soit à l'aide d'une ligne de validation

**O <sup>C</sup>** =OOCO3COOOOOOC!OCOO0CCOOOOOOCOOOOO  $^{\texttt{--}}$   $\circ$ 000000000000000000000 $^{\texttt{iii}}$ **°0-** E *■Q* **Oç** O- **Oé O IJ 3 c c 01 3** <u>.</u> **c c c c** G **a,** p **d c** n P o **»lo 0 0 c 3 c** » **D % 01**  $\mathbf{q}$  : **c** S **c 3** P **c c ■n \*** P **c** *&***" c Odiog** 3 **c B c 3 4** *.* **o4K> t <sup>&</sup>gt; o-------- RTS** r. **□45« <sup>F</sup> a R14** г **RTBJO** G **R13 ■QQQQQO** OQQQ **9 R10**  $15$ rib  $\bullet$ **ICA** o{ **mo R2O H3 R21**  $\overline{\mathbf{u}}$  voor $\overline{\mathbf{v}}$ **R22** <sup>X</sup> 9 **o o.** P" J **88888888 £BBB888B8 à'l\_** r 2 tu **MOlOIAUtU-íOm 0009099.9 99** .QQOQOQQ, **ici J***n***<sub>2</sub> ich<sub>n</sub>yooo » o: nf <sup>o</sup>oooooo : ° ' Vir-i,** >1 ® **à O ■o od |-o ô 9-9-9-9-9-O**

**Liste des composants**

**Résistances: R1,R2,R6 = 100 k R3 = 150 k R4 = 10 M R5 = <sup>1</sup> k (voir texte) R7... R22 = 10 <sup>k</sup>**

### **Condensateurs: C1,C6...C1<sup>1</sup> <sup>=</sup> <sup>100</sup> <sup>n</sup>**  $C2, C5 = 10 \mu/6, 3 \text{ V}$ **C3,C4 = 22 <sup>p</sup>**

**Semiconducteurs: D1.. D4 = 1N4148 D5 = AA 119 ICI = 74LS27 IC2 = 4093 IC3 = 74LS04 IC4 = MC146818 (Motorola) IC5,IC6 = 74LS688 ou équivalent AM25 S2521 (AMD)**

### **Divers:**

**X1 = quartz 4,194304 MHz, 1,048576 MHz ou 32,758 kHz SO.. .S7, S8.. S15 = interrupteur DIP octuple accu NiCad 3,6 V ou pile alcaline** a,**5 v connecteur mâle 64 broches (a & c) DIN 41612**

des données, (data strobe), qui indique la présence de données sur le bus. La connexion d'un périphérique multiplexé à un bus non-multiplexé, (cas épineux auquel nous avons à nous frotter), se fait par le biais d'une interface. Il nous suffit de considérer l'horloge comme étant un dispositif à deux registres. l'un d'entre eux étant le verrou des adresses, l'autre le registre des données. Nous allons utiliser la ligne d'adresse A0 pour faire la distinction entre la partie adresses et la partie données. Le but de ce choix est de faire en sorte que lors d'une instruction d'écriture du processeur à une adresse paire,  $(A\emptyset = "0")$ , le circuit intégré d'horloge considère les données présentes sur le bus comme étant une adresse. Les niveaux logiques présents aux broches du bus multiplexé sont mémorisés dans le verrou d'adresse interne du MC<sup>146818</sup> par

le signal AS formé, dans le cas du 6502, par la combinaison de A0 et RD. Il n'y aura circulation des données que lorsque le processeur place une adresse impaire,  $(A\emptyset = "l")$ , sur le bus d'adresses. On en extrait le signal DS.

La procédure de communication avec l'horloge se fait de la façon suivante: on commence par mettre sur le bus de données l'adresse, (\$00...\$3F), de l'octet de l'horloge qui nous intéresse, sachant qu'à cet instant une adresse paire précédemment définie, doit être présente sur le bus d'adresse. On peut ensuite, par l'intermédiaire du bus de données, soit lire soit écrire dans cet octet, lorsque se trouve sur le bus d'adresses l'adresse paire, (évoquée précédemment), incrémentée,  $(adresse + l)$ .

Le logiciel traduisant cette procédure est relativement simple, quelques routines en **horloge en temps réel pour p-ordinateur**

### **Tableau 8.**

# **elektor avril 1985**

**.. '**

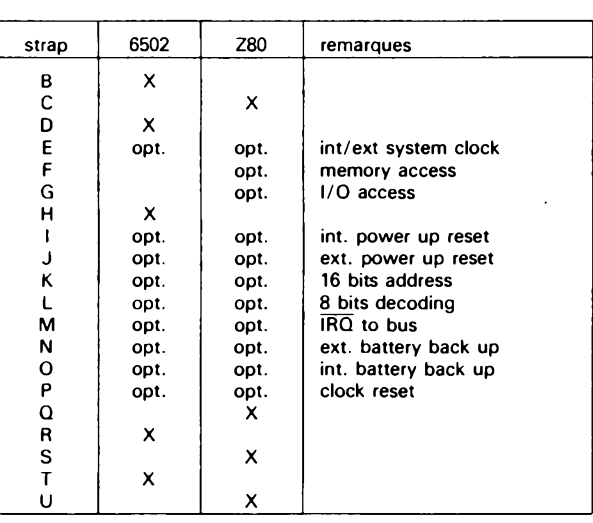

**Tableau 8. Récapitulation des straps à poser selon le processeur utilisé.**

 $X = \text{connection}$ **opt. = optionel**

langage machine suffisent, nous y reviendrons.

# **Le circuit de principe**

Tout tourne autour du circuit intégré d'horloge, le MC146818. Les composants restants, IC5, IC6, R8... R22 et SI... S15, constituent le circuit de décodage d'adresses. La mise en place des straps K et L permet de choisir un décodage d'adresses sur <sup>8</sup> ou <sup>16</sup> bits. SI... S15 permettent de définir l'adresse <sup>à</sup> laquelle doit se trouver l'horloge en temps réel. Notez au passage qu'un interrupteur DIL fermé correspond <sup>à</sup> un "0", bien que cette position soit indiquée "ON" sur le boîtier des interrupteurs DIL. La mise en place du strap F ou G permet, dans le cas d'un Z80, de définir dans quelle zone mémoire ou à quelle adresse d'entrée/sortie (I/O) se trouve notre horloge. Pour un 6502, on met en place le strap H. Le signal du décodeur d'adresses est transmis <sup>à</sup> l'interface entre le bus multiplexé de l'horloge et le bus de données non-multiplexé. Cette interface d'adaptation est réalisée <sup>à</sup> l'aide des portes NI... N3 et N9... N12. Le câblage de cette partie est fonction du processeur utilisé (6502 ou Z80, voir **tableau 8).**

Grâce au strap E on transmet le signal présent à la sortie CKOUT vers le bus, donnant de cette façon la possibilité de faire tourner l'ensemble du système sur le signal d'horloge fourni par IC4. On dispose de deux possibilités en ce qui concerne la remise à zéro du circuit intégré d'horloge: par la mise en place du strap J, IC4 est initialisé par la ligne RES du système, la mise en place du strap I, provoquant quant à elle une initialisation, à travers RI et Cl, à chaque application de la tension d'alimentation Avec le choix d'une remise à zéro externe, strap (J), le

circuit intégré est inactivé à travers N5 et l'entrée CE. Le signal CE ne réagit qu'avec un certain retard, retard généré par C2, R3 et R3, à la mise hors fonction du signal de remise à zéro. Les straps N et O permettent le choix de l'alimentation de secours, entre soit un accu externe, (N), soit une pile (ou accu) placée sur le circuit imprimé de l'horloge, (O). La pile doit pouvoir fournir 4,5 V; il faut dans ce cas supprimer R5. En cas d'utilisation d'un accu, ce dernier doit fournir une tension de 3,6 V, (3 éléments). La recharge de cet accu se fait à travers R5 dont on choisira la valeur en fonction de la capacité de ce dernier, sachant que pour  $R5 = 1k$ , il circule un courant de <sup>1</sup> mA environ. En règle générale on conseille un courant de maintien en charge égal au 1/100 ème de la capacité nominale de l'accu. Un remplacement de la pile ou de l'accu, exige dans la quasi-totalité des cas une initialisation complète du circuit intégré. Il suffit pour ce faire, de mettre momentanément le point P à la masse. Il ne faut pas mettre le strap N en place si cette horloge en temps réel est destinée à être utilisée avec un TRS80 doté d'une adaptation de bus telle celle décrite en décembre 1983, car sur la broche 13c de ce connecteur se trouve le signal  $\overline{\text{IN}}$  et la mise en place du strap N provoquerait un conflit de bus.

On en déduit, qu'il ne saurait être question dans ce cas très précis d'alimenter l'horloge par un accu externe: il faut le mettre sur le circuit.

La sortie SQW fournit un signal rectangulaire pour une éventuelle alarme, c'est-àdire que le cas échéant, on peut y connecter directement un résonateur piézoélectrique. La position donnée <sup>à</sup> l'inverseur présent <sup>à</sup> l'entrée CKFS détermine la fréquence disponible à la sortie CKOUT, (voir tableau 4).

Il nous reste un dernier strap: M. Il faut le mettre en place pour pouvoir utiliser la broche ÏRQ du MC146818.

Ajoutons un mot au sujet de l'oscillateur <sup>à</sup> quartz. En plus de la partie active intégrée dans le circuit lui-même, il faut mettre en place R4, C3, C4 et le quartz. C4 peut être remplacé par la mise en parallèle d'un condensateur de <sup>10</sup> p et d'un condensateur ajustable de 30 p, combinaison facilitant un réglage fin. Si l'on <sup>a</sup> choisi de donner au processeur sa propre horloge (c'est-à-dire de ne pas utiliser la sortie CKOUT de IC4 dans ce but), il est préférable de choisir pour XI la fréquence la plus faible, car elle entraîne la consommation minimale, caractéristique qui prend toute son importance en mode "stand by", auquel cas, la consommation atteint 4 mA (au maximum) pour la fréquence de quartz la plus élevée, alors qu'elle ne dépasse pas  $100 \mu$ A à la fréquence la plus faible.

Il ne nous paraît pas nécessaire d'écrire un roman pour décrire la construction de cette horloge. La **figure** 3 montre le dessin des pistes et la sérigraphie de l'implantation des composants d'une plati-
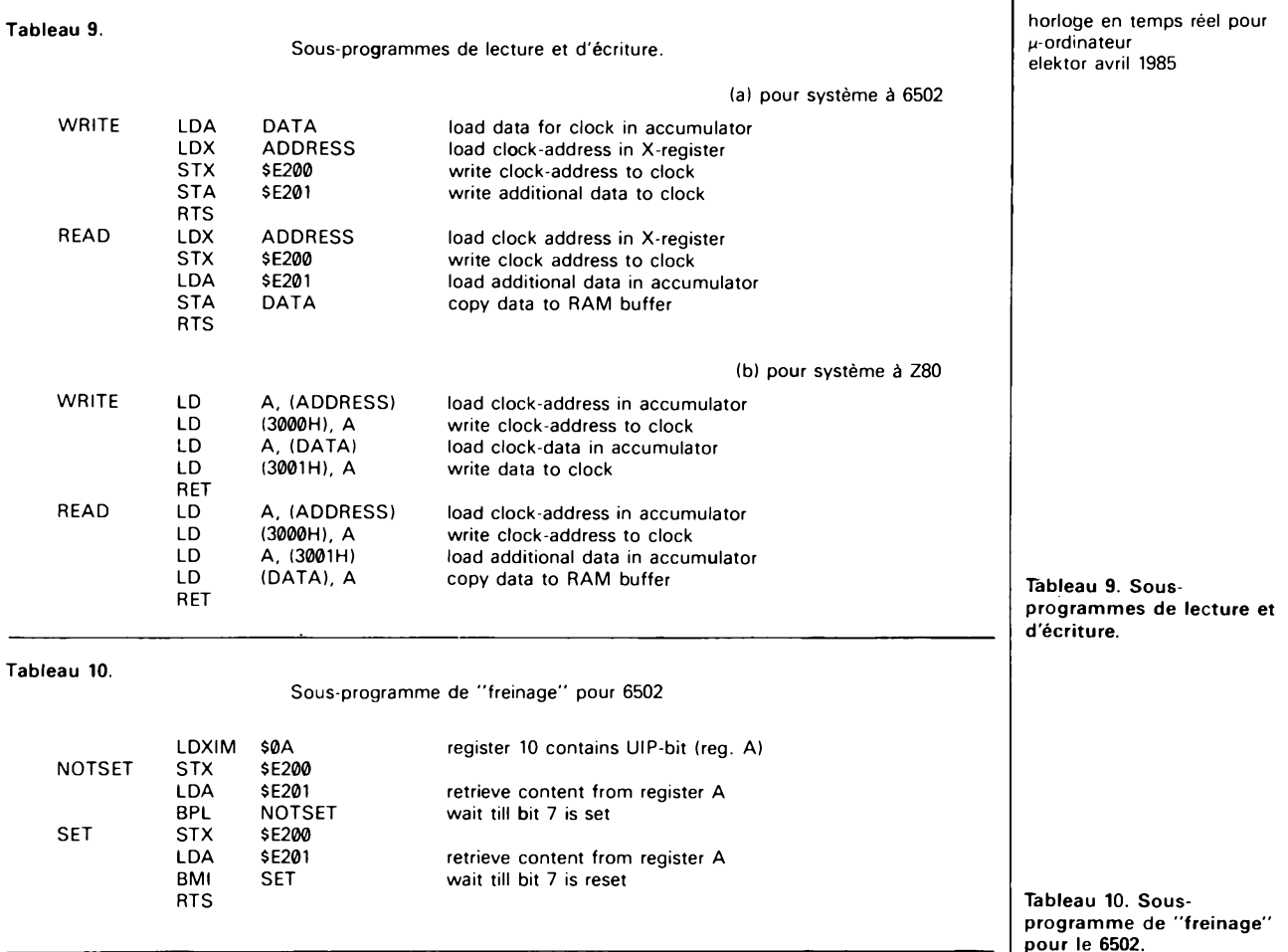

ne conçue pour l'horloge en temps réel, avec son connecteur adapté au bus d'Elektor. A l'autre extrémité, nous avons prévu un certain nombre de points de connexion pouvant recevoir pratiquement n'importe quel accu ou pile N'omettez pas de mettre le boîtier du quartz à la masse! La mise en place des straps se fera selon les directives du **tableau 8.**

## **Pas d'horloge sans logiciel**

Pas bien compliqué le logiciel nécessaire au fonctionnement de l'horloge. Avant d'entrer dans son détail, il nous faut insister sur le fait que dans le cas du 6502, il est impératif d'envoyer successivement les adresses et les données vers le circuit intégré d'horloge. Si l'on fait fi de cette recommandation, il n'est pas exclu que ce circuit ait déjà reçu une adresse différente ce qui bien sûr, n'est pas du meilleur effet, le programme ne manquant pas de se planter. Le décodeur d'adresses du circuit d'horloge n'est en effet relié qu'à l'entrée de validation des données et non pas à celle de validation des adresses. Les exemples que nous allons donner devraient éliminer tout problème. Dans le cas d'un Z80, le strap U assure la continuité du décodage d'adresses tant pour les adresses que pour les données du circuit d horloge. Dans ces conditions, rien n'interdit sa programmation éventuelle en BASIC.

Le **tableau 9** donne le programme (un bien grand mot) pour la lecture et l'écriture avec un système à 6502 (9a) et à Z80

(9b) respectivement. Les adresses choisies pour un système à 6502 sont E200 et E201, et 3000 et 3001 pour un système à Z80. On pourra bien évidemment adapter ces adresses aux exigences de son propre système. Les termes DATA et ADRESS utilisés tout au long de ces sous-programmes indiquent deux emplacements mémoire en RAM dans lesquels sont stockés la donnée et l'adresse du circuit d'horloge. Le **tableau 10** donne un petit sousprogramme, mettant le processeur en attente jusqu'à ce que le bit UIP reprenne la valeur "0". Ecrite pour le 6502, cette routine peut être transcrite en langage pour Z80 par les possesseurs de systèmes basés sur ce type de processeur. M

*Littérature: Motorola: Fiche de caractéristiques MC146818 Motorola: Application Note AN-864A: interfacing multiplexed bus peripherals with non-multiplexed MPUs*

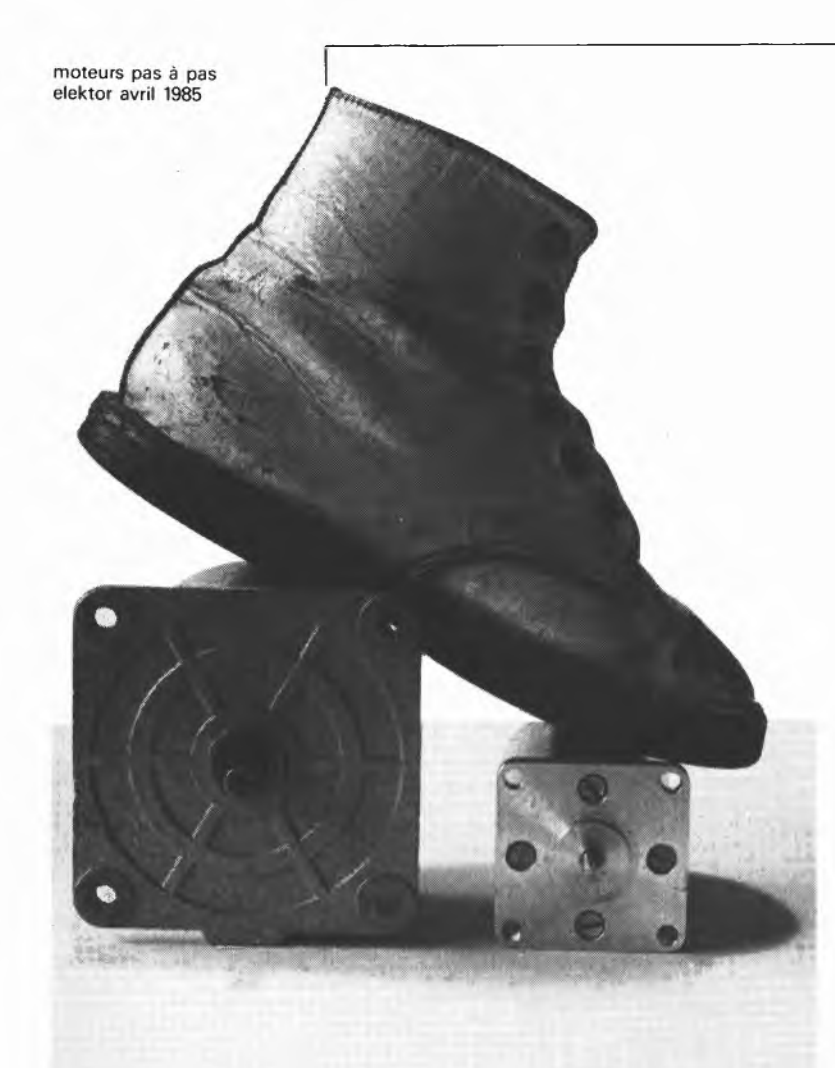

# **moteurs pas à pas**

un pas en avant, deux pas en arrière

**Dans vos quotidiens, hebdomadaires et autres mensuels en tous genres, on ne se contente plus de l'information au sens conventionnel du terme: potins politiques, mondains, économiques ou chiens écrasés, enragés et autres chienneries. On y parle aussi, et de plus en plus — mais pas forcément de mieux en mieux — d'électronique, d informatique et autres hics de ce genre. Mais dites-moi, oui dites-moi, qui vous parle de moteurs pas à pas et de leur fonctionnement? Elektor, bien sûr!**

Il paraît évident que la généralisation de la pratique de la micro-informatique n'est pas étrangère au regain d'intérêt que connaissent les moteurs pas à pas. Il est un fait, en tous cas, que les appareils périphériques comme les unités pour disques souples, les imprimantes, les tables traçantes font systématiquement appel à ce genre de moteurs. Du coup, le catalogue des fabricants s'est enrichi de nouveaux modèles; on trouve également de plus en plus de moteurs de récupération munis, non plus de deux fils mais de quatre, huit, voire seize connexions. Mais la majorité des électroniciens amateurs n'a pas encore compris le parti que l'on peut tirer de ces composants. C'est dommage, car la combinaison micro-ordinateur/moteur pas à pas ouvre des horizons nouveaux et plus facilement accessibles qu'auparavant. Le moteur pas à pas est le composant par excellence pour interfacer l'intelligence artificielle et la mécanique conventionnelle. Nous sommes donc dans la situation inverse de celle du créateur d'un "Frankenstein": nous avons l'intelligence, ou du moins une puissante faculté de computation, avec nos ordinateurs, mais ceux-ci sont comme des cerveaux sans corps. Frankenstein a un corps assez réussi, mais travaille du chapeau: s'il a une bosse sur son front, ce n'est certainement pas la bosse des maths...

## **Des moteurs qui marchent**

Pour signaler le fonctionnement d'un appareil quelconque, nous avons l'habitude de dire "ça marche". Le dire d'un moteur ordinaire est particulièrement impropre, puisque par définition, ce genre de moteurs tourne. Le dire d'un moteur pas à pas est par contre beaucoup moins incorrect, puisque contrairement aux autres moteurs, il avance pas à pas comme son nom l'indique d'ailleurs très bien. Ce qui différencie aussi nos deux types de moteurs est que l'un ne connaît que deux états: marche ou arrêt  $-$  il tourne ou ne tourne pas — alors que l'autre en connaît trois: marche, arrêt et blocage. En effet, le moteur pas à pas peut être activé, de telle sorte qu'il fasse un pas, il peut aussi être activé de telle sorte qu'il n'en fasse pas, mais qu'il reste bloqué dans sa position, et, enfin, il peut être au repos, auquel cas son axe est libre. Cependant, comme tout autre moteur, le moteur pas à pas appartient à la catégorie des composants appelés transducteurs électromécaniques, c'est-à-dire qu'ils transforment une force électrique en force mécanique. Mais ici la ''force électrique" est appliquée sous forme d'une grandeur numérique (et pas *digitale,* s.v.p.) à laquelle le moteur répond avec une grande précision; celle-ci est d'autant plus fine que le nombre de pas par rotation est élevé. Outre la disparition des problèmes d'instabilité, de dépassement (overshoot) et autres avatars des techniques de régulation en boucle fermée, cette précision permet aussi l'élimination des dispositifs de réinjection tels que potentiomètre,

encodeur, générateur tachymétrique. On peut donc voir dans le moteur pas à pas un successeur du moteur CC asservi avec capteur de position. Nous les avons confrontés dans le **tableau 1,** avec leurs qualités et leurs défauts respectifs.

**Tableau 1.**

## **Le fonctionnement**

Du point de vue de leur principe de fonctionnement, les moteurs synchrone et pas à sont tout à fait comparables: un champ tournant (généré ici par le circuit de commande électronique) entraîne un rotor magnétique. Ce qui différencie les moteurs pas à pas entre eux est le procédé de génération du champ magnétique tournant et la nature du matériau du rotor. Le bobinage du stator est bipolaire ou unipolaire, soit le rotor est un aimant permanent, soit il est en fer doux. Sur la **figure <sup>1</sup>** nous avons schématisé un moteur pas à pas dont le rotor est un aimant permanent; il circule un courant dans chacun des deux enroulements, le stator génère un champ magnétique polarisé en conséquence. Le rotor se met en position. Supposons à présent que nous inversons le courant de la phase A: le champ subit une rotation de 90° que le rotor ne manque pas de suivre, bien entendu. Pour une rotation complète, la séquence d'application des phases sera la suivante:  $AB - \overline{AB} - \overline{AB} - \overline{AB}$ , soit quatre pas de 90°. Il est possible de procéder plus progressivement avec la séquence suivante:  $AB - B - \overline{A}B - \overline{A} - \overline{A}\overline{B} - \overline{B}$ .  $\overline{AB}$  – A. On divise ainsi chaque pas en deux; ce qui a pour avantage de réduire leur angle, mais présente aussi l'inconvénient d'un couple irrégulier et en moyenne plus faible puisque la moitié du temps on ne fait appel qu'à la moitié des phases. La **figure** 2 montre que le moteur pas à pas unipolaire n'est guère différent, quant à sa structure, du bipolaire de la figure 1. Ce qui change, c'est le bobinage: pour chaque phase, nous avons un enroulement avec prise intermédiaire, ou même deux enroulements, de sorte que l'on pourra inverser la polarité du champ sans qu'il faille inverser le sens du courant. Néanmoins, si l'on cherche <sup>à</sup> caser deux enroulements là où auparavant il n'y en avait qu'un seul, on se heurte aux limites du volume disponible: il faut donc réduire soit le nombre de spires soit la section du fil de bobinage; l'une et l'autre solutions provoquent une diminution d'ampérage et par conséquent une moindre puissance du champ magnétique. On peut donc affirmer qu'à dimensions égales, un moteur pas à pas unipolaire a un couple inférieur à celui d'un moteur pas à pas bipolaire.

Ce que l'on recherche le plus souvent est un nombre élevé de pas, c'est-à-dire une résolution optimale. La technologie mise en oeuvre pour cela est une ruse: on associe plusieurs rotors à plusieurs stators autour du même axe, les uns légèrement décalés par rapport aux autres **(figure** 3). La fréquence des pas n'est évidemment pas illimitée, ne serait-ce que parce que

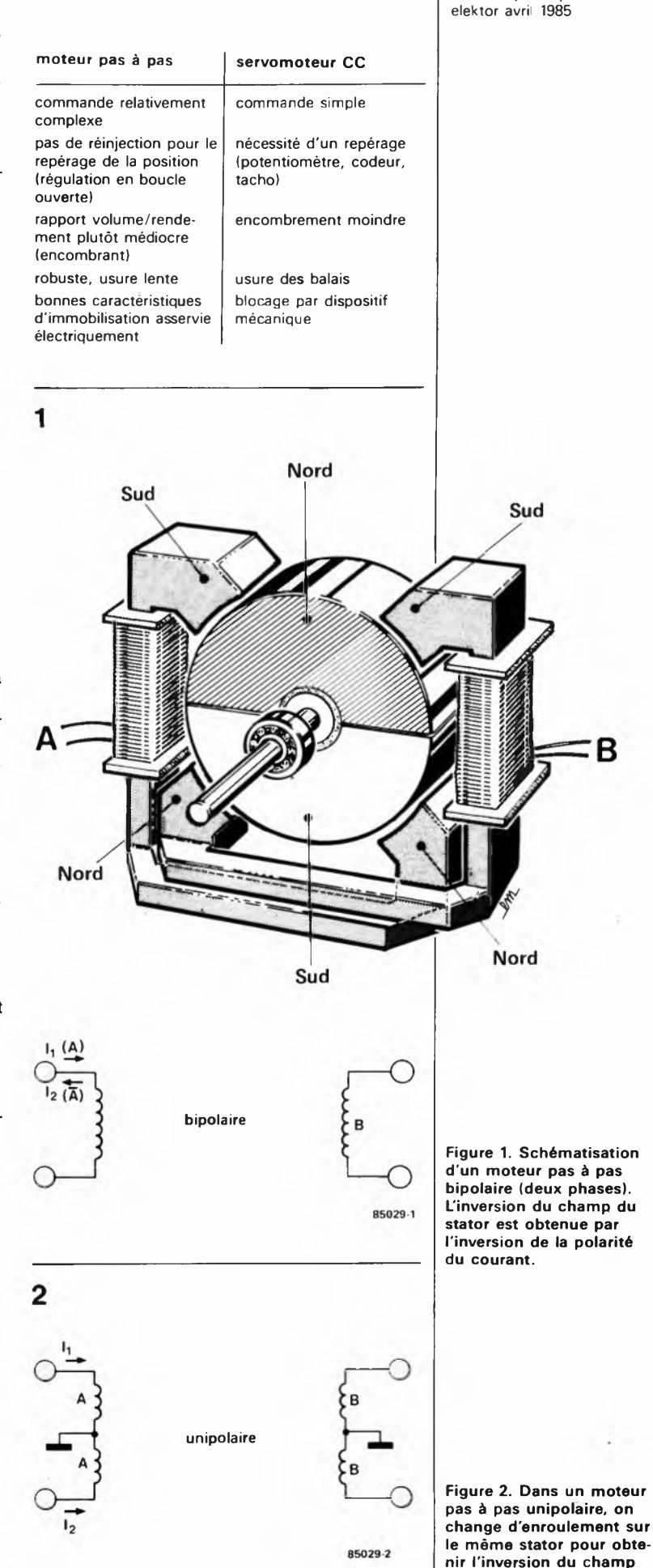

**moteurs pas à pas**

**magnétique.**

**Figure 3. La haute résolution d'uq moteur pas à pas comme celui-ci est due à la présence de qua-tre stators successifs autour du même axa. mais décalés les uns par** *rapport* **aux autres**. On **voit également le rotor, lui même composé de quatre partie^.**

**Figure 4. Un moteur pas à pas à noyau de fer doux fontionne selon un principe comparable à celui des hqrloges électriques dont le moteur est cadencé par !es 50 Hz du secteur.**

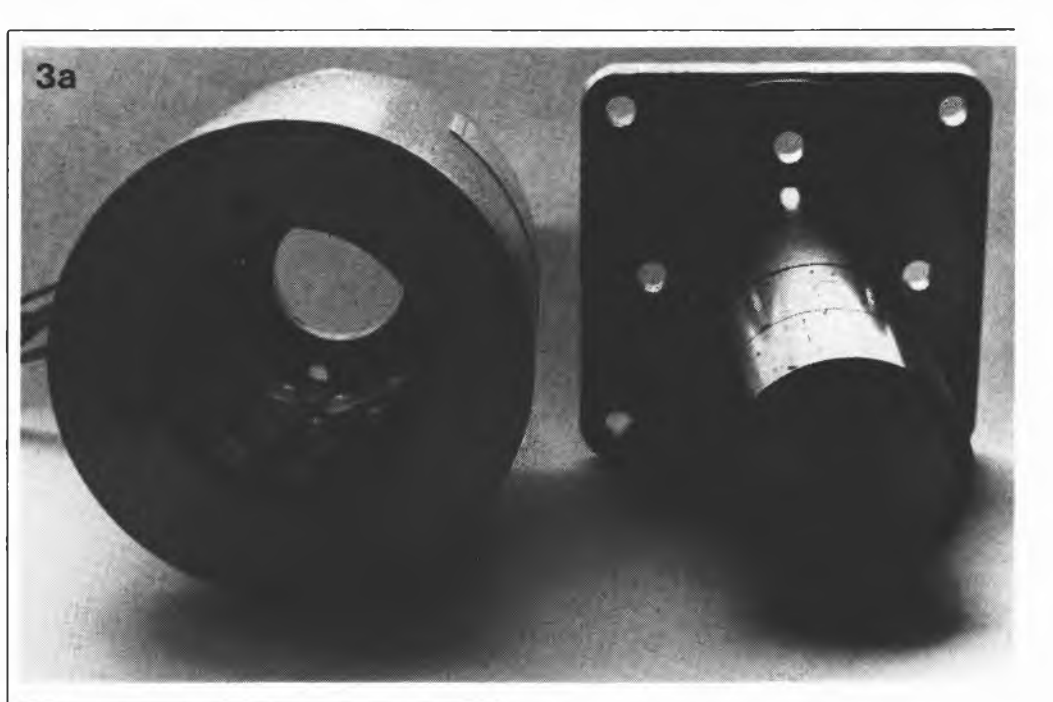

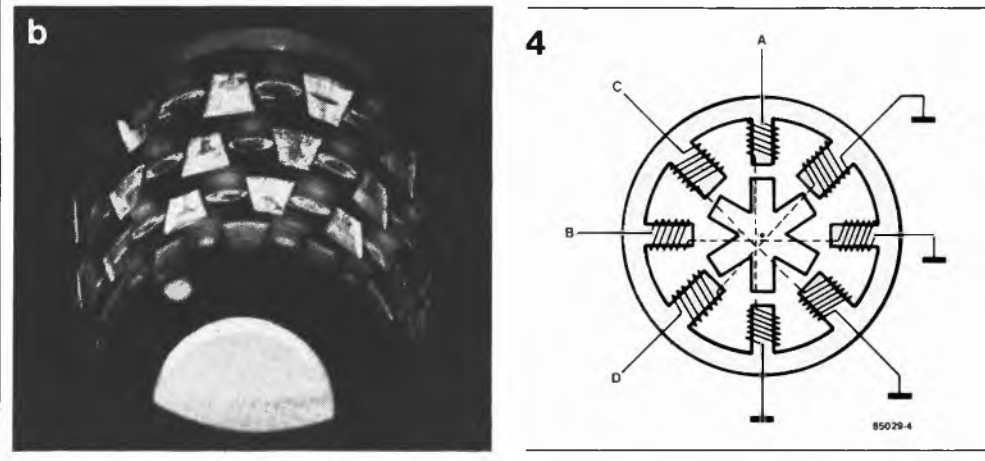

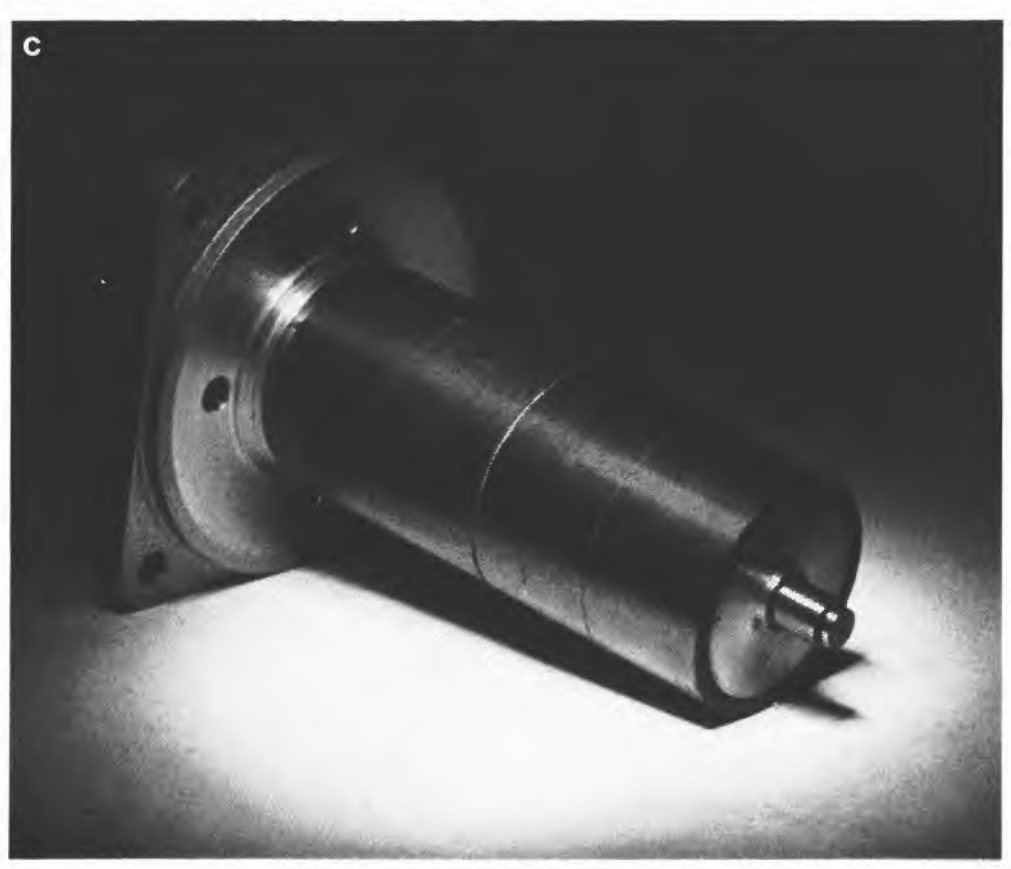

l'aimant permanent du rotor induit une tension dans le stator. Pour permettre une vitesse de rotation plus élevée, on fait appel à des moteurs pas à pas dont le rotor est en fer doux. Celui-ci compte moins de pôles que le stator, lequel est toujours unipolaire dans ce cas-là **(figure 4).** Les enroulements du stator sont montés les uns derrière les autres (séquentiel).

## **Terminologie**

Avant d'aborder la pratique des moteurs pas à pas, nous voudrions vous familiariser avec quelques-unes de leurs caractéristiques essentielles. La fiche d'identitié d'un moteur pas à pas se présente comme le **tableau 2.** Les critères de choix d'un tel moteur sont essentiellement mécaniques: il est plus facile en effet d'adapter le circuit électronique aux caractéristiques électriques du moteur que d'adapter , l'environnement (transmission, démultiplication, etc) à ses caractéristiques mécaniques.

Un paramètre important est appelé "pull in rate": il <sup>s</sup>'agit simplement de l'accélération au démarrage (pas/seconde) qui est évidemment limitée par l'inertie du rotor... et celle de la mécanique <sup>à</sup> laquelle il est couplé (poulies, disques hélicoïdaux, tringles, ressorts, etc). La **figure 5** donne une courbe typique du

rapport couple/fréquence des pas. Plus la fréquence augmente, plus le couple diminue: le courant moyen de stator est moins élevé, le champ magnétique est donc moins fort. Ceci est inévitable, vu le caractère inductif des enroulements de stator. Il riest donc pas possible d'augmenter indéfiniment la fréquence des pas, mais il est possible de corriger cette courbe en compensant le courant aux fréquences élevées.

On rencontre souvent deux courbes pour le rapport couple/fréquence. Nous avons vu comment le pull-in rate était à prendre en compte lorsque l'on attaque le moteur à fréquence fixe, c'est-à-dire lorsqujil y a accélération. Une partie du couple devient ainsi couple d'accélération du rotor. Il faut préciser que cette courbe n'est valable que si l'axe est chargé ''réellement" (frottements). Si par contre la charge a un moment d'inertie propre, il faut prévoir pour elle un couple d'accélération spécifique.

La seconde courbe, avec le pull out rate importe pour les accélérations et les ralentissements progressifs. Le couple disponible est meilleur, mais il faut que l'électronique suive!

## **Les circuits de commande**

Ce qui rend l'usage des moteurs pas <sup>à</sup> pas quelque peu délicat est leur exigence d'une alimentation ''intelligente" ... ou du moins logique. Nous sommes persuadés que pour les lecteurs d'Elektor, ceci riest pas un handicap, peut-être tout juste un défi. La **figure 6** schématise à l'extrême un circuit qui est de toutes manières très simple (même lorsqu'il n'est pas schémati-

| Tableau 2.                   |                                                                                              | moteurs pas à pas<br>elektor avril 1985 |
|------------------------------|----------------------------------------------------------------------------------------------|-----------------------------------------|
| caractéristiques cinétiques  |                                                                                              |                                         |
| angle de pas                 | angle de rotation de l'axe<br>pour un pas $(=$<br>360°/nombre de pas par<br>rotation)        |                                         |
| couple d'immobilisation      | couple maximal du rotor<br>bloqué                                                            |                                         |
| pull in rate                 | fréquence de départ<br>maximale                                                              |                                         |
| pull out rate                | fréquence de pas maxi-<br>male après une accéléra-<br>tion régulière                         |                                         |
| moment d'inertie du rotor    | facteur déterminant pour<br>le pull in rate                                                  |                                         |
| caractéristiques électriques |                                                                                              |                                         |
| unipolaire/bipolaire         | type d'enroulement du<br>stator                                                              |                                         |
| self-induction               | déterminante pour la<br>chute de courant moyen<br>à des fréquences de<br>commutation élevées |                                         |
| résistance ohmique           | déterminante pour le cou-<br>rant stationnaire dans le<br>stator                             |                                         |
| courant de stator<br>maximal | déterminant pour la sec-<br>tion du câble                                                    | Figure 5. La court<br>couple/tours d'un |

**Figure 5. La courbe couple/tours d'un moteur pas à pas.**

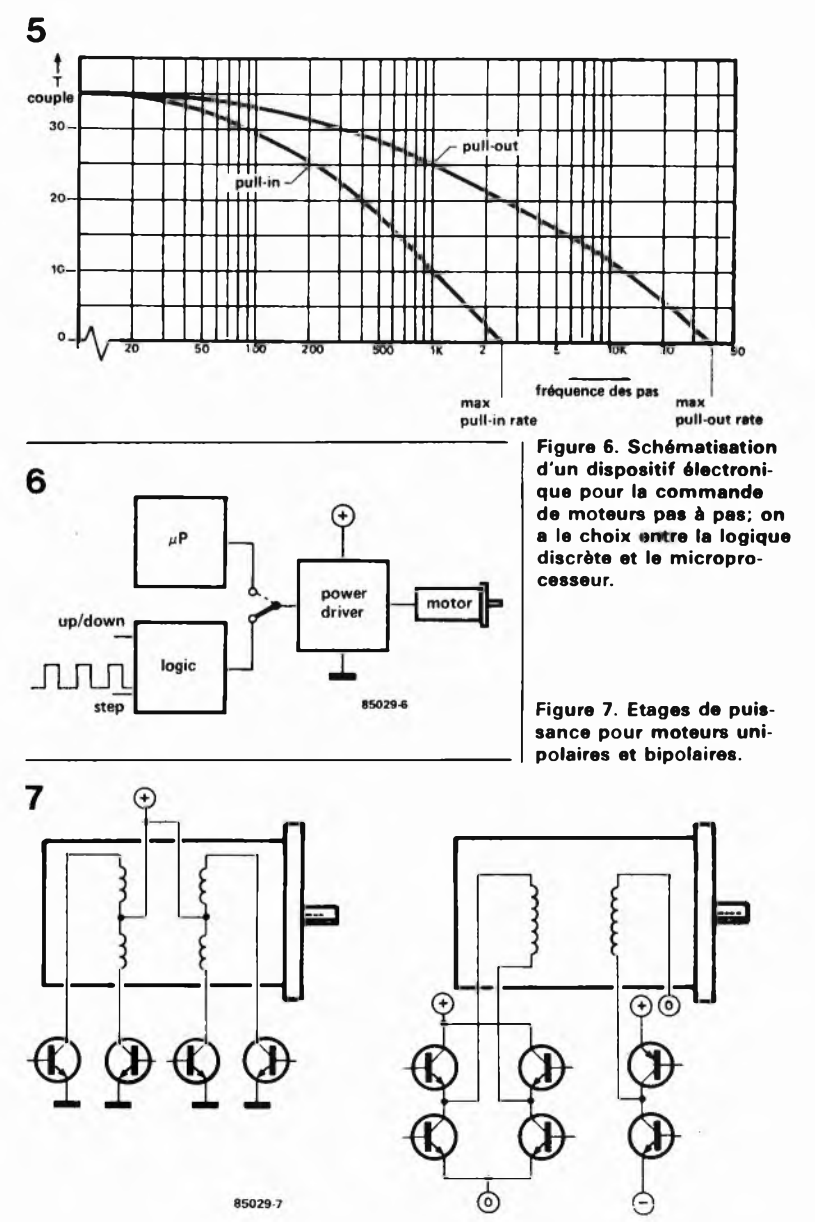

sé). La configuration de l'étage de puissance dépend directement de la nature unipolaire ou bipolaire du moteur à commander. La **figure 7** donne deux exemples, l'un unipolaire, avec un transistor par enroulement, et de ce fait le plus simple, et l'autre bipolaire, avec un pont de quatre transistors par enroulement. On voit que s'il est fait appel à une alimentation symétrique, on peut se contenter de deux transistors pour inverser le sens du courant. Nous avons déjà souligné le fait que le courant moyen décroissait à mesure que la fréquence des pas augmente. Comme le courant à travers un bobinage met un certain temps à atteindre sa valeur nominale, on ne peut pas négliger ce délai; et au fur et à mesure que la fréquence des pas augmente, ce délai devient critique. En optant pour une commutation de courant plutôt que pour une commande en tension, on remédie partiellement à cet état de choses.

La **figure 8** donne quelques exemples qu'il nous faut commenter. En figure 8a, une résistance série réduit le temps de montée en réduisant l'inductivité de la charge. La présence de cette résistance se traduit cependant par de la dissipation de puissance.

La solution en 8b est plus efficace avec son réseau RC de compensation, dont les valeurs sont en principe indiquées par le fabricant du moteur. En 8c, le transistor monté en source de courant procure une courbe de commutation assez raide à condition que la tension d'alimentation soit assez élevée. Mais attention! Une fois le courant établi, le transistor riest plus en saturation, et il va dissiper, c'est-à-dire chauffer. A vos radiateurs! Plus élégante est la solution de la figure 8d: une source de courant commutée. Lorsque la valeur du courant atteint un certain seuil, le comparateur assure le blocage de T: le champ magnétique commence à s'effondrer (à travers D). Lorsque la valeur du courant restitué repasse au-dessous d'un certain seuil, le comparateur réactive le transistor T qui dissipe donc sensiblement moins de puissance que dans l'exemple précédent.

**Figure 8. Une commande en courant (plutôt qu'en tension) procure un couple meilleur aux fréquences de pas élevées.**

## **La logique de commande**

Le circuit du traceur XY présenté ailleurs dans ce numéro montre comment le cir-

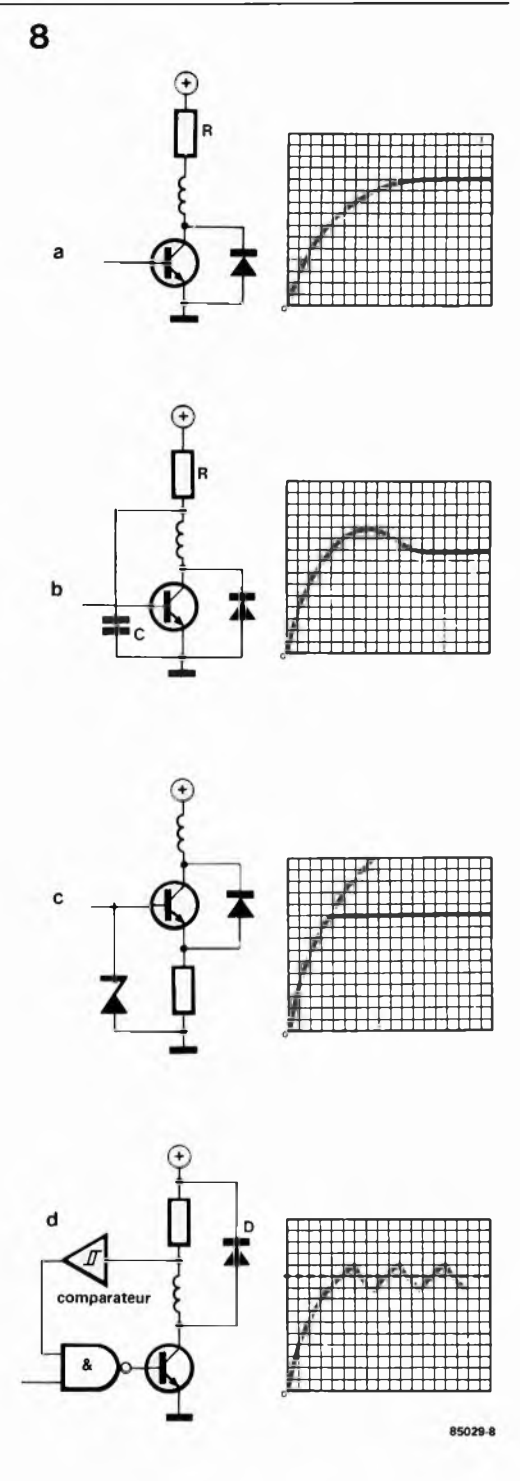

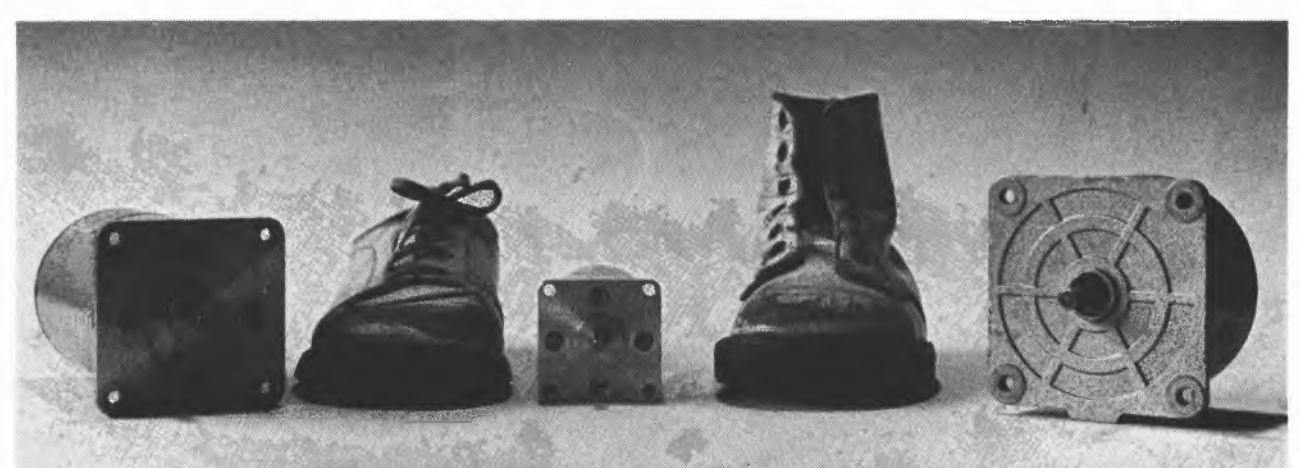

**moteurs pas <sup>à</sup> pas 9 elektor avril <sup>1985</sup>**

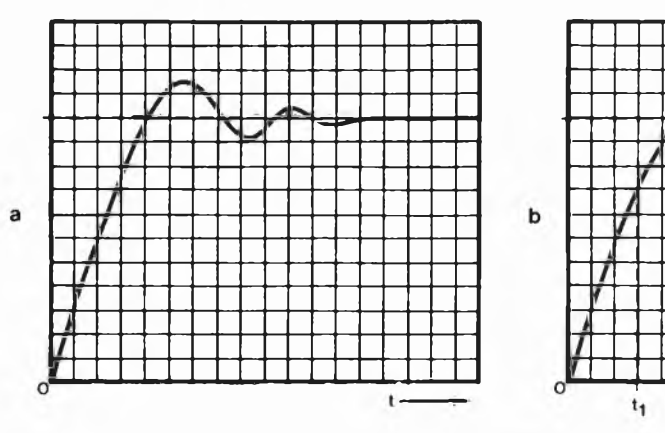

 $t<sub>2</sub>$ 85029-9

cuit de puissance est commandé par un microprocesseur par l'intermédiaire de ports de sortie. Marche avant, marche arrière, un pas, deux pas, trois pas, un demi-pas, tout cela n'est plus qu'une affaire de logiciel. On peut agir sur l'intervalle de temps entre deux pas, on peut compter le nombre de pas, bref, on peut tout faire.

Mais la logique discrète a aussi son mot à dire, et les sorties complémentaires (Q et Q) de bascules ordinaires pourront être utilisées à bon escient pour empêcher l'appatition de configurations interdites, comme par exemple la mise en conduction simultanée de tous les transistors d'un pont comme celui de la figure 7b! En plus des bascules, quelques portes logiques font l'affaire pour des circuits élémentaires d'inversion du sens de rotation. L'ensemble du dispositif est cadencé par une horloge qui détermine aussi la fréquence des pas.

Mais il existe également des circuits intégrés spécialisés. Cela nous conduirait trop loin d'en étudier le fonctionnement ici; nous nous contenterons d'en citer quelques types assez faciles d'accès: SAA 1027, <sup>1</sup> 297, L 298, TL 376, ULN2002.. .2005, etc.

## **Conseils pour la mise en pratique**

Lors de la mise en oeuvre de moteurs pas à pas, il y a quelques détails à ne pas négliger. A commencer par le caractère inductif du stator, qui pourra provoquer des pointes de tension induite lors de la commutation du courant  $(U = L.dI/dt)$ . Pour protéger le circuit électronique, on utilise généralement des diodes (lorsqu'il s'agit d'enroulements unipolaires) des varistors ou des diodes zener montées en anti-série (lorsqu'il s'agit d'enroulements bipolaires); on peut également avoir recours à un réduction du courant, par le jeu de la limitation du rapport dl/dt. Un autre avatar est le dépassement: lorsqu il fait un pas, le rotor est entraîné par son élan; il a donc tendance à dépasser la position qui lui avait été assignée. Ce qui complique la mise en oeuvre de dispositifs de réduction à roues dentées. En principe, l'usage de courroies dentées donne de meilleurs résultats, la solution idéale

restant bien entendu le couplage direct du moteur à sa charge

Pour améliorer la réponse d'un moteur pas <sup>à</sup> pas, on peut envisager l'adjonction d'un couple de frottement mécanique, dont la fonction est de compenser la tendance au dépassement du moteur. Une telle pratique, pour efficace qu'elle soit, ne saurait être qualifiée d'élégante. Cette compensation peut également être effectuée électriquement: pour bloquer un moteur pas à pas dans sa nouvelle position de maintien après un pas, on lui fait aussitôt entamer un pas en sens inverse, tout juste de quoi faire naître un couple de freinage **(figure 9b,** tl); juste avant que le rotor s'immobilise (t2), on lui fait refaire son pas. On imagine aisément qu'un tel procédé exige une chronologie de haute précision!

Pour finir, quelques mots sur la précision des pas. Celle-ci est fonction de l'angle déphasage des enroulements du stator entre eux (figure 3). Il est rassurant de constater qu'une erreur éventuelle n'est pas cumulative; après un nombre de pas égal au nombre de phases successives, la position du rotor est à nouveau exempte de défaut. Lorsque l'on doit réaliser des déplacements de grande précision avec des moteurs pas <sup>à</sup> pas, il est recommandé de s'arranger de telle sorte que le nombre de pas entre le point de référence et la position après le déplacement soit un multiple entier du nombre de stators en présence.

**Figure 9. Dépassement: le moteur a tendance à osciller autour de sa nouvelle position de repos après avoir effectué un pas. En lui faisant amorcer un mouvement dans le sens contraire au bon moment, il est possible de réduire sensiblement ce phénomène d'oscillation.**

**Figure 10. De l'extérieur, le moteur pas à pas est reconnaissable au grand nombre de connexions (4 à 6).**

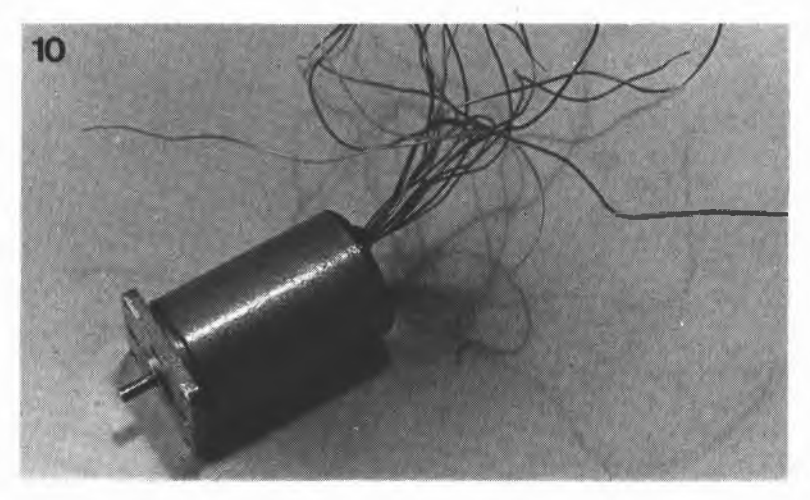

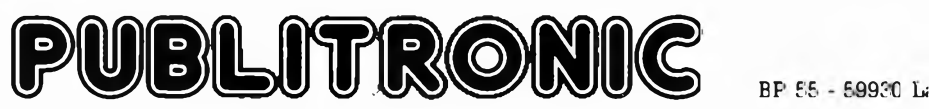

## **Liste des Points de Vente**

### **FRANCE** 01000 01500 03100 06000 06400 06500 06800 09100 12000 13005 13006 13006 13130 13140 13400 16000 16710 24000 24100 26100 26200 26500 31000 31000 33000 33300 33820 34000 38000 40000 42000 BOURG en BRESSE AMBERIEU en BUGEY **MONTLUCON NICE CANNES** MENTON CAGNES/MER PAMIERS RODEZ MARSEILLE MARSEILLE MARSEILLE BERRE LETANG MIRAMAS AUBAGNE ANGOULEME ST. YRIEIX PERIGUEUX BERGERAC ROMANS MONTELIMAR BOURG VALENCE TOULOUSE TOULOUSE BORDEAUX BORDEAUX ST GIERS/GIRONDE **MONTPELLIER** GRENOBLE MONT de MARSAN ST ETIENNE Elbo - 46, rue de la République Bugeylec - 36, av. Gal Sarrail Compotelec - 151, av. J. Kennedy Jeamco - 19, rue Tonduti de l'Escarène Electronic Loisirs - 6, r. L. Braille Menton-Composants - 28 R Partouneaux Hobbylec Côte d'Azur - 3, bd de la Plage Brik Elec - 29, rue V. Hugo EDS - 2, rue du Bourguet Nau OM Electronique - 25, rue d'lsly Infologs - 41, bd Bailie Semelec - 90, rue E. Rostand Ulivieri H - 27, bd V. Hugo Omega Electronic — 6, rue Salengro Electron. Loisirs Services - 4. r. de <sup>1</sup>'Huveaune SD Electronique - 252, r. de Perigueux Electronic Labo - 84, Rte. de Royan KCE - 47, r. Wilson R. Pommarel - 14, pl. Doublet BY. Electronic - 1, r. Bouvet Electr. Distribution - 22, r. Meyer, Quart. Fust ECA Electronique - 22 quai Thannaron Pro-Electronique - 23, allée Forain F. Verdier Sodieto - 20, rue de Metz Electrome - 17, r. Fondaudège Electronic 33 - 91, quai Bacalan Sono Equipement - Mr F. Bouvet SNDE - 9, r. du Gd St Jean

B.Y. Electronic - 28, r. du Cl de Rocheveau Electrome - 5, pl. Pancaut Radio Sim - 29, r. P. Bert Radio Sim - 6, r. Pierre de Pierre Rogelec Composants - pl. Imbert, gal. Fenelon

elektor avril 1985 **elektor avril 1985** 42300 46000 ROANNE **CAHORS** 

Chapelle d'Armentières

47200 MARMANDE Electrokit Garonne - 12, r. Sauvestre 63100 CLERMONT-FERRAND Electron Shop - 20, av. de la République 64000 PAU Electron - 4, r. Pasteur 64000 PAU Reso- 75, r. Castetnau 64100 BAYONNE Electronique et Loisirs - 3. r. Tour du Sault 64100 BAYONNE Megahertz — 14, pl République Qu St Esprit<br>66000 PERPIGNAN CER - 2. r. Lafavette 66000 PERPIGNAN CER - 2, r. Lafayette 66300 THUIR Renzini Electronic - 23 bis, r. Kléber 69006 LYON CREE Electronique - 138, av. Thiers 69006 LYON La Boutique Electronique - 22, av. de Saxe 69007 LYON **Asterlec Services - 5 bis, r. Sébastien Gryphe**<br>69400 VILLEFRANCHE Electronic Shop - 28. r. A. Arnaud VILLEFRANCHE Electronic Shop - 28, r. A. Arnaud<br>
ANNECY Electer - 40 bis. av. de Brochv 74000 ANNECY Electer - 40 bis, av. de Brochy<br>74350 CRUSEILLES Pro Electron - Les Emerys - C **CRUSEILLES** Pro Electron - Les Emerys - Cuvat<br>
MONTAUBAN R. Posselle - 1. r. Joliot Curie 82000 MONTAUBAN R. Posselle - 1. r. Joliot Curie<br>83000 TOULON Radielec "Le France" - av. G. <sup>83000</sup> TOULON Radielec "Le France" - av. G. Nogues 84000 AVIGNON Kits et Composants 84 - 1, r. du roi René<br>84000 AVIGNON Kit et Selection - 29, r. St Etienne Kit et Selection - 29, r. St Etienne 84100 ORANGE RC Electronic - 53, r. V. Hugo<br>84120 PERTUIS Provence Composants - 125. r. 84120 PERTUIS Provence Composants - 125, r. de la Liberté 85000 LA ROCHE/YON E. 85 - 8. r. du 93è R.I. 87000 LIMOGES Limtronic - 54, av. G. Dumas<br>197300 CAYENNE Seralec - 20. lot. Bellony - Rt CAYENNE Seralec - 20, lot. Bellony - Rte de Baduel<br>ILE de la REUNION Electr. Composants - 40. r. de Paris - St I 97400 ILE de la REUNION Electr. Composants - 40, r. de Paris - St Denis<br>97400 ILE de la REUNION Fotelec - 17, r. Pasteur - St Denis Fotelec - 17, r. Pasteur - St Denis

## **SUISSE**

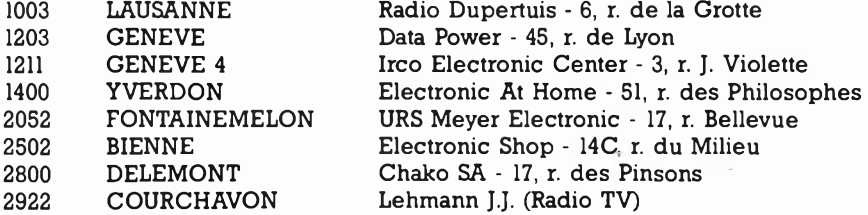

## *BIENVENUE AUX NOUVEAUX REVENDEURS*

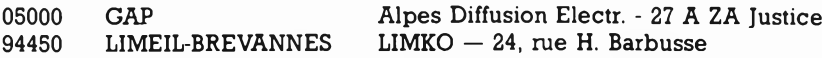

chetate

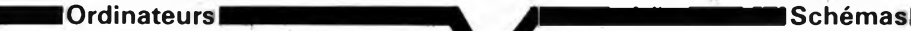

**Z-80 programmation:** Le microprocesseur Z-80 est l'un des microprocesseurs 8 bits les plus perfomants du marché actuel. Présentant des qualités didactiques exceptionnelles, la programmation du Z-80 est mise à la por-<br>tée de tous. Chaque groupe d'instructions fait l'objet d'un chapitre<br>séparé: qui: se: termine: par : une: série: de: manipulations: sur: le<br>Nanocomputer® **Z-80 interfaçage:**

Ce livre traite en détail les méthodes d'entrée/sortie avec la mémoire et les périphériques, le traitement des interruptions, et le circuit<br>d'entrée/sortie en parallèle (PIO) Z-80. prix: 101 FF

## **microprocesseurs MATERIEL**

Comme l'indique le titre, il ne s'agit pas de logiciel dans cet ouvrage qui décrit un certain nombre de montages allant de la carte de bus quasi-universelle à la carte pour Z80 en passant par la carte de mémoire 16 K et réprogrammateur. Les possesseurs de systèmes à Z80, 2650, 6502, 6809, 8080 ou 8050 y trouveront de quoi satisfaire leur créativité et tester leurs facultés d'adaptation. prix: 78 FF **Le Junior Computer**

est un mircro-ordinateur basé sur le microprocesseur 6502 de-Rockwell. Tome 1: la construction et les premières bases de programmation en assembleur. Tome 2: programmes résidents et<br>logiciel moniteur. Tome 3: les périphériques: écran, lecteur de cas-<br>settes, imprimante. Tome 4: logiciel de la carte d'interface. prix: 67 FF par tome.

### **VIA 6522**

**Ferroviaire**

Circuit intégré complexe que l'on trouve dans la quasitotalité des<br>micro-ordinateurs à base de 6502. Ce circuit périphérique, mécon-<br>nu, est un véritable acolyte du programmeur et de l'unité centrale<br>qu'il décharge de tâch

avec et sans microprocesseur: des alternatives électroniques aux dispositifs de commandes électromécaniques, la sécurisation des cantons, le contrôle et la gestion du réseau par ordinateur et la possiblité d'adaper ces dispositifs à la quasi-totalité des réseaux miniatures. prix: 75 FF **33 récréations électroniques**

Le jeu a toujours été, et reste l'une des passions humaines. Du temps des Romains, la devise "panem et circenses" (du pain et des<br>jeux) était très en vogue, car la semaine de 38 heures n'était pas<br>encore instituée, et il fallait bien trouver un moyen de tuer. ...le temps. Les jeux ont toujours suivi l'évolution technologique et ce n'est pas l'explosion que nous connaissons aujourd'hui qui posera<br>un démenti quelconque, aussi ne serez vous pas trop étonnés de<br>trouver dans cet ouvrage la description de 33 jeux électroniques<br>prix: 57 FF

**Jeux Automatisation d'un Réseau \***

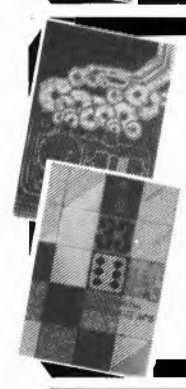

urs technique

ERIE

## **Perfectionnement**

**('Electronique et le Jeu**

**Le cours technique**

Amateur plus ou moins averti ou débutant, ce livre vous concerne; dès les premiers chapitres, vous participerez réellement à l'étude des montages fondamentaux, puis vous concevrez et calculerez vous-même des étages amplificateurs, ou des oscillateurs. En somme, un véritable mode d'emploi des semiconducteurs discrets qui vous aidera par après à résoudre tous les problèmes et les difficultés de montages plus compliqués

### **Deux albums en couleurs pour s'initier à l'électronique:**

Rési & Transi nº1 "Echec aux Mystères de l'Electronique"<br>Construite soi-même testeur de continuité, un manipulateur de<br>morse, un amplificateur, et réaliser les expériences proposées pour<br>s'initier à l'électronique et à ses cuit imprimé d'expérimentation et le résimètre. Rési et Transi n° 2 "Touche pas à ma bécane" Construction d une alarme et d'une sirène à monteur sur son vélo,

dans sa voiture ou sa maison etc. Apprendre l'électronique en asso-<br>ciant l'utile à l'agréable. Prix de l'album: **49 FF**<br>Les circuit imprimés sont vendus séparément: Alarme: **28,50 FF**<br>Sirène: 29,50 FF

**DIGIT <sup>1</sup>**

Ce livre donne une introduction par petits pas à la théorie de base et l'application de l'électronique numérique. Ecrit dans un style sobre, il n'impose pas l'apprentissage de formules sèches et abstraites, mais propose une explication claire des fondements de systèmes logiques, appuyée par des expériences destinées à ren-forcer cette connaissance fraîchement acquise.

C'est pourquoi DIGIT <sup>1</sup> est accompagné d'une plaquette expéri-mentale qui facilite la réalisation pratique des chômas.(avec circuit imprimé) prix: 85 FF

### **PUBLI-DECLIC 257 schémas inédits pour labo et loisirs**

Un livre ou plutôt une source d'idées et de schémas originaux Tout amateur (ou professionnel) d'électronique <sup>y</sup> trouvera "la" petite merveille du moment. Par plaisir ou utilité, vous <sup>n</sup>'hésiterez pas <sup>à</sup> réaliser vous-même un ou plusieurs circuits. prix: 56 FF

### **300 circuits**

**(\*tny@\* WMTROWië)**

Ce livre regroupe 300 articles dans lesquels sont présentés des schémas d'électronique complets et facilement réalisables ainsi que des idées originales de conception de circuits. Les quelques 25Q pages de "300 CIRCUITS" vous proposent une multitude de projets origi-naux allant du plus simple au plus sophistiqué. prix: 73 FF

### **301 circuits**

Second ouvrage de la série "30X". Il regroupe 301 schémas et mon-tages qui constituent une mine d'idées en raison des conceptions originales mises en euvre. Tous les domaines de l'électronique y sont abordés, des alimentations aux appareils de mesure et de test en passant par l'audio, les circuits HF, les aides au concepteur. Il constitue en fait un véritable livre de chevet de l'électronicien ama-<br>teur (et professionnel!!!) prix: 84 FF teur (et professionnel!!!)

### **Book '75**

Si vous possédez déjà quelques notions en anglais technique, vous apprécierez beaucoup le "Book '75", où sont décrits de nombreux montages. prix: 46 FF

**Une nouvelle sérié de livres édités par Publitronic, chacun décrivant des montages simples et pratiques dans un domaine spécifique:**

**Electronique pour Maison et Jardin prix 59 FF. 9 montages**

**Electronique pour l'Auto, la Moto et le Cycle prix: 59 FF**

**9 montages**

### **Musique**

## **LE FORMANT — synthétiseur:**

Tome 1: Description complète de la réalisation d'un synthétiseur<br>modulaire à très hautes performances. Un chapitre important,<br>accompagné d'une cassette de démonstration, traite de sn utilisati-<br>on et de son réglage.

Tome 2:Voici de quoi élargir la palette sonore de votre synthétiseur: extensions du clavier, du VCF; modules LF-VCO, VC-LFO.prix: 67 FF

### **Le SON, amplifiçation/filtrage/effets spéciaux** Nous invitons le hobbyiste à faire preuve de créativité en réalisant

lui-même un ensemble de reproduction sonore et d'effets spécia prix: 61 FF

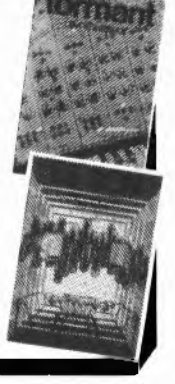

## **Indispensable!**

### **guide des circuits intégrés Brochages & Caractéristiques**

Sur près de 250 pages sont récapitulées les caractéristiques les plus importantes de 269 circuits intégrés: CMOS (62), TTL (31) Linéaires, Spéciaux et Audio (76 en tout).

<sup>H</sup> constitue également un véritable lexique, explicitant les termes anglais les plus couramment utilisés. Son format pratique et son rapport quelité/prix imbattable le rendent indispensable à tout amateur d'électronique

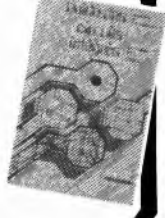

Disponible: — chez les revendeurs Publitronic — chez Publitronic, B.P. 55, 59930 La Chapelle d'Armentières (+ 14 F frais de port)

## UTILISEZ LE BON DE COMMANDE EN ENCART

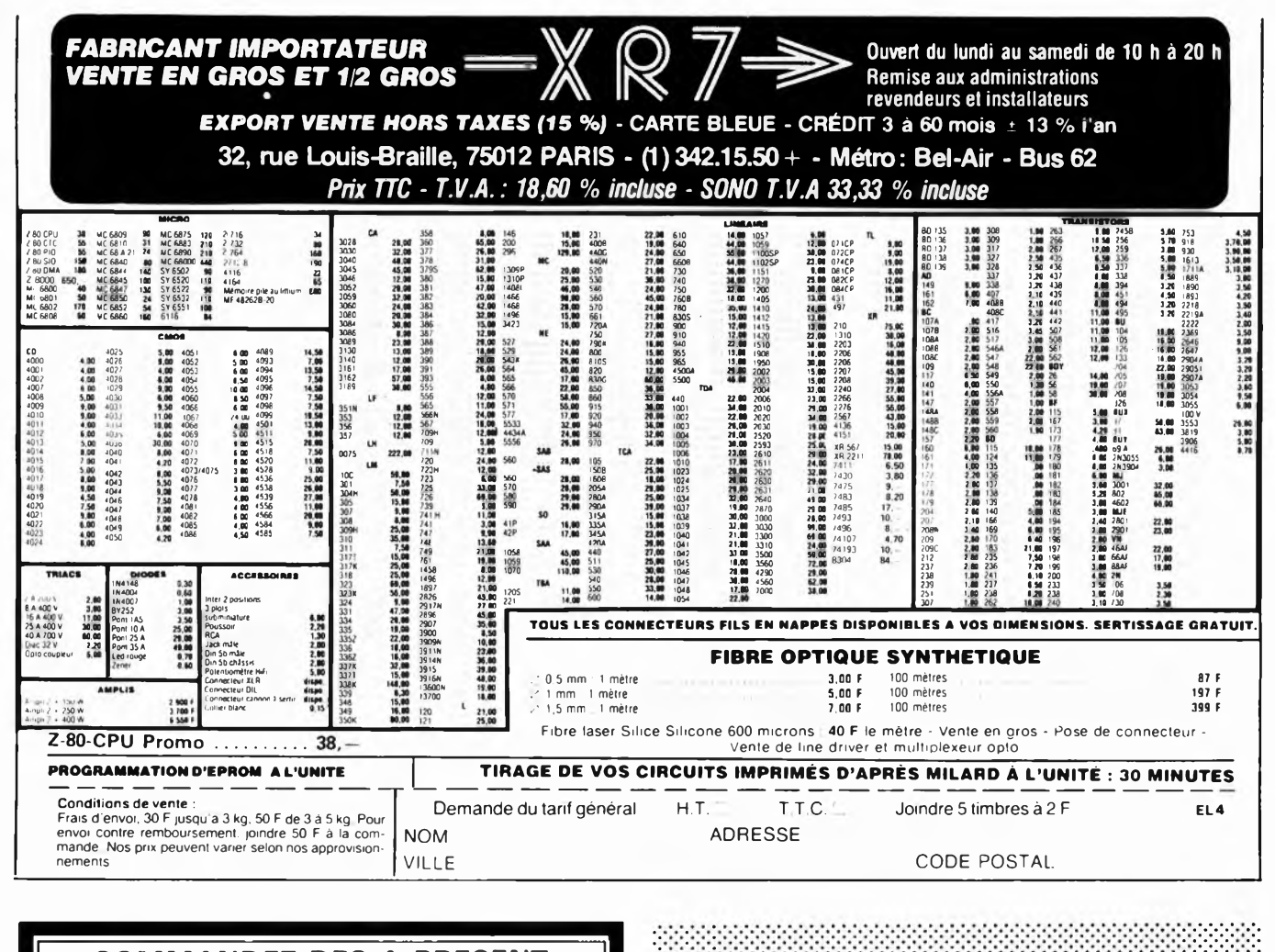

## **COMMANDEZ DES A PRESENT VOTRE COLLECTION** D'INFOCARTES, CLASSEE DANS UN BOITIER TRES PRATIQUE

Rrix de vente pour le boi tier et les infocartes [parues dans Elektor depuis le n° 30 au n° 66)<br>39 FF (+ 14 F Irais de port)

UTILISEZ LE BON DE **COMMANDE EN ENCART** 

Décodeur T.V. visible en magasin kit disponible

M.V.D. BELGIUM S.P.R.L.

30, avenue de l'Héliport

1000 BRUXELLES **BELGIQUE** Tél. 02.218.26.40

Vds telereader CWR685 Codeur Secam<br>Deco RTTY ASCI CW Vidéo C avier, tono<br>imprimante HC800 Tout état neuf 9500 F Nom F6HVM Tel. 77/25 1 573

Vds boite à rythme programmable Roland<br>CR 8000: 2600 F, Seguenceur de bass<br>Roland TB303 1600 F Tel\_3/946.29.81 Recherche Elektor TBE 37/38 ou 31 à complet avec infocartes Tel. 75/40.38.12 Achète cartes ou ordinateur Trs 80 prof<br>80/LNW80 même en panne Havaux E 4

grand rue 6520 Feluy Hainaut Belgique Etudiant elec Recherche donnateur d'un<br>oscillo même en panne Tel. 96/94.28.93

Recherche manuel d'utilisation oscillo

CRCOC 344 frais remboursés Renaud A 9 r<br>J Mermoz 44400 Reze Tel. 44400 REZE Tel. 04.05.10/40

Vds kit émetteur fm à PLL 15 W complet avec limiteur compresseur ROS METRE 2000<br>F Codeur Stéréo monté Rack 2000 F Tel. 94/63.26.25

Vds carte graphique 512 × 512 JC 256 tailles de caractères tracé de vecteurs 32 K Ram renseignements A Frus 12 R Daumier 30000<br>NIMES Vds Metrix controleur modèle 453 Prix 400 F Cherche oscillo petit prix Tel. Apr. 20 h 58/45.03.83

Vds TRS80 Mod I niv2 K7 moniteur  $K$ assembleur Echecs docs TBE 2000 F Tel<br>1/528 81.10 Apr. 19 h.

Antenne ORA GP27E 3 Radiants, mat 2m<br>250 F RP, HP ½ prix gros condos idéal pour<br>alim \_ Daniel \_ Tel. 7/890.46.80 \_ 69680 CHASSIEU

Recherche décamétique bas prix même<br>mauvais état ou échange contre RC, modéréduit contacter Patrick au Tel 20/06 40.10 apr. 18 h.

Belgique Achète Apple 2 avec/sans lecteur<br>+ moniteur Bon état Tel 056/34-11.92 apr.  $20h$ 

Achète TRS80/LNW80/extens en panne, monté ou non faire offre à Stassin Chaussée de Mons 138 - 6198 Seneffe Belgique

Cherche ZX81 même en mauvais état pour récupérer pièces Michlewiez Edmond 39 rue<br>du Dr Schweitzer 51100 REIMS Tel 26/87.27.28

Vds état neuf Synthé Casio 1000 P prix 3200 <sup>F</sup> Tel. 3/042.65.47 le soir Nantes

Vds état neuf avec alim multi Thandar 4,5 dig 6 fonct. 34 cal Bp 20-20 k préc 0,05% 1300 F (val 2300 F) Tel. 1/377.52.00 apr.  $19h$ 

Vds kit compatible PC XT clavier + alim, cartes (mère, vidéo, floppy), 85% des com-posants + disq dos valeur 8000 F Vend 5500 F Tel. 820.20.19

Vds TANDY (PC1500 Sharp), impr. TBL Trac 4 coul, man, transfo: 2000 F Tel. 20/30.92.57 le soir

Achète table de mixage Polykit BEO 130 131 137 149 Tel. 86/33.14.51

Vds 250 exemplaires diverses revues électronique D Guillermin Ruelle Porcelette Mairieux 59600 Maubeuge

Vds paire enceintes JBL Century L100 80 W 3 voie très bon état réglage Medium et aigu séparé Les 2 4200 F Tel. 61/54.52.44 61/54.44.54

Vds 5V318 Peritel, magneto K7 Dec 83 prix 2500 F Livre compris Tel. 1/302.42.80 apr. 19 h

Vds ordinateur de poche Basic PC1211, interface K7 600 F ou échange contre voi-ture RC Electrique piste Tel. 1/707.70.71

Vds très bon état commodore 64, livres, programmes et trucs Tel. 1/546.59.54 apr. 19 h Vds Junior Comp + tomes I, 2, 3 accessoi

res 500 F V Bisiaux 6/928.65.62 le soir

**Imprimantes STAR et OKI GEMINI 10X ................ 3800,00 DELTA 10....................6110,00 M18 (marguerite) .... 5300,00 STX80 (thermique).. . 2300,00 OKI <sup>82</sup> A....................... 4620,00 Disquettes NASHUA 5" DFDD/10 ................ 340,00**

**Interface Minitel/RS232 avec alim incorporée . 500,00**

**Prix FRANCO TTC au 1/2 85 contre chèque à la commande Tarif complet c/env timbrée**

**S.A.I. Route de Touvois St. Etienne de Mer Morte 44270 MACHECOUL**

Vds collection REF collection REF 1972 A 1980 PX 100 F Collection science et Vie 1966 A 1969 PX 200 F Tel. 1/378.22.34

Vds Wobu Metrix type 232 av notice Géné FM 41 et mesureur de champ TV VX409 6000 F les 3 ou séparément Tel. 85/55.04.15 Fayard M.

Recherche moteurde platine TD micro MR 311 Tel. 3/984.0072 Jerome

VDS filtre actif 3 voies 700 6000 Hz audiotec pour HiFi multi amplification 1300 F Lacroix 77 72 06 85 ou 636 79 07 le soir

## **règlement: Petites Annonces Gratuites** . **Elektor**

- **— Les petites annonces sont gratuites pour les particuliers. Les annonces considérées à caractère commercial sont payantes d'avance au prix de 33,20 FF par ligne. (28 FF/HT).**
- **— Les textes, lisiblement rédigés, ne seront acceptés que dans l'espace limite prévue sur la grille ci-dessous (ou sa photocopie). N'oubliez pas d'inclure** *dans votre texte* **vos coordonnées ou n° de téléphone avec indicatif.**
- **— L ' offre est limitée à une annonce par mois et par lecteur: joindre obligatoirement** *le coin justificatif* **valable jusqu'à la fin du mois indiqué.**
- **— Indiquer aussi en dehors du texte votre nom et votre adresse com ! plète: les envois anonymes seront refusés.**
- **— Elektor se reserve le droit de refuser à sa discrétion les textes reçus, notamment en raison des limites de l'espace disponible ou d'un texte ne concernant pas l'électronique.**
- **— Elektor n'acceptera aucune responsabilité dans les offres publiées ou les transactions qui en résulteraient.**
- **— L'envoi d'une demande d'insértion implique l'acceptation de ce règlement.**

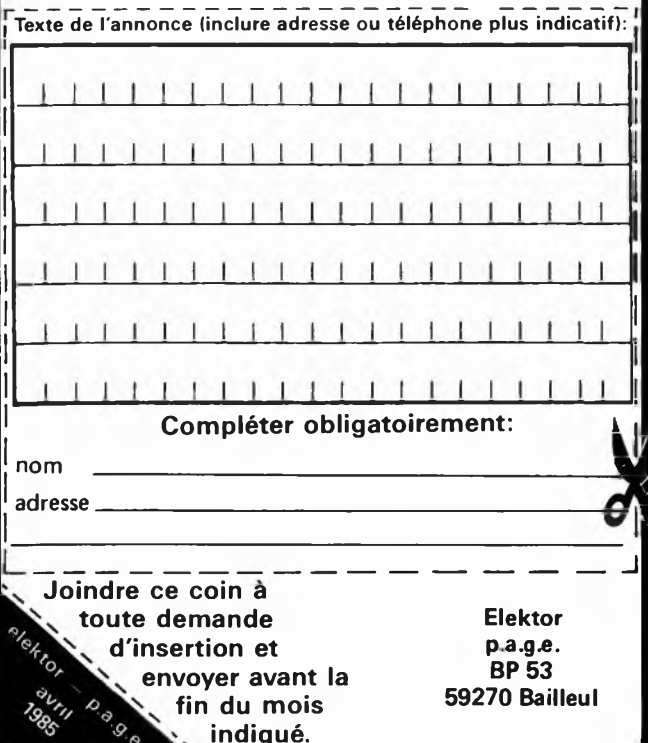

Vds commodore C64 pal pos Peritel lecteur cassettes, poignée de jeu 2 cassettes 3000 <sup>F</sup> le Tout Tel. 1/205.00-67 le soir

Spectrum cherche plan pour adapter boite musicale, tours programmes cherche tout infocarte et compocarte Tel. 6/063.12.21

Vds commodore 64, Flop 1541, impr MP5 801, ext simons basic livres, jeux, disq, 150 ystick le tout état neuf prix 6500 F Tel. 50/27.93.37

Vds livres, revues et matériel électronique informatique disques 33 T TBE Gelineau Paul La hubaudiere 49120 LA Chapelle Rousselin

Cherche pour club ecole imprimante aiguilles A4 Rs232 friction prix Raisonnable Briddger Tel, 1/382.66.68

Cherche N°1 de trace paierais un bon prix Suchocki Jean 7 rue V. H go 08330 Vrigne aux bois

Vds VIC20 Pal, adapt secam Perit, ext 16 K 3 K. fect K7, Joyst, 3 cart jeux, cours Basic, Nbx livres techn, jeu K7 prix 3000 F Tel. 656.61.23 Montrouge 92190

Vds ordinateur Apple Ile, UC64K 2 drives, moniteur vert, nbx programmes en emballages Tel. 56/86.75.29 Le soir

Vds téléphone ancien 1920 restauré electro nique fonc parfait avec aspect inchangé pos èchan contre mat OM VHF UHF Telk. 3/241.06.66

Cherche clavier trois octaves deux contacts Givernaud 9 rue des pierrelais 92320 Chatillon

Vds carte mère biproc, 8 chips 64 K, Z80, Cl<br>128 K interface disquette 900 F. Tel. interface disquette 900 F 50/57.18.82

Cherche Cl SAK215 faire offre bontemps 79700 Mauleon Tel. 49/81.44.72

Vds oscillo ribet desjardins type 258 A <sup>1</sup> Mhz 400 <sup>F</sup> B Clerc Grand rue 38680 Pont en royans Tel. 76/36.03.78

Vds ORIC + 100 prgs + livres + cordons F livres + lecteur cassette le tout TBE tous<br>garantie 2600 F Th Geraci Rue Col Gassin garantie 2600 F Th Geraci Rue Col Gassin L'arc en ciel bloc le cygne Nice, Tel. 93/92.05.83.

Ach pour ZX81 carte 8EIS 200 F Dupré Hubert 16 rue M Lardot 10800 B RE-VIANDES.

Cherche schéma notices pour répar CB Belson BS 655 6 can 5 W OFF E + prix total + <sup>1</sup> CCP Biain 4 <sup>R</sup> Laloux 5931 Ramillies Belgique.

**Vds Rams 4164 150ns 52F, Drives 5" SF/DD 1450F, DF/DD 1750F, tubes Oscillo D7/200GH + bob + blind + support 200F pc, Table traçante Watanabe WX4671 8500F, Ordi menocarte 6809, coupleur floppy, controleur écran 25 x 80, caractères accentués, RAM 64k, RS232, port Centronics, horloge sur carte 16 x 23 cm. Cl nu + notice + DOS 1050F, Doc 15F. THOMAS. Tel.- 1/333 86 53.**

Vds TRX IC 290E Servi 10 jours neuf + micro scanner + berceau prix 4700 Frs Tel. Hr 62/98.13.64

Vds kit monte complet lecteur K7 numérique A teste 120 F Elektor 67 garantie Beric Mīr S<br>Bt B Hts Estressin 38200 Vienne

Association vds cart europ Z80A CPU: 64 K, MON, + CP/M Out 4RS 232, Centronics FLO: 3, 5, 8 WD2797 GRAMA 12 Rue gua deloupe 67520 Marlenheim Tel. 88/39.03.44

Vds ORIC ATMOS avec Oric Microdisc 3' et 6 disquettes jeux, utilitaires, livres 4000 F IMP GP80 1000 F Tel. 3/969.38.06

Cherche schéma adap pal/secam ou pal/peritel pour C64: DM/BP 340/75961 Paris cedex 20

AMP2KW SB220 avec 28 M CY TCVR 130 S ali ps 30 Keenwood boite ant 120 tout état neuf antenne 205BA Boom tordu F8BT 120 R Lecodq 33000 BORDEAUX

Vds ou Echange contre Apple, cours de TV de radio informatique micro liste cours contre enveloppe timbrée Penot Joël BP 102 61100 FLERS

Achète micro ordinateur 16 K Mini mum même en panne bas prix ZX81 s'abstenir Tel. 94/94.27.57 apr. 19h30

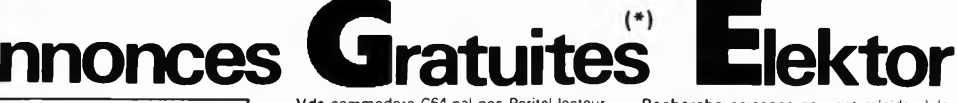

Recherche personne pouvant m'aider à la<br>réalisation mini enceinte active (CF Elektor<br>nº 80) Région tours Tel. 47/53.15.50

Vds TX Super star 360 120 c 1500 F Ampli B300 <sup>P</sup> 1000 <sup>F</sup> Ant Tagra F3 5/8 500 F Tos wat <sup>1</sup> k250 F Matcheur <sup>1</sup> k 250 F Tel. 86/38.70.08 soir.

Cherche schéma pour décoder "Antiope"<br>Ecrire C. Minamont 02 rue Charles Crépic C Minamont 02 rue Charles Crépin 37530 Nazelles Negron Merci.

Cause besoin argent; vds synthé korgMS20 peu servi emballage d'origine 1500 F Valeur 4300 F Vasseur P Tel 20/93.88.58 Lille

Cherche photocopiedes plans de l'Apple 2e frais remboursés Pons lucien 6 route du Causse dAuge 4800 Mende

Cherche Elektor n° <sup>1</sup> 4 5 6 7 8 9 12 18 19 20 21 22 23 24 27 28 29 30 35 37 38 39 47 49 50 51 52 71 Tel. 04167 46 19 Belgique

Vds oscillo Hameg HM 203/5 avec 2 sondes 3000 F Tel. 42/61.03.30 Aix en provence.

Vds alimentation stabilisée 5 V 5A; 12V/0.5 A: 350 F Aubert d'Halloy 92 Boulogne sur seine Tel. 1/825.82.79 Ap 18 h

Vds cass prog ZX81 300 Jeux et utilit demander liste Delumeau J P 4 rue ST Ama rin 67100 Strasbourg

**Société LASER GRAPHICS, recherche Electroniciens(s) "passionnés" pour travaux passionnants sur lasers, effets spéciaux et automates programmés etc... Appeler le 345.46.42, Paris**

Vds synthé korg MS20 1800 F ou échange contre voiture TT Thermique, RC en état de marche Roger au <sup>1</sup> /037.97.79 apr. 19 h

Vds chenillard 8 voies select manu ou suc céssion auto de 16 progr monté 1000 F Pas-quer R 6 rue du coq 95100 Argenteuil Tel. 3/982.14.73

Vds RX 0 à 30 Mhz Frg 7700 Révisé 1-85 TBE 3500 F TXRX CB Stalker IX AM FM BLU 40CX inf et sup 1200 <sup>F</sup> Tel. 6/063.35.98

Vds chronoprocessor 1500 F Fréquencemè-tre PFM200 (200 MHz), multimètre digital DPM35 1000 F Tel. 94759.14.73

Vds comp apple 2 64 K Z80 Drive progs 6000 F Récepteur ICF 7600 D Sony OC Digit 2000 F Tel. 3/468.13.82 Eric ou message

Cherche électronique applications années 80 et 81-13-20) et n° 25 faire offre Thoron JP 31 <sup>R</sup> Cordera W 16000 ANGOULEME

Ach match express 8 T crespin ETSE 72 + livres radio anciens Ch Pepé Chez Cantin Le broc 06510 Carros Tel. 93/29.08.69 Soir.

Achète mathématiques express 8 tomes Crespin R édité 1972 par ETSF faire offre viguiaud B Chez labbé Chaniers 17610 Tel. 46/74.30.26

Vds édition 84 World radio TV handbook comme neuve 120 F Denize A Tel. 6/ 493.34,74

Recherche schéma ou notice oscillo paco S50 photocopies et frais remboursés Tel. 02767 73 66 A r 19 h Belgique. Merci.

Vds tavernier RAM 256 K 2 lecteurs DFDD, horloge, clavier 117 T, cartes vérifiées Doc/env timbre Rolland 37 A France 53210 Louverne

Vds Ext mém 64 K avec logiciel 1984 pour Apple 2, 2 + , 2e ou compatibles prix 1200, Reutenauer Tel. 88/399.18.01

Enchange Satellit 3400 contre scanner 25 550 MHz sans trou Tel. 46.42.74 ind. 58, Mont de Marsan

Vds table digitalisation versawriter pr apple Il avec logiciel + manuel Etat impec (valeur 2400 F) vendu 1000 F Tel. Soir 20/06.35.49

Vds décodeur canal + 800 F monté, complet cause manque moyens réglage Vds carte 16 k RAM Dyn elektor avec modif 64 K Tel. 74/62.13.15

Vds oric <sup>1</sup> rom Atmos imp Seikos hugp 100 A + mtert Joy, livre, prog TX FT 707, AL TR900 FT 780 Hazeltine 1410 Micro Von Tel. 50264001 Ap 18 h

Cherche schémas oric Atmos + schémas interface 8E/5 8A/D Carette Thierry 427 Rue du Mt à Leux 59150 Wattrelos

Vds comp kit 81068 du n° 32 d'E1 200 <sup>F</sup> Oscillo à l'amp Centrad Mod 372 A rev 400 <sup>F</sup> enc. 50 W 3 voies 500 F La paire Tel. 20/06.42.48 Lille

4-83

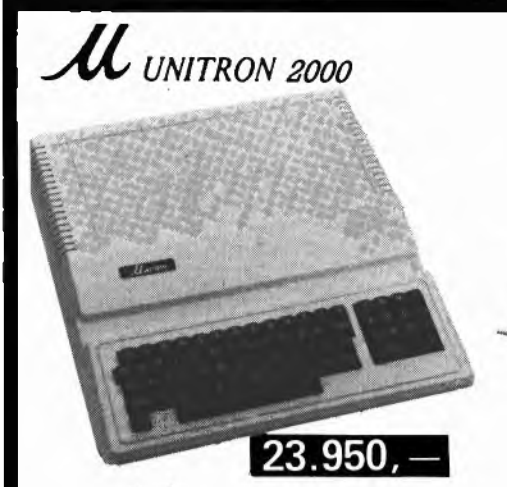

- **- <sup>6502</sup> PROCESSOR AT <sup>1</sup> MHZ**
- **- 48K RAM - 10K EPROM POSSIBLE - TEXT SCREEN <sup>24</sup> LINES, <sup>40</sup> COLUMNS**
- **- HIGH RESOLUTION <sup>280</sup> <sup>x</sup> <sup>192</sup> DOTS**
- **- <sup>50</sup> CONTACT EXPANSION SLOTS**
- **- 4K SDMMON INSTALLED FROM \$FOOO-\$FFFF**
- **- SDMMON SYSTEM DEVELOPMENT MONITOR INCLUDES LINE-ASSEMBLER, DISASSEMBLER, MEMORY DUMP, BREAKPOINT, INSTRUCTION CYCLE TIME DISPLAY**

## **ACCES for APL-2 & U-2000**

**POWER SUPPLY KEYBOARD w. NUMERIC PAD 4.750 DISK CARD 2.650 CASE FOR DITO <sup>795</sup> 13/16 SEC DISK 2.650** EMPTY PC BOARD **1.990** 16K LANGUAGE 2.990<br>COMPL 48K RAM MAINBOARD 11.450 80 COL W SWITCH 4.950<br>WOOTOM LOW SOLUTTI 2.990 2.80 + CARD 2.990 2.990 2.990 **CASE FOR U-2000 Et CV-777 2.990 PRINTER CARD 2.990 SLOT <sup>139</sup> SERIAL FOR CP-80 4.450 <sup>8</sup> SLOTS <sup>999</sup> 128K RAM CARD 11.950 CHRYSTAL 14,318 MHz 139**

**CP-80 (80 cps)**

**PAPER**

**MONITORS SUPER SERIAL**

 $-$  **12"** ORANGE NON GLARE

**CPB-80 (130 cps) For IBM PC CP- 36 (132 columns)**

**4.750 4.450 CARDS**

## **FLOPPY CARDS**

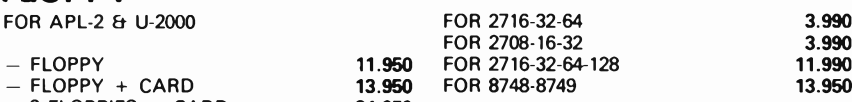

**1.695**

**3.990 8.950**

All our prices are TVA/BTW/19% incl. Ask for our quantityor dealer prices

**PRINTERS WILD CARD 2.950**<br>CLOCK CARD **3.990 CLOCK CARD 3.990 16.950 MUSIC ¿ARD 3.450 CPA-80 (100 cps) 18.450 COMMUNICATION 2.950 19.990 29.950 RS-232 w/o prom PIO/PIA CARD 2.795 for IBM or APL-2 VIA CARD 2.950 GRAPPLER w. CABLE 4.250 AD/DA 8BIT 8CH 8.950 PLAIN <sup>2000</sup> SHEETS <sup>975</sup> A/D CARD 5.450 LISTING 2000 SHEETS 975 IEEE 488 CARD 5.450 <sup>1000</sup> SHEETS 3 COPY 3.295 6809 CARD 6.450 5000 TABULABELS 1.950 FOX 8088 CARD 12.450 7710 SERIAL 6.450 16K BUFF exp. to 64K - 9" GREEN 6.450 FORTH CARD 2.990 - 12" NATIONAL GREEN 6.990 LS <sup>+</sup> CMOS IC's TEST 6.950 - 12" GREEN NON GLARE 7.950 PROTOTYPE CARD <sup>245</sup>**

## **€l(lk ELECTRONICS**

**(un département de la S.A. Dobby Yamada Serra) rue des Fabriques, 27/31 1000 BRUXELLES.**

## **Ælultitech /MPF-m**

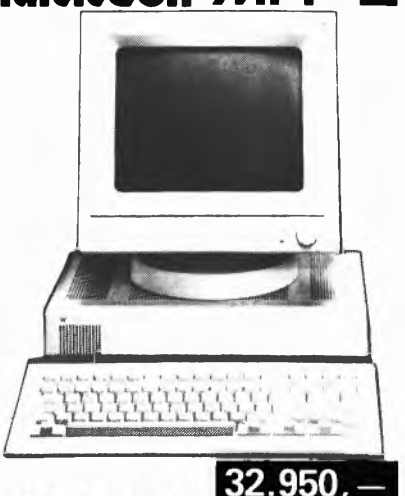

## **FULL APPLE SOFT COMPATIBLE**

**- MPF-3 w/o Floppy Card & CP/M 32.950 - MPF-3 w. Floppy Card & CP/M 39.950 — FDDD Cabinet incl. 2 Floppies 29.950 — FDO Empty case for 2 Floppies 4.695 MPF-3 is supplied with User's manual & Basic Programming Manual containing more than 400 pages instructive literature.**

## **Specifications**

**Central Processing Unit 6502 microprocessor, 8 bit, running at <sup>1</sup> MHz Memory Specifications: User Memory: 64k dynamic RAM 2K static RAM for 80 column buffer area ROM Memory: 24K ROM Video Display: Text Mode: Two pages of 40 x 24 text Two pages of 80 x 24 text, with upper/ lower case letters Low Resolution Graphics Mode: 16 colors, two pages with 40 x 48 resolution -High Resolution Graphics Mode: 6 colors, two pages with 280 x 192 resolution Keyboard: Detachable, 90 keys, low profile, scapture keys, numeric keypad, user definable keys, one-key BASIC Sound Generation Chip: Monitor supported routines for different sound effects, run by six standard BASIC commands Inputs and Outputs: Video Output: NTSC Composite signal with both monitor and TV interface provided Speaker Output: Adjustable volume Cassette Input and Output Floppy Disk Drive: Onboard piggyback port for dual floppy disk drive interface Three On-Board Expansion Ports: Piggyback options for Multitech CP/M card, Chinese Character Generator Card, and Floppy Disk Interface Card. Paddle Interface: Nine pin male D connector, on-board Apple compatible interface socket Hardware Compatible Expansion Port: Fully hardware compatible with most Apple compatible OEM peripheral cards Printer Interface: Centronics type with both Epson MX-80 and C. Itoh 8510 software drivers, switch selectable \*Specifications subject to change without notice.**

'Registered Trademarks Apple and Apple Ue - Apple Computer Incorporated. CP/M-Digital Research Incorpo-rated, Z-80-Zilog Incorporated.

## **JOYSTICK 1.495 PROGRAMMING**

## **- <sup>2</sup> FLOPPIES <sup>+</sup> CARD 24.950 - DOUBLE SIDE 16.950 VARIOUS**

## **26.950,-**

**Same specif, as UNITRON-2000 but: 64KRAM & DETACHABLE KEYBOARD WITH 83 KEYS. w/o Disk drives.**

### LIMITED STOCK-LIST OF  $IC-S$

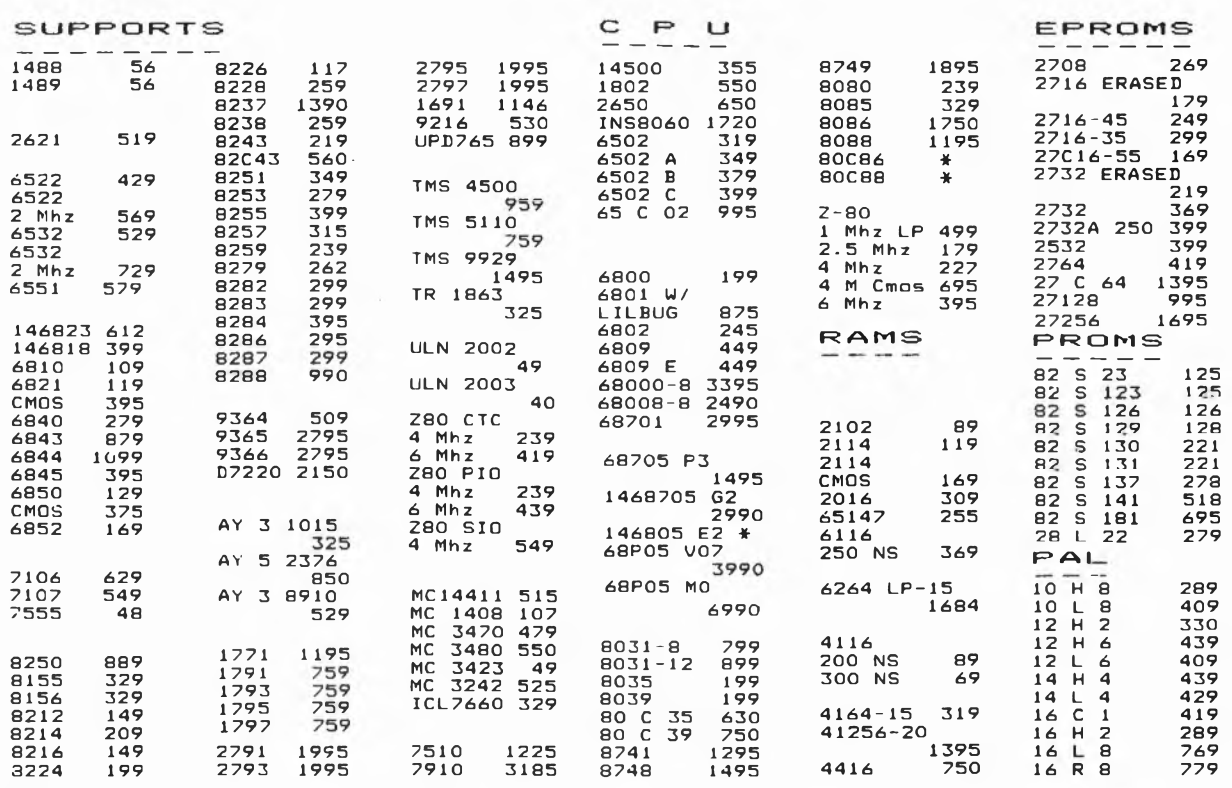

Belgische BTW 19% inbegrepen. Vraag onze gratis prijslijst van het materiaal dat we U kunnen zenden per post. Port België: 150,-Nederland 300,- Betaling per EUROCHEQUE of INTERNATIONAAL POST MANDAAT. Voor de uitvoer, gelieve het totaal bedrag te delen door 1.19, Minimum bestelling: 1500,-

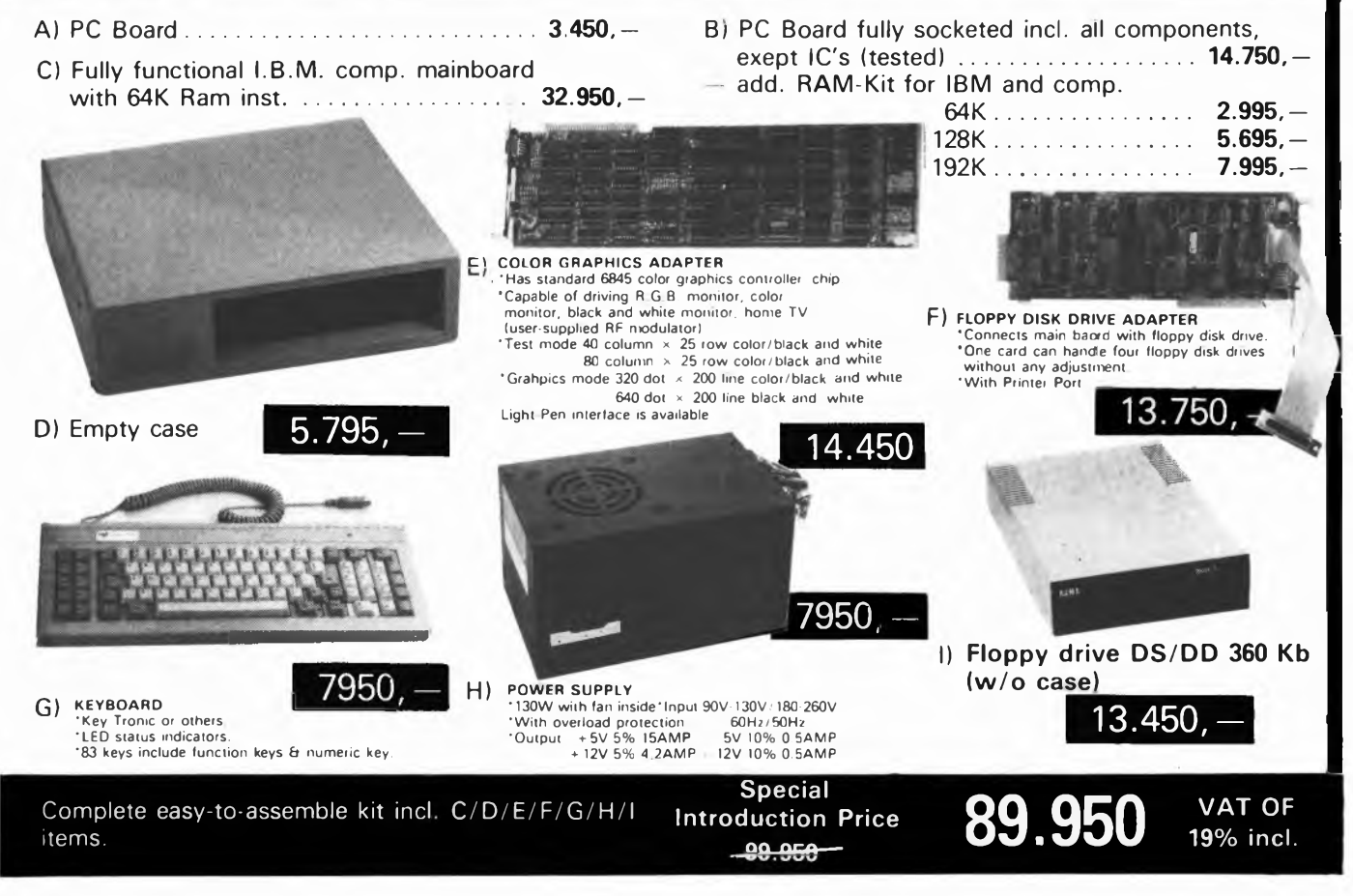

## EALSERET  $\bullet$ A RE R **JUVE**

COMME

## Géniales, les mises à jour

⊘  $\alpha$  $\mathbb{O}$  oo

 $\infty$ 

 $\sim$ **COOPOO III** 

 $7777722$ 

ஓஓ

EALISER

**©©©©©** 

 $000000$ 

 $\Theta$ 

ೲೲ

 $\overline{\sigma}$ 

τ  $\frac{1}{2}$ 

eee<br>eee

 $\begin{array}{c}\n 0.000 \\
 0.000 \\
 \hline\n 0.000 \\
 \hline\n 0.000\n \end{array}$  $\circ$ 

 $\overline{88}$ 

 $\alpha$  $\alpha$ 

 $\overline{0}$ 

 $\frac{\sigma}{\sigma}$ 

G

 $\circledcirc$ 

 $\overline{O}$  $O<sub>9</sub>$ 

**MN** 

**SIN** 

88

0000<br>0000<br>0000

 $1000$ 

49944

ᠣ

 $\Phi$ 

Samarista L

**RE** 

Œ

ද්

es<br>86

 $\frac{1}{6}$ 

**BIER** 3389

**COCO** 

**QQQoc** 

 $0.000$ 

boog<br>OO O

 $O$ 

 $000$ 

۴Š

 $\overline{\circ}$ no

8

¢

Tous vos montages électroniques sont dans un classeur avec des feuillets mobiles. C'est tout de suite plus facile à manipuler. Et surtout, un simple geste suffit pour insérer vos mises à jour (prix franco : 150 F). 4 fois par an, elles vous feront découvrir de nouveaux modèles de réalisations et tous les nouveaux produits sortis sur le marché

micro-informatique · jeux électroniques · instruments de musique · son, vidéo, photo · télécommandes, alarmes · appareils de mesure et de contrôle, etc.

## 240 pages de montages testés

Du gadget électronique de base aux réalisations les plus sophistiquées, ÇA MARCHE!

Ça marche parce que les explications et les schémas sont clairs, et parce que tous les modèles sont testés avant parution. Les vrais amateurs savent ce que cela veut dire.

## Comment construire vous-même...

Une chaine hi-ti, un magnétoscope, un orgue electronique, une alarme anti-vol, des appareils de mesure, un MICRO-PROCESSEUR ! Formal Z1-29.7 (Et aussi comment détecter les pannes... et les réparer !)

## 20 % de théorie, 80 % de montages, et a

- les conseils et les tours de main de professionnels
- un lexique technique français-anglais
- toutes les dispositions légales à respecter

## **BON DE COMMANDE**

## à renvoyer aux Éditions WEKA, 12, cour St-Éloi, 75012 Paris - Tél. (1) 307.60.50

OUI, je commande aujourd'hui même COMMENT RÉALISER ET RÉPARER TOUS LES MONTAGES ÉLECTRONIQUES.

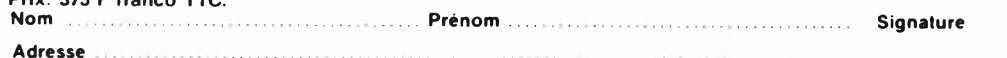

### . Tel

Je joins mon règlement de 375 F, je recevral automatiquement les mises à jour (4 fois par an au prix de 150 F franco TTC la mise à jour). Je pourral interrompre ce service sur simple demande.

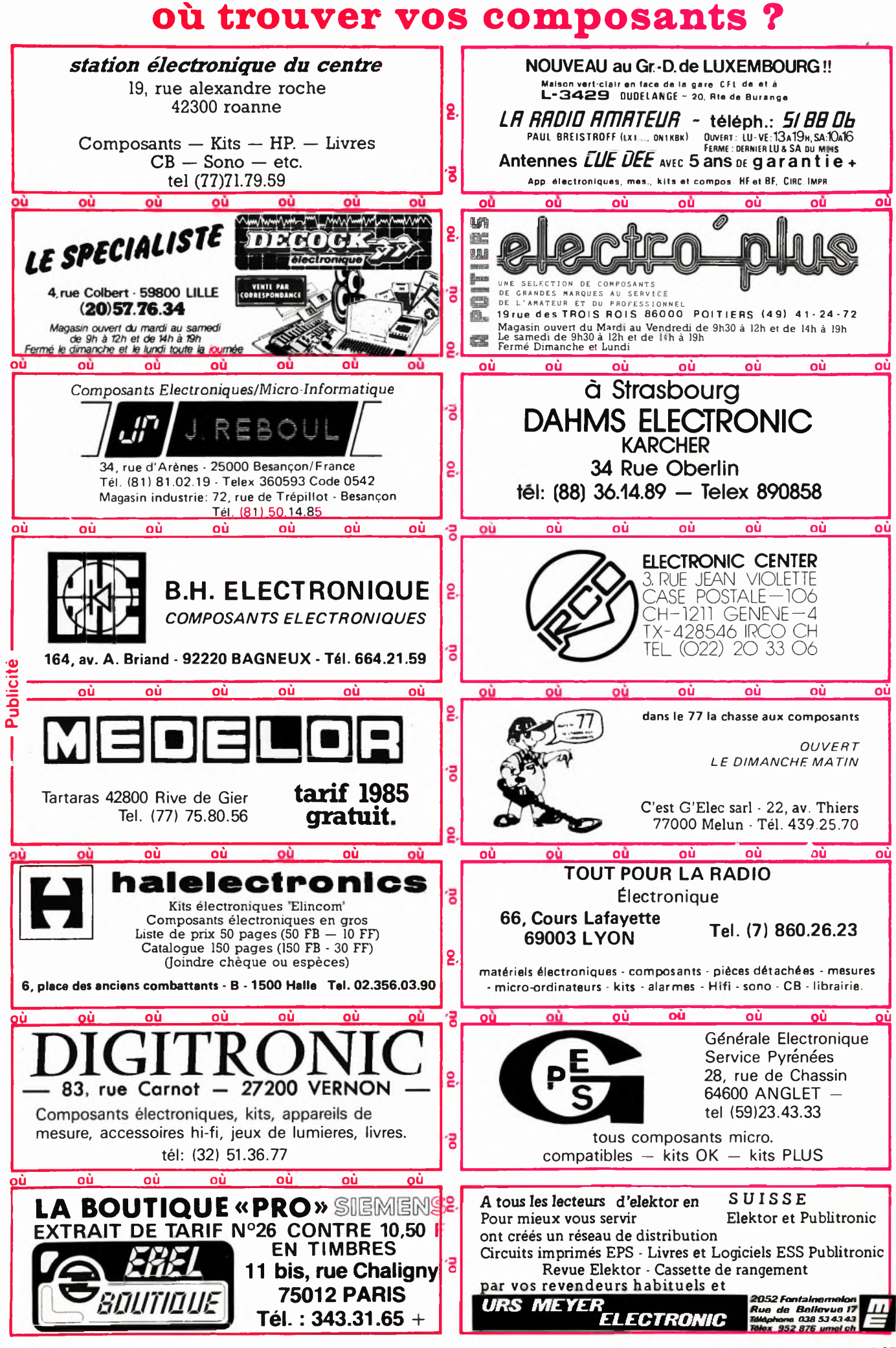

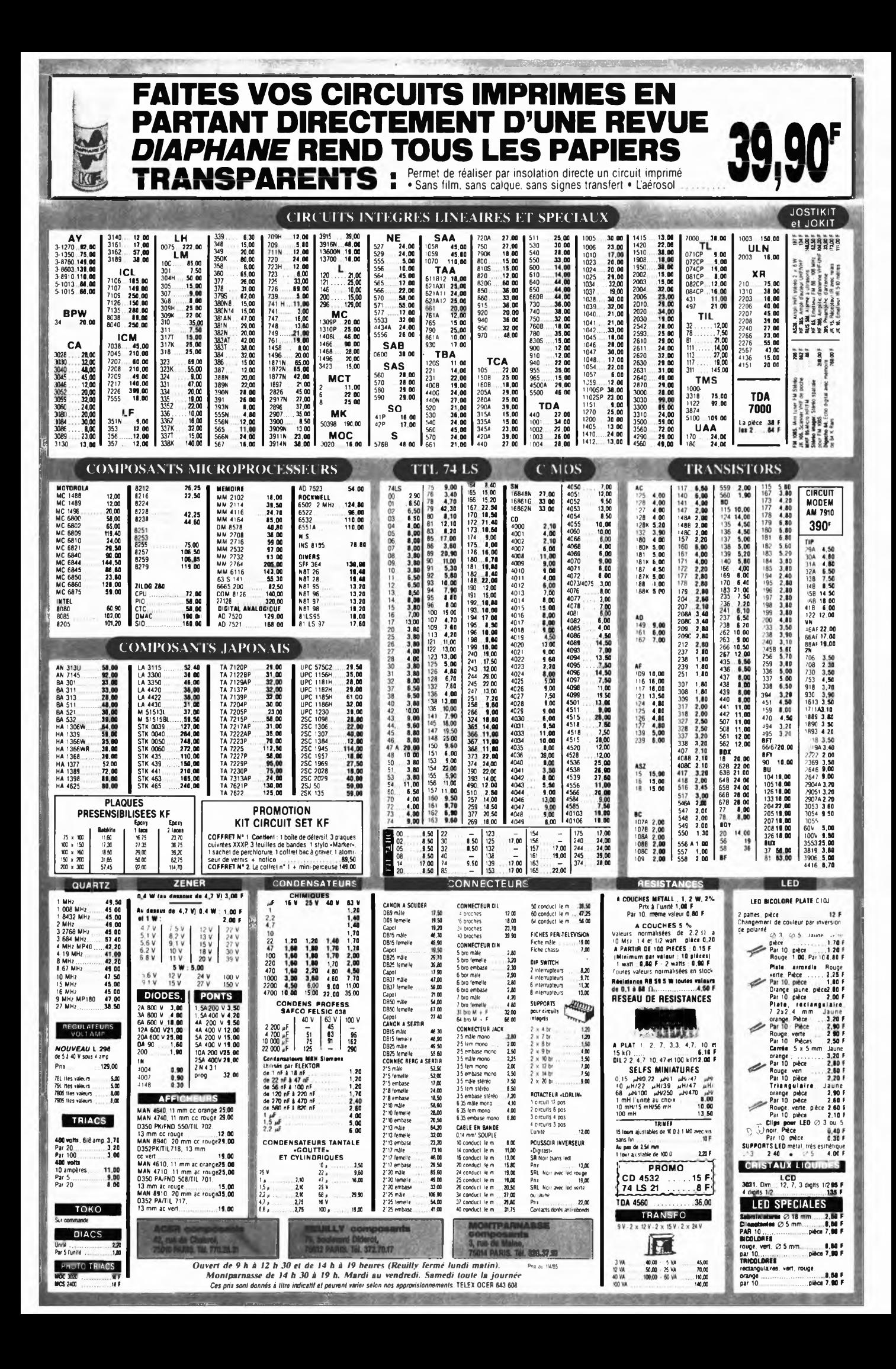

## **PROMO LABO «AMATEURS»**

- 1 Banc à insoler 270 x 400 mm, livré en kit, à monter
- 1 Machine à graver 180  $\times$  240 mm
- 1 Atomiseur DIAPHANE : rend transparent tout papier
- 3 Plaques epoxy présensibilisées 150 x 200 mm

 $1800 F$ TTC

- 3 Litres de perchlorure de fer
- 1 Sachet Révélateur

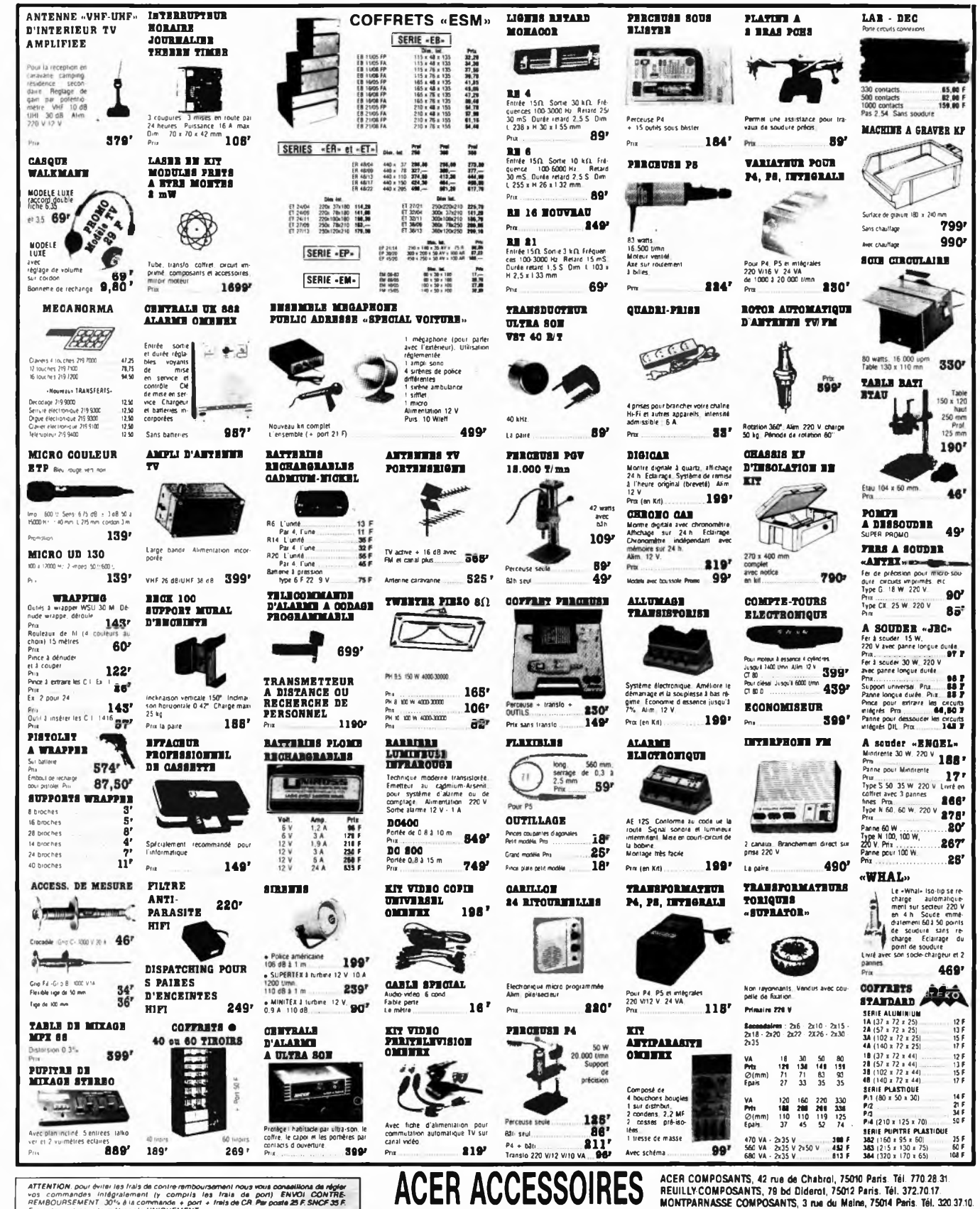

ATTENTION, pour éviteires frais de contré remboursement nous vous conseillons de régler<br>vos : commandes : intégralement (y compris les frais de port), ENVOI, CONTRE-<br>FEMBOURSEMENT, 30% à la commande + port + frais de CR Pa CREDIT SUR DEMANDE . CCP ACER 658 42 PARIS . TELEX : OCER 643 608

And we consider the Con-

et Montparnasse de 14 h 30 à 19 h du mardi au vendredi. Samedi toute la journée

## **NOUVEL OSCILLOSCOPE A MEMOIRE «BK»**

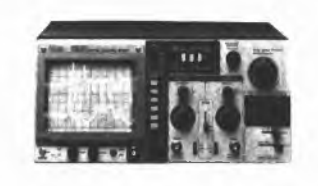

Double trace 20 MHz **Vertical** Temps de montée 17 nS Sensibilité 5 mV/cm en 12 échelles modes affichage

A ou B - A et B - A + B ou XY

Différence par canal B inversé **Horizontal** 

Base de temp  $0.2 \mu$ S/cm à 0,5 S/cm en 20 échelles Expansion  $\times$  5 (40 nS/cm) Mémoire digitale  $2048 \times 8$  bits

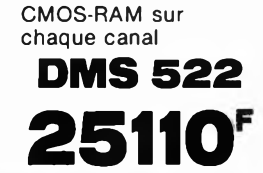

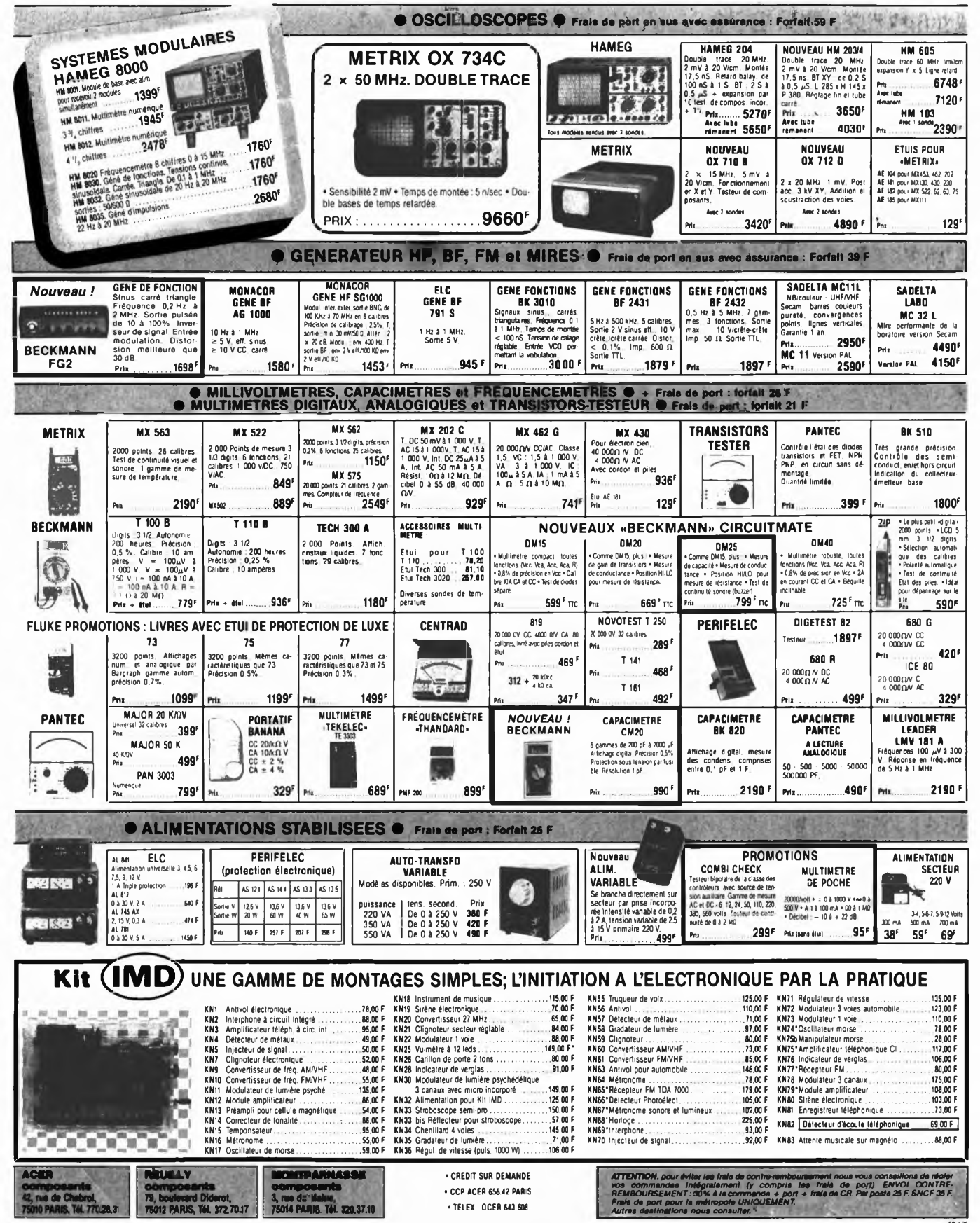

Ces prix sont donnés à litre indicatil et peuvent varier selon approvisionnements

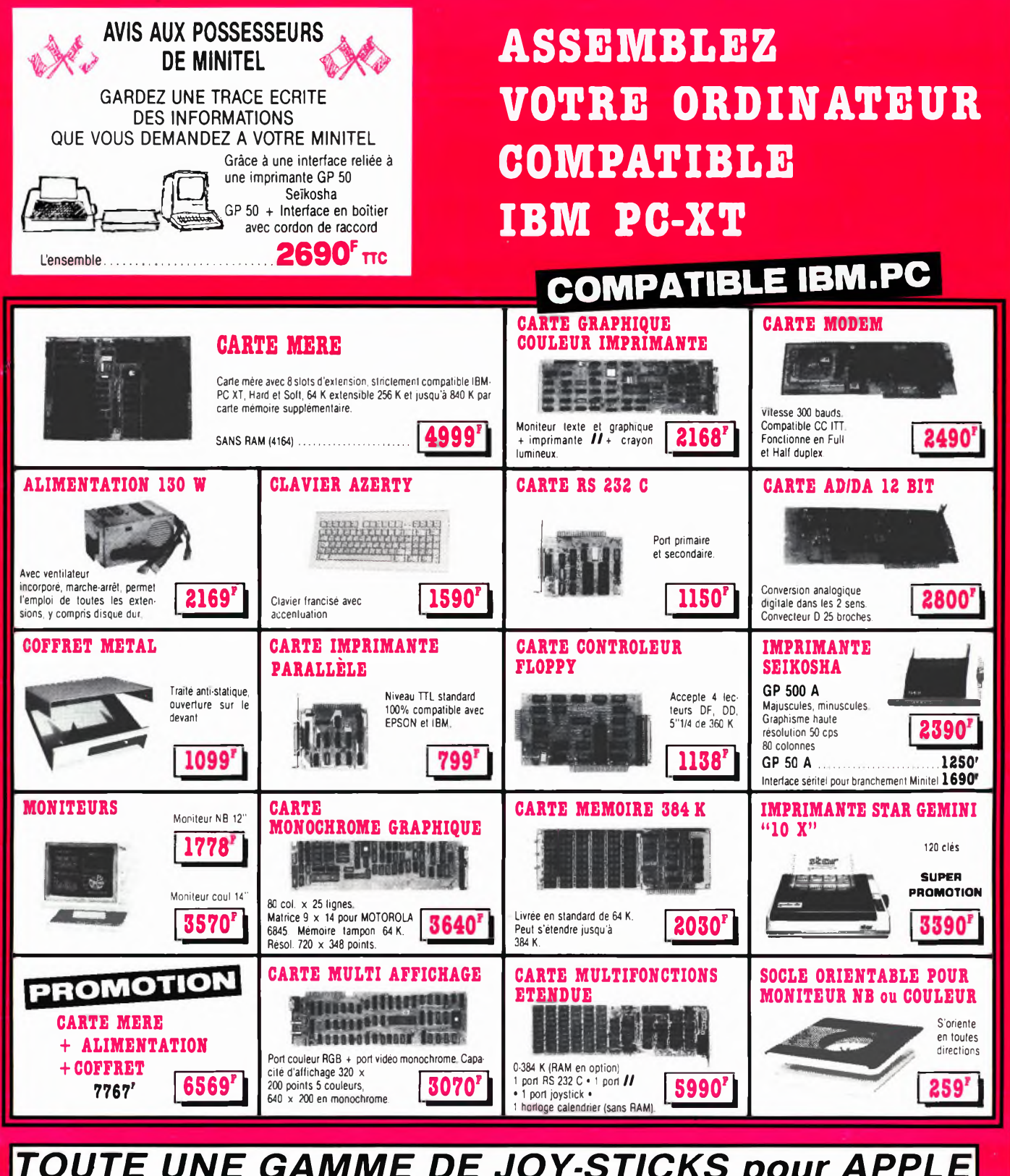

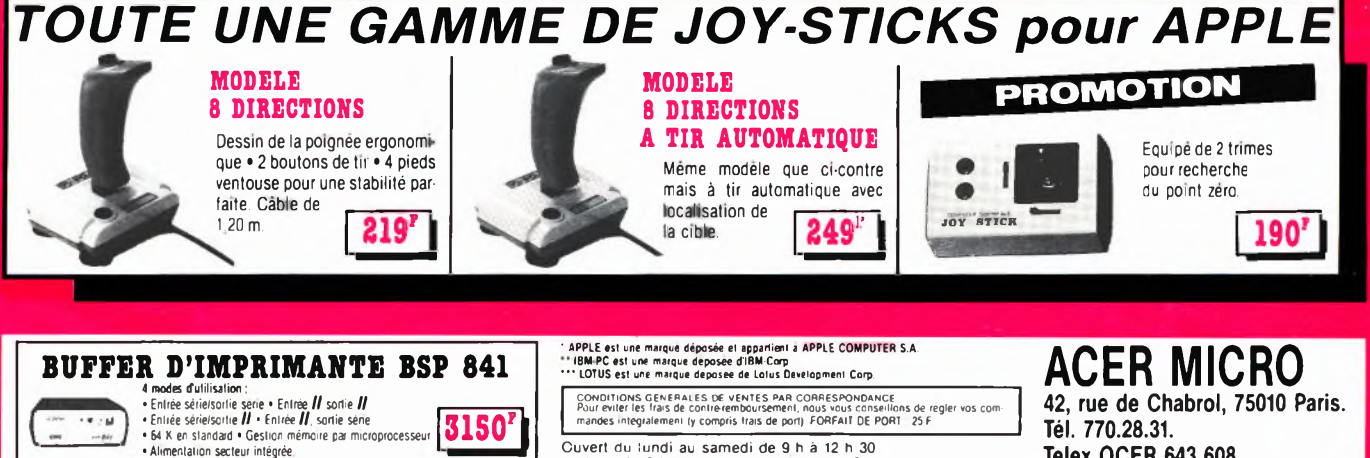

Tél. 770.28.31. Telex OCER 643 608

**3150\*1**

en j

Ouvert du lundi au samedi de 9 h à 12 h 30 et de <sup>14</sup> à 19 h. (Lundi matin à partir de 9 h 30)

# **LE NOUVEAU METRIX 0X710 B**

uten.

人語しい

 $/$ 

## **NOUVEAU METRIX MX UN MULTIMETRE DIGITAL ANALOGIQUE PLUS QU'UN SIMPLE MULTIMETRE ANALOGIQUE**

- Millivoimètre sensibilité fin <sup>û</sup> échelle 25 mV.
- · Impédance d'entrée 10 MΩ.
- . Protection contre les surcharges sur V et 0
- jusqu'à plus de 380 Vac. Protection en intensité jusqu'à 10 A par fusible HPG
- Ohmètre linéaire.

- Commutation automat que de pola. ité.
- 
- Complète, afiichage numérique pour les valeurs attei-gnant ou dépassant la fin de gamme 2000 points .échelle de dépassement 200 à 250 graduations).

### **QUELQUES APPLICATIONS ET DEMONSTRATIONS INTERESSANTES**

- · Lecture d'une résistance de 220 0
- Surcharge 220 V sur le calibre 200 il.
- Lecture d'un maxi ou d'un mini.
- Détection de faux contact 'crachements) par exemple un bon et mauvais potentiomètre.
- lecture en dB d'une bande passante.

**Prix : 2845**

## **Oscilloscope double trace 15 MH**

- Ecran de ô x 10 cm.
- Le fut e cathodique possède un réglâge de rotation de trace pour compenser l'influence du
- champ magnétique terrestre. • Bande du continu à 15 MHz (- 3 db).
- Fonctionnement en XY.
- $\bullet$  Inversion de la voie B ( $\pm$  YB).
- Fonction addition et soustraction (YA  $\pm$  YB).
- **· Testeur incorporé pour le dépannage rapide et la** vérification des composants (résistances, condensateurs, selfs, semiconducteur). Le testeur de composants présente les courbes courant/tension sur les axes à 90°
- · Le mode de sélection alterné choppé est commuté par le choix de la vitesse de la base de temps.

## **AVEC 2 SONDES times approvisionnements**<br> **Example 2.420**<br> **Example 2.420**<br> **Example 2.420**<br> **Les prix sont donnés** à titre indicatif et peuvent varier selon nos approvisionnements

## **3, rue du Maine 75014 PARIS Tél. : 320.37.10**

**De 14 h 30 à 19 h du mardi au samedi. Samedi de 9 h à 12 h 30 et de 14 à 19 h**

**CREDIT SUR DEMANDE** 

**79, bd Diderot 75012 PARIS Tél. : 372.70.17**

 $\mathbf{I}$ 

**De 9 h à 12 n 30 et de 14 à 19 h du lundi au samedi. Fermé lundi matin**

**+ port 48 F**

## **ACER COMPOSANTS MONTPARNASSE COMPOSANTS REUILLY COMPOSANTS 42, rue de Chabrol 75010 PARIS**

**Tél. : 770.28.31 De 9 h à 12 h 30 et de 14-h à 19 h du lundi au samedi**